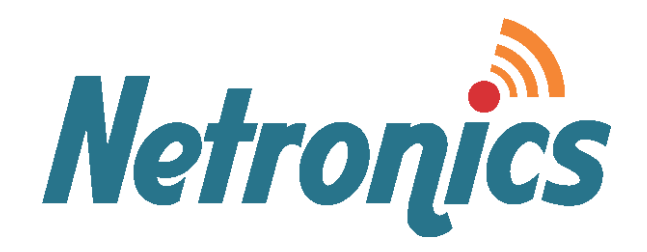

# **NetStream Diplo**

**Technical Description**

Revision: 2.01 Update: August 2016 This document contains information that is proprietary to Netronics Technologies Inc.

No part of this publication may be reproduced, modified, or distributed without prior written authorization of Netronics Communications LLC. This document is provided as is, without warranty of any kind.

#### **Statement of Conditions**

The information contained in this document is subject to change without notice.

Netronics shall not be liable for errors contained herein or for incidental or consequential damage in connection with the furnishing, performance, or use of this document or equipment supplied with it.

#### **Information to User**

Any changes or modifications of equipment not expressly approved by the manufacturer could void the user's authority to operate the equipment and the warranty for such equipment.

Copyright © 2016 by Netronics. All rights reserved.

## **Regulatory Compliance**

## **General Note**

This system has achieved Type Approval in various countries around the world. This means that the system has been tested against various local technical regulations and found to comply. The frequency bands in which the system operates may be "unlicensed" and in these bands, the system can be used provided it does not cause interference.

## **FCC - Compliance**

This equipment has been tested and found to comply with the limits for a Class B digital device, pursuant to Part 15 of the FCC Rules. These limits are designed to provide reasonable protection against harmful interference in a residential installation. This equipment generate, uses and can radiate radio frequency energy and, if not installed and used in accordance with the instructions, may cause harmful interference to radio communications. However, there is no guarantee that interference will not occur in a particular installation. If this equipment does cause harmful interference to radio or television reception, which can be determined by turning the equipment off and on, the user is encouraged to try to correct the interference by one or more of the following measures:

- Reorient or relocate the receiving antenna.
- Increase the separation between the equipment and receiver.
- Connect the equipment into an outlet on a circuit different from that to which the receiver is connected.

Consult the dealer or an experienced radio/TV technician for help.

Changes or modifications to this equipment not expressly approved by the party responsible for compliance could void the user's authority to operate the equipment.

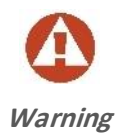

It is the responsibility of the installer to ensure that when using the outdoor antenna kits in the United States (or where **FCC** rules apply), only those antennas certified with the product are used. The use of any antenna other than those certified with the product is expressly forbidden by **FCC** rules 47 CFR part 15.204.

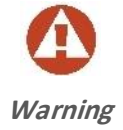

It is the responsibility of the installer to ensure that when configuring the radio in the United States (or where **FCC** rules apply), the Tx power is set according to the values for which the product is certified. The use of Tx power values other than those, for which the product is certified, is expressly forbidden by **FCC** rules 47 CFR part 15.204.

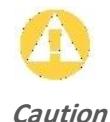

Outdoor units and antennas should be installed ONLY by experienced installation professionals who are familiar with local building and safety codes and, wherever applicable, are licensed by the appropriate government regulatory authorities. Failure to do so may void the product warranty and may expose the end user or the service provider to legal and financial liabilities. Resellers or distributors of this equipment are not liable for injury, damage or violation of regulations associated with the installation of outdoor units or antennas. The installer should configure the output power level of antennas according to country regulations and antenna type.

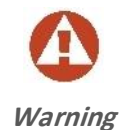

Where Outdoor units are configurable by software to Tx power values other than those for which the product is certified, it is the responsibility of the Professional Installer to restrict the Tx power to the certified limits.

This product was tested with special accessories - indoor unit (IDU or PoE), FTP CAT 5e shielded cable with sealing gasket, 12 AWG grounding cable - which must be used with the unit to insure compliance.

Indoor Units comply with part 15 of the FCC rules. Operation is subject to the following two conditions:

- These devices may not cause harmful interference.
- These devices must accept any interference received, including interference that may cause undesired operation.

## **Canadian Emission Requirements for Indoor Units**

This Class B digital apparatus complies with Canadian ICES-003. Cet appareil numẻrique de la classe B est conforme ả la norme NMB-003 du Canada.

## **China MII**

Operation of the equipment is only allowed under China MII 5.8 GHz band regulation configuration with EIRP limited to 33 dBm (2 Watt).

## **India WPC**

Operation of the equipment is only allowed under India WPC GSR-38 for 5.8GHz band regulation configuration.

## **Unregulated**

In countries where the radio is not regulated the equipment can be operated in any regulation configuration, best results will be obtained using Universal regulation configuration.

## **Safety Practices**

Applicable requirements of National Electrical Code (NEC), NFPA 70; and the National Electrical Safety Code, ANSI/IEEE C2, must be considered during installation.

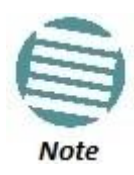

A Primary Protector is not required to protect the exposed wiring as long as the exposed wiring length is limited to less than or equal to 140 feet, and instructions are provided to avoid exposure of wiring to accidental contact with lightning and power conductors in accordance with NEC Sections 725-54 (c) and 800-30.

In all other cases, an appropriate Listed Primary Protector must be provided. Refer to Articles 800 and 810 of the NEC for details.

For protection of ODU against direct lightning strikes, appropriate requirements of NFPA 780 should be considered in addition to NEC.

For Canada, appropriate requirements of the CEC 22.1 including Section 60 and additional requirements of CAN/CSA-B72 must be considered as applicable.

# **Table of Contents**

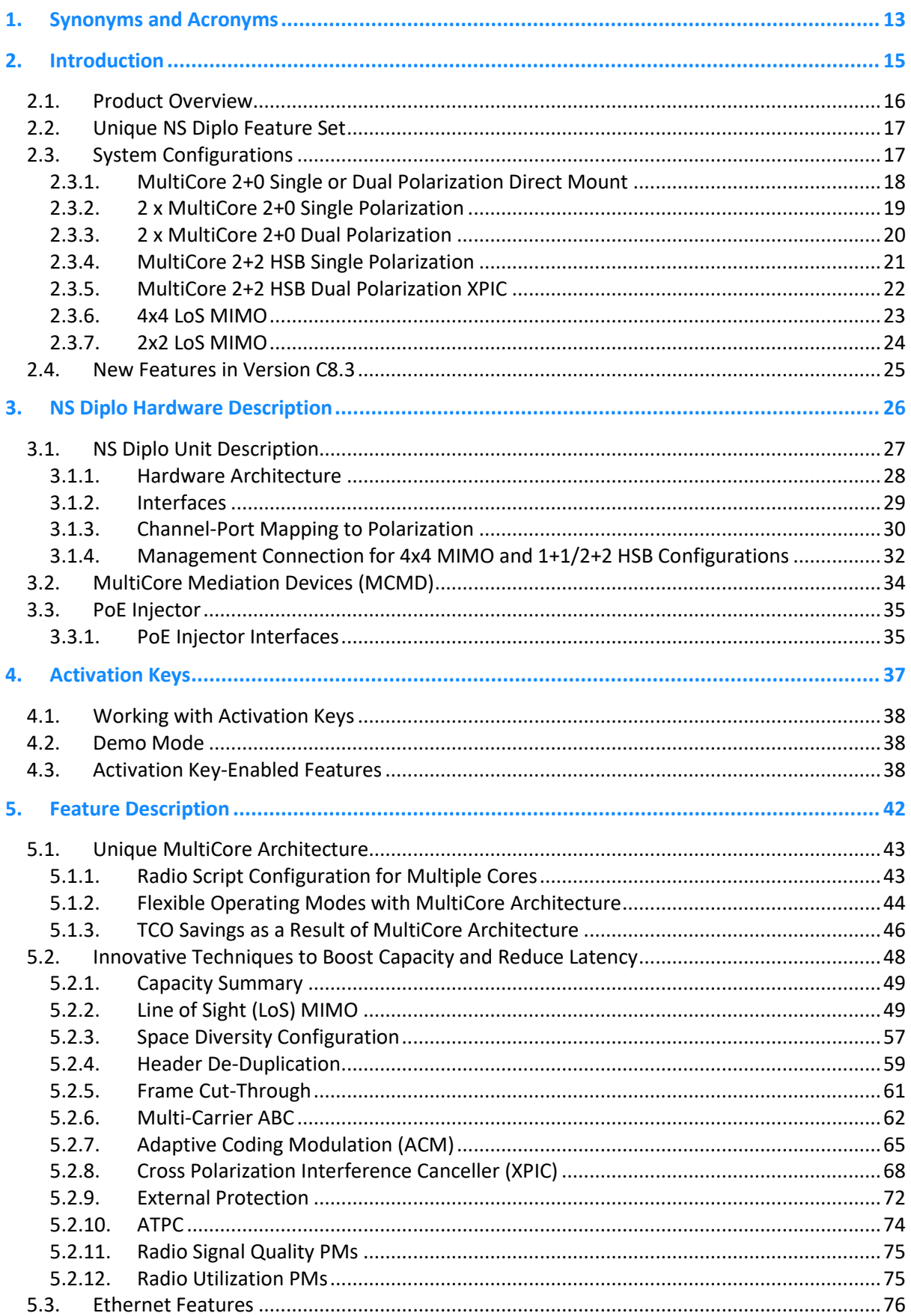

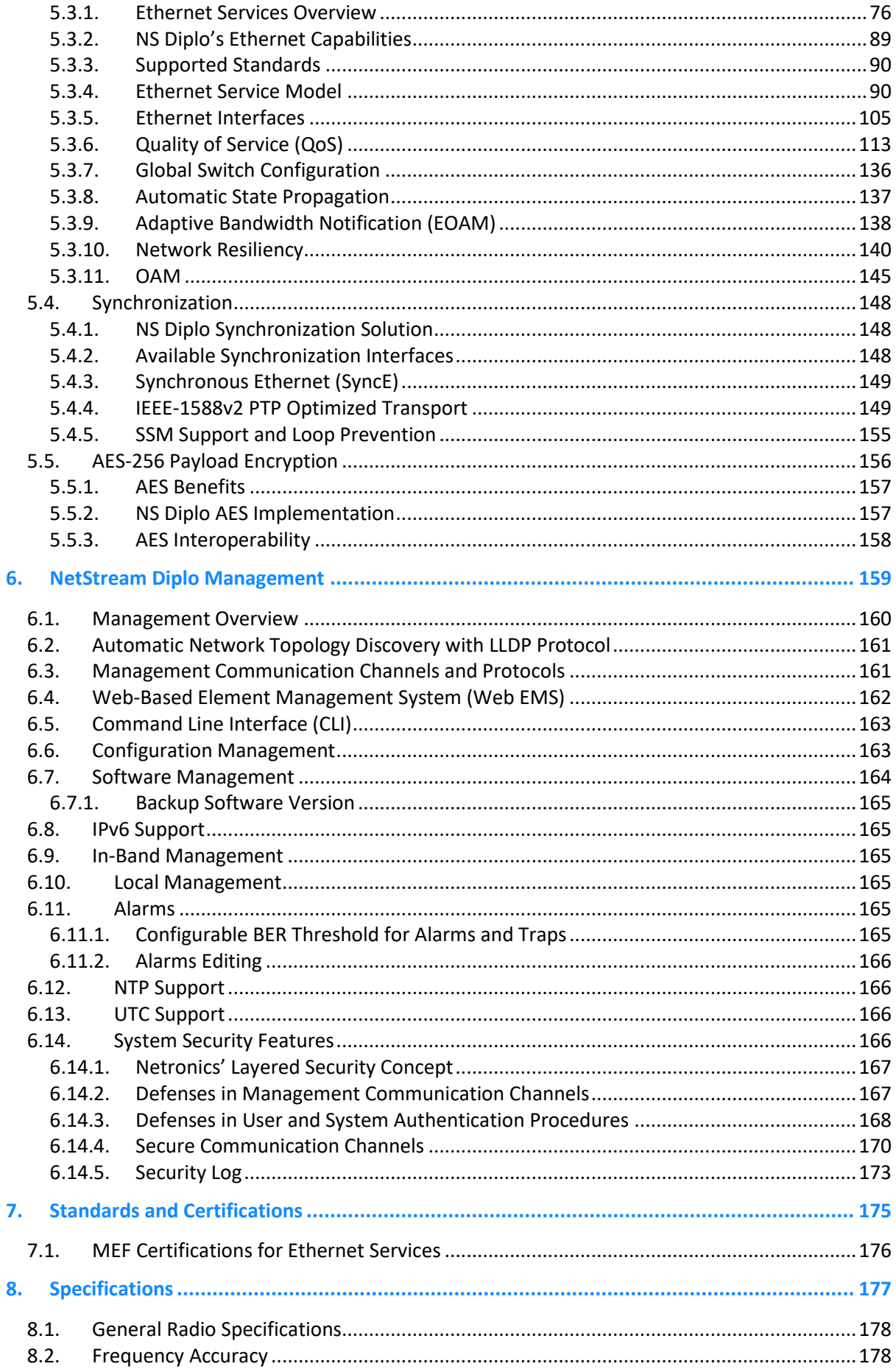

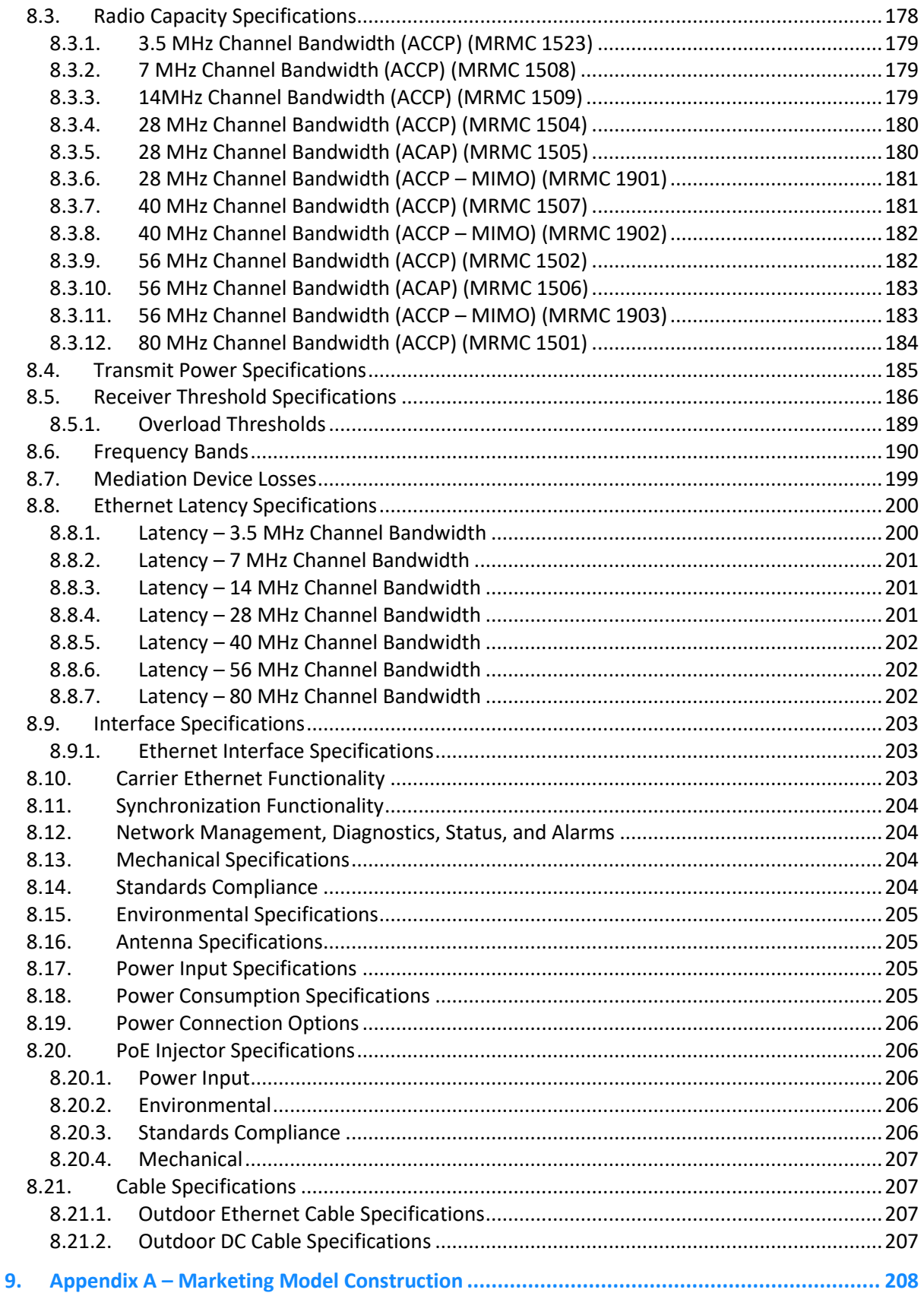

# List of Figures

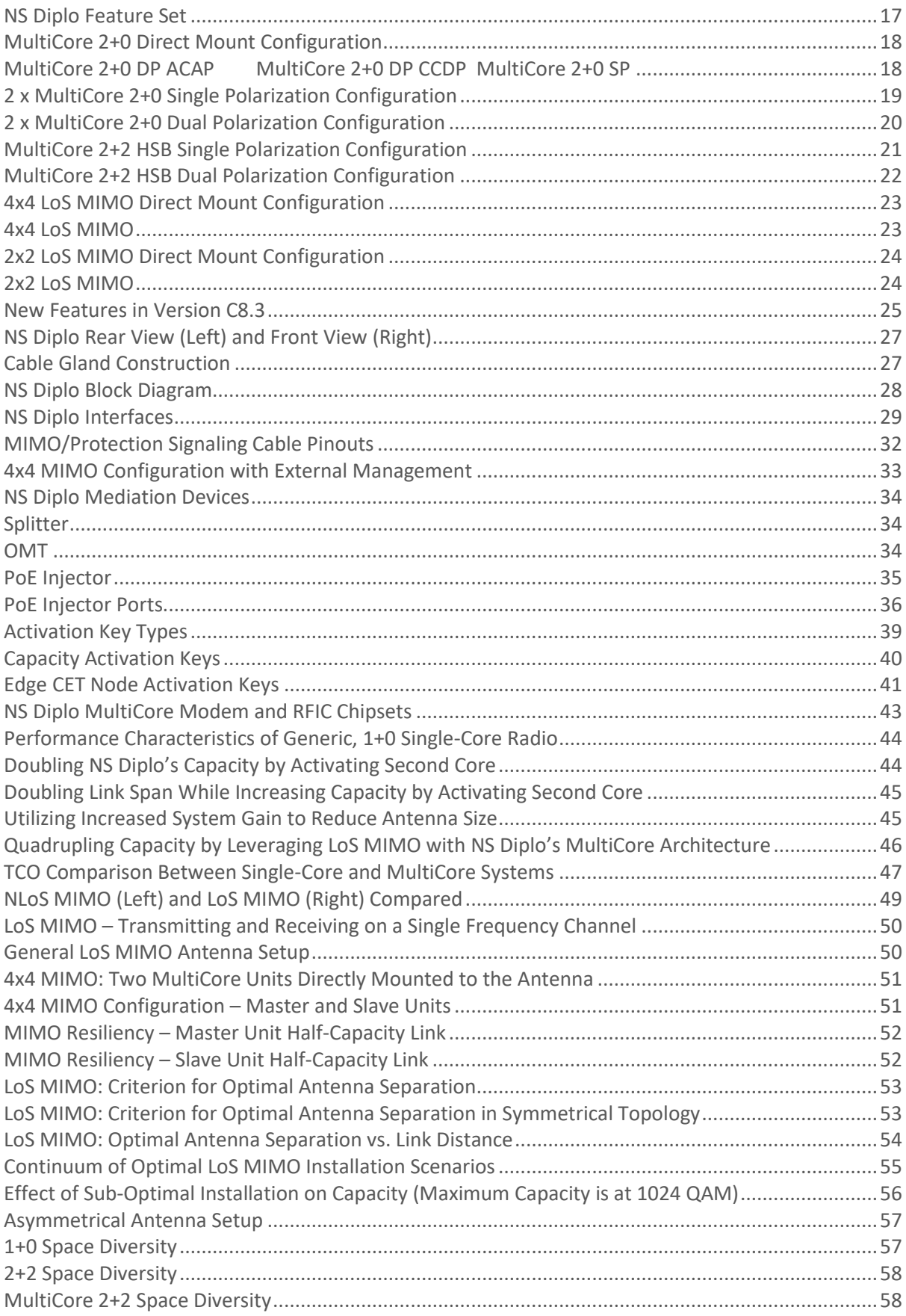

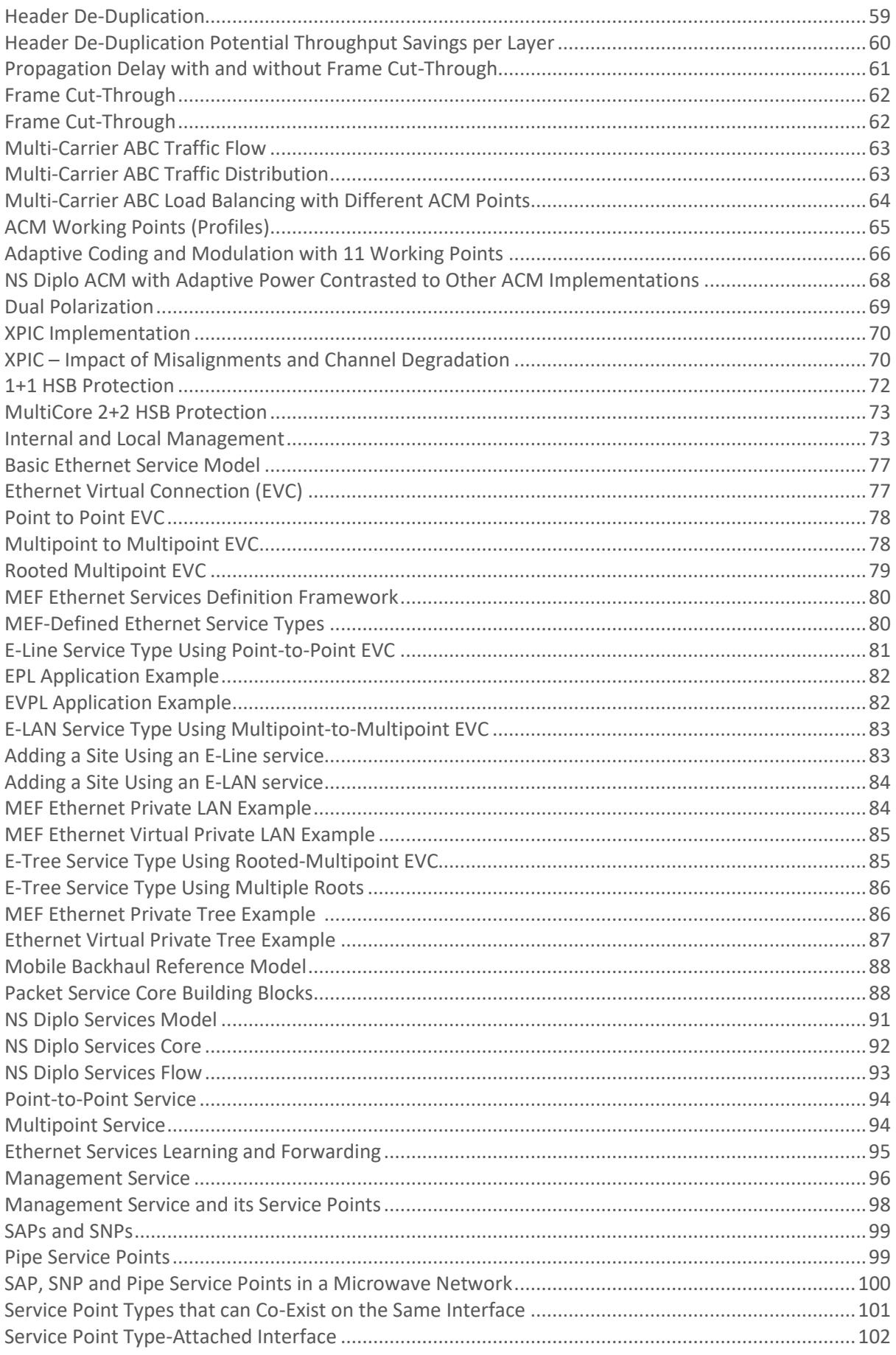

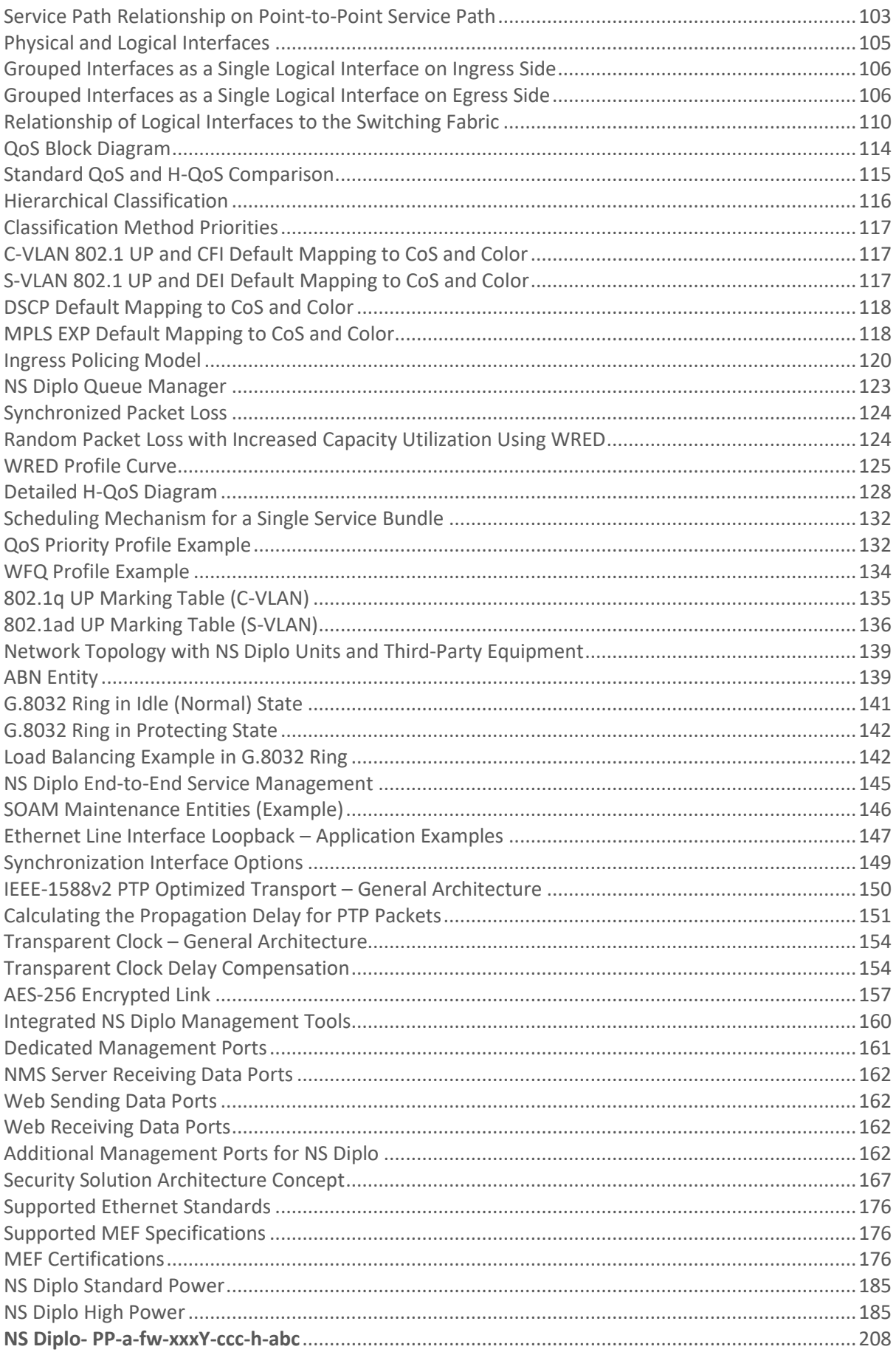

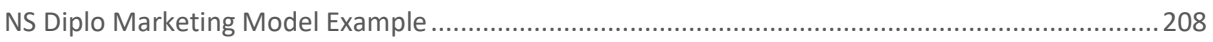

# <span id="page-12-0"></span>**1. Synonyms and Acronyms**

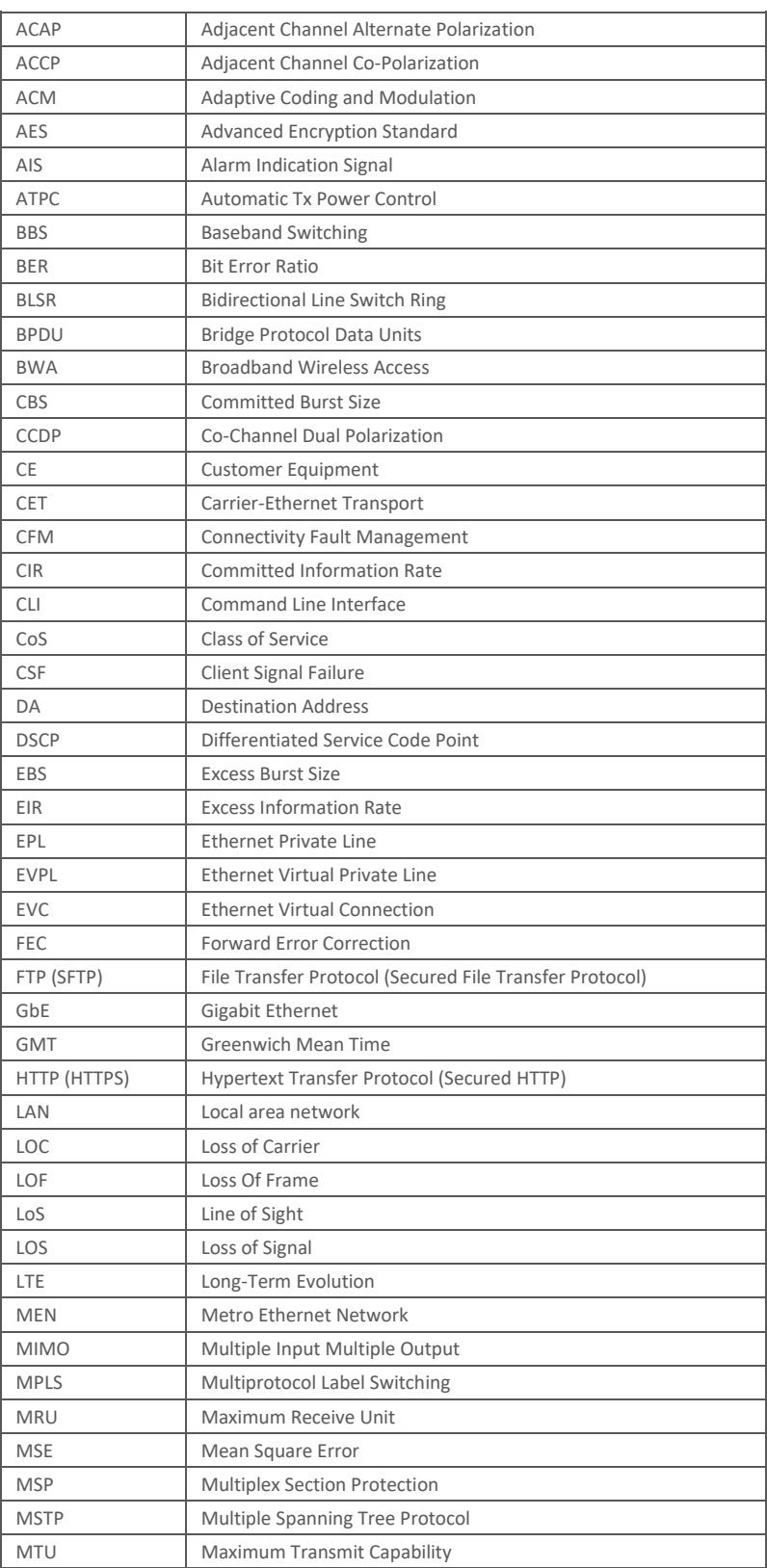

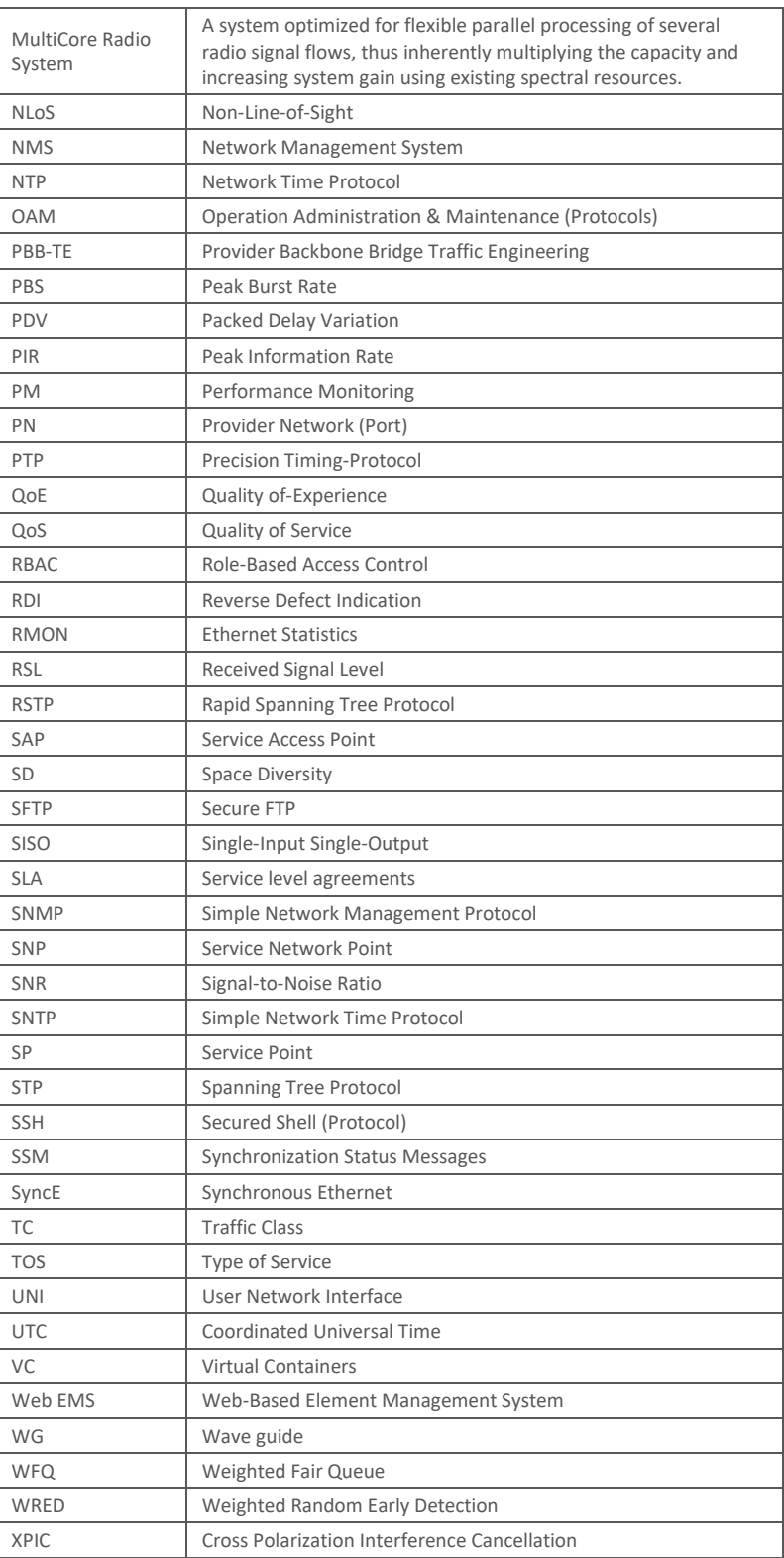

## <span id="page-14-0"></span>**2. Introduction**

Netronics' NetStream Diplo represents a new generation of radio technology, capable of high bit rates and longer reach, and suitable for diverse deployment scenarios.

NS Diplo is the first true MultiCore system in the industry which utilizes parallel radio signal processing in a compact, all-outdoor device combining radio, baseband, and Carrier Ethernet functionality to offer a future proof solution for PtP connectivity applications.

NS Diplo supports cutting edge capacity-boosting techniques, such as LoS MIMO, QPSK to 2048 QAM, and Header De-Duplication, to offer a high capacity solution for every network topology and every site configuration.

#### **This chapter includes:**

- Product Overview
- Unique NS Diplo Feature Set
- System Configurations
- New Features in Version C8.

#### <span id="page-15-0"></span>**2.1. Product Overview**

Netronics' NetStream Diplo sets a new standard in microwave transmission, combining MultiCore radio technology, QPSK to 2048 QAM modulation, and line-of-sight (LoS) 4x4 MIMO in a compact, all-outdoor design.

NetStream Diplo breaks capacity barriers, offering a virtual fiber solution in licensed frequency bands. Its versatility makes it ideal for a wide variety of cost-effective deployment scenarios including macrocell backhaul, small-cell aggregation, and emerging fronthaul applications.

NS Diplo is easily and quickly deployable compared with fiber, enabling operators to achieve faster time to new revenue streams, lower total cost of ownership, and long-term peace of mind.

NS Diplo can deliver multi-Gbps capacity on a single frequency channel, setting a new standard for efficient spectrum use. NS Diplo's unique MultiCore radio architecture is based on an advanced parallel radio processing engine, built around Netronics' in-house chipsets. The result is superior radio performance with reduced power consumption and form-factor.

NS Diplo is an integral part of the NS Primo/Diplo family of high-capacity wireless backhaul products. Together, the NS Primo/Diplo product series provides a wide variety of backhaul solutions that can be used separately or combined to form integrated backhaul networks or network segments.

The NS Primo/Diplo series "pay-as-you-go" activation key model further enables operators to build for the future by adding capacity and functionality over time to meet the needs of network growth without requiring additional hardware.

Additionally, NS Diplo's MultiCore architecture enables operators to start with a single core with the option of enabling the second core remotely when network capacity requirements increase.

The 4x4 LoS MIMO feature adds yet another element of scalability, enabling operators to quadruple capability with the addition of a single NS Diplo unit and antenna at each end of the link while utilizing the same exact frequency channel with no network replanning.

The following are some of the highlights of NetStream Diplo:

- **MultiCore Radio Technology** Parallel radio processing engine that boosts capacity, distance and availability.
- **High Capacity and Spectral Efficiency** 2048 QAM modulation and LoS 4x4 MIMO
- **Virtual Fiber in Licensed Frequencies** 1 Gbps radio throughput over a single 28 MHz channel utilizing 4x4 LoS MIMO.
- **Simple Operation** Software-defined radio, rapid deployment, and minimal truck rolls.
- **Environment-Friendly** Compact, all-outdoor unit with low power consumption.

## <span id="page-16-0"></span>**2.2. Unique NS Diplo Feature Set**

The following table summarizes the basic NS Diplo feature set.

```
NS Diplo Feature Set
```
<span id="page-16-2"></span>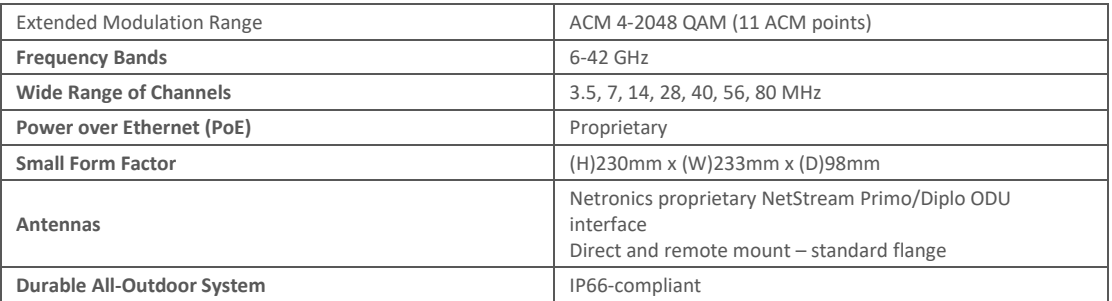

### <span id="page-16-1"></span>**2.3. System Configurations**

NetStream Diplo is designed to support the following site configurations:

- MultiCore 2+0 Single/Dual Polarization
- 2 x MultiCore 2+0 SP/DP
- MultiCore 2+2 SP/DP HSB
- 2x2 LoS MIMO
- 4x4 LoS MIMO

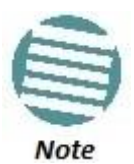

For information on diplexer type and channel selection, refer to Channel-Port Mapping to Polarization on page 32.

#### <span id="page-17-0"></span>**2.3.1. MultiCore 2+0 Single or Dual Polarization Direct Mount**

<span id="page-17-1"></span>The following figure illustrates a MultiCore 2+0 direct mount configuration. For single polarization, a splitter is used to combine the two cores. For dual polarization, an OMT is used to combine the two cores.

*MultiCore 2+0 Direct Mount Configuration*

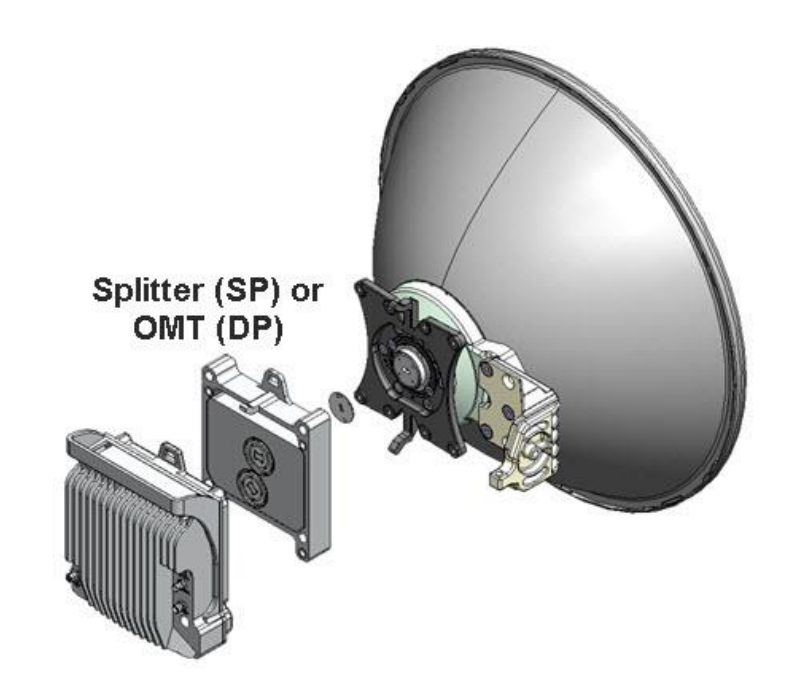

<span id="page-17-2"></span>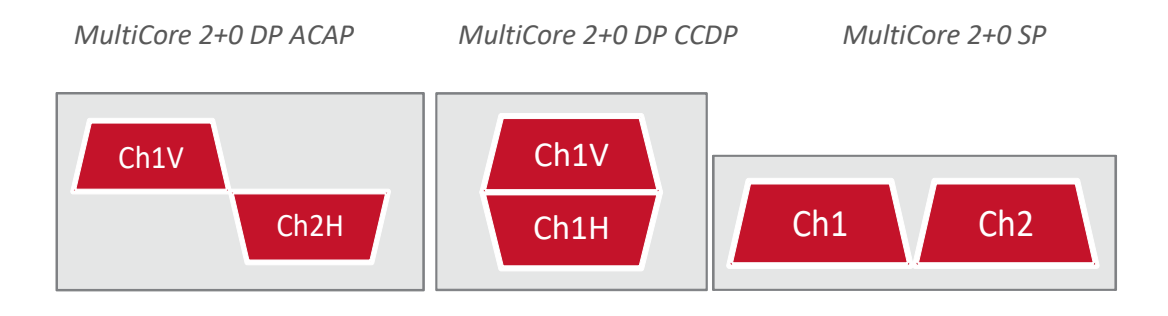

#### <span id="page-18-0"></span>**2.3.2. 2 x MultiCore 2+0 Single Polarization**

The following figure illustrates a 2 x MultiCore 2+0 single polarization configuration. The NS Diplo units are directly mounted on the antenna with two splitter types.

*2 x MultiCore 2+0 Single Polarization Configuration*

<span id="page-18-1"></span>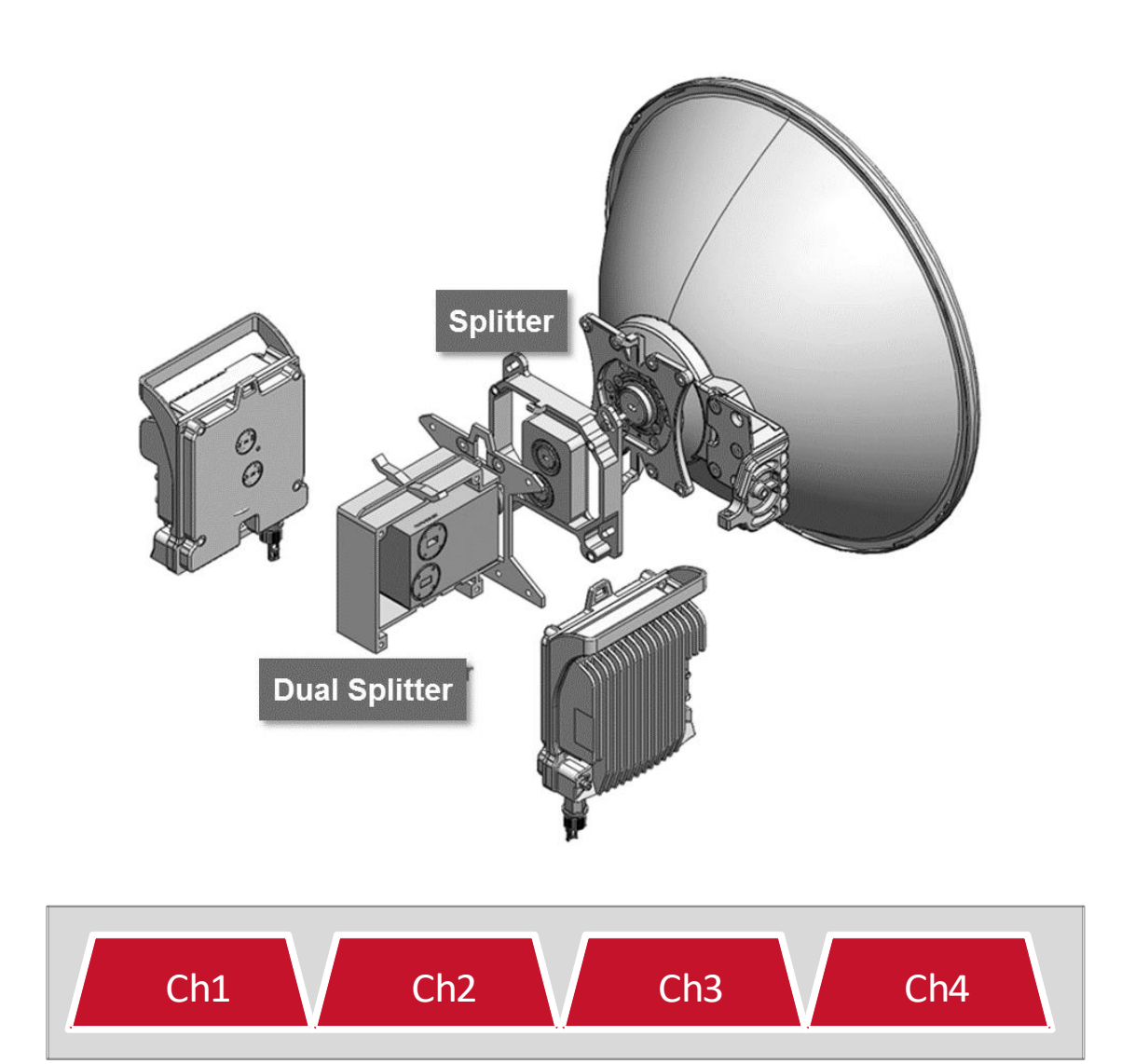

#### <span id="page-19-0"></span>**2.3.3. 2 x MultiCore 2+0 Dual Polarization**

The following figure illustrates a 2 x MultiCore 2+0 dual polarization configuration. The NS Diplo units are combined with a dual splitter, which in turn is attached to the antenna using an OMT.

*2 x MultiCore 2+0 Dual Polarization Configuration*

<span id="page-19-1"></span>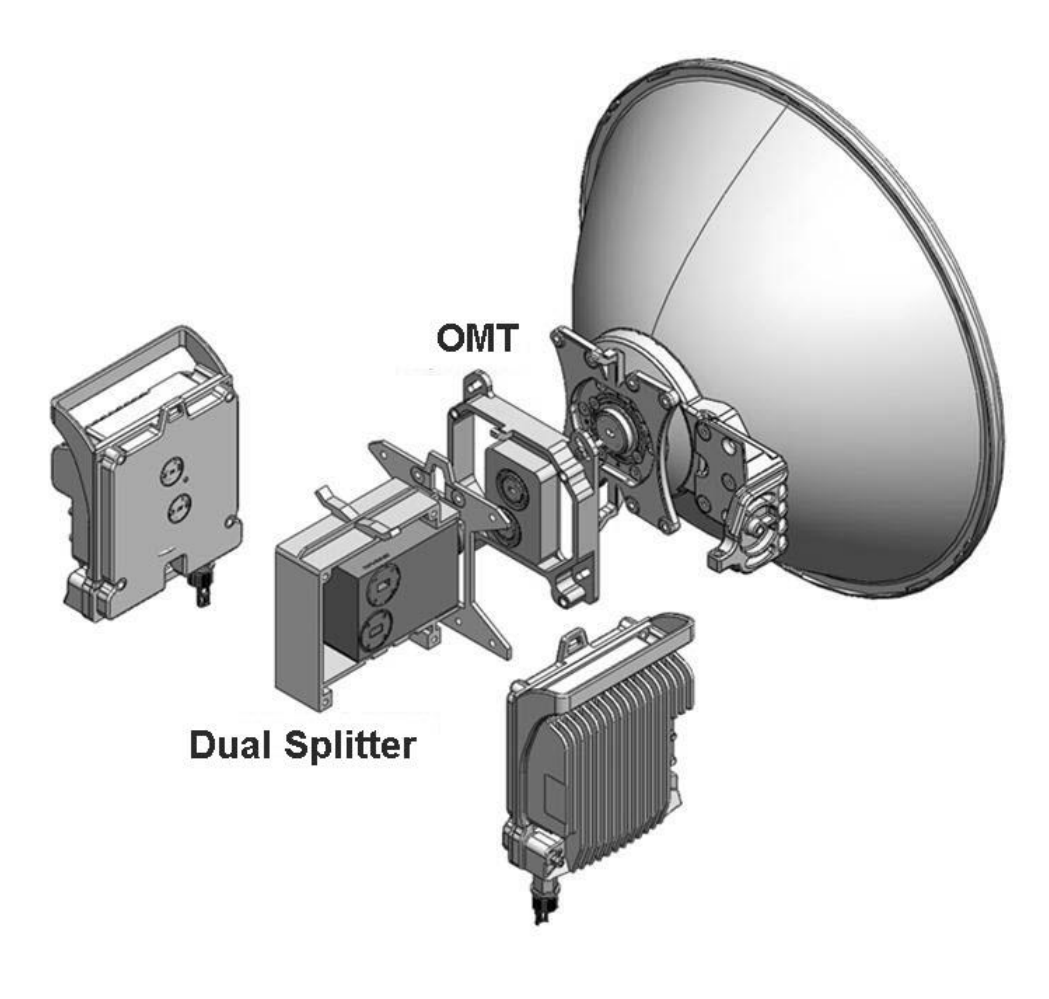

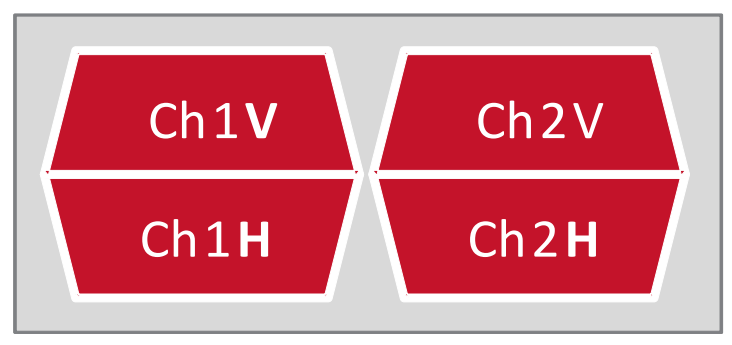

#### <span id="page-20-0"></span>**2.3.4. MultiCore 2+2 HSB Single Polarization**

<span id="page-20-1"></span>The following figure illustrates a MultiCore 2+2 HSB single polarization configuration. The NS Diplo units are combined using a dual coupler and a splitter.

*MultiCore 2+2 HSB Single Polarization Configuration*

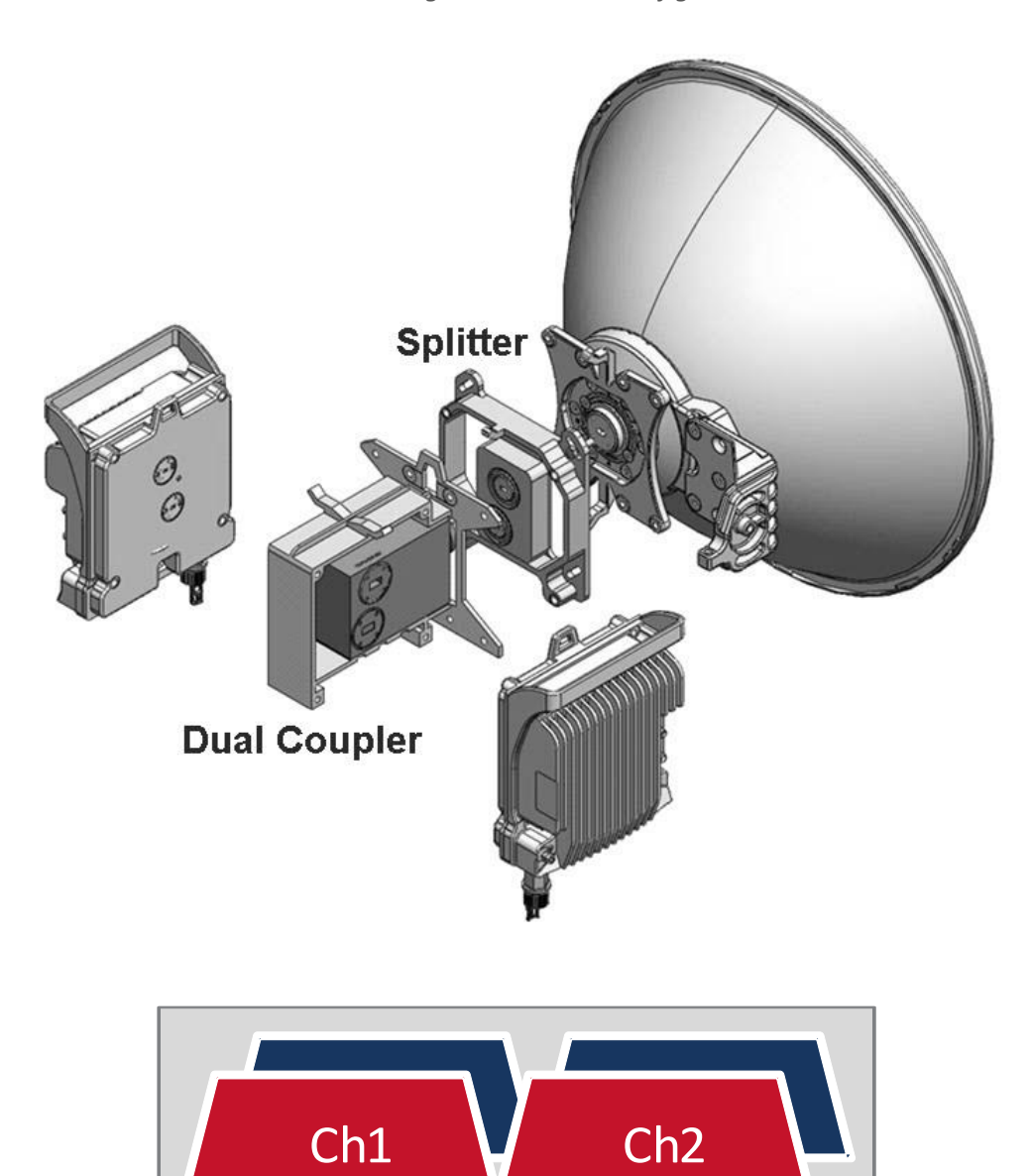

#### <span id="page-21-0"></span>**2.3.5. MultiCore 2+2 HSB Dual Polarization XPIC**

<span id="page-21-1"></span>The following figure illustrates a MultiCore 2+2 HSB dual polarization configuration. The NS Diplo units are combined using a dual coupler and an OMT.

*MultiCore 2+2 HSB Dual Polarization Configuration*

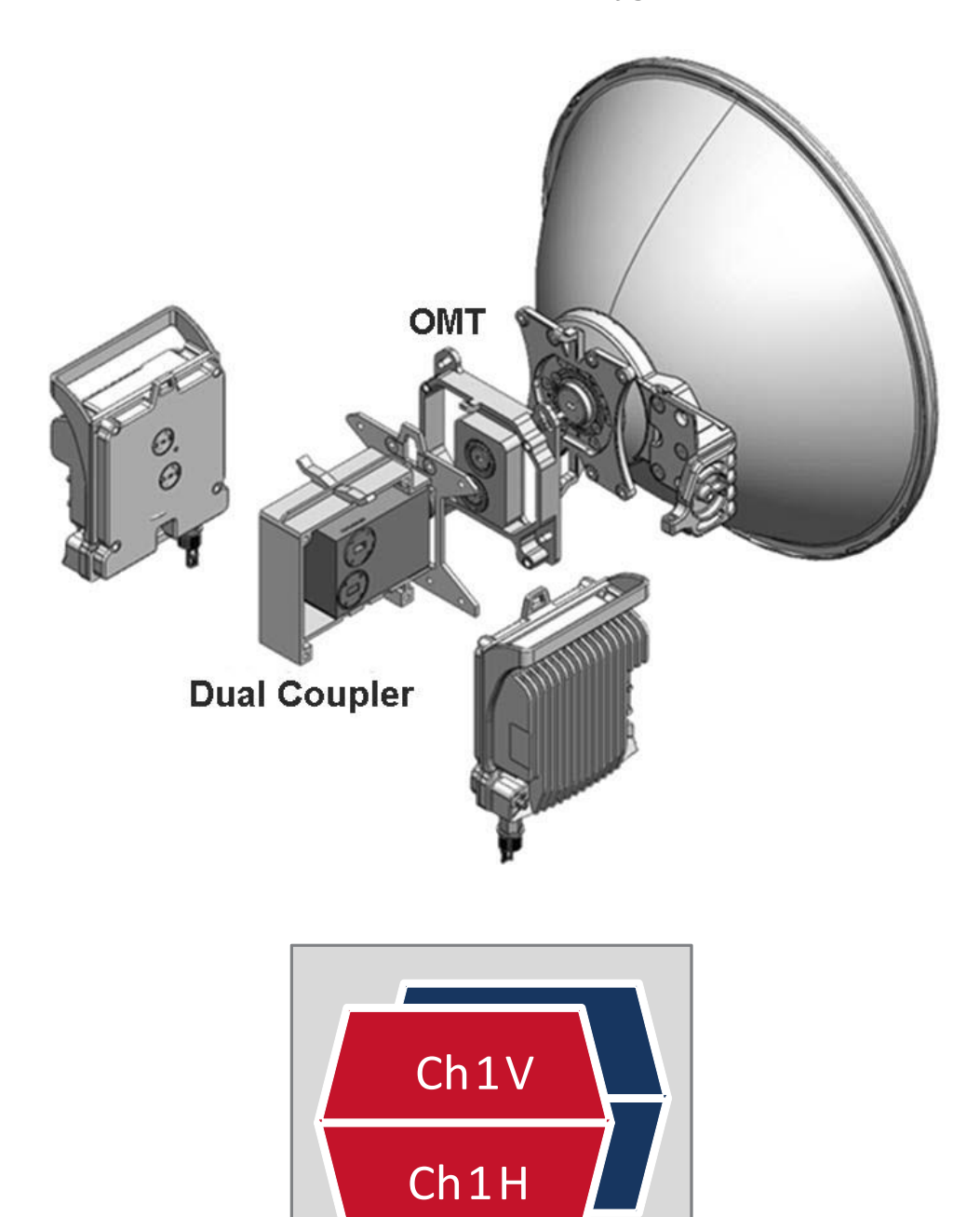

#### <span id="page-22-0"></span>**2.3.6. 4x4 LoS MIMO**

The following figure illustrates a 4x4 LoS MIMO direct mount configuration. 4x4 LoS MIMO utilizes two NS Diplo units. Each unit uses dual polarization, with all four radio channels using the same frequency. Each unit is connected to an antenna using an OMT.

<span id="page-22-1"></span>The same configuration can be utilized for 2+2 Space Diversity (SD). In this case, the transmitters connected to the diversity antenna should be muted. For details, refer to *Space Diversity* on page 65.

*4x4 LoS MIMO Direct Mount Configuration*

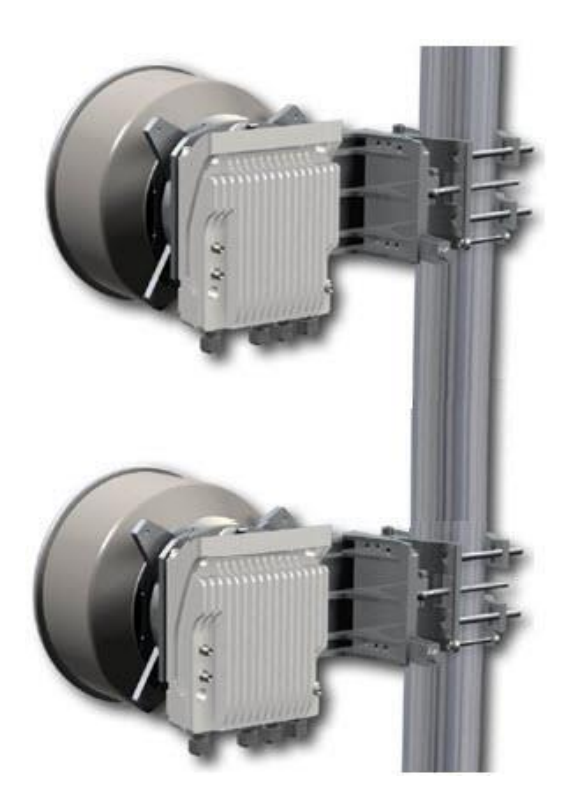

*4x4 LoS MIMO*

<span id="page-22-2"></span>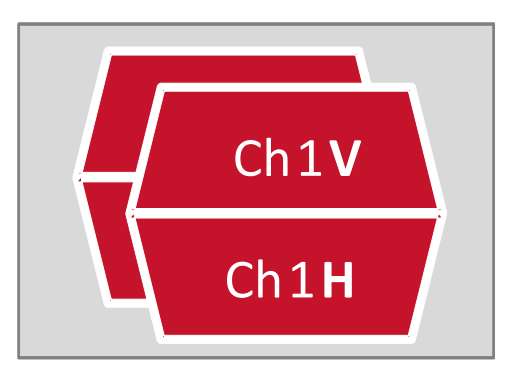

#### <span id="page-23-0"></span>**2.3.7. 2x2 LoS MIMO**

The following figure illustrates a 2x2 LoS MIMO direct mount configuration. 2x2 LoS MIMO utilizes a single NS Diplo unit. Each unit radio port is connected to a different antenna and utilizes the same exact RF channel.

<span id="page-23-1"></span>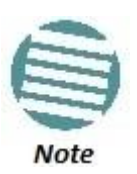

The same configuration can be utilized for 1+0 Space Diversity (SD). In this case, the transmitter connected to the diversity antenna should be muted. For details, refer to *Space Diversity* on page 65.

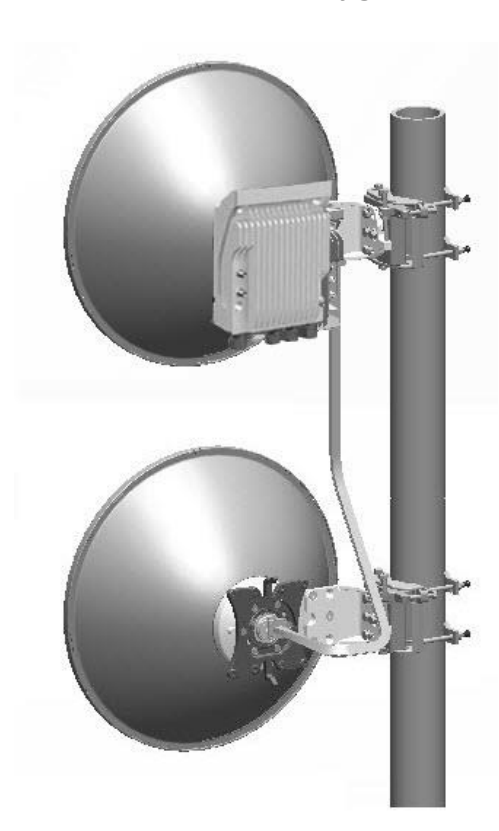

*2x2 LoS MIMO Direct Mount Configuration*

*2x2 LoS MIMO*

<span id="page-23-2"></span>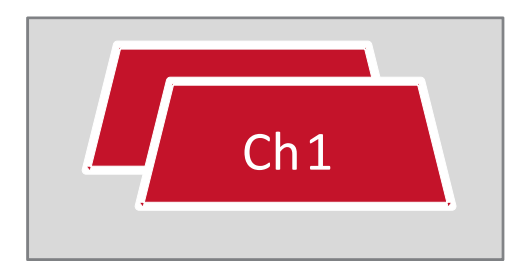

### <span id="page-24-0"></span>**2.4. New Features in Version C8.3**

The following table lists the features that have been added in NetStream OS version C8.3, and indicates where further information can be found on the new features in this manual and where configuration instructions can be found in the User Manual.

#### *New Features in Version C8.3*

<span id="page-24-2"></span><span id="page-24-1"></span>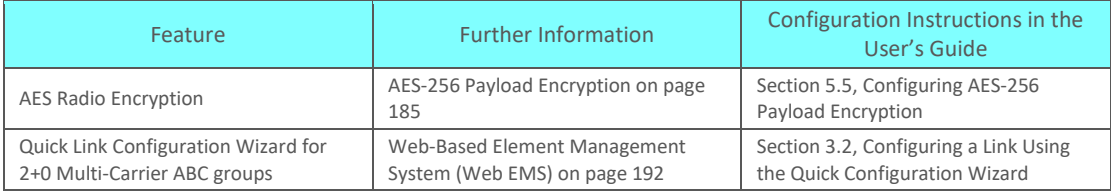

## **3. NS Diplo Hardware Description**

This chapter describes the NS Diplo and its components, interfaces, and mediation devices.

**This chapter includes:**

- NS Diplo Unit Description
- MultiCore Mediation Devices (MCMD
- PoE Injector

## <span id="page-26-0"></span>**3.1. NS Diplo Unit Description**

NetStream Diplo features an all-outdoor MultiCore architecture consisting of a single unit directly mounted on the antenna.

<span id="page-26-1"></span>The equipment is type approved and labeled according to EU Directive 1999/5/EC (R&TTE).

*NS Diplo Rear View (Left) and Front View (Right)*

<span id="page-26-2"></span>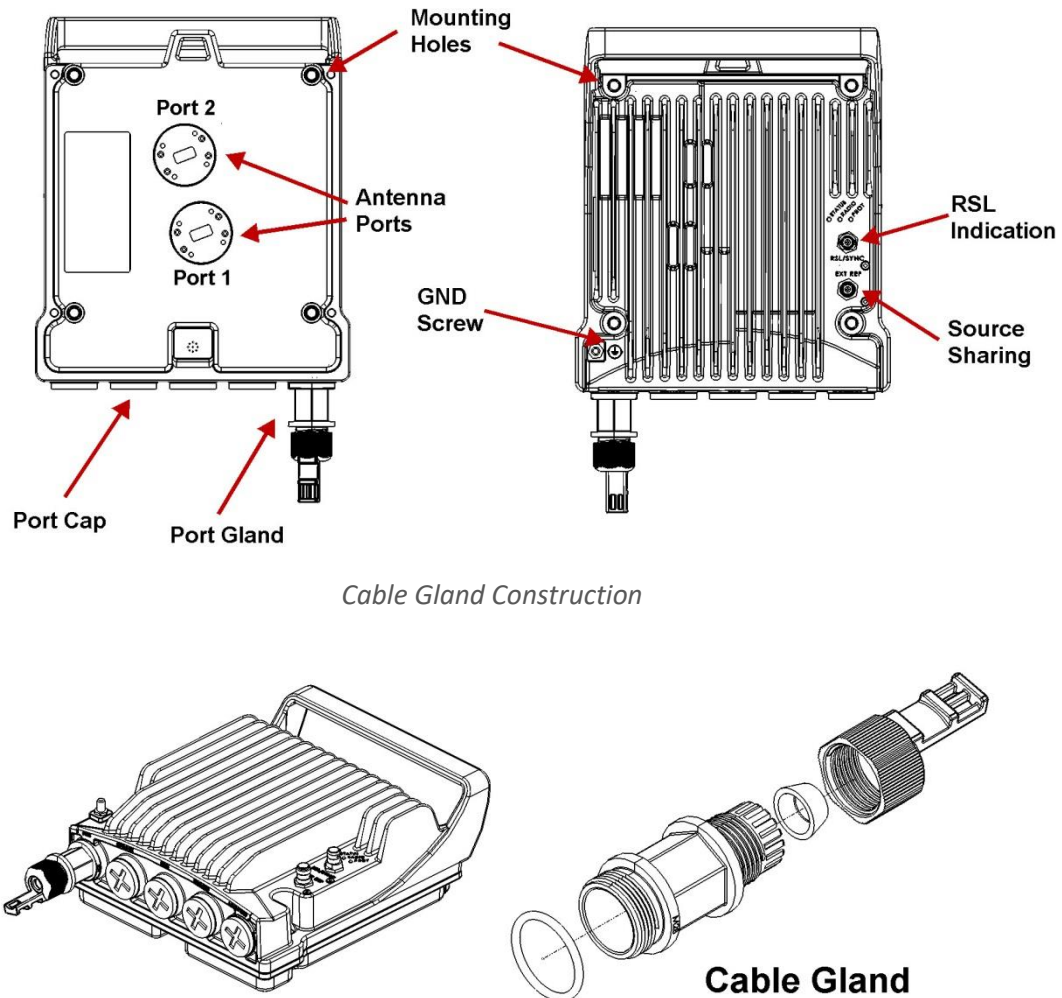

**Construction** 

#### <span id="page-27-0"></span>**3.1.1. Hardware Architecture**

The following diagram presents a detailed block diagram of the NS Diplo.

<span id="page-27-1"></span>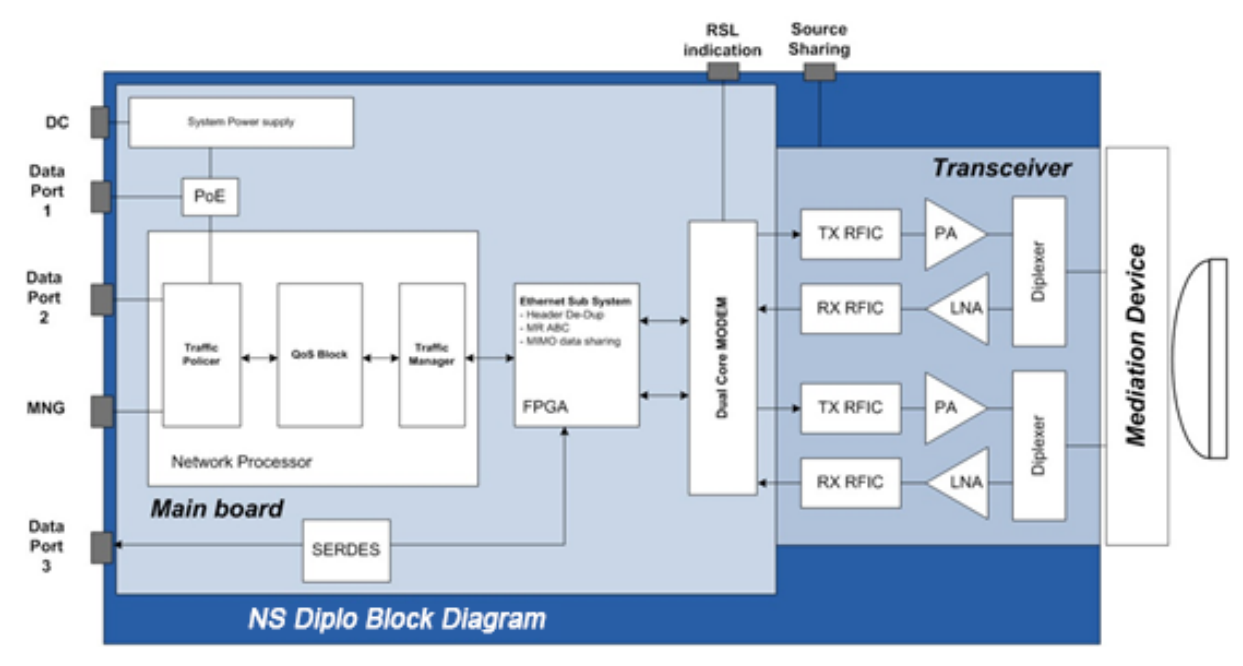

*NS Diplo Block Diagram*

The NS Diplo combines full system capabilities with a very compact form-fit. The all outdoor system architecture is designed around Netronics' IP core components, enabling a true MultiCore design.

For a detailed description of the system interfaces, refer to Interfaces on page 31.

#### <span id="page-28-1"></span><span id="page-28-0"></span>**3.1.2. Interfaces**

*NS Diplo Interfaces*

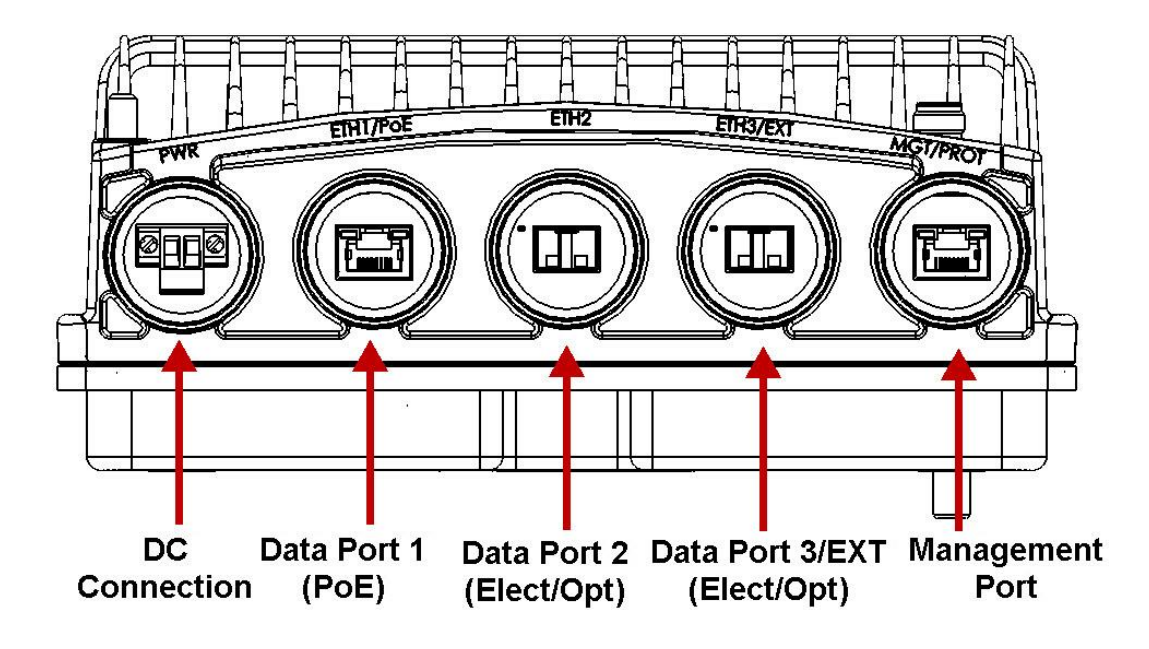

- Data Port 1 for GbE traffic:
	- o Electric: 10/100/1000Base-T. Supports PoE.
	- o Optical: 1000Base-X (optional)
- Data Port 2 for GbE traffic:
	- o Electric10/100/1000Base-T
	- o Optical: 1000Base-X (optional)
- Data Port 3/EXT
	- o Electric: 10/100/1000Base-T
	- o Optical: 1000Base-X (optional)
	- o Optical: Netronics proprietary interface, if this port serves as an extension port for data sharing.

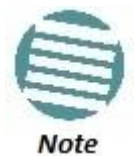

For more details, refer to Interface Specifications on page 245.

- Power interface (-48VDC)
- Management Port: 10/100Base-T
- 2 RF Interfaces Standard interface per frequency band
- RSL interface: BNC connector
- Source sharing : TNC connector
- Grounding screw

#### <span id="page-29-0"></span>**3.1.3. Channel-Port Mapping to Polarization**

Two transceiver chains and two diplexers are embedded in each NS Diplo unit. In most cases, both diplexers are the same exact type. When the diplexers are the same type, radio ports 1 and 2 cover the exact same frequency range.

In the 6-11GHz frequency bands, where channelization and diplexers are relatively narrow, a single NS Diplo unit might have to operate in two channels that are not covered by the same diplexer.

When this is required, the NS Diplo can be ordered with two different diplexer types to cover two different channel ranges within the same frequency band.

An NS Diplo with the same type of diplexer assembled on both transceiver chains has the following marketing model structure:

**Example:** NS Diplo-HP-6L-252A-1W4-H-ESX

In this example, 1W4 indicates that both transceivers cover channels 1 through 4.

An NS Diplo with two different types of diplexers has the following marketing model structure:

**Example:** NS Diplo-HP-6L-252A-1W27W8-H-ESX

In this example, 1W27W8 indicates that channels 1 through 2 are covered by Port1, while channels 7 through 8 are covered by Port2.

An NS Diplo assembly for this example would look as follows:

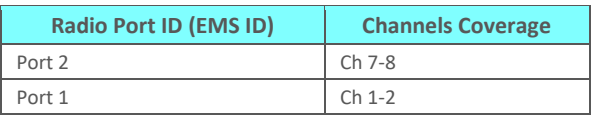

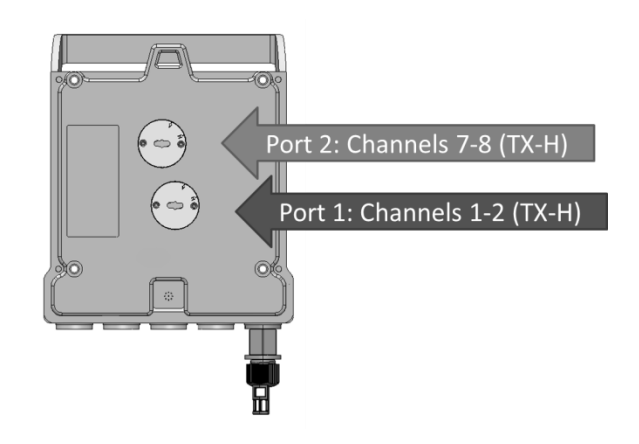

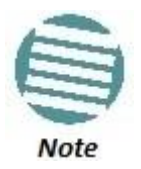

The same orientation is maintained for TX-H and TX-L units.

When installing an NS Diplo unit with two different diplexers in a Multicore 2+0 DP Direct Mount configuration, the V and H ports of the OMT are mechanically connected to Port 2 and 1 respectively.

This means that in the above example, V polarization is covered by channels 7 through 8 (Port 2) and H polarization is covered by channels 1 through 2 (Port 1).

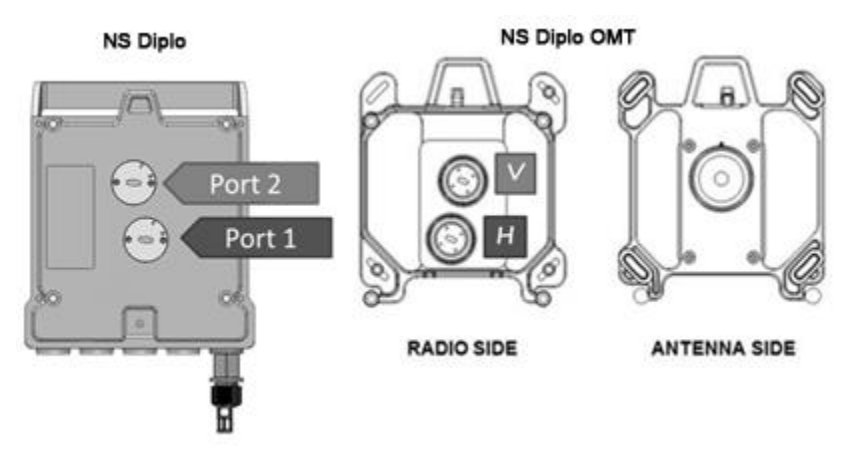

To assign the channels to different polarizations, a different system with a different marketing model should be ordered.

The following marketing model represents a system in which V polarization is covered by channels 1 through 2 (Port 2) and H polarization is covered by channels 7 through 8 (Port 1):

NS Diplo-HP-6L-252A-*7W81W2*-H-ESX:

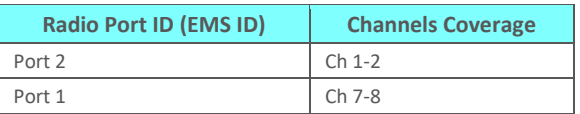

Please note that when selecting two operational channels that are not covered by the same diplexer, certain TX-TX separation and TX-RX separation criteria should be met.

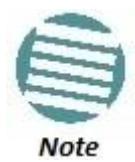

Separation Criteria when Working with Two Diplexer Types

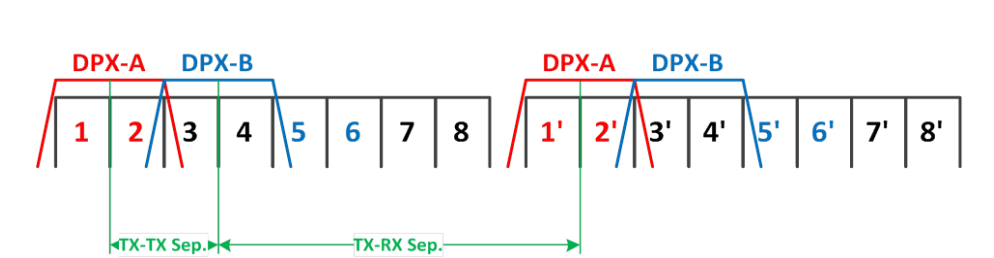

Because diplexer coverage and channelization plans vary in different parts of the world for specific applications, please consult with Netronics pre-sales representatives for support.

#### <span id="page-31-0"></span>**3.1.4. Management Connection for 4x4 MIMO and 1+1/2+2 HSB Configurations**

In 4x4 MIMO and all HSB protection configurations, two Y-splitter cables and a special signaling cable must be used to connect the management ports (MGT/PROT) of the two NS Diplo units and provide management access to each unit.

When Out-of-Band management is used, a splitter is required to connect the management ports to local management and to each other.

The MIMO/Protection signaling cables are available pre-assembled from Netronics in various lengths, but users can also prepare them in the field.

The following sections explain how to prepare and connect these cables.

#### **3.1.4.1. Preparing a MIMO/Protection Signaling Cable**

The MIMO/Protection signaling cables require the following pinouts.

<span id="page-31-1"></span>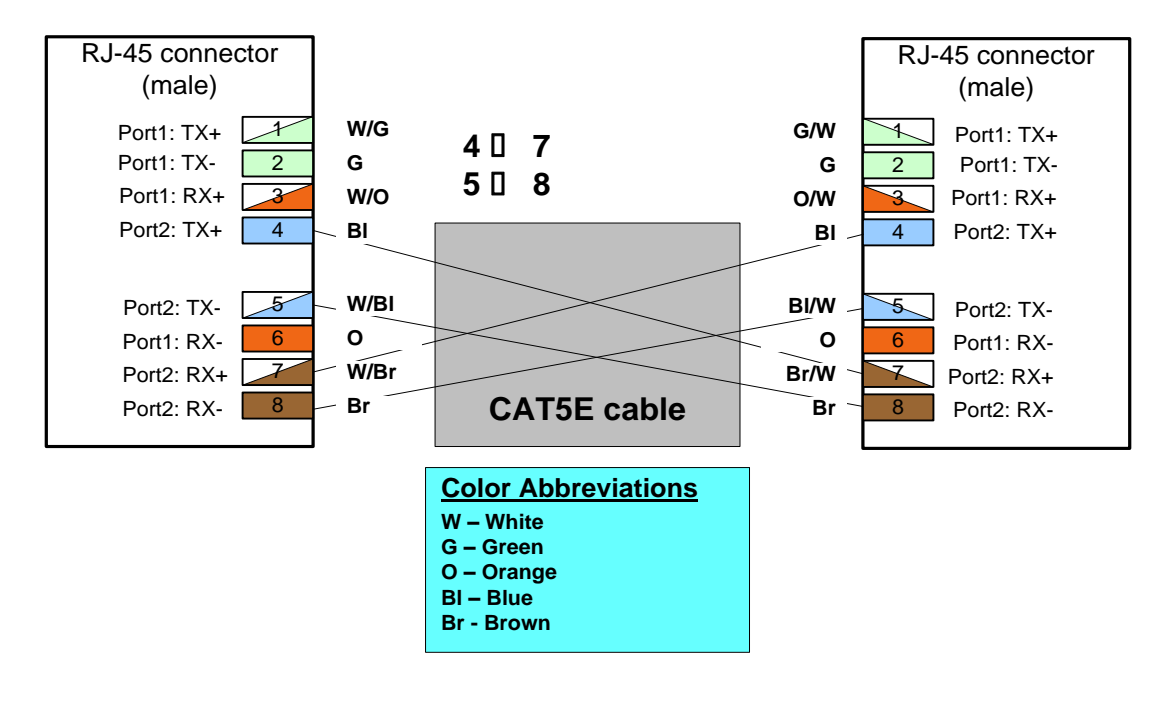

*MIMO/Protection Signaling Cable Pinouts*

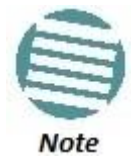

Other than the pinout connection described above, the cable should be prepared according to the cable preparation procedure described in the NS Diplo Installation Guide.

#### **3.1.4.2. Connecting the MIMO/Protection Splitters and Protection Signaling Cable**

Each splitter has three ports:

- System plug ("Sys") The system plug should be connected to the NS Diplo's management port.
- Management port ("Mng") A standard CAT5E cable should be connected to the splitter's management port in order to utilize out-of-band (external) management.

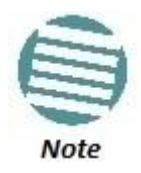

Even for systems that use in-band management, initial configuration of a 4x4 MIMO and any HSB protection configuration must be performed manually using out-of-band management.

 MIMO/Protection signaling port ("MIMO/Prot") – A Protection signaling cross cable, as described above, should be connected between this port and the other "MIMO/Prot" port of the second splitter on the mate NS Diplo unit.

<span id="page-32-0"></span>The following figure demonstrates a 4x4 MIMO configuration in which both NS Diplo units are connected to an external management station and to each other, using two splitters.

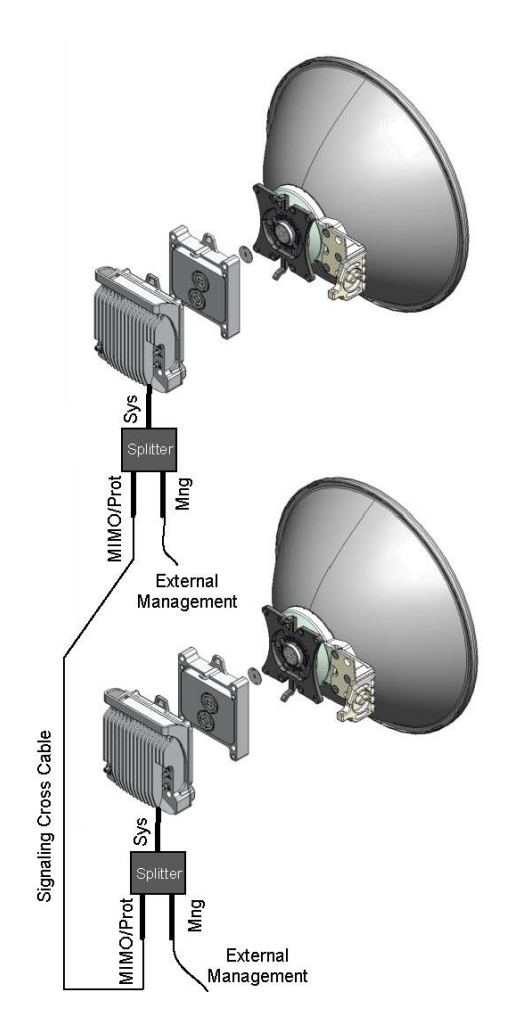

*4x4 MIMO Configuration with External Management*

### <span id="page-33-0"></span>**3.2. MultiCore Mediation Devices (MCMD)**

The Dual Core Mediation Devices (MCMD) are designed to offer a simple and compact solution for a direct mount installation of the MultiCore NS Diplo on a standard NetStream Primo/Diplo ODU antenna.

<span id="page-33-1"></span>NS Diplo is equipped with two antenna ports, which mandates the use of unique mediation devices to facilitate direct mount configurations. The following two examples show dual core mediation devices that enable the connection of a single NS Diplo unit to an antenna. For the full set of mediation devices, refer to the NS Diplo Installation Guide.

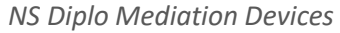

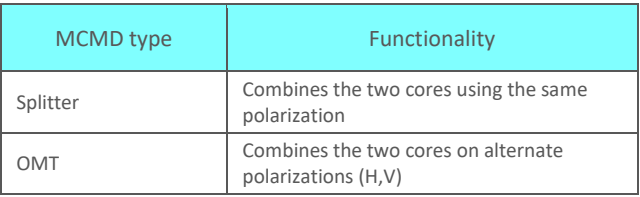

<span id="page-33-2"></span>*Splitter*

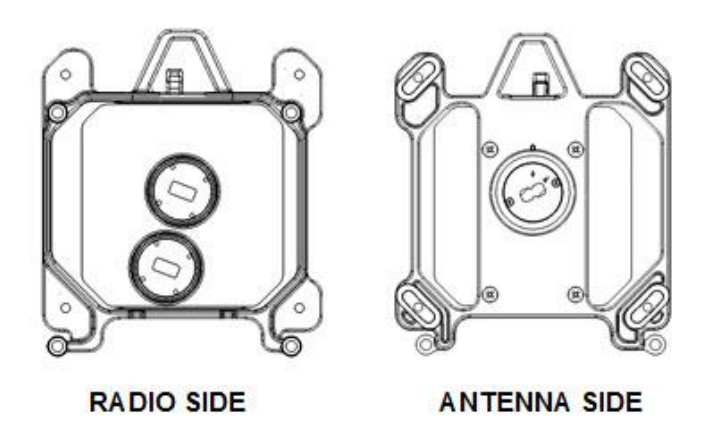

*OMT*

<span id="page-33-3"></span>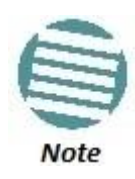

For a detailed description of these mediation devices and how they are utilized, refer to the NetStream Diplo Installation Guide, DOC-00036522.

#### <span id="page-34-0"></span>**3.3. PoE Injector**

The PoE injector box is designed to offer a single cable solution for connecting both data and the DC power supply to the NS Diplo system.

To do so, the PoE injector combines 48VDC input and GbE signals via a standard CAT5E cable using a proprietary Netronics design.

<span id="page-34-2"></span>The PoE injector can be ordered with a DC feed protection and with +24VDC support, as well as EMC surge protection for both indoor and outdoor installation options. It can be mounted on poles, walls, or inside racks.

*PoE Injector*

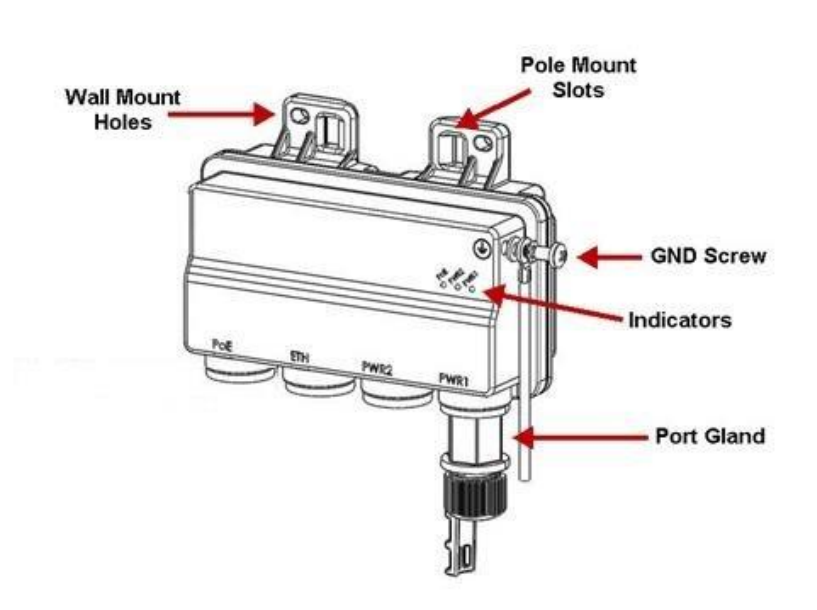

Two models of the PoE Injector are available:

- PoE\_Inj\_AO\_2DC\_24V\_48V Includes two DC power ports with power input ranges of ±(18-60)V each.
- PoE Inj AO Includes one DC power port (DC Power Port #1), with a power input range of ±(40-60)V.

#### <span id="page-34-1"></span>**3.3.1. PoE Injector Interfaces**

- DC Power Port 1 ±(18-60)V or ±(40-60)V
- $\bullet$  DC Power Port 2  $\pm$ (18-60)V (Optional)
- GbE Data Port supporting 10/100/1000Base-T
- Power-Over-Ethernet (PoE) Port
- **•** Grounding screw

*PoE Injector Ports*

<span id="page-35-0"></span>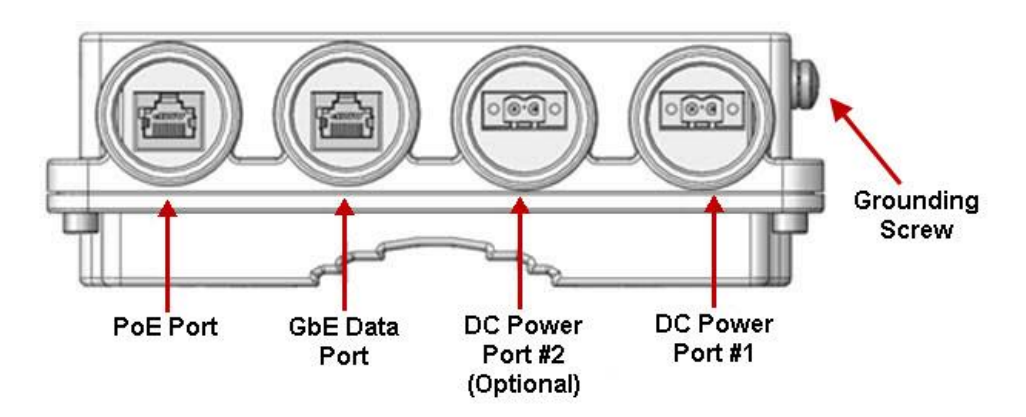
# **4. Activation Keys**

This chapter describes NS Diplo's activation key model. NS Diplo offers a pay as-you-grow concept in which future capacity growth and additional functionality can be enabled with activation keys. For purposes of the activation keys, each NS Diplo unit is considered a distinct device. Each device contains a single activation key cipher.

Activation keys are divided into two categories:

- **Per Core** The activation key is per NS Diplo core, which means that two activation keys are required for a single NS Diplo unit.
- **Per Device** The activation key is per device, regardless of the number of cores supported by the device.

#### **This chapter includes:**

- Working with Activation Keys
- Demo Mode
- Activation Key-Enabled Features

# **4.1. Working with Activation Keys**

Netronics provides a web-based system for managing activation keys. This system enables authorized users to generate activation keys, which are generated per device serial number.

In order to upgrade an activation key, the activation key must be entered into the NS Diplo. The system checks and implements the new activation key, enabling access to new capacities and/or features.

In the event that the activation-key-enabled capacity and feature set is exceeded, an Activation Key Violation alarm occurs and the Web EMS displays a yellow background and an activation key violation warning. After a 48-hour grace period, all other alarms are hidden until the capacity and features in use are brought within the activation key's capacity and feature set.

# **4.2. Demo Mode**

The system can be used in demo mode, which enables all features for 60 days. Demo mode expires 60 days from the time it was activated, at which time the most recent valid activation key cipher goes into effect. The 60-day period is only counted when the system is powered up. 10 days before demo mode expires, an alarm is raised indicating to the user that demo mode is about to expire.

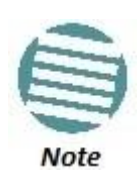

Demo mode does not include AES radio encryption functionality unless a valid AES activation key has been applied for at least one carrier when demo mode is activated.

# **4.3. Activation Key-Enabled Features**

The default (base) activation key provides each carrier with a capacity of 10 Mbps. In addition, the default activation key provides:

- A single management service.
- Unlimited Smart Pipe (L1) services.
- A single 1 x GbE port for traffic.
- Full QoS with basic queue buffer management (fixed queues with 1 Mbit buffer size limit, tail-drop only).
- LAG
- No synchronization

As described in more detail below, a CET Node activation key allows all CET service/EVC types including Smart Pipe, Point-to-Point, and Multipoint for all services, as well as an additional GbE traffic port for a total of 2 x GbE traffic ports.

As your network expands and additional functionality is desired, activation keys can be purchased for the features described in the following table.

# *Activation Key Types*

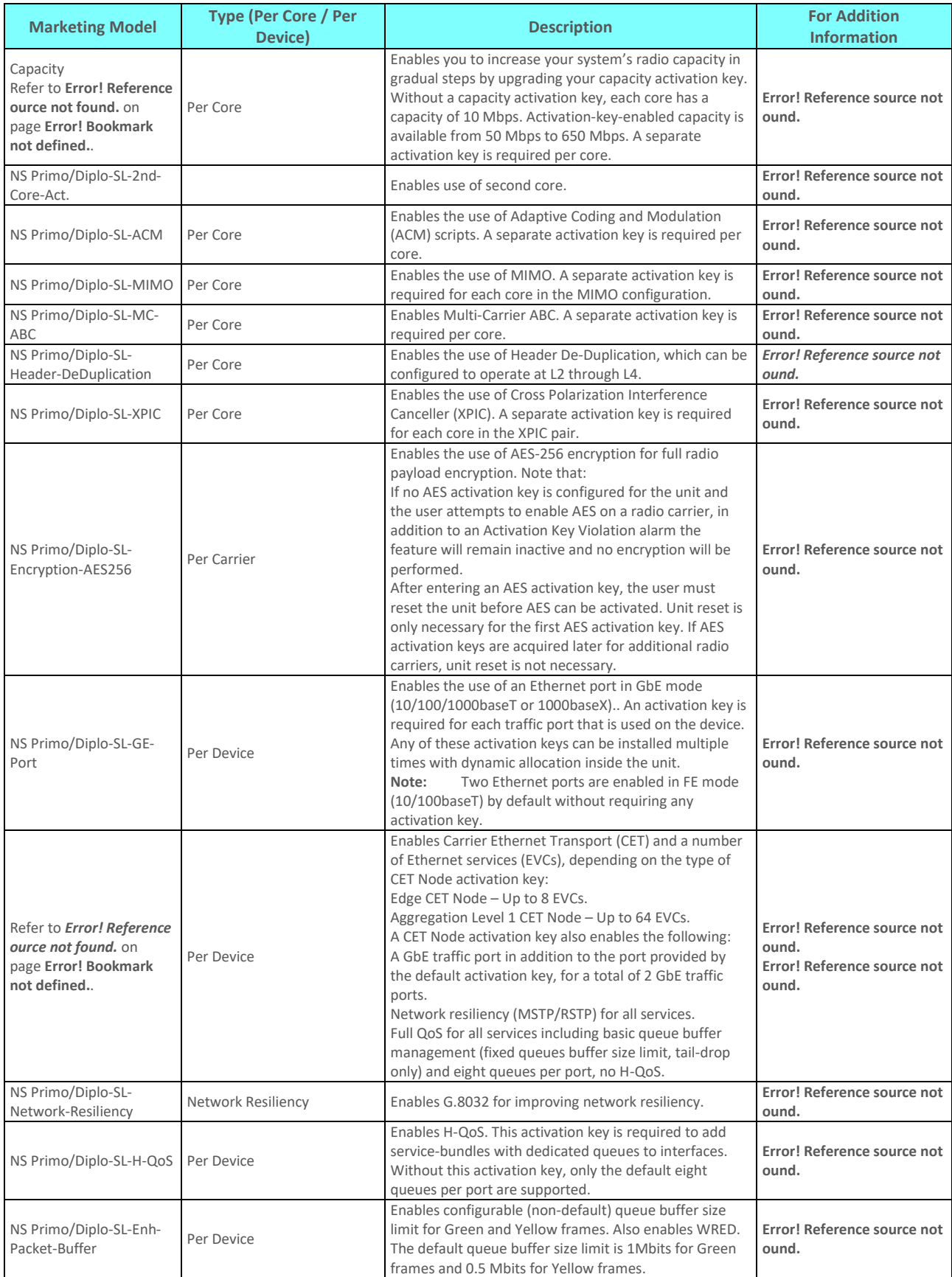

#### Activation Keys **Activation Key-Enabled Features** Activation Key-Enabled Features

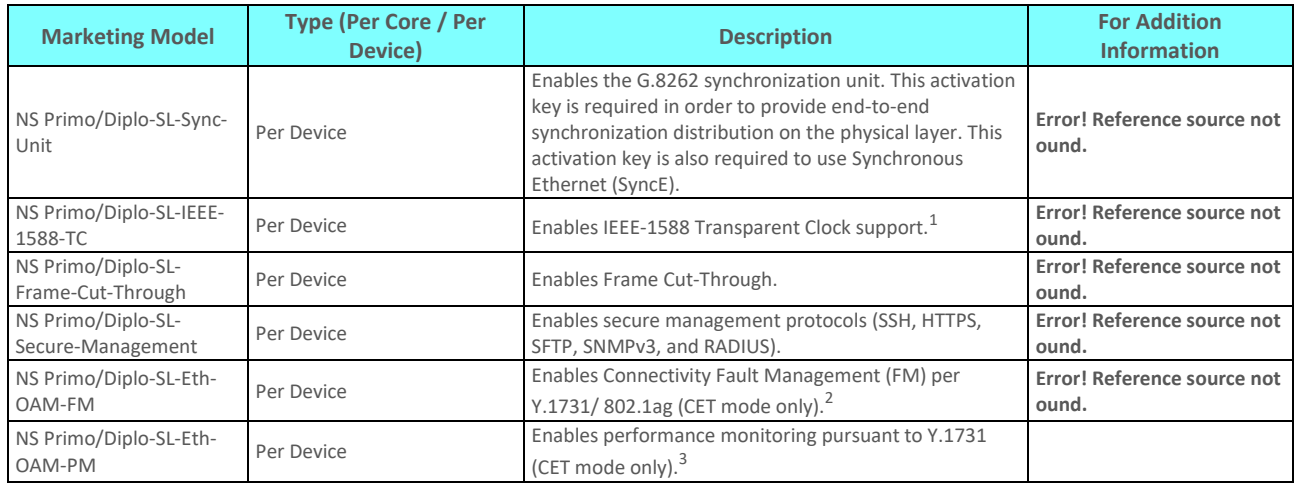

# *Capacity Activation Keys*

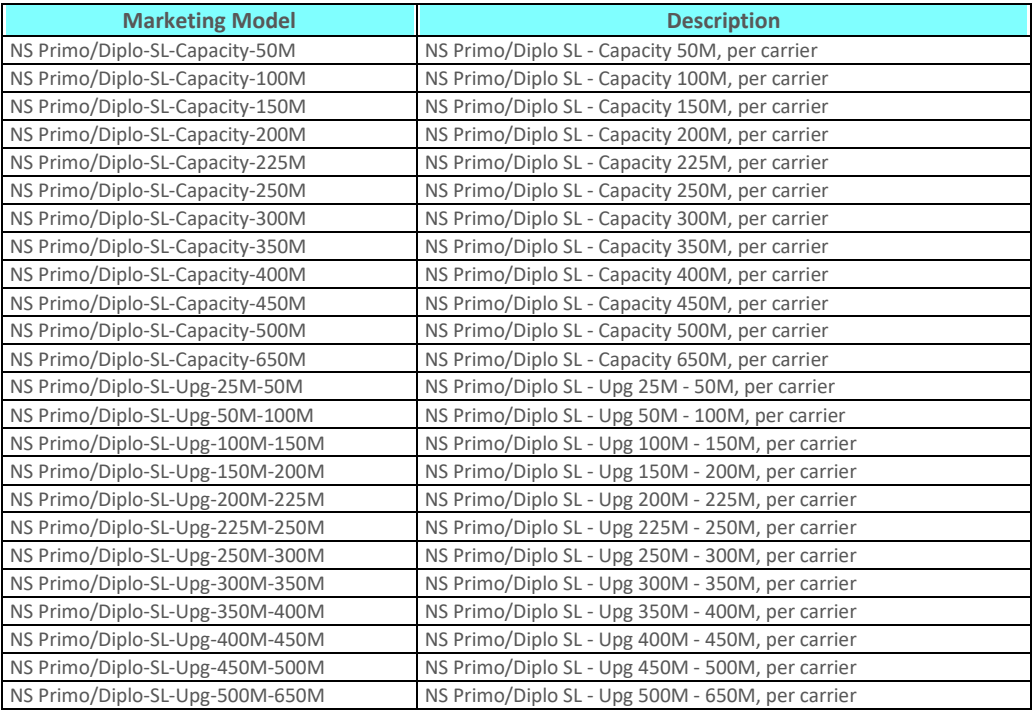

 $\frac{1}{1}$ IEEE-1588 Transparent Clock is planned for future release.

<sup>2</sup> FM support is planned for future release.

<sup>&</sup>lt;sup>3</sup> PM support is planned for future release.

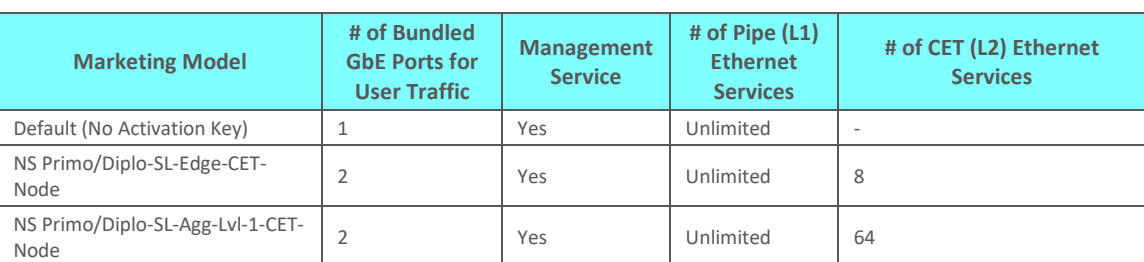

#### *Edge CET Node Activation Keys*

If a CET activation key is not generated on the NS Primo/Diplo device upon initial configuration, the device uses by default a base smart pipe activation key (SL 0311 0). If the operator later wants to upgrade from the base smart pipe activation key to a CET activation key, the customer must use a CET upgrade activation key. The following table lists the CET upgrade activation keys:

#### Edge CET Note Upgrade Activation Keys

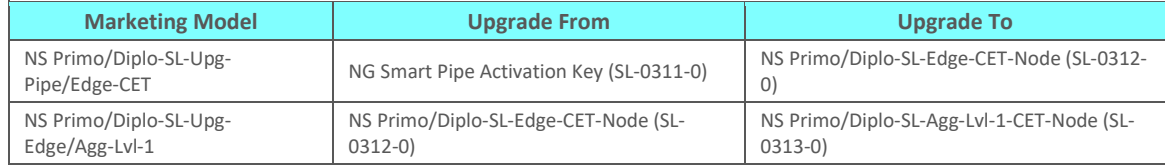

# **5. Feature Description**

This chapter describes the main NS Diplo features. The feature descriptions are divided into the categories listed below.

#### **This chapter includes:**

- Unique MultiCore Architecture
- Innovative Techniques to Boost Capacity and Reduce Latency
- **•** Ethernet Features
- Synchronization
- AES-256 Payload Encryption

# **5.1. Unique MultiCore Architecture**

NetStream Diplo is the microwave communications industry's first MultiCore microwave radio. MultiCore radio architecture marks the beginning of a new era in wireless communications, boosting microwave to new levels of capacity previously reserved to fiber optic cable.

NS Diplo's unique MultiCore radio architecture is based on an advanced parallel radio processing engine built around Netronics' proprietary baseband modem and RFIC chipsets. This architecture is optimized for parallel processing of multiple radio signal flows, and enables NS Diplo to multiply capacity and increase system gain in comparison with current technology.

Utilizing common processing resources at the kernel of the radio terminal, the MultiCore system reduces power consumption and maintains a small form-factor. This makes NS Diplo an advantageous choice for deployment in numerous heterogeneous network scenarios, such as small cells and fronthaul.

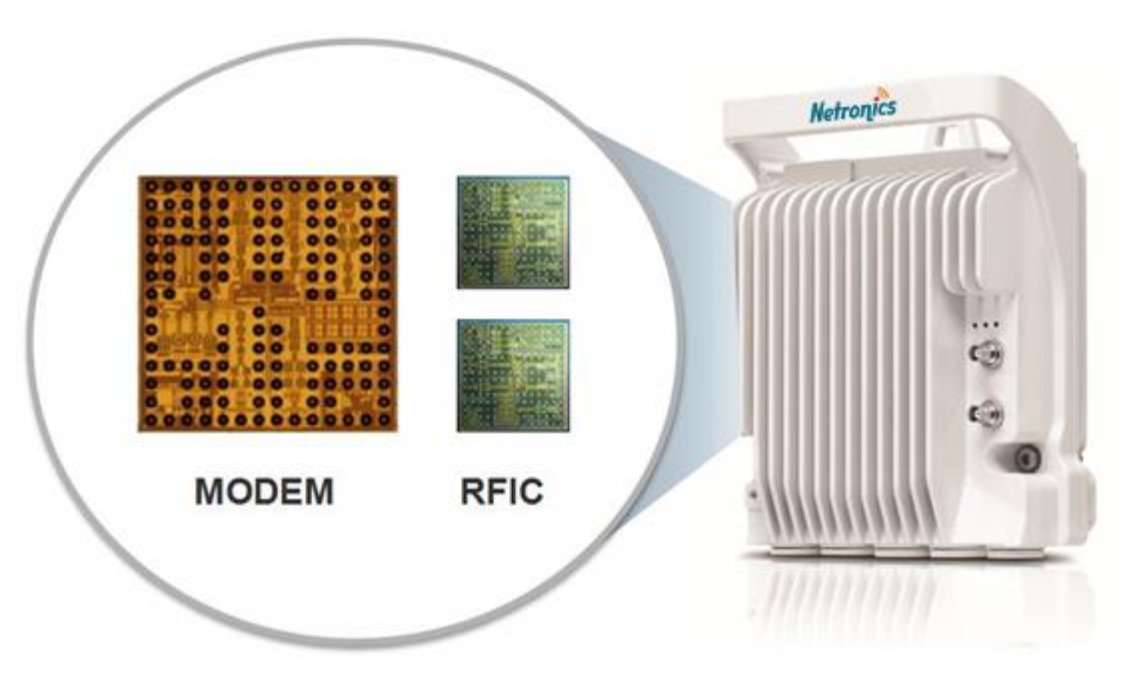

*NS Diplo MultiCore Modem and RFIC Chipsets*

NS Diplo's parallel radio processing engine is what differentiates NS Diplo from other multiple-core solutions, which are really nothing more than multiple radio systems compacted into a single box. NS Diplo's MultiCore architecture enables NS Diplo to provide significant improvements in capacity and link distance, as well as low power consumption, smaller antennas, more efficient frequency utilization, less expensive frequency use, and a small form factor.

# **5.1.1. Radio Script Configuration for Multiple Cores**

When operating with two cores in a single NS Diplo unit, users can configure different scripts independently for each core. Configuring a script in one core has no impact on the other core's traffic. When the core is reset following configuration of a script in that core, only that core is reset following the script's configuration. No general reset is performed.

During script configuration, the core being configured is set to mute. The mute is released once the script configuration is completed.

# **5.1.2. Flexible Operating Modes with MultiCore Architecture**

NS Diplo's MultiCore architecture is inherently versatile and suitable for many different network deployment scenarios. NS Diplo can operate as a high-capacity, single-core solution. At any time in the network's growth cycle, the second core can be activated remotely for optimized performance.

To illustrate the many advantages of NS Diplo's MultiCore architecture, consider a generic, 1+0 single-core radio with high performance in terms of capacity, link distance, and antenna size.

*Performance Characteristics of Generic, 1+0 Single-Core Radio*

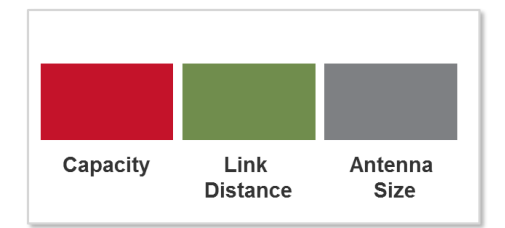

NS Diplo can operate in single-core mode, with similar parameters to a standard radio, but with additional capacity due to its ability to operate at 2048 QAM modulation.

Activating the second core does not simply double the capacity of the NS Diplo, but rather, provides a package of options for improved performance that can be utilized in a number of ways, according to the requirements of the specific deployment scenario.

# **5.1.2.1. Doubling the Capacity**

Turning on the NS Diplo's second core automatically doubles the NS Diplo's capacity. This doubling of capacity is achieved without affecting system gain or availability, since it results from the use of an additional core with the same modulation, Tx power, and Rx sensitivity. The NS Diplo also maintains the same small form-factor. Effectively, activating the second core provides a pure doubling of capacity without any tradeoffs.

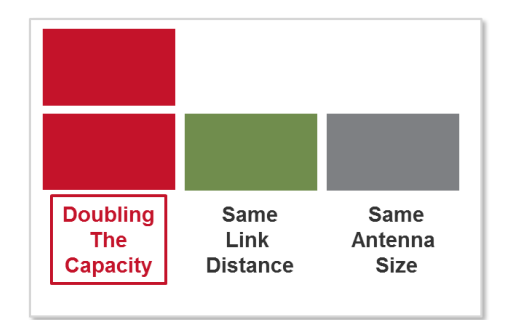

*Doubling NS Diplo's Capacity by Activating Second Core*

# **5.1.2.2. Doubling the Link Distance**

The increased performance that NS Diplo's MultiCore architecture provides can be leveraged to increase link distance. NS Diplo splits the bitstream between its two cores using Multi-Carrier Adaptive Bandwidth Control (ABC). This makes it possible to utilize a lower modulation scheme that significantly increases system gain for Tx power and Rx sensitivity.

This enables NS Diplo to support longer signal spans, enabling operators to as much as double their link spans.

For example, consider an NS Diplo in a 1+0 configuration with only one core activated, transmitting 260 Mbps over a 28 MHz channel with 2048 QAM modulation. Activating the second core makes it possible to reduce the modulation to 64 QAM and still add capacity, from 260 Mbps to 280 Mbps, consisting of 2 x 140 Mbps over the 28 MHz channel. Reducing the modulation from 2048 QAM to 64 QAM delivers a 4dB improvement in Tx power and a 15dB improvement in Rx sensitivity, for a total increase of 19dB in system gain. This improved system gain enables the operator to double the link distance, while benefiting from a 20 Mbps increase in capacity.

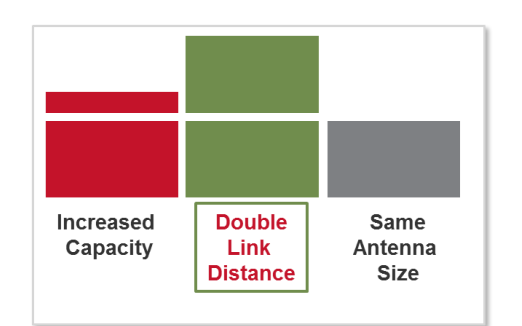

*Doubling Link Span While Increasing Capacity by Activating Second Core*

**For additional information:**

Multi-Carrier ABC

# **5.1.2.3. Reducing Antenna Size by Half**

The increased system gain that NS Diplo's MultiCore architecture makes possible can be leveraged to scale down antenna size by as much as half. In general, each doubling of antenna size on one side of the link translates into 6dB in additional link budget. The 19dB increase in system gain that NS Diplo's MultiCore architecture can provide can be exploited to halve the antenna size. This uses 12dB of the 19dB system gain, leaving 7dB to further reduce antenna size on either side of the link. This enables the operator to realize CAPEX savings from the MultiCore deployment.

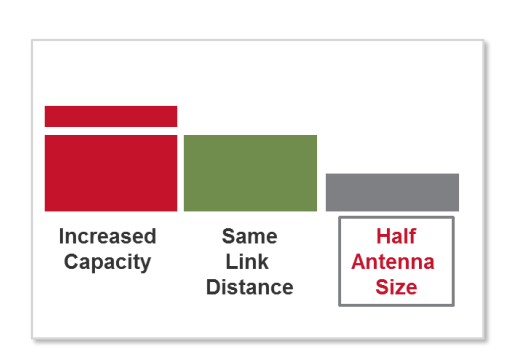

*Utilizing Increased System Gain to Reduce Antenna Size*

# **5.1.2.4. Frequency Decongestion and Lower License Fees**

Another way in which the increased system gain that NS Diplo's MultiCore architecture makes possible can be leveraged is by taking advantage of the increased system gain to shift from congested and expensive frequency bands to uncongested and less costly higher

frequency bands. The loss in link budget incurred by moving to higher frequencies is absorbed by the increased system gain provided by NS Diplo's MultiCore architecture. Relatively long-span links, which previously required operation in lower, more congested, and more expensive frequencies such as 6, 7, and 8 GHz, can be shifted to higher, less congested, and less expensive frequency bands such as 11 GHz with the help of NS Diplo's MultiCore architecture.

# **5.1.2.5. Quadrupling Capacity with NS Diplo's MultiCore Architecture and 4x4 LoS MIMO**

Two separate MultiCore NS Diplo units can be deployed in a MIMO configuration, making it possible to operate a very efficient Line-of-Sight (LoS) MIMO link by leveraging MIMO and XPIC technology together with NS Diplo's MultiCore architecture. With just two MultiCore NS Diplo units, four independent bitstreams can be transmitted over a single frequency channel, quadrupling capacity and spectral utilization. NS Diplo's 4x4 LoS MIMO capabilities enable microwave to achieve gigabits of capacity, more than enough for small-cell and other heterogeneous network deployments.

*Quadrupling Capacity by Leveraging LoS MIMO with NS Diplo's MultiCore Architecture*

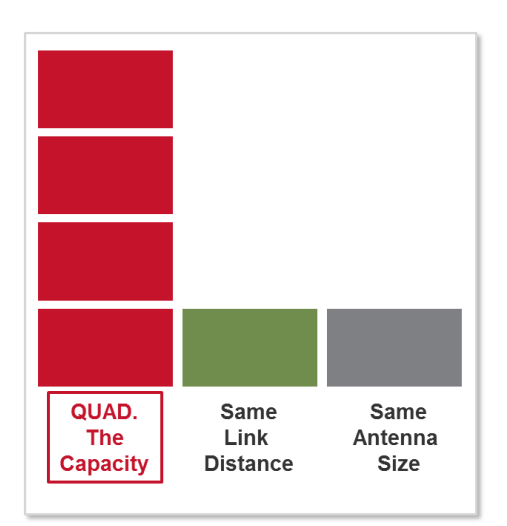

#### **For additional information:**

- Line of Sight (LoS) MIMO
- Cross Polarization Interference Canceller (XPIC)

# **5.1.3. TCO Savings as a Result of MultiCore Architecture**

The various ways described above in which NS Diplo MultiCore architecture can be leveraged to provide additional capacity, longer link distances, and smaller antenna side, all carry significant cost savings for operators.

Consider the common and practical scenario of a 1+0 link that must be upgraded to MultiCore 2+0 in order to accommodate growing demand for capacity. For a single-core system, the upgrade is a complicated process that requires:

- Purchasing a new radio unit.
- Sending an installation team to the site.
- Dismantling the existing radio unit.
- Replacing the single-mount radio-antenna interface with a coupler (for single polarization) or OMT (for dual polarization) to accommodate the two units.
- Re-installing the original radio unit along with the new radio unit.
- Connecting both radios to a switch in order to provide Layer 2 link aggregation (LAG), necessary to achieve a MultiCore 2+0 link.

These steps incur a high initial cost for re-installing and re-configuring the link, as well as high site leasing fees due to the additional equipment required, the larger footprint, and additional ongoing power consumption. The upgrade process involves hours of link downtime, incurring loss of revenue and impaired customer Quality of Experience (QoE) throughput the upgrade process. During its lifetime, the upgraded 2+0 single-core system will consume 100% more power than the 1+0 system and will be virtually twice as likely to require on-site maintenance.

With NS Diplo, network operators can initially install the MultiCore NS Diplo unit in singlecore mode, with enough network capacity to meet current needs and the ability to expand capacity on the fly in the future. When an upgrade to MultiCore 2+0 becomes necessary, the operator merely needs to perform the following steps:

- Purchase an activation key for the second core.
- Remotely upload the activation key and activate the second core.

No site visits are required, and virtually no downtime is incurred, enabling customers to enjoy continuous, uninterrupted service. No additional switch is necessary, because NS Diplo can use Multi-Carrier ABC internally between the two cores to utilize the multi-channel capacity, in a much more efficient manner than with Layer 2 LAG. Network operators benefit from much lower power consumption than 2+0 systems made up of separate, single-core radio units, and site leasing fees do not increase since no additional hardware is required.

The following table summarizes the cost benefits of NS Diplo's MultiCore technology in terms of TCO.

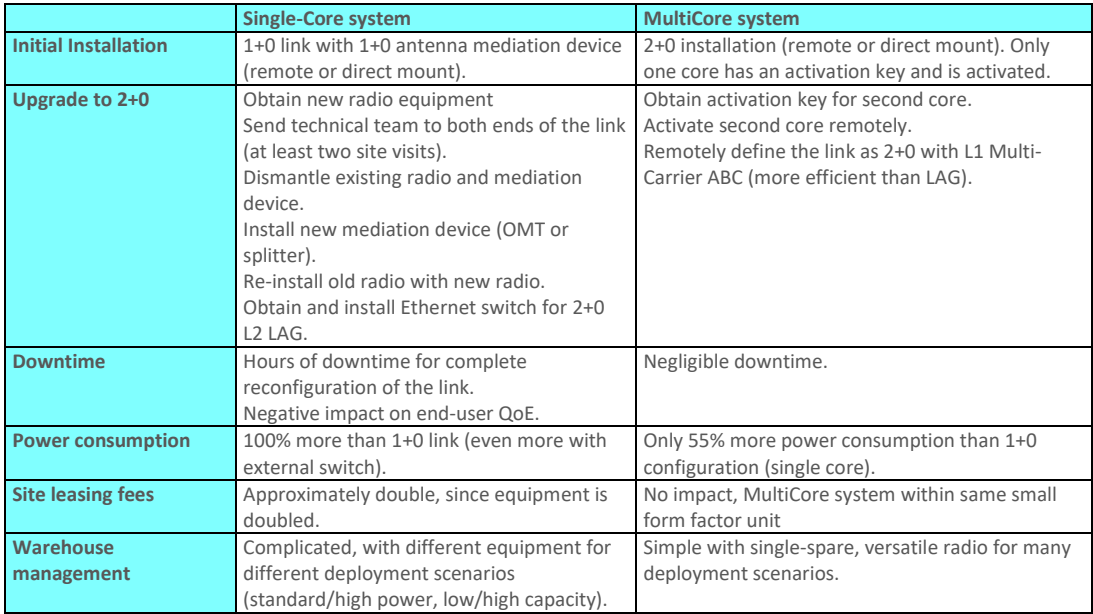

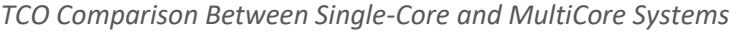

# **5.2. Innovative Techniques to Boost Capacity and Reduce Latency**

NS Diplo utilizes Netronics' innovative technology to provide a high-capacity low-latency solution. The total switching capacity of NS Diplo is 5 Gbps or 3.125 mpps, whichever capacity limit is reached first. NS Diplo also utilizes established Netronics technology to provide low latency, representing a 50% latency reduction for Ethernet services compared to the industry benchmark for wireless backhaul.

NS Diplo supports Line-of-Sight (LoS) Multiple Input Multiple Output (MIMO), which is the latest leap in microwave technology, enabling operators to double spectral efficiency. NS Diplo's MultiCore architecture enables operators to double and quadruple capacity over a single frequency channel with 2x2 and 4x4 MIMO configurations.

NS Diplo's Header De-Duplication option enables NS Diplo to boost capacity and provide operators with efficient spectrum utilization, with no disruption of traffic and no addition of latency.

Another of Netronics' innovative features is Frame Cut-Through, which provides unique delay and delay-variation control for delay-sensitive services. Frame Cut-Through enables high-priority frames to bypass lower priority frames even when the lower-priority frames have already begun to be transmitted. Once the high-priority frames are transmitted, transmission of the lower-priority frames is resumed with no capacity loss and no retransmission required.

Netronics was the first to introduce hitless and errorless Adaptive Coding Modulation (ACM) to provide dynamic adjustment of the radio's modulation to account for up-to-the-minute changes in fading conditions. NS Diplo utilizes Netronics' advanced ACM technology, and extends it to the range of QPSK to 2048 QAM.

NS Diplo also supports Cross Polarization Interference Canceller (XPIC). XPIC enables operators to double their capacity with a single NS Diplo unit directly mounted to the antenna. The dual core NS Diplo utilizes dual-polarization radio over a single-frequency channel, thereby transmitting two separate carrier waves over the same frequency, but with alternating polarities. XPIC can be used in standard MultiCore 2+0 dual polarization configurations. XPIC is also an essential building block for 4x4 MIMO, enabling each NS Diplo unit to operate with two cores over the same frequency channel using dual polarization.

NS Diplo can be used in MultiCore 1+1 and 2+2 HSB configurations. A 1+1 configuration can easily be scaled up into a 2+2 configuration by activating the second core on each NS Diplo unit.

#### **This section includes:**

- Capacity Summary
- Line of Sight (LoS) MIMO
- Space Diversity Configuration
- **•** Header De-Duplication
- Frame Cut-Through
- Multi-Carrier ABC
- Adaptive Coding Modulation (ACM)
- Cross Polarization Interference Canceller (XPIC)
- **•** External Protection
- ATPC
- Radio Signal Quality PMs
- Radio Utilization PMs

# **5.2.1. Capacity Summary**

The total switching capacity of NS Diplo is 5 Gbps or 3.125 mpps, whichever capacity limit is reached first.

Each of the two cores in an NS Diplo unit can provide the following radio capacity:

- **Supported Channels** 3.5/7/14/28/40/56/80 MHz channels
- **All licensed bands** L6, U6, 7, 8, 10, 11, 13, 15, 18, 23, 26, 28, 32, 38, 42 GHz
- **High Modulation** QPSK to 2048 QAM

# **For additional information:**

Radio Capacity Specifications

# **5.2.2. Line of Sight (LoS) MIMO**

Line-of-Sight (LoS) Multiple Input Multiple Output (MIMO) is the latest leap in microwave technology, enabling operators to double or quadruple spectral efficiency.

MIMO originated as a non-line-of-sight (NLoS) technology, exploiting signal multi-path caused by reflections from various physical obstacles by using multiple transmitters and receivers to increase spectral efficiency by spatially multiplexing multiple bitstreams over the same frequency channel.

In LoS microwave, the non-LoS multipath signal is weak and unusable for the purpose of MIMO. Instead, LoS MIMO achieves spatial multiplexing by creating an artificial phase decorrelation by deliberate antenna distance at each site in deterministic constant distance.

*NLoS MIMO (Left) and LoS MIMO (Right) Compared*

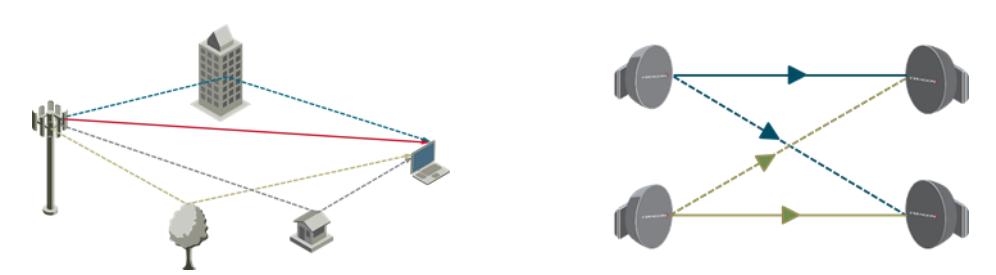

At each site in an LoS MIMO configuration, data to be transmitted over the radio link is split into two bit streams (2x2 MIMO) or four bit streams (4x4 MIMO). These bit streams are transmitted via two antennas. In 2x2 MIMO, the antennas use a single polarization. In 4x4 MIMO, each antenna uses dual polarization. The phase difference caused by the antenna separation enables the receiver to distinguish between the streams.

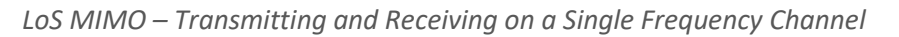

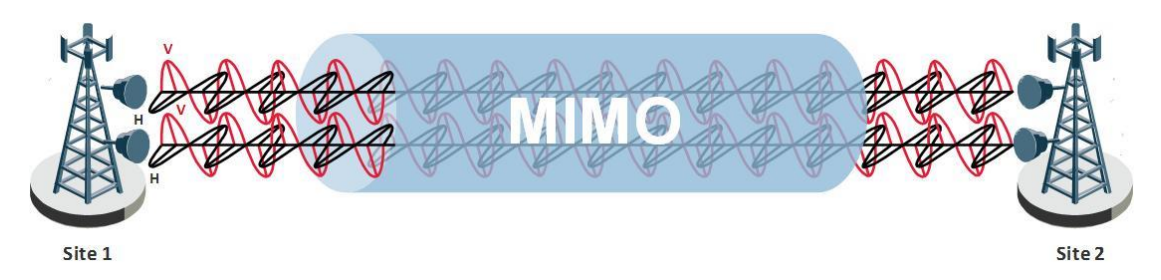

The following figure illustrates a 2x2 MIMO configuration consisting of two transmitters and two receivers on each side of the link, transmitting via two antennas on each side of the link. The antenna pairs on either side of the link are spaced at specific distances from each other based on the calculations described in Antenna Separation Criteria for LoS MIMO on page 58.

*General LoS MIMO Antenna Setup*

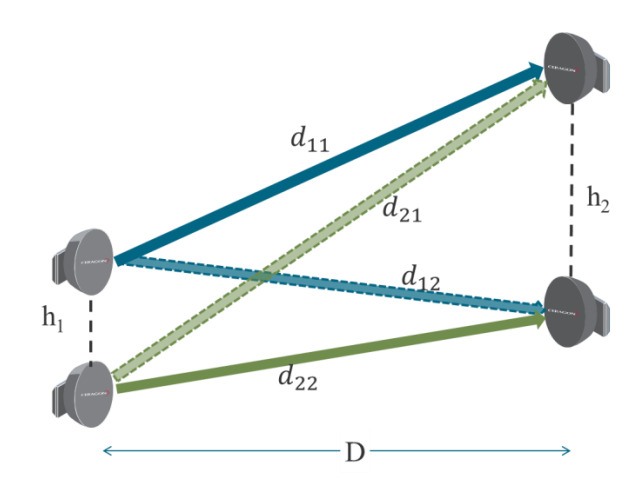

In this illustration:

- $\bullet$  h<sup>1</sup> and h<sup>2</sup> represent the spatial separation between the antenna pairs at each side of the link.
- $\bullet$  d<sup>11</sup>, d<sup>21</sup>, d<sup>12</sup>, and d<sup>22</sup> represent the signal path lengths.
- D represents the link distance.

Each signal arrives at the other side of the link at a different phase. The phases are determined by the varying path lengths which, in turn, are configurable by adjusting the degree of antenna separation.

# **5.2.2.1. 4x4 LoS MIMO**

Although the illustration above uses 2x2 MIMO for the sake of simplicity, the same basic principles apply to 4x4 MIMO.

NS Diplo utilizes its MultiCore architecture to achieve 4x4 MIMO with two NS Diplo units supporting four cores at each side of the link. By utilizing dual vertical and horizontal polarization, the 4x4 MIMO configuration can utilize a single frequency and just two antennas to achieve the benefits of a 4x4 configuration. This enables operators to quadruple radio throughput using the same spectrum, with half the form factor of a conventional system.

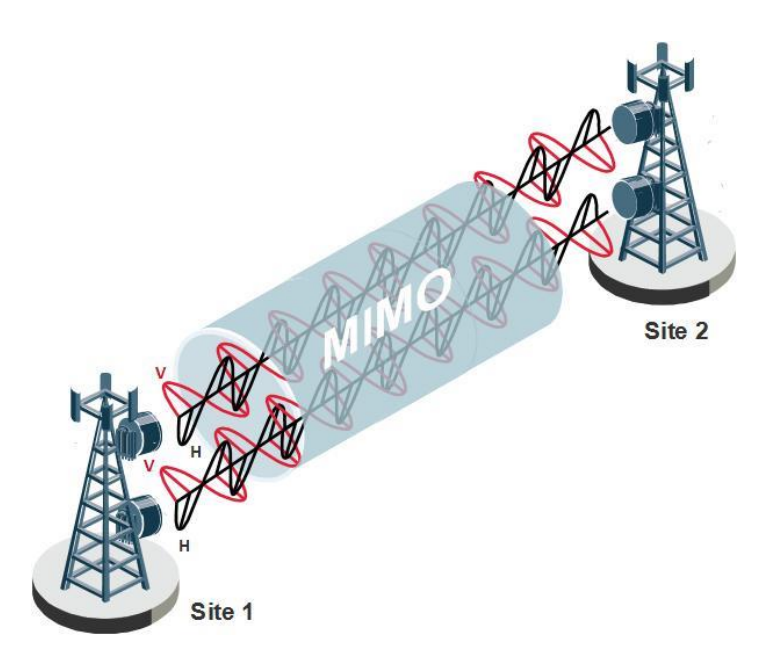

*4x4 MIMO: Two MultiCore Units Directly Mounted to the Antenna*

# **5.2.2.2. MIMO Resiliency**

In hardware failure scenarios, 4x4 MIMO provides a resiliency mechanism that enables the link to continue functioning as a 2+0 XPIC link. This enables continued flow of traffic on the link until full MIMO service can be restored.

Each pair of NS Diplo units in a 4x4 MIMO configuration consists of a master and a slave unit, as shown in the following figure.

*4x4 MIMO Configuration – Master and Slave Units*

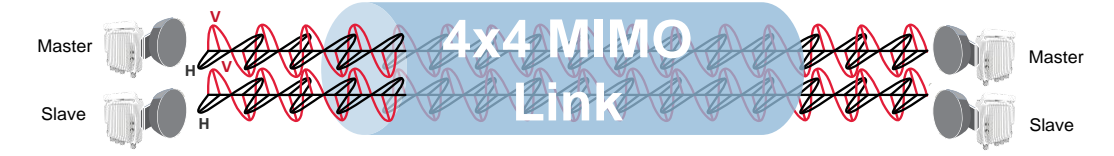

The following scenarios trigger the MIMO resiliency mechanism:

- Cable failure of the Cat5 management cable used for inter-CPU communication between the two NS Diplo units
- Cable failure of the coaxial cable used for clock source sharing between the two NS Diplo units
- Cable failure of the data sharing optical cable between the two NS Diplo units
- Master unit hardware fault
- Slave unit hardware fault
- Clock source failure in the master unit

In the event of a cable failure or total loss of the slave unit, the local and remote slave units are muted and the master units continue to function as a 2+0 XPIC link, with half the capacity of the original MIMO link.

*MIMO Resiliency – Master Unit Half-Capacity Link*

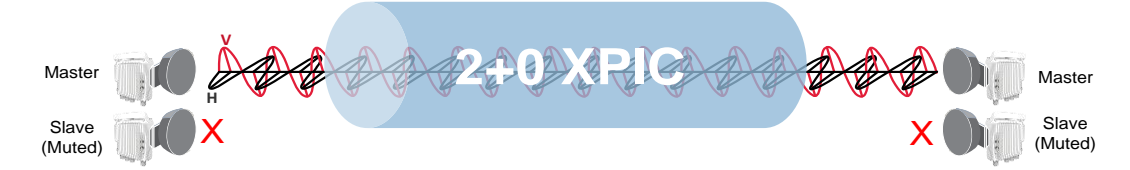

In the event of a total loss of the master unit or a clock source failure in the master unit, the local and remote master units are muted and the slave units continue to function as a 2+0 XPIC link, with half the capacity of the original MIMO link.

*MIMO Resiliency – Slave Unit Half-Capacity Link*

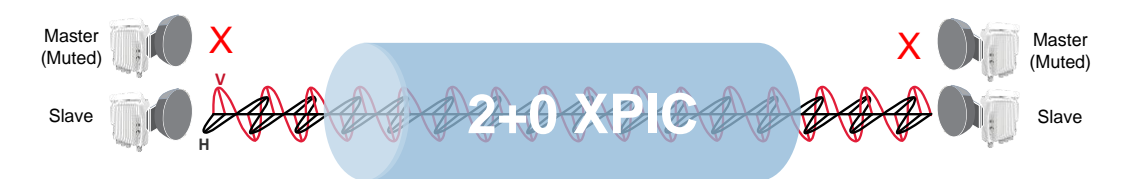

Switchover to half-capacity operation is automatic, and takes approximately 30 seconds.

To restore full MIMO operation, the faulty equipment must be replaced. The replacement equipment must be pre-configured to the same configuration as the equipment being replaced. Once the new equipment has been properly installed and, if necessary, powered up, the user must reset MIMO.

# **5.2.2.3. Benefits of LoS MIMO**

#### **Increased Capacity**

2x2 LoS MIMO enables transmission of two independent bitstreams over the same frequency channel, using the same polarization, doubling the capacity of a single SISO Link (same capacity as XPIC but using only one polarization).

4X4 LoS MIMO, with dual polarization, enables transmission of four independent bitstreams over the same frequency channel, quadrupling the capacity of a single SISO link.

#### **Reduced Spectrum License Fees**

Beyond the increase in capacity that MIMO provides, MIMO enables operators to multiply spectral efficiency, thereby spending up to 50% less on frequency licensing fees.

#### **Improved System Gain**

Combining received signals from both antennas in a MIMO system boosts system gain by 3dB. This is similar to the improvement that can be achieved by space diversity systems with IF combining.

Further improvement to system gain can be achieved as a tradeoff for some of the increased capacity MIMO provides by reducing the modulation scheme, thereby increasing both Tx power and Rx sensitivity. In this way, system gain can be increased by up to 20dB. This increase can be used to increase link distances or reduce antenna size. It can also enable the operator to utilize higher frequencies for long-distance links.

# **5.2.2.4. Antenna Separation Criteria for LoS MIMO**

The following equation provides the criterion for optimal antenna separation in a LoS MIMO configuration:

*LoS MIMO: Criterion for Optimal Antenna Separation*

$$
h_1 \cdot h_2 = \frac{D \cdot c}{2f}
$$

In this equation:

- *h1* and *h2* denote the respective lengths of antenna separation on both sides of the link (in meters).
- *D* denotes the link distance (in meters).
- c denotes the speed of light  $(3 \times 10^{8} \text{ m/sec}).$
- *f* denotes the link frequency (in Hz).

In a symmetrical topology, that is, a link topology in which the antenna separation is equal on both sides of the link, the following equation provides the optimal antenna separation distance:

*LoS MIMO: Criterion for Optimal Antenna Separation in Symmetrical Topology*

$$
h_{optimal} = \sqrt{\frac{D \cdot c}{2f}}
$$

The following diagram provides a rough idea of the separation required between antennas for different link spans using different frequencies.

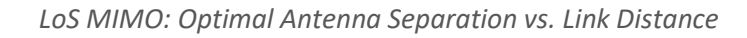

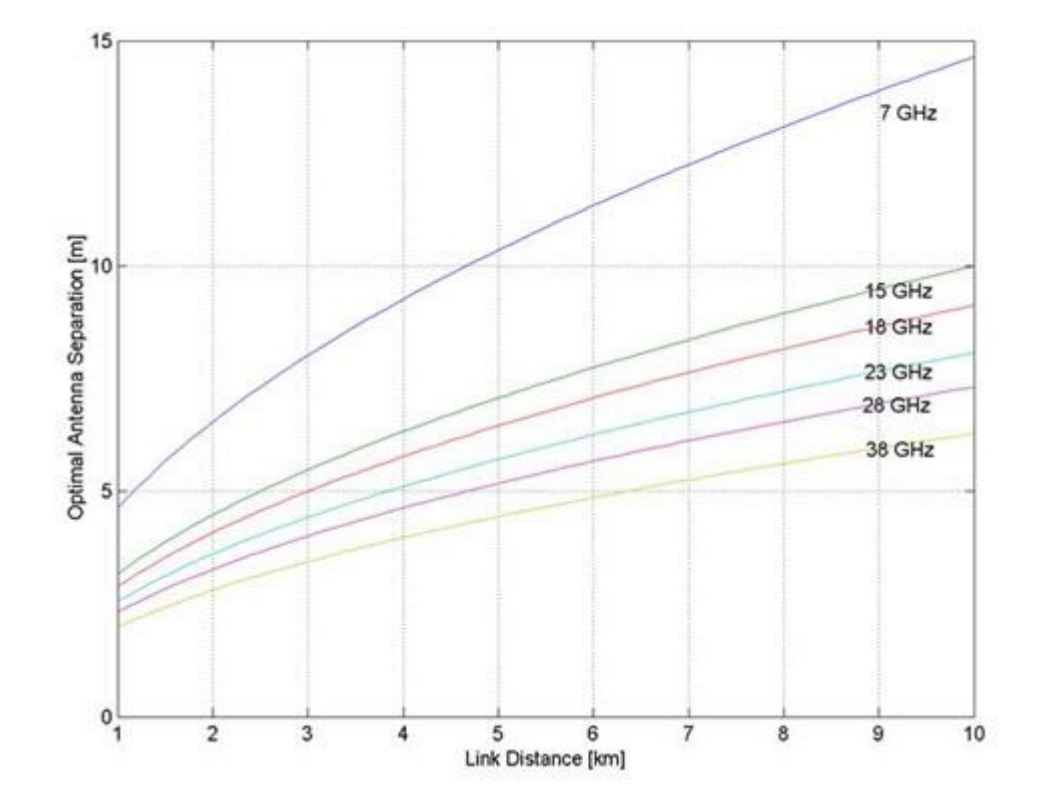

It is important to note that antenna separation does not have to be symmetrical. Link topologies will often be constrained by factors that limit antenna separation on one side of the link, such as tower space and mechanical load. Link planners can compensate for such constraints by adjusting the antenna separation on the other side of the link so that the product of the antenna separation length satisfies the equation for Optimal Antenna Separation. Refer to *LoS MIMO: Criterion for Optimal Antenna Separation* on page 60.

 $-20$ 

# **5.2.2.5. LoS MIMO Link Robustness**

 $0.3$ 

One of the main considerations with LoS MIMO operation is the sensitivity of the link to the accuracy of the installation: how does inaccurate antenna separation affect the quality of the MIMO link? The following figure shows antenna separation sensitivity in NS Diplo's MIMO implementation.

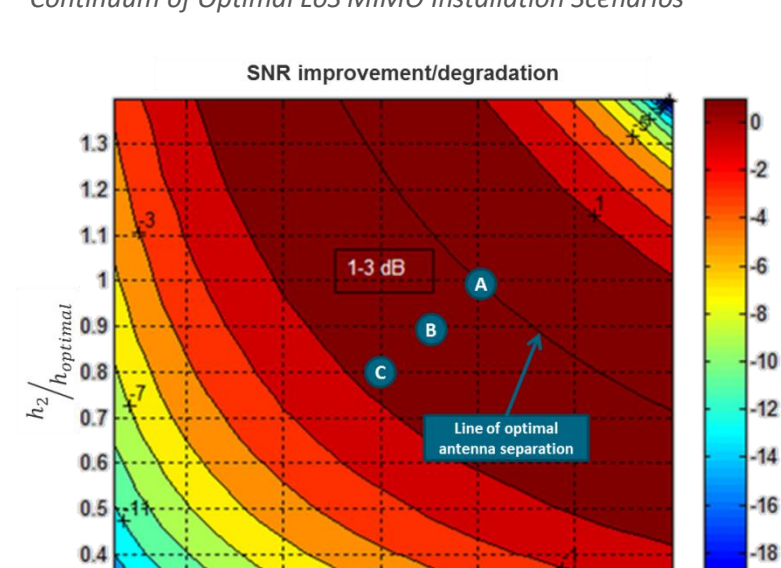

 $08$ 

 $h_1 \not | h_{optimal}$ 

 $1.2$ 

 $1.4$ 

1

 $0.6$ 

 $0.4$ 

#### *Continuum of Optimal LoS MIMO Installation Scenarios*

This figure shows how signal-to-noise ratio (SNR) or equivalently, mean square error (MSE), is affected by using sub-optimal antenna separation, relative to the optimal separation, *h*<sub>optimal</sub>. In the case of optimal installation (point A), a 3dB MSE improvement is achieved compared to a 1+0 SISO link. It also demonstrates that the tradeoff between antenna separation on both sides of the link yields a continuous line of optimal installation scenarios, and that sub-optimal antenna separation on one side can be offset by the separation on the opposite side.

So, for example, in cases where deviation in antenna separation is 10% on each side (point B), approximately 1dB in MSE may be lost compared to an optimal installation, yielding only a 2dB MIMO gain (compared to a 1+0 SISO link).

A second example demonstrates that 20% deviation on each side (point C) will lead to a similar MSE as in the SISO reference (3dB decline cancelling the 3dB MIMO gain), but still enjoying most of the capacity gain of MIMO. This shows that NS Diplo's LoS MIMO implementation is quite immune to sub-optimal antenna installation, and perfect accuracy does not have to be established during installation in order to gain the capacity benefit.

The following figure further demonstrates how sub-optimal antenna separation affects capacity relative to an optimal installation.

*Effect of Sub-Optimal Installation on Capacity (Maximum Capacity is at 1024 QAM)*

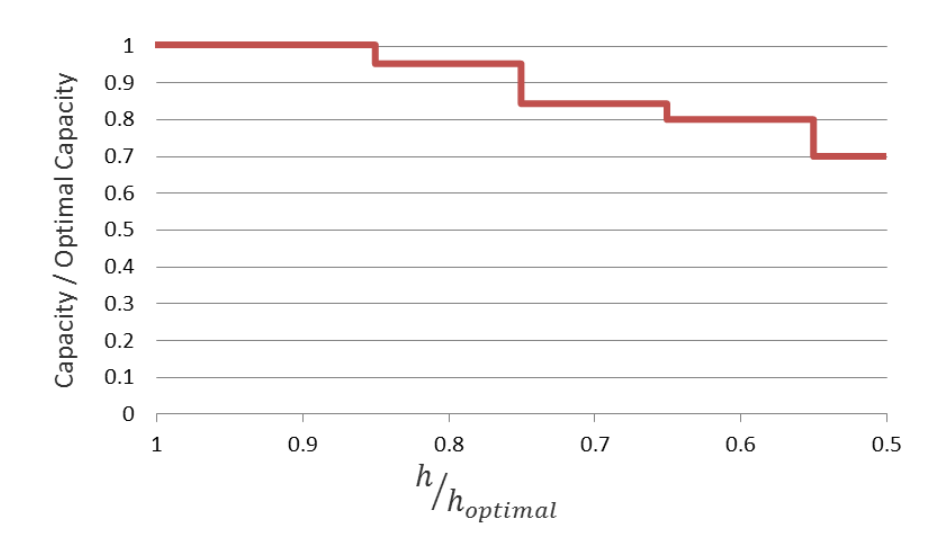

# **5.2.2.6. Antenna Characteristics for LoS MIMO**

Although it may be convenient to separate antennas vertically in certain deployments, such as on masts and poles, MIMO antenna separation does not need to be vertical. Horizontal or diagonal separation provide the same performance as vertical separation, as long as the separation distances adhere to the formula for optimal antenna separation. Both sides of the link must be consistent in this regard, e.g., both horizontal, both diagonal, or both vertical.

For each signal, both signal paths must be received at the same power level. This means that if, for any reason, the size of one of the antennas needs to be smaller, the link budget must be compensated. As shown in the figure below, this can be achieved in either of the following ways:

- Lowering TX power on the antenna that is paired with the smaller antenna, as shown in Figure B below.
- Matching the size of both antennas in the pair, as shown in Figure C below.

#### *Asymmetrical Antenna Setup*

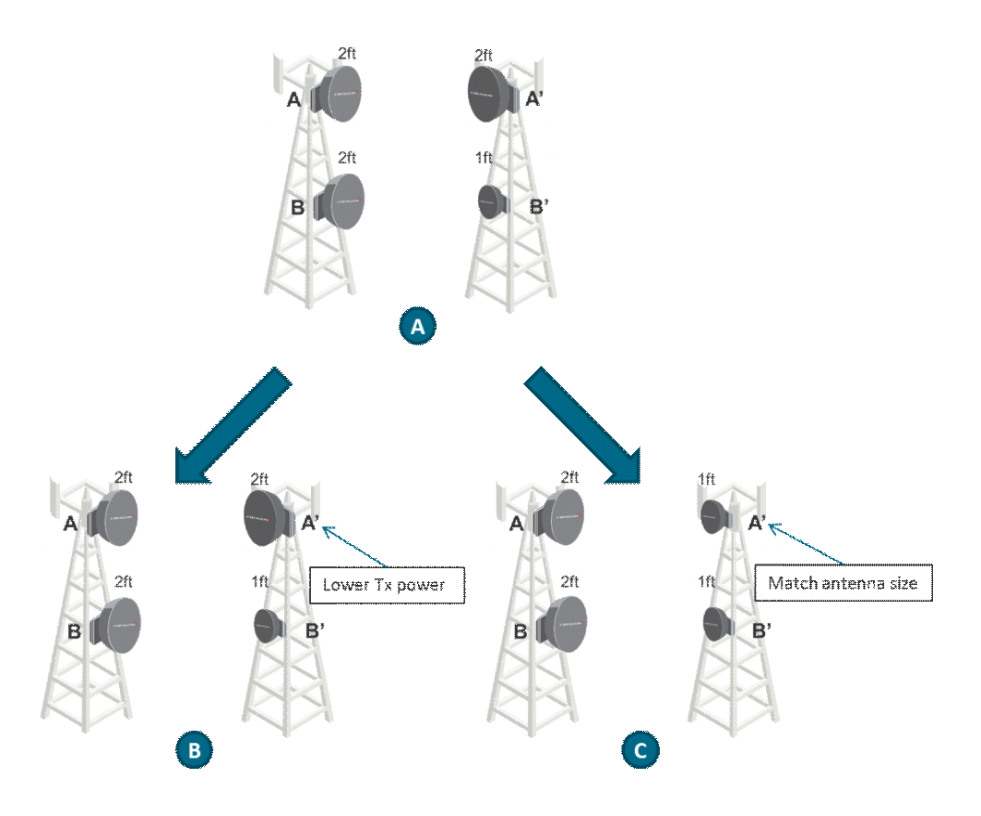

#### **5.2.3. Space Diversity Configuration**

NetStream Diplo's MIMO capabilities can also be utilized, with minor adjustments, to provide Baseband Combining (BBC) Space Diversity (SD). An SD configuration is based on either a 2x2 MIMO installation (for 1+0 SD) or a 4x4 MIMO installation (for 2+2 HSB SD, using two NS Diplo units), with antenna separation based on SD requirements.

In both SD modes, the transmitter connected to the diversity antenna is muted to achieve a configuration that consists of a single transmitter and two receivers.

When NS Diplo is configured for SD operation, the signal is combined at the Baseband level to improve signal quality selective fading.

#### **5.2.3.1. 1+0 Space Diversity**

A 1+0 Space Diversity configuration utilizes a single NS Diplo on each side of the link, with both radio carriers activated. The second carrier is muted. On the receiving side, the signals are combined to produce a single, optimized signal.

*1+0 Space Diversity*

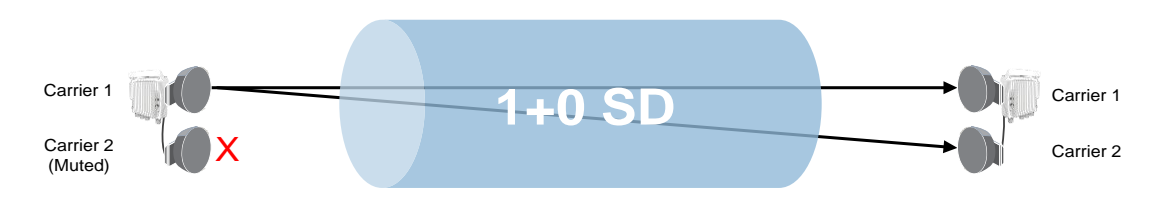

# **5.2.3.2. 2+2 Space Diversity**

A 2+2 Space Diversity configuration utilizes two NS Diplo units on each side of the link, with both radio carriers activated in each unit. In each NS Diplo unit, both radio carriers are connected to a single antenna. One GbE port on each NS Diplo is connected to an optical splitter. Traffic must be routed to an optical GbE port on each NS Diplo unit.

Both carriers of the slave unit are muted. On the RX side, each unit receives a dual polarization signal from the remote master unit, which includes the data streams from both carriers. The slave unit shares the data stream it receives with the master unit, and the master unit combines each data stream to produce a single, optimized signal for each carrier.

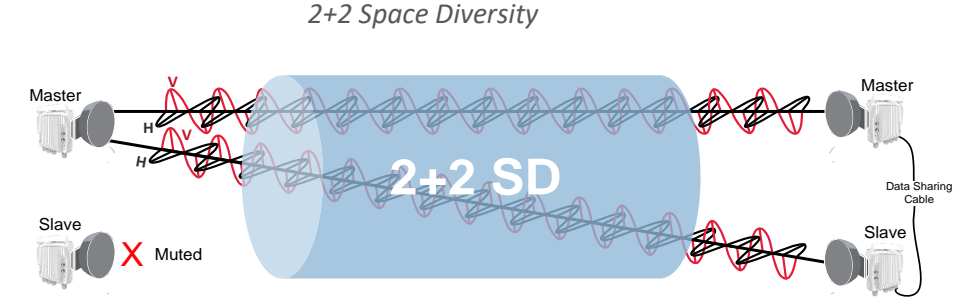

2+2 Space Diversity provides equipment protection as well as signal protection. If one unit goes out of service, the other unit takes over and maintains the link until the failed unit is restored to service and Space Diversity operation resumes.

In effect, a 2+2 HSB configuration is a protected 2+0 Space Diversity configuration. Each NS Diplo monitors both of its cores. If the active NS Diplo detects a radio failure in either of its cores, it initiates a switchover to the standby NS Diplo.

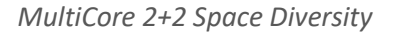

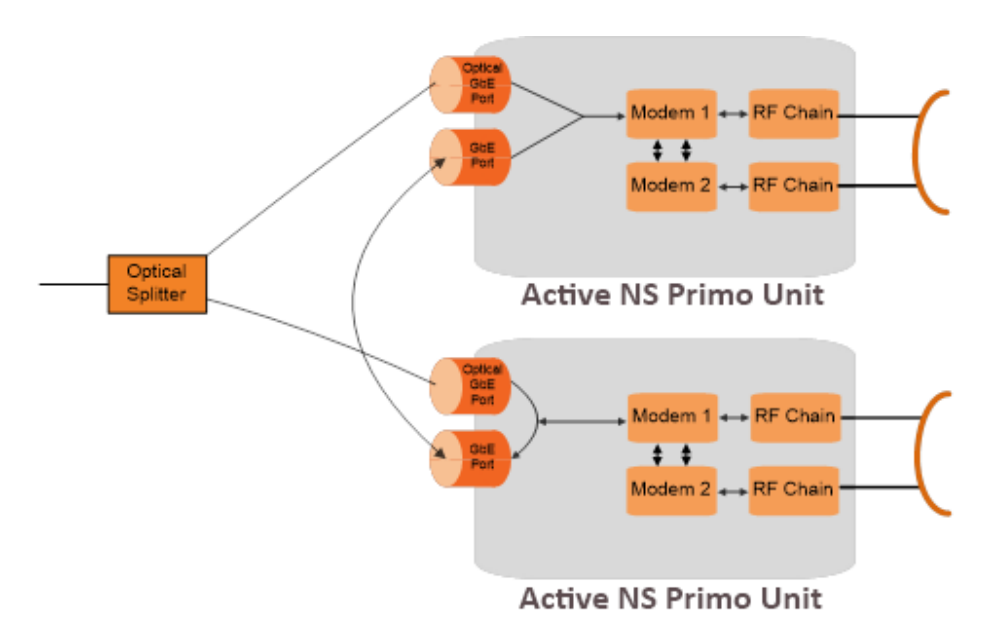

# Reduce Latency

# **5.2.4. Header De-Duplication**

NS Diplo offers the option of Header De-Duplication, enabling operators to significantly improve Ethernet throughout over the radio link without affecting user traffic. Header De-Duplication can be configured to operate on various layers of the protocol stack, saving bandwidth by reducing unnecessary header overhead. Header De-duplication is also sometimes known as header compression.

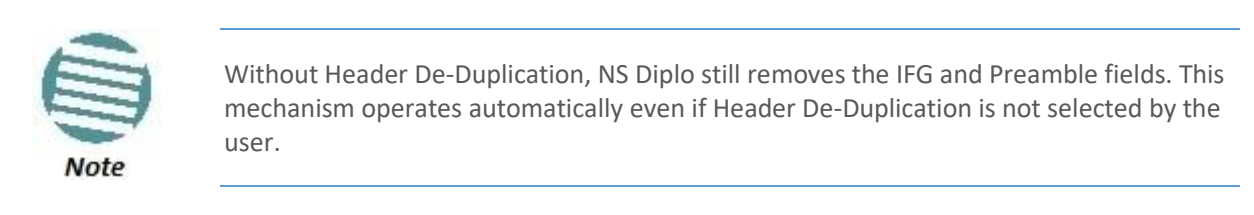

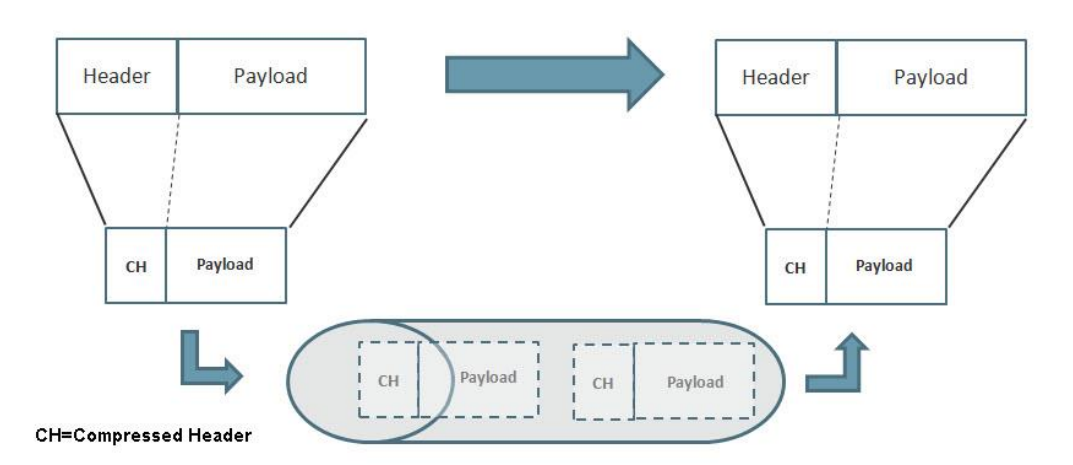

*Header De-Duplication*

Header De-Duplication identifies traffic flows and replaces the header fields with a "flow ID". This is done using a sophisticated algorithm that learns unique flows by looking for repeating frame headers in the traffic stream over the radio link and compressing them. The principle underlying this feature is that frame headers in today's networks use a long protocol stack that contains a significant amount of redundant information.

Header De-Duplication can be customized for optimal benefit according to network usage. The user can determine the layer or layers on which Header De-Duplication operates, with the following options available:

- Layer2 Header De-Duplication operates on the Ethernet level.
- MPLS Header De-Duplication operates on the Ethernet and MPLS levels.
- Layer3 Header De-Duplication operates on the Ethernet and IP levels.
- Layer4 Header De-Duplication operates on all supported layers up to Layer 4.
- Tunnel Header De-Duplication operates on Layer 2, Layer 3, and on the Tunnel layer for packets carrying GTP or GRE frames.
- Tunnel-Layer3 Header De-Duplication operates on Layer 2, Layer 3, and on the Tunnel and T-3 layers for packets carrying GTP or GRE frames.

 Tunnel-Layer4 – Header De-Duplication operates on Layer 2, Layer 3, and on the Tunnel, T-3, and T-4 layers for packets carrying GTP or GRE frames.

Operators must balance the depth of De-Duplication against the number of flows in order to ensure maximum efficiency. Up to 256 concurrent flows are supported.

The following graphic illustrates how Header De-Duplication can save up to 148 bytes per frame.

*Header De-Duplication Potential Throughput Savings per Layer*

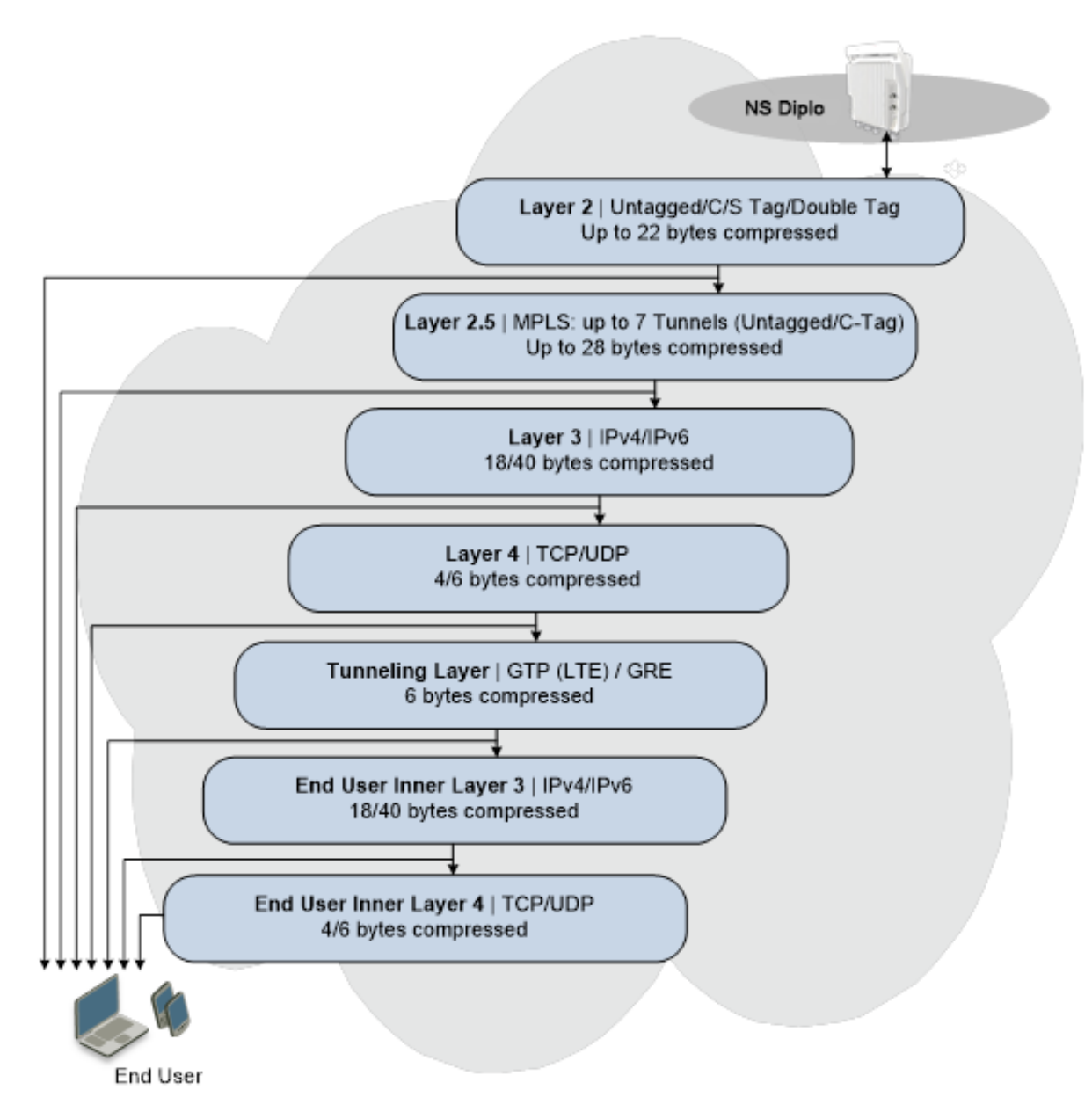

Depending on the packet size and network topology, Header De-Duplication can increase capacity by up to:

- 50% (256 byte packets)
- 25% (512 byte packets)
- 8% (1518 byte packets)

# **5.2.4.1. Header De-Duplication Counters**

In order to help operators optimize Header De-Duplication, NS Diplo provides counters when Header De-Duplication is enabled. These counters include real-time information, such as the number of currently active flows and the number of flows by specific flow type. This information can be used by operators to monitor network usage and capacity, and optimize the Header De-Duplication settings. By monitoring the effectiveness of the de-duplication settings, the operator can adjust these settings to ensure that the network achieves the highest possible effective throughput.

# **5.2.5. Frame Cut-Through**

# **Related topics:**

- Ethernet Latency Specifications
- **•** Egress Scheduling

Frame Cut-Through is a unique and innovative feature that ensures low latency for delaysensitive services, such as CES, VoIP, and control protocols. With Frame Cut-Through, highpriority frames are pushed ahead of lower priority frames, even if transmission of the lower priority frames has already begun. Once the high priority frame has been transmitted, transmission of the lower priority frame is resumed with no capacity loss and no retransmission required. This provides operators with:

- Immunity to head-of-line blocking effects key for transporting high-priority, delaysensitive traffic.
- Reduced delay-variation and maximum-delay over the link:
	- o Improved QoE for VoIP and other streaming applications.
	- o Expedited delivery of critical control frames.

*Propagation Delay with and without Frame Cut-Through*

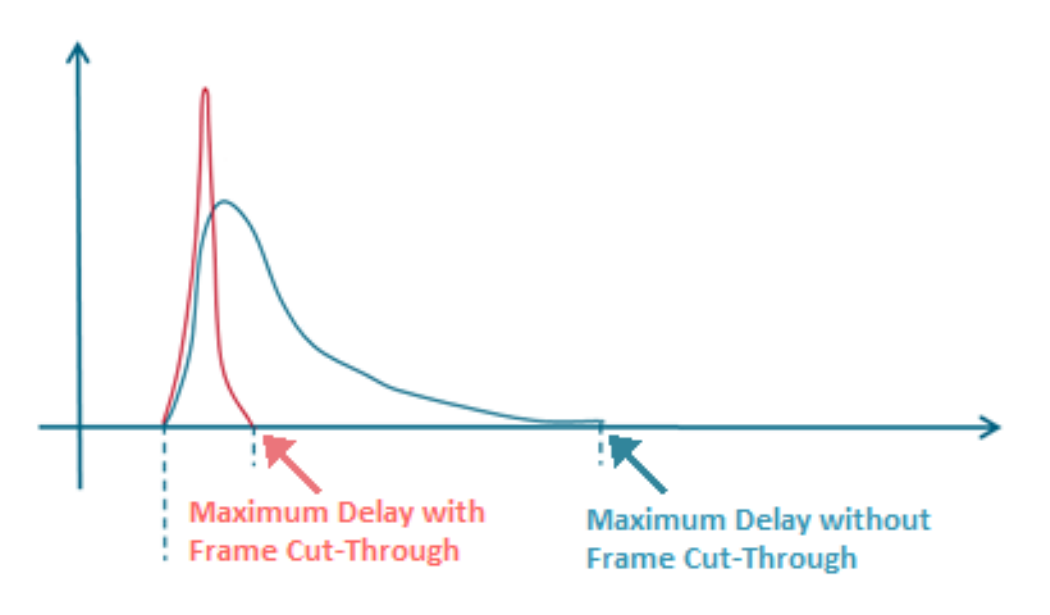

# **5.2.5.1. Frame Cut-Through Basic Operation**

Using Frame Cut-Through, frames assigned to high priority queues can pre-empt frames already in transmission over the radio from other queues. Transmission of the pre-empted frames is resumed after the cut-through with no capacity loss or re-transmission required. This feature provides services that are sensitive to delay and delay variation, such as VoIP, with true transparency to lower priority services, by enabling the transmission of a high priority, low-delay traffic stream.

*Frame Cut-Through*

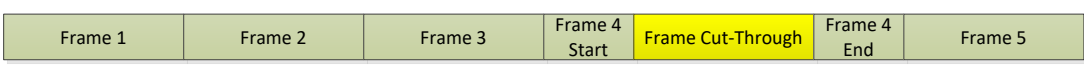

When enabled, Frame Cut-Through applies to all high priority frames, i.e., all frames that are classified to a CoS queue with 4th (highest) priority.

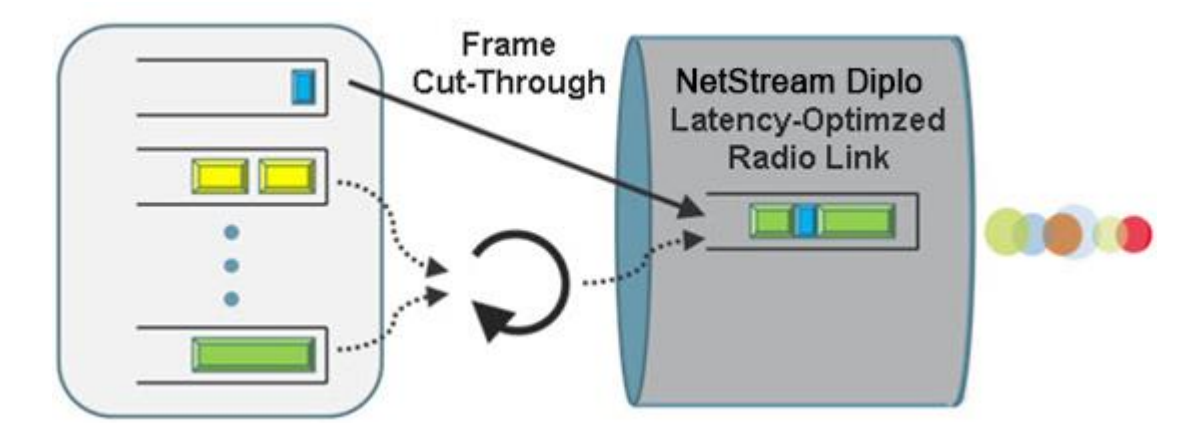

*Frame Cut-Through*

# **5.2.6. Multi-Carrier ABC**

Multi-Carrier Adaptive Bandwidth Control (ABC) is an innovative technology that creates logical bundles of multiple radio links and optimizes them for wireless backhaul applications. Multi-Carrier ABC enables separate radio carriers to be shared by a single Ethernet port. This provides an Ethernet link over the radio with double capacity, while still behaving as a single Ethernet interface.

In Multi-Carrier ABC mode, traffic is divided among the carriers optimally at the radio frame level without requiring Ethernet link aggregation (LAG). Load balancing is performed without regard to the number of MAC addresses or the number of traffic flows. During fading events which cause ACM modulation changes, each carrier fluctuates independently with hitless switchovers between modulations, increasing capacity over a given bandwidth and maximizing spectrum utilization. The result is 100% utilization of radio resources in which traffic load is balanced based on instantaneous radio capacity per carrier.

The following diagram illustrates the Multi-Carrier ABC traffic flow.

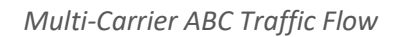

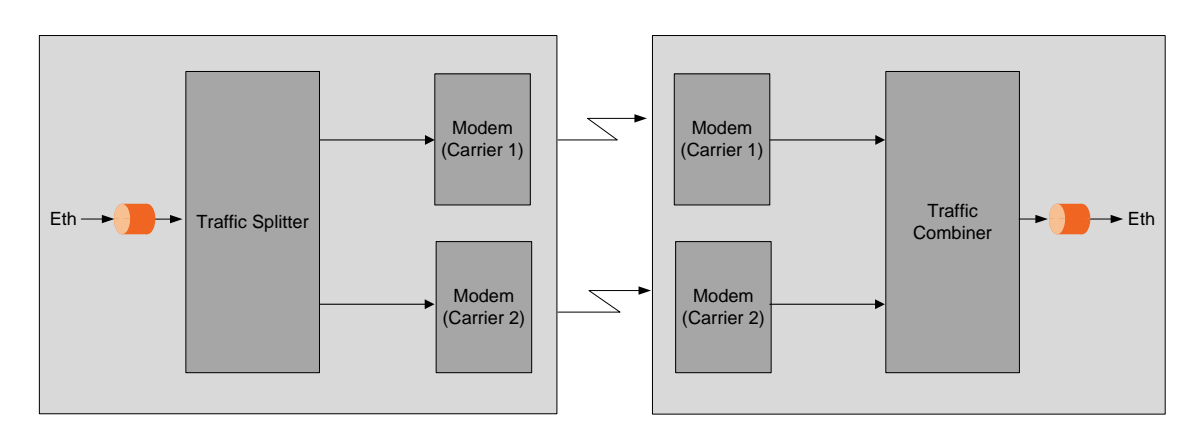

# **5.2.6.1. Multi-Carrier ABC Operation**

Multi-Carrier ABC is designed to achieve 100% utilization of available radio resources by optimizing the way traffic is distributed between the multiple wireless links. Traffic is forwarded over available radio carriers in a byte-by-byte manner, as shown in the figure below. This enhances load balancing.

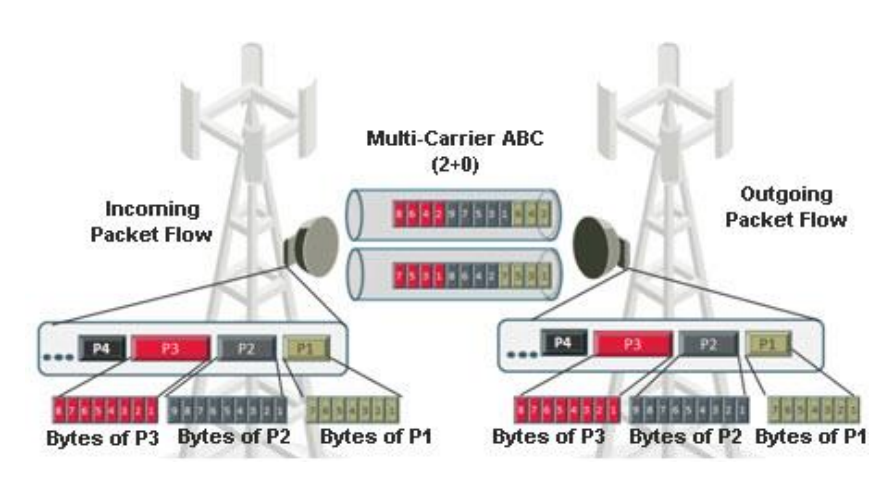

#### *Multi-Carrier ABC Traffic Distribution*

Traffic distribution is proportional to the available bandwidth in every link:

- If both links have the same capacity, half the data is sent through each link.
- In ACM conditions, the links could be in different modulations; in this case, data is distributed proportionally in order to maximize the available bandwidth.

The granular, byte-by-byte distribution of traffic between radio links enables NS Diplo's Multi-Carrier ABC implementation to maintain optimal load balancing that accounts for the condition of each radio link at any given moment. This means that if a link shifts to a lower ACM modulation point, the Multi-Carrier ABC load balancing mechanism is notified immediately and adjusts the traffic distribution by sending less traffic over the link with the lower modulation and more traffic to links operating at a higher modulation. If there is a failure in one or more of the links, the load balancing mechanism implements graceful degradation by directing traffic to the operational links.

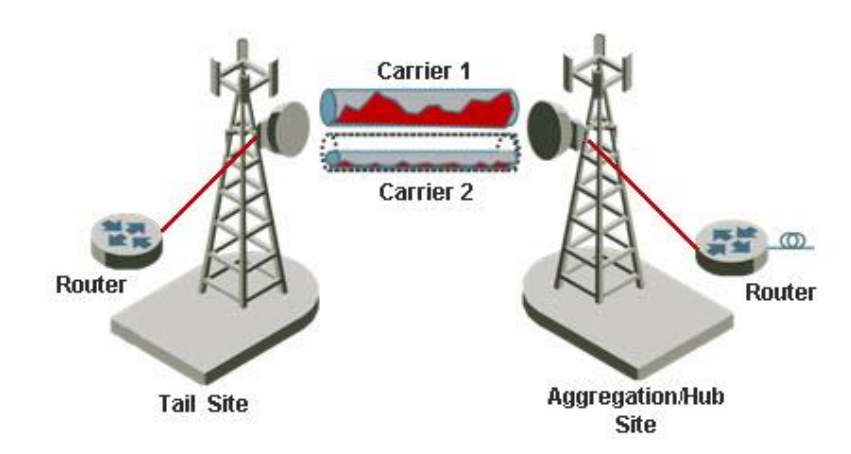

*Multi-Carrier ABC Load Balancing with Different ACM Points*

# **5.2.6.2. Graceful Degradation of Service**

Multi-Carrier ABC provides for protection and graceful degradation of service in the event that one of the links fails. This ensures that if one link is lost, not all data is lost. Instead, bandwidth is simply reduced until the link returns to service.

Graceful degradation in Multi-Carrier ABC is achieved by blocking one of the radio links from Multi-Carrier ABC data. When a link is blocked, the transmitter does not distribute data to this link and the receiver ignores it when combining.

The blocking is implemented independently in each direction, but TX and RX always block a link in a coordinated manner.

The following are the criteria for blocking a link:

- Radio LOF
- Link ID mismatch
- Radio Excessive BER user configurable
- Radio Signal degrade user configurable
- User command used to debug a link

When a radio link is blocked, an alarm is displayed to users.

# **5.2.6.3. Multi-Carrier ABC and ACM**

Each carrier can change its ACM profile, with a maximum of 30 msec between each switch in modulation. There is no limitation upon the profile difference between carriers, so that one carrier can be operating at the lowest possible profile (QPSK) while the other is operating at the highest possible profile (2048 QAM).

Users can configure an ACM drop threshold and an ACM up threshold for the Multi-Carrier group. If the ACM profile falls to the configured drop threshold or below for a carrier in the group, that carrier is treated as if it is in a failure state, and traffic is re-routed to the other carriers. When the ACM profile rises to the configured up threshold, the failure state is removed, and traffic is again routed to the affected carrier. By default, this mechanism is disabled. When enabled, the default value for the ACM drop threshold is QPSK and the default value for the ACM up threshold is 8 QAM.

# **5.2.6.4. Configuring Multi-Carrier ABC**

In order to use Multi-Carrier ABC, both carriers in the NS Diplo must be operational. The user must first create a Multi-Carrier ABC group, and then enable the group. To delete the Multi-Carrier ABC group, the user must first disable the group, and then delete it.

In order for Multi-Carrier ABC to work properly, the radio links should use the same radio script, ACM mode, and maximum ACM profile. Note that in the case of ACM, the links can operate at different modulation profiles at the same time, but the same base script must still be configured in both links. Users can perform a copy-to-mate operation to ensure that both carriers have an identical configuration.

In addition to the configurable ACM profile down and up thresholds described in Multi-Carrier ABC and ACM on page 74, users can configure the system to stop distributing traffic to an individual carrier in any one or more of the following circumstances:

- Excessive BER condition
- Signal Degrade condition

Users can manually block and unblock traffic from a single carrier.

# **5.2.7. Adaptive Coding Modulation (ACM)**

#### **Related topics:**

- Cross Polarization Interference Canceller (XPIC)
- Quality of Service (QoS)

NetStream Diplo employs full-range dynamic ACM. NS Diplo's ACM mechanism copes with 100 dB per second fading in order to ensure high transmission quality. NS Diplo's ACM mechanism is designed to work with NS Diplo's QoS mechanism to ensure that high priority voice and data frames are never dropped, thus maintaining even the most stringent service level agreements (SLAs).

The hitless and errorless functionality of NS Diplo's ACM has another major advantage in that it ensures that TCP/IP sessions do not time-out. Without ACM, even interruptions as short as 50 milliseconds can lead to timeout of TCP/IP sessions, which are followed by a drastic throughout decrease while these sessions recover.

# **5.2.7.1. Eleven Working Points**

NS Diplo implements ACM with 11 available working points, as shown in the following table:

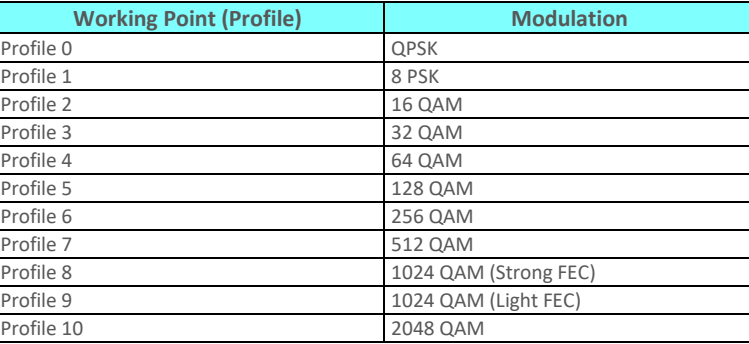

*ACM Working Points (Profiles)*

#### *Adaptive Coding and Modulation with 11 Working Points*

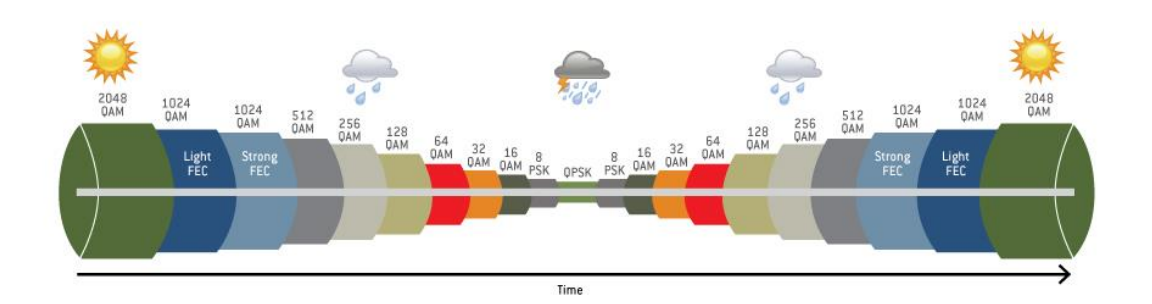

# **5.2.7.2. Hitless and Errorless Step-by Step Adjustments**

ACM works as follows. Assuming a system configured for 128 QAM with ~170 Mbps capacity over a 28 MHz channel, when the receive signal Bit Error Ratio (BER) level reaches a predetermined threshold, the system preemptively switches to 64 QAM and the throughput is stepped down to ~140 Mbps. This is an errorless, virtually instantaneous switch. The system continues to operate at 64 QAM until the fading condition either intensifies or disappears. If the fade intensifies, another switch takes the system down to 32 QAM. If, on the other hand, the weather condition improves, the modulation is switched back to the next higher step (e.g., 128 QAM) and so on, step by step .The switching continues automatically and as quickly as needed, and can reach all the way down to QPSK during extreme conditions.

In NS Diplo units that are utilizing two cores, ACM profile switches are performed independently for each core.

# **5.2.7.3. ACM Radio Scripts**

An ACM radio script is constructed of a set of profiles. Each profile is defined by a modulation order (QAM) and coding rate, and defines the profile's capacity (bps). When an ACM script is activated, the system automatically chooses which profile to use according to the channel fading conditions.

The ACM TX profile can be different from the ACM RX profile.

The ACM TX profile is determined by remote RX MSE performance. The RX end is the one that initiates an ACM profile upgrade or downgrade. When MSE improves above a predefined threshold, RX generates a request to the remote TX to upgrade its profile. If MSE degrades below a predefined threshold, RX generates a request to the remote TX to downgrade its profile.

ACM profiles are decreased or increased in an errorless operation, without affecting traffic.

ACM scripts can be activated in one of two modes:

- **Fixed Mode.** In this mode, the user can select the specific profile from all available profiles in the script. The selected profile is the only profile that will be valid, and the ACM engine will be forced to be OFF. This mode can be chosen without an ACM activation key.
- **Adaptive Mode.** In this mode, the ACM engine is running, which means that the radio adapts its profile according to the channel fading conditions. Adaptive mode requires an ACM activation key.

In the case of XPIC/ACM scripts, all the required conditions for XPIC apply.

The user can define a maximum profile. For example, if the user selects a maximum profile of 9, the system will not climb above the profile 9, even if channel fading conditions allow it.

# **5.2.7.4. ACM Benefits**

The advantages of NS Diplo's dynamic ACM include:

- Maximized spectrum usage
- Increased capacity over a given bandwidth
- 11 modulation/coding work points (~3 db system gain for each point change)
- Hitless and errorless modulation/coding changes, based on signal quality
- An integrated QoS mechanism that enables intelligent congestion management to ensure that high priority traffic is not affected during link fading

# **5.2.7.5. ACM and Built-In QoS**

NS Diplo's ACM mechanism is designed to work with NS Diplo's QoS mechanism to ensure that high priority voice and data frames are never dropped, thus maintaining even the most stringent SLAs. Since QoS provides priority support for different classes of service, according to a wide range of criteria, you can configure NS Diplo to discard only low priority frames as conditions deteriorate.

If you want to rely on an external switch's QoS, ACM can work with the switch via the flow control mechanism supported in the radio.

# **5.2.7.6. ACM in MultiCore HSB Configurations**

When ACM is activated in a protection scheme such as MultiCore 1+1 HSB, the following ACM behavior should be expected:

- In the TX direction, the Active TX will follow the remote Active RX ACM requests (according to the remote Active Rx MSE performance).
- The Standby TX might have the same profile as the Active TX, or might stay at the lowest profile (profile-0). That depends on whether the Standby TX was able to follow the remote RX Active unit's ACM requests (only the active remote RX sends ACM request messages).
- In the RX direction, both the active and the standby units follow the remote Active TX profile (which is the only active transmitter).

# **5.2.7.7. ACM with Adaptive Transmit Power**

#### **This feature requires:**

• ACM script

When planning ACM-based radio links, the radio planner attempts to apply the lowest transmit power that will perform satisfactorily at the highest level of modulation. During fade conditions requiring a modulation drop, most radio systems cannot increase transmit power to compensate for the signal degradation, resulting in a deeper reduction in capacity.

NS Diplo is capable of adjusting power on the fly, and optimizing the available capacity at every modulation point.

The following figure contrasts the transmit output power achieved by using ACM with Adaptive Power to the transmit output power at a fixed power level, over an 18-23 GHz link. This figure shows how without Adaptive Transmit Power, operators that want to use ACM to benefit from high levels of modulation (e.g., 2048 QAM) must settle for low system gain, in this case, 16 dB, for all the other modulations as well. In contrast, with NS Diplo's Adaptive Transmit Power feature, operators can automatically adjust power levels, achieving the extra system gain that is required to maintain optimal throughput levels under all conditions.

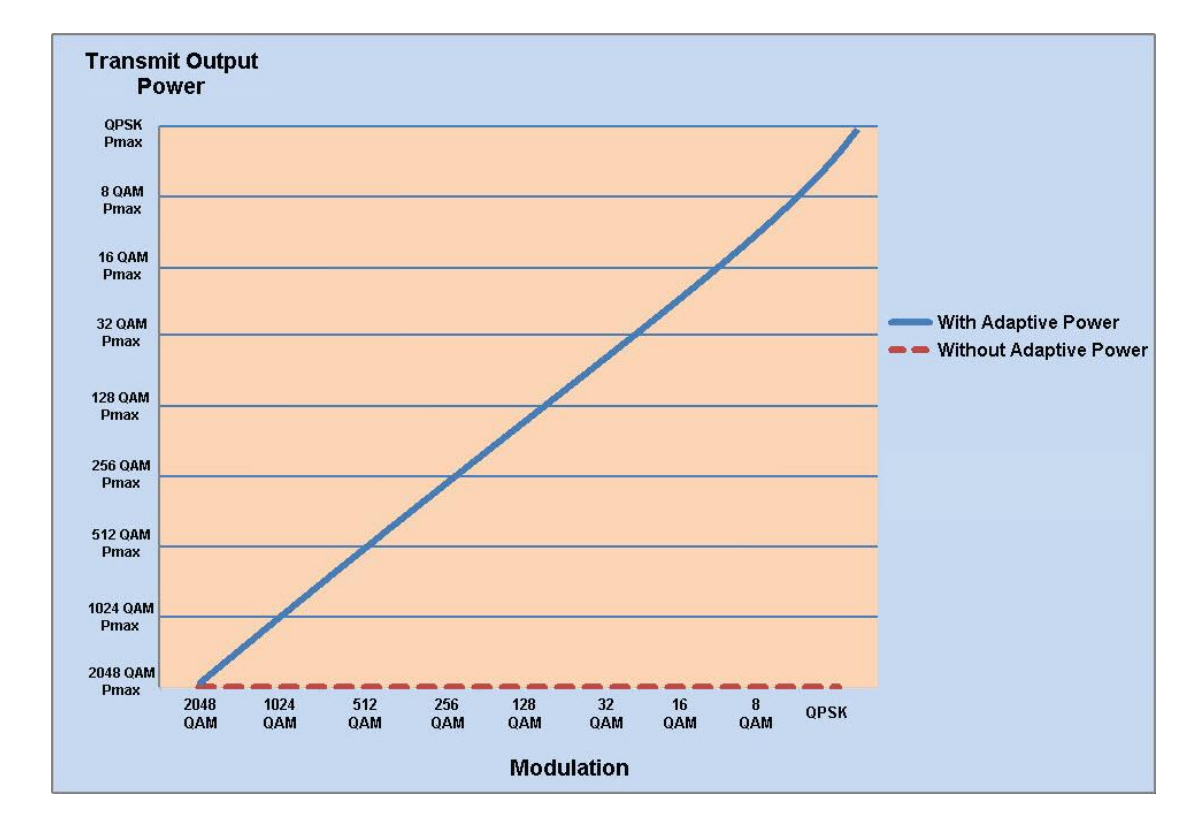

*NS Diplo ACM with Adaptive Power Contrasted to Other ACM Implementations*

# **5.2.8. Cross Polarization Interference Canceller (XPIC)**

#### **This feature requires:**

- MultiCore 2+0, 2+2, or 4x4 (MIMO) configuration
- Multi-Carrier ABC for each XPIC pair
- XPIC script

XPIC is one of the best ways to break the barriers of spectral efficiency. Using dualpolarization radio over a single-frequency channel, a single dual core NS Diplo unit transmits two separate carrier waves over the same frequency, but using alternating polarities. Despite the obvious advantages of dual-polarization, one must also keep in mind that typical antennas cannot completely isolate the two polarizations. In addition, propagation effects such as rain can cause polarization rotation, making cross-polarization interference unavoidable.

#### *Dual Polarization*

# V - Polarization

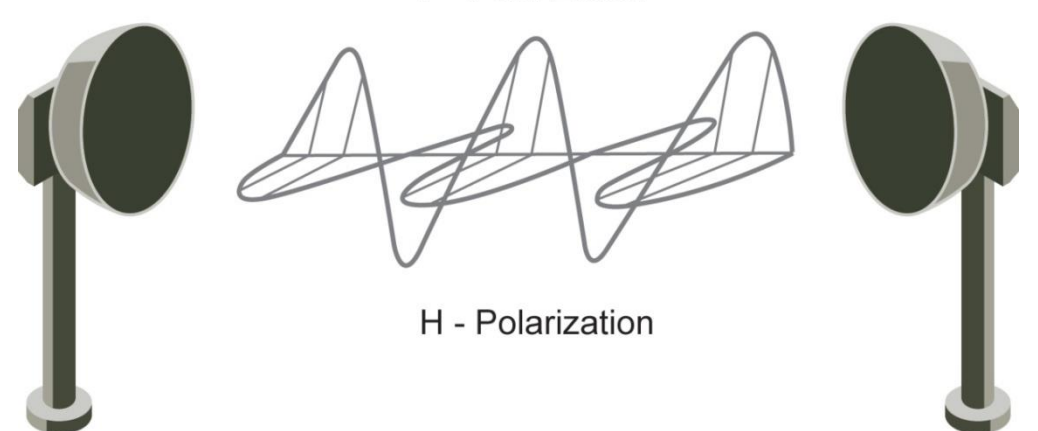

The relative level of interference is referred to as cross-polarization discrimination (XPD). While lower spectral efficiency systems (with low SNR requirements such as QPSK) can easily tolerate such interference, higher modulation schemes cannot and require XPIC. NS Diplo's XPIC algorithm enables detection of both streams even under the worst levels of XPD such as 10 dB. NS Diplo accomplishes this by adaptively subtracting from each carrier the interfering cross carrier, at the right phase and level. For high-modulation schemes such as 2048 QAM, operating at a frequency of 28 GHz, an improvement factor of more than 23 dB is required so that cross-interference does not adversely affect performance. In this scenario, NS Diplo's XPIC implementation provides an improvement factor of approximately 26 db.

In addition, XPIC includes an automatic recovery mechanism that ensures that if one carrier fails, or a false signal is received, the mate carrier will not be affected. This mechanism also ensures that when the failure is cleared, both carriers will be operational.

# **5.2.8.1. XPIC Benefits**

The advantages of NetStream Diplo's XPIC option include BER of 10e-6 at a co-channel sensitivity of 10 dB.

NS Diplo's dual core architecture provides the additional benefit of enabling a direct-mount XPIC configuration with a single NS Diplo unit. Operators can double their capacity over a single frequency channel by using NS Diplo with XPIC, with each core operating at a different polarization.

# **5.2.8.2. XPIC Implementation**

The XPIC mechanism utilizes the received signals from the V and H modems to extract the V and H signals and cancel the cross polarization interference due to physical signal leakage between V and H polarizations.

The following figure is a basic graphic representation of the signals involved in this process.

*XPIC Implementation*

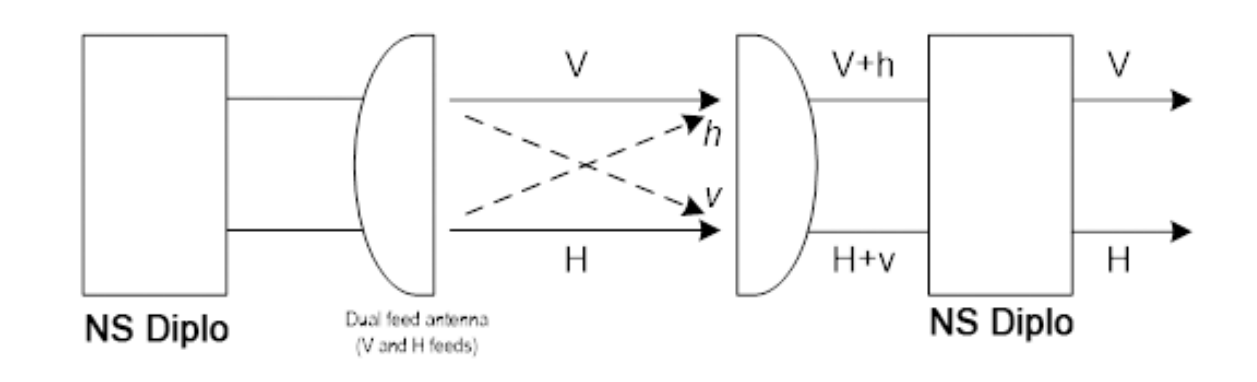

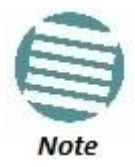

For the sake of simplicity, a dual feed V and H antenna is depicted. NS Diplo can be directly mounted using a mediation device in this configuration.

The H+v signal is the combination of the desired signal H (horizontal) and the interfering signal V (in lower case, to denote that it is the interfering signal). The same happens with the vertical (V) signal reception= V+h. The XPIC mechanism uses the received signals from both feeds and, manipulates them to produce the desired data.

*XPIC – Impact of Misalignments and Channel Degradation*

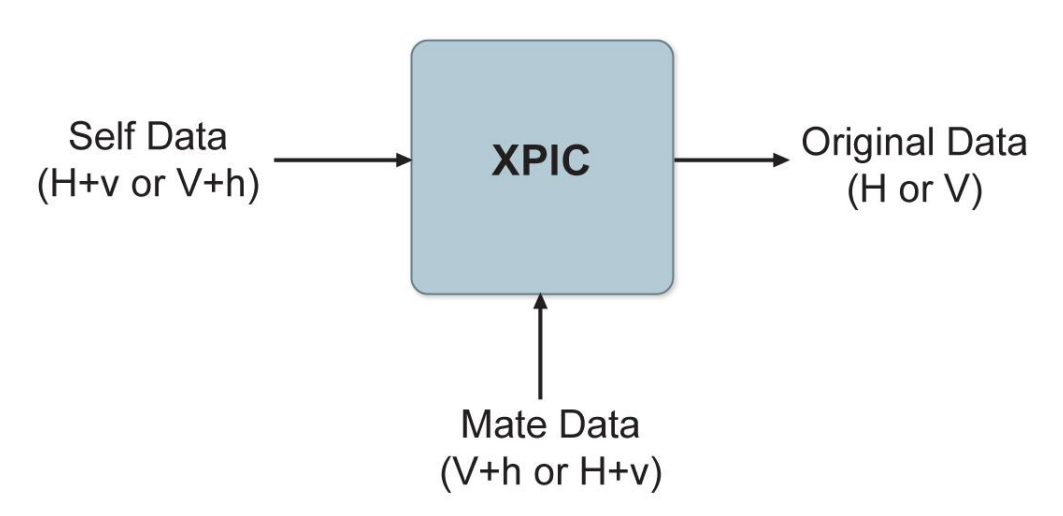

NS Diplo's XPIC reaches a BER of 10e-6 at a co-channel sensitivity of 10 dB. The improvement factor in an XPIC system is defined as the SNR@threshold of 10e-6, with or without the XPIC mechanism.

# **5.2.8.3. Conditions for XPIC**

All NS Diplo radio scripts support XPIC. The user must enable XPIC, after loading the script.

In order for XPIC to be operational, all the following conditions must be met:

• The frequency of both carriers should be equal.

The same script must be loaded in both carriers.

If any of these conditions is not met, an alarm will alert the user. In addition, events will inform the user which conditions are not met.

# **5.2.8.4. XPIC Recovery Mechanism**

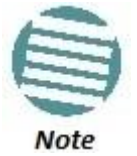

The XPIC recovery mechanism is planned for future release.

The purpose of the XPIC recovery mechanism is to salvage half of the capacity of the link during a single equipment failure.

The XPIC mechanism is based on signal cancellation and assumes that both of the transmitted signals are received (with a degree of polarity separation). If, due to a hardware failure, one of the four carriers malfunctions, the interference from its counterpart will severely degrade the link at the other polarization. In this situation, the XRSM will intervene to shut down the interfering transmitter.

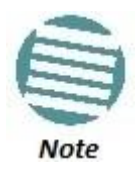

The XPIC recovery mechanism does not apply to link degradation, as opposed to hardware failure. For example, link degradation caused by fading or multipath interference does not initiate the XPIC recovery mechanism.

The mechanism works as follows:

- The indication that the recovery mechanism should be activated is a loss of modem preamble lock, which takes place at SNR~10dB. This indication differentiates between hardware failure and link degradation.
- The first action taken by the recovery mechanism is to cause the remote transmitter of the faulty carrier to mute, thus eliminating the disturbing signal and saving the working link.
- Following this, the mechanism attempts at intervals to recover the failed link. In order to do so, it takes the following actions:
	- o The remote transmitter is un-muted for a brief period.
	- o The recovery mechanism probes the link to find out if it has recovered. If not, it again mutes the remote transmitter.
	- o This action is repeated in exponentially larger intervals. This is meant to quickly bring up both channels in case of a brief channel fade, without seriously affecting the working link if the problem has been caused by a hardware failure.
	- $\circ$  The number of recovery attempts is user-configurable, with a default value of 8. If the system does not recovery the faulty link after the defined number of attempts, the remote transmitter is set to a permanent mute, the recovery process is discontinued, and user maintenance must be performed.

# Reduce Latency

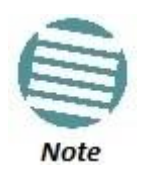

Every such recovery attempt will cause a brief traffic hit in the working link.

All the time intervals mentioned above (recovery attempt time, initial time between attempts, multiplication factor for attempt time, number of retries) can be configured by the user, but it is recommended to use the default values.

The XPIC recovery mechanism is enabled by default, but can be disabled by the user.

# **5.2.9. External Protection**

NS Diplo offers MultiCore 1+1 and 2+2 HSB protection configurations.

1+1 HSB protection utilizes two NS Diplo units operating in single core mode, with a single antenna, to provide hardware redundancy for Ethernet traffic. One NS Diplo operates in active mode and the other operates in standby mode. If a protection switchover occurs, the roles are switched. The active unit goes into standby mode and the standby unit goes into active mode.

The standby unit is managed by the active unit. The standby unit's transmitter is muted, but the standby unit's receiver is kept on in order to monitor the link. However, the received signal is terminated at the switch level.

One GbE port on each NS Diplo is connected to an optical splitter. Both ports on each NS Diplo unit belong to a LAG, with 100% distribution to the port connected to the optical splitter on each NS Diplo unit. Traffic must be routed to an optical GbE port on each NS Diplo unit. No protection forwarding cable is required.

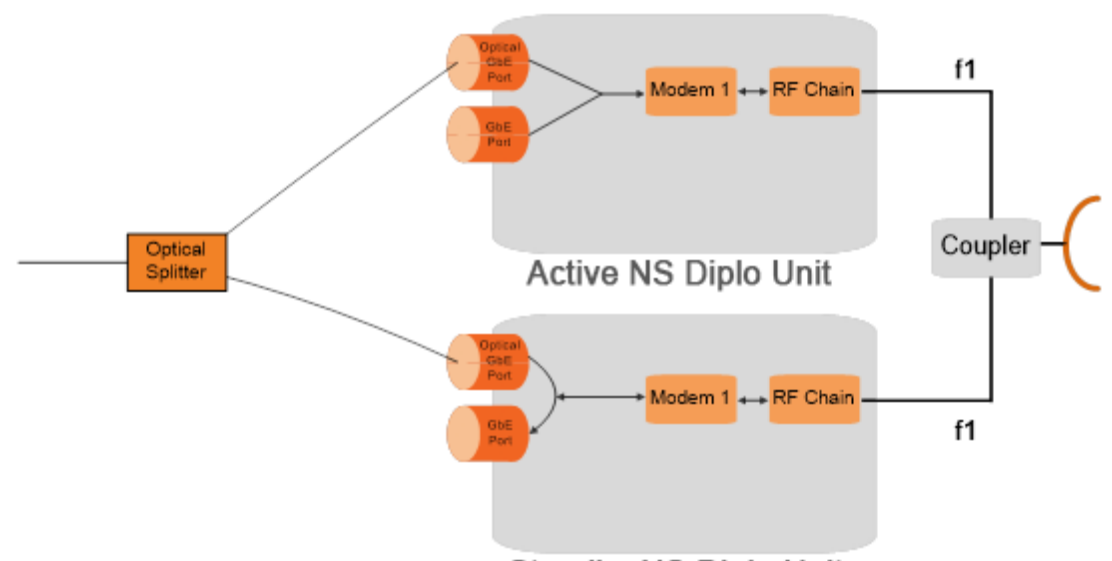

*1+1 HSB Protection*

**Standby NS Diplo Unit** 

In a 1+1 HSB configuration, each NS Diplo monitors its own radio. If the active NS Diplo detects a radio failure, it initiates a switchover to the standby NS Diplo.

MultiCore 2+2 HSB protection utilizes two NS Diplo units operating in dual core mode, with a single antenna, to provide hardware redundancy for Ethernet traffic in a dual core
configuration. In effect, a MultiCore 2+2 HSB configuration is a protected MultiCore 2+0 configuration.

In a MultiCore 2+2 HSB configuration, each NS Diplo monitors both of its cores. If the active NS Diplo detects a radio failure in either of its cores, it initiates a switchover to the standby NS Diplo.

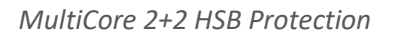

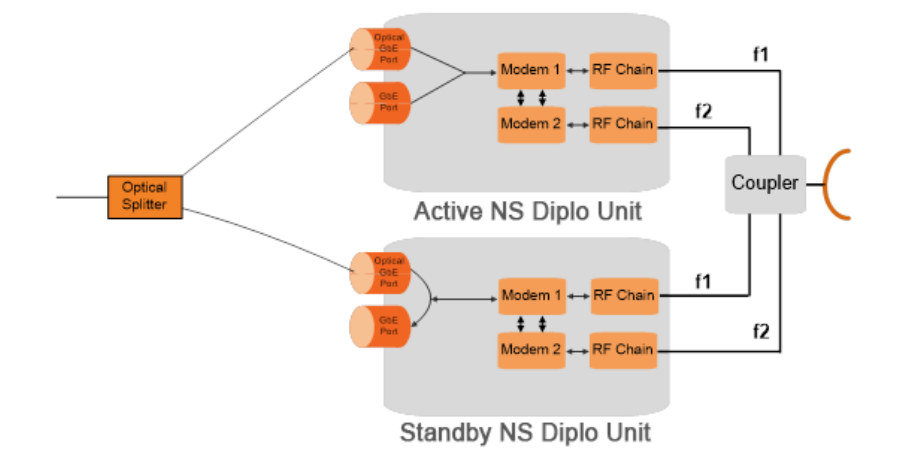

# **5.2.9.1. Management for External Protection**

In an external protection configuration, the standby unit is managed via the active unit. A protection cable connects the two NS Diplo units via their management ports. This cable is used for internal management. By placing an Ethernet splitter on the protection port, the user can add another cable for local management (for a detailed description, refer to *Management Connection for 4x4 MIMO and 1+1/2+2 HSB Configurations* on page 35). A single IP address is used for both NS Diplo units, to ensure that management is not lost in the event of switchover.

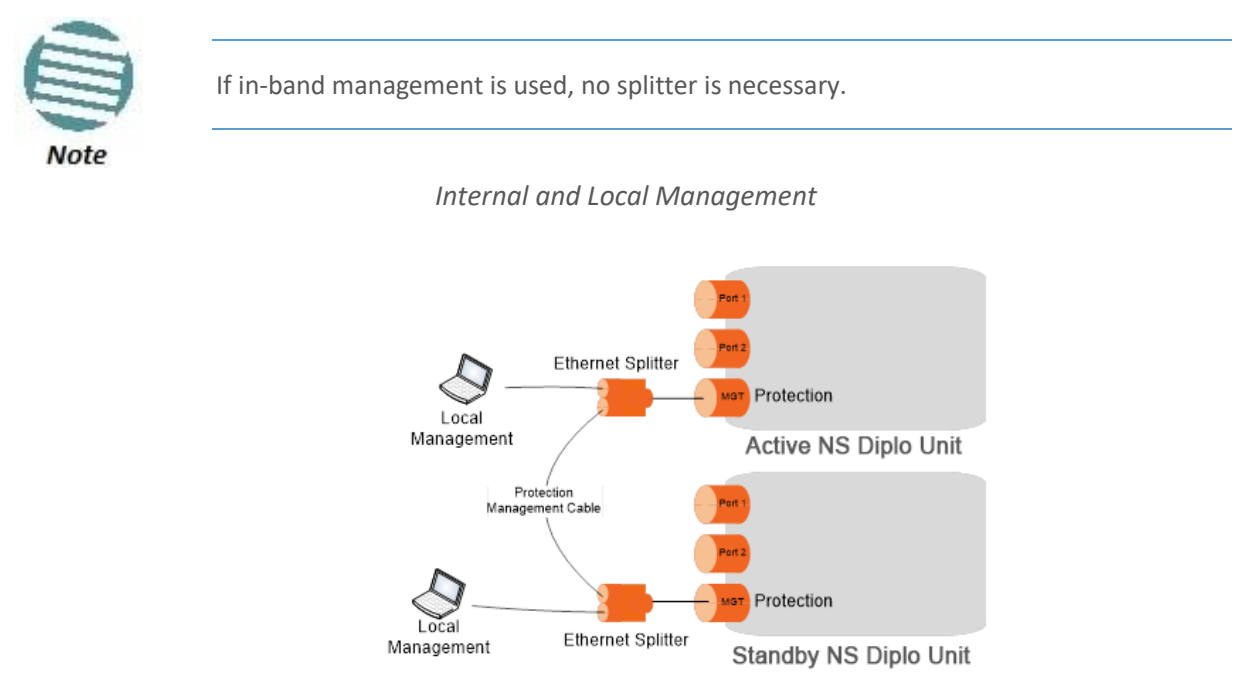

The active and standby units must have the same configuration. The configuration of the active unit can be manually copied to the standby unit. Upon copying, both units are

# Reduce Latency

automatically reset. Therefore, it is important to ensure that the units are fully and properly configured when the system is initially brought into service.

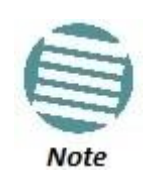

Dynamic and hitless copy-to-mate functionality is planned for future release.

# **5.2.9.2. Switchover**

In the event of switchover, the standby unit becomes the active unit and the active unit becomes the standby unit. Switchover takes less than 50 msec.

The following events trigger switchover for HSB protection according to their priority, with the highest priority triggers listed first:

- 1 Loss of active unit
- 2 Lockout
- 3 Radio/Ethernet interface failure
- 4 Manual switch

## **5.2.10. ATPC**

ATPC is a closed-loop mechanism by which each carrier changes the transmitted signal power according to the indication received across the link, in order to achieve a desired RSL on the other side of the link.

ATPC enables the transmitter to operate at less than maximum power for most of the time. When fading conditions occur, transmit power is increased as needed until the maximum is reached.

The ATPC mechanism has several potential advantages, including less transmitter power consumption and longer amplifier component life, thereby reducing overall system cost.

ATPC is frequently used as a means to mitigate frequency interference issues with the environment, thus allowing new radio links to be easily coordinated in frequency congested areas.

The Power Consumption Saving mode enables the system to adjust the power automatically to reduce the power used, when possible.

## **5.2.10.1. ATPC Override Timer**

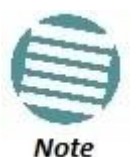

ATPC Override Timer is planned for future release.

Without ATPC, if loss of frame occurs the system automatically increases its transmit power to the configured maximum. This may cause a higher level of interference with other systems until the failure is corrected.

In order to minimize this interference, some regulators require a timer mechanism which will be manually overridden when the failure is fixed. The underlying principle is that the system should start a timer from the moment maximum power has been reached. If the

timer expires, ATPC is overridden and the system transmits at a pre-determined power level until the user manually re-establishes ATPC and the system works normally again.

The user can configure the following parameters:

- **Override timeout** (0 to disable the feature): The amount of time the timer counts from the moment the system transmits at the maximum configured power.
- **Override transmission power:** The power that will be transmitted if ATPC is overridden because of timeout.

The user can also display the current countdown value.

When the system enters into the override state, ATPC is automatically disabled and the system transmits at the pre-determined override power. An alarm is raised in this situation.

The only way to go back to normal operation is to manually cancel the override. When doing so, users should be sure that the problem has been corrected; otherwise, ATPC may be overridden again.

## **5.2.11. Radio Signal Quality PMs**

NS Diplo supports the following radio signal quality PMs. For each of these PM types, users can display the minimum and maximum values, per radio, for every 15 minute interval. Users can also define thresholds and display the number of seconds during which the radio was not within the defined threshold.

- RSL (users can define two RSL thresholds)
- TSL
- MSE
- $\bullet$  XPI

Users can also display BER PMs and define thresholds for Excessive BER and Signal Degrade BER. Alarms are issued if these thresholds are exceeded. See *Configurable BER Threshold for Alarms and Traps* on page 196.

## **5.2.12. Radio Utilization PMs**

NS Diplo supports the following counters, as well as additional PMs based on these counters:

- Radio Traffic Utilization Measures the percentage of radio capacity utilization, and used to generate the following PMs for every 15-minute interval:
	- o Peak Utilization (%)
	- o Average Utilization (%)
	- o Over-Threshold Utilization (seconds). The utilization threshold can be defined by the user (0-100%).
- Radio Traffic Throughput Measures the total effective Layer 2 traffic sent through the radio (Mbps), and used to generate the following PMs for every 15-minute interval:
	- o Peak Throughput
	- o Average Throughput
	- o Over-Threshold Utilization (seconds). The threshold is defined as 0.
- Radio Traffic Capacity Measures the total L1 bandwidth (payload plus overheads) sent through the radio (Mbps), and used to generate the following PMs for every 15 minute interval:
	- o Peak Capacity
	- o Average Capacity
	- o Over-Threshold Utilization (seconds). The threshold is defined as 0.
- Frame Error Rate Measures the frame error rate (%), and used to generate Frame Error Rate PMs for every 15-minute interval.

# **5.3. Ethernet Features**

NS Diplo features a service-oriented Ethernet switching fabric that provides a total switching capacity of up to 5 Gbps or 3.125 mpps. NS Diplo has an electrical GbE interface that supports PoE, and two SFP interfaces, as well as an FE interface for management. The second SFP interface can also be used for data sharing.

NS Diplo's service-oriented Ethernet paradigm enables operators to configure VLAN definition and translation, CoS, and security on a service, service-point, and interface level.

NS Diplo provides personalized and granular QoS that enables operators to customize traffic management parameters per customer, application, service type, or in any other way that reflects the operator's business and network requirements.

#### **This section includes:**

- Ethernet Services Overview
- Carrier-grade service resiliency (G.8032)
- NS Diplo's Ethernet Capabilities
- Supported Standards
- Ethernet Service Model
- **•** Ethernet Interfaces
- Quality of Service (QoS)
- Global Switch Configuration
- Automatic State Propagation
- Adaptive Bandwidth Notification (EOAM)
- Network Resiliency
- OAM

## **5.3.1. Ethernet Services Overview**

The NS Diplo services model is premised on supporting the standard MEF services (MEF 6, 10), and builds upon this support by the use of very high granularity and flexibility. Operationally, the NS Diplo Ethernet services model is designed to offer a rich feature set combined with simple and user-friendly configuration, enabling users to plan, activate, and maintain any packet-based network scenario.

This section first describes the basic Ethernet services model as it is defined by the MEF, then goes on to provide a basic overview of NS Diplo's Ethernet services implementation.

The following figure illustrates the basic MEF Ethernet services model.

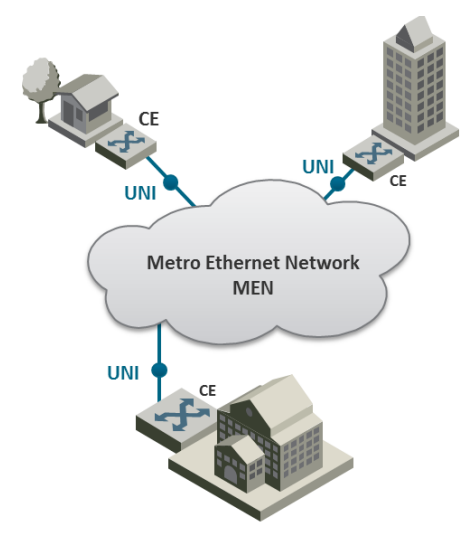

*Basic Ethernet Service Model*

In this illustration, the Ethernet service is conveyed by the Metro Ethernet Network (MEN) provider. Customer Equipment (CE) is connected to the network at the User Network Interface (UNI) using a standard Ethernet interface (10/100 Mbps, 1 Gbps). The CE may be a router, bridge/switch, or host (end system). A NI is defined as the demarcation point between the customer (subscriber) and provider network, with a standard IEEE 802.3 Ethernet PHY and MAC.

The services are defined from the point of view of the network's subscribers (users). Ethernet services can be supported over a variety of transport technologies and protocols in the MEN, such as SDH/SONET, Ethernet, ATM, MPLS, and GFP. However, from the user's perspective, the network connection at the user side of the UNI is only Ethernet.

# **5.3.1.1. EVC**

Subscriber services extend from UNI to UNI. Connectivity between UNIs is defined as an Ethernet Virtual Connection (EVC), as shown in the following figure.

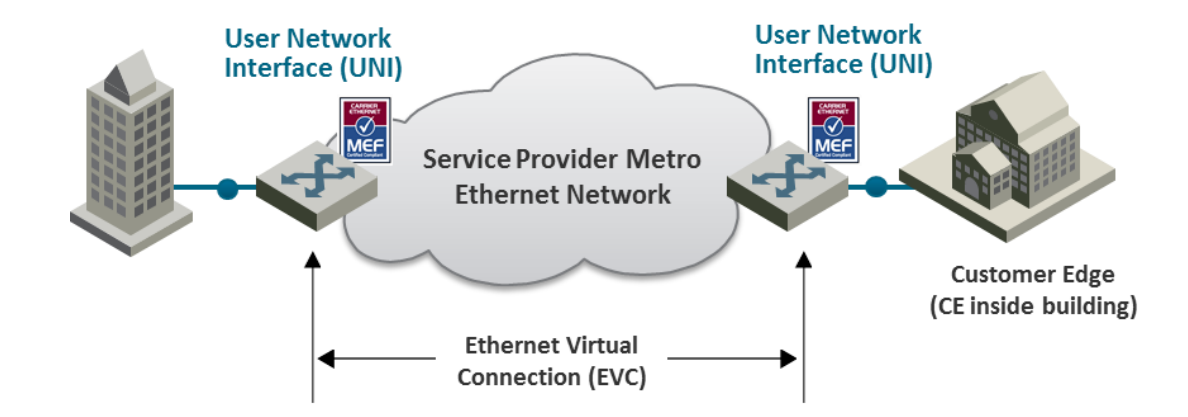

*Ethernet Virtual Connection (EVC)*

An EVC is defined by the MEF as an association of two or more UNIs that limits the exchange of service frames to UNIs in the Ethernet Virtual Connection. The EVC perform two main functions:

- Connects two or more customer sites (UNIs), enabling the transfer of Ethernet frames between them.
- Prevents data transfer involving customer sites that are not part of the same EVC. This feature enables the EVC to maintain a secure and private data channel.

A single UNI can support multiple EVCs via the Service Multiplexing attribute. An ingress service frame that is mapped to the EVC can be delivered to one or more of the UNIs in the EVC, other than the ingress UNI. It is vital to avoid delivery back to the ingress UNI, and to avoid delivery to a UNI that does not belong to the EVC. An EVC is always bi-directional in the sense that ingress service frames can originate at any UNI in an EVC.

Service frames must be delivered with the same Ethernet MAC address and frame structure that they had upon ingress to the service. In other words, the frame must be unchanged from source to destination, in contrast to routing in which headers are discarded. Based on these characteristics, an EVC can be used to form a Layer 2 private line or Virtual Private Network (VPN).

One or more VLANs can be mapped (bundled) to a single EVC.

The MEF has defined three types of EVCs:

**1. Point to Point EVC** – Each EVC contains exactly two UNIs. The following figure shows two point-to-point EVCs connecting one site to two other sites.

*Point to Point EVC*

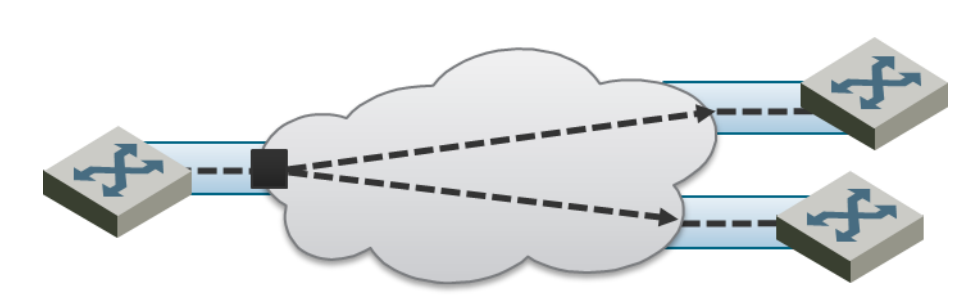

**2. Multipoint (Multipoint-to-Multipoint) EVC** – Each EVC contains two or more UNIs. In the figure below, three sites belong to a single Multipoint EVC and can forward Ethernet frames to each other.

*Multipoint to Multipoint EVC*

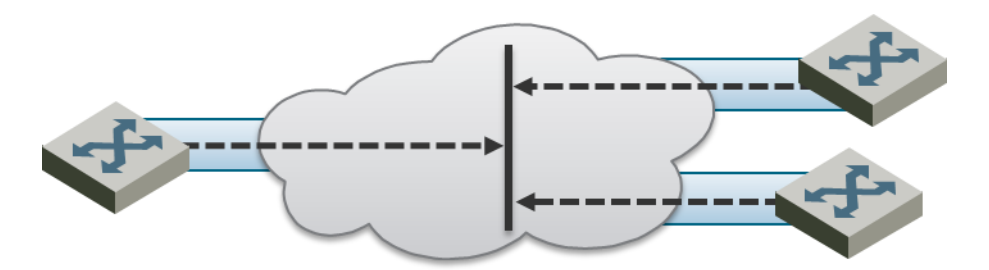

**3. Rooted Multipoint EVC (Point-to-Multipoint)** – Each EVC contains one or more UNIs, with one or more UNIs defined as Roots, and the others defined as Leaves. The Roots can forward frames to the Leaves. Leaves can only forward frames to the Roots, but not to other Leaves.

## *Rooted Multipoint EVC*

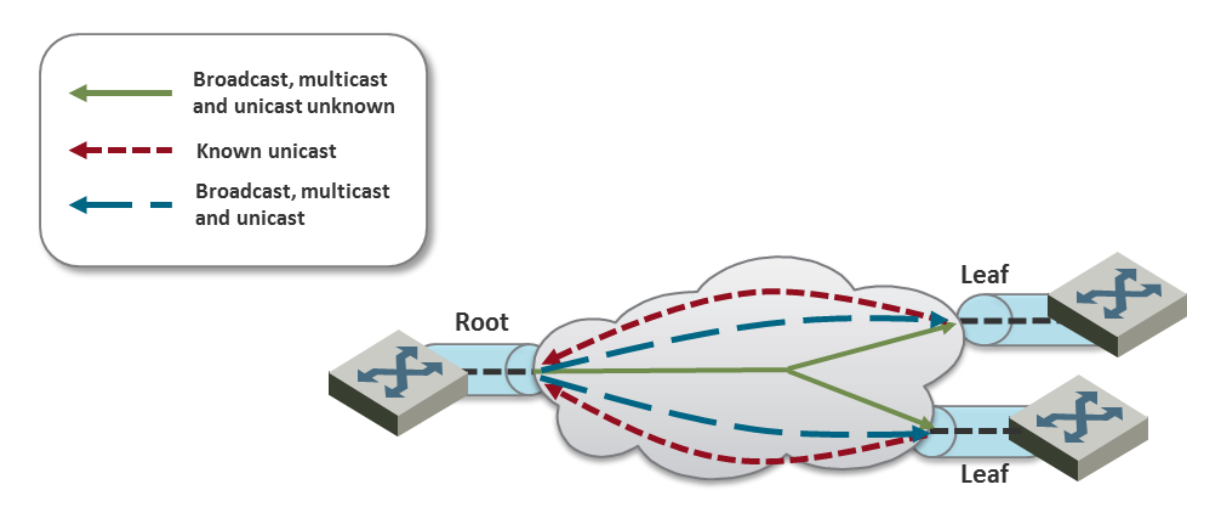

In the NS Diplo, an EVC is defined by either a VLAN or by Layer 1 connectivity (Pipe Mode).

## **5.3.1.2. Bandwidth Profile**

The bandwidth profile (BW profile) is a set of traffic parameters that define the maximum limits of the customer's traffic.

At ingress, the bandwidth profile limits the traffic transmitted into the network:

- Each service frame is checked against the profile for compliance with the profile.
- Bandwidth profiles can be defined separately for each UNI (MEF 10.2).
- Service frames that comply with the bandwidth profile are forwarded.
- Service frames that do not comply with the bandwidth profile are dropped at the ingress interface.

The MEF has defined the following three bandwidth profile service attributes:

- Ingress BW profile per ingress UNI
- Ingress BW profile per EVC
- Ingress BW profile per CoS identifier

The BW profile service attribute consists of four traffic parameters:

- CIR (Committed Information Rate)
- CBS (Committed Burst Size)
- EIR (Excess Information Rate)
- EBS (Excess Burst Size)

Bandwidth profiles can be applied per UNI, per EVC at the UNI, or per CoS identifier for a specified EVC at the UNI.

The Color of the service frame is used to determine its bandwidth profile. If the service frame complies with the CIR and EIR defined in the bandwidth profile, it is marked Green. In this case, the average and maximum service frame rates are less than or equal to the CIR and CBS, respectively.

If the service frame does not comply with the CIR defined in the bandwidth profile, but does comply with the EIR and EBS, it is marked Yellow. In this case, the average service frame rate is greater than the CIR but less than the EIR, and the maximum service frame size is less than the EBS.

If the service frame fails to comply with both the CIR and the EIR defined in the bandwidth profile, it is marked Red and discarded.

In the NS Diplo, bandwidth profiles are constructed using a full standardized TrTCM policer mechanism.

## **5.3.1.3. Ethernet Services Definitions**

The MEF provides a model for defining Ethernet services. The purpose of the MEF model is to help subscribers better understand the variations among different types of Ethernet services. NS Diplo supports a variety of service types defined by the MEF. All of these service types share some common attributes, but there are also differences as explained below.

Ethernet service types are generic constructs used to create a broad range of services. Each Ethernet service type has a set of Ethernet service attributes that define the characteristics of the service. These Ethernet service attributes in turn are associated with a set of parameters that provide various options for the various service attributes.

*MEF Ethernet Services Definition Framework*

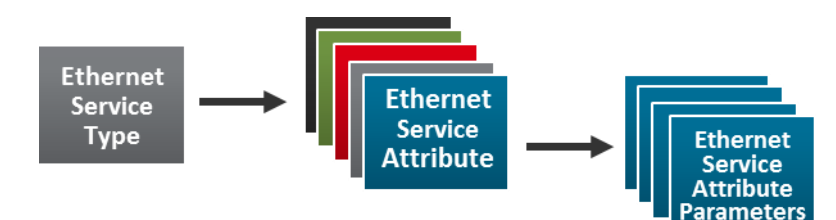

The MEF defines three generic Ethernet service type constructs, including their associated service attributes and parameters:

- Ethernet Line (E-Line)
- Ethernet LAN (E-LAN)
- Ethernet Tree (E-Tree)

Multiple Ethernet services are defined for each of the three generic Ethernet service types. These services are differentiated by the method for service identification used at the UNIs. Services using All-to-One Bundling UNIs (port-based) are referred to as "Private" services, while services using Service Multiplexed (VLAN-based) UNIs are referred to as "Virtual Private" services. This relationship is shown in the following table.

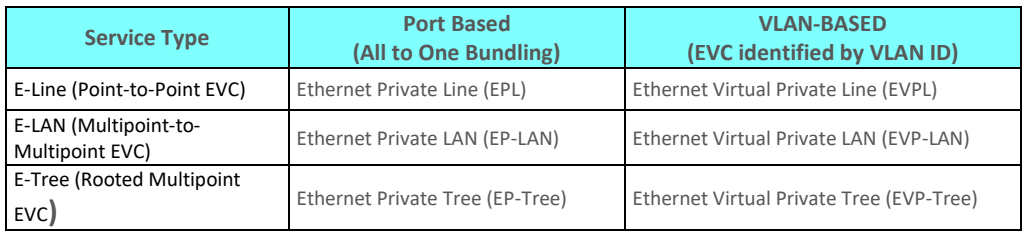

## *MEF-Defined Ethernet Service Types*

All-to-One Bundling refers to a UNI attribute in which all Customer Edge VLAN IDs (CE-VLAN IDs) entering the service via the UNI are associated with a single EVC. Bundling refers to a UNI attribute in which more than one CE-VLAN ID can be associated with an EVC.

To fully specify an Ethernet service, additional service attributes must be defined in addition to the UNI and EVC service attributes. Theses service attributes can be grouped under the following categories:

- Ethernet physical interfaces
- Traffic parameters
- Performance parameters
- Class of service
- Service frame delivery
- VLAN tag support
- Service multiplexing
- Bundling
- **•** Security filters

#### **E-Line Service**

The Ethernet line service (E-Line service) provides a point-to-point Ethernet Virtual Connection (EVC) between two UNIs. The E-Line service type can be used to create a broad range of Ethernet point-to-point services and to maintain the necessary connectivity. In its simplest form, an E-Line service type can provide symmetrical bandwidth for data sent in either direction with no performance assurances, e.g., best effort service between two FE UNIs. In more sophisticated forms, an E-Line service type can provide connectivity between two UNIs with different line rates and can be defined with performance assurances such as CIR with an associated CBS, EIR with an associated EBS, delay, delay variation, loss, and availability for a given Class of Service (CoS) instance. Service multiplexing can occur at one or both UNIs in the EVC. For example, more than one point-to-point EVC can be offered on the same physical port at one or both of the UNIs.

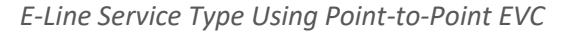

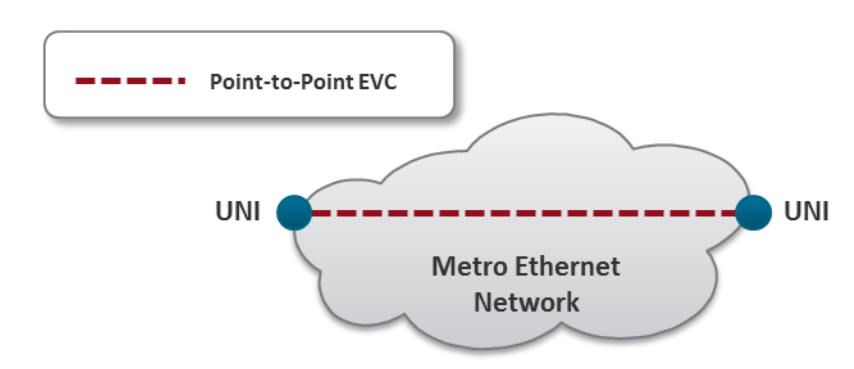

## **Ethernet Private Line Service**

An Ethernet Private Line (EPL) service is specified using an E-Line Service type. An EPL service uses a point-to-point EVC between two UNIs and provides a high degree of transparency for service frames between the UNIs that it interconnects such that the service frame's header and payload are identical at both the source and destination UNI when the service frame is delivered (L1 service). A dedicated UNI (physical interface) is used for the service and service

multiplexing is not allowed. All service frames are mapped to a single EVC at the UNI. In cases where the EVC speed is less than the UNI speed, the CE is expected to shape traffic to the ingress bandwidth profile of the service to prevent the traffic from being discarded by the service. The EPL is a port-based service, with a single EVC across dedicated UNIs providing site-to-site connectivity. EPL is the most popular Ethernet service type due to its simplicity, and is used in diverse applications such as replacing a TDM private line.

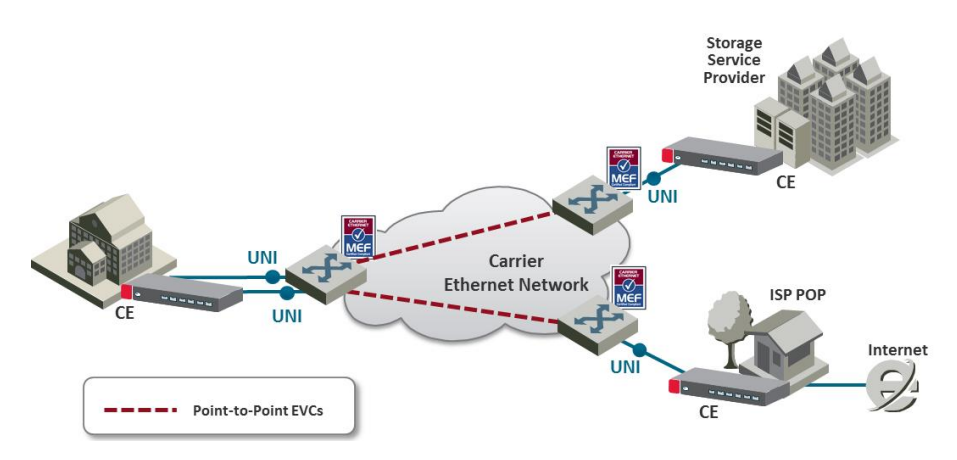

EPL Application Example

## **Ethernet Virtual Private Line Service**

An Ethernet Virtual Private Line (EVPL) is created using an E-Line service type. An EVPL can be used to create services similar to EPL services. However, several characteristics differ between EPL and EVPL services.

First, an EVPL provides for service multiplexing at the UNI, which means it enables multiple EVCs to be delivered to customer premises over a single physical connection (UNI). In contrast, an EPL only enables a single service to be delivered over a single physical connection.

Second, the degree of transparency for service frames is lower in an EVPL than in an EPL.

Since service multiplexing is permitted in EVPL services, some service frames may be sent to one EVC while others may be sent to other EVCs. EVPL services can be used to replace Frame Relay and ATM L2 VPN services, in order to deliver higher bandwidth, end-to-end services.

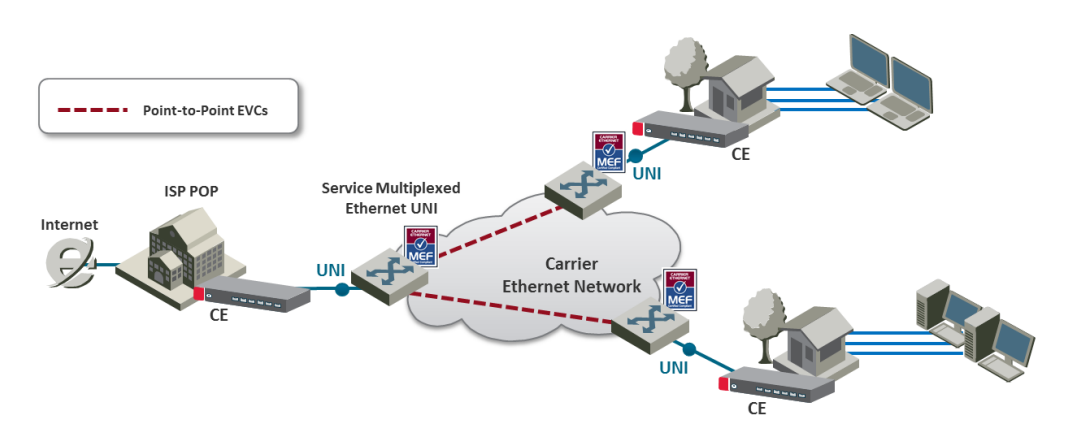

*EVPL Application Example*

## **E-LAN Service**

The E-LAN service type is based on Multipoint to Multipoint EVCs, and provides multipoint connectivity by connecting two or more UNIs. Each site (UNI) is connected to a multipoint

EVC, and customer frames sent from one UNI can be received at one or more UNIs. If additional sites are added, they can be connected to the same multipoint EVC, simplifying the service activation process. Logically, from the point of view of a customer using an E LAN service, the MEN can be viewed as a LAN.

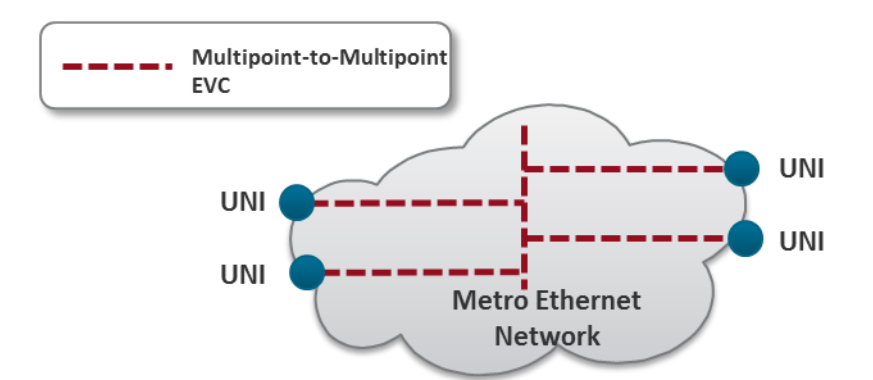

*E-LAN Service Type Using Multipoint-to-Multipoint EVC*

The E-LAN service type can be used to create a broad range of services. In its basic form, an E-LAN service can provide a best effort service with no performance assurances between the UNIs. In more sophisticated forms, an E LAN service type can be defined with performance assurances such as CIR with an associated CBS, EIR with an associated EBS, delay, delay variation, loss, and availability for a given CoS instance.

For an E-LAN service type, service multiplexing may occur at none, one, or more than one of the UNIs in the EVC. For example, an E-LAN service type (Multipoint-to-Multipoint EVC) and an E-Line service type (Point-to-Point EVC) can be service multiplexed at the same UNI. In such a case, the E-LAN service type can be used to interconnect other customer sites while the E-Line service type is used to connect to the Internet, with both services offered via service multiplexing at the same UNI.

E-LAN services can simplify the interconnection among a large number of sites, in comparison to hub/mesh topologies implemented using point-to-point networking technologies such as Frame Relay and ATM.

For example, consider a point-to-point network configuration implemented using E-Line services. If a new site (UNI) is added, it is necessary to add a new, separate EVC to all of the other sites in order to enable the new UNI to communicate with the other UNIs, as shown in the following figure.

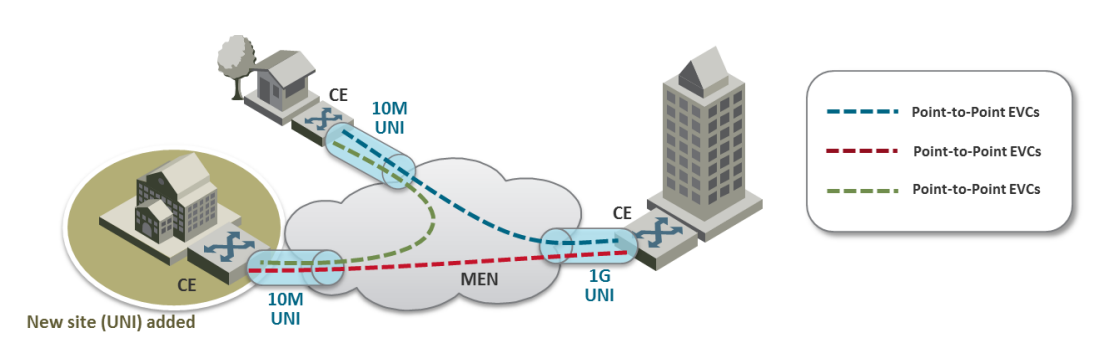

*Adding a Site Using an E-Line service*

In contrast, when using an E-LAN service, it is only necessary to add the new UNI to the multipoint EVC. No additional EVCs are required, since the E-LAN service uses a multipoint to multipoint EVC that enables the new UNI to communicate with each of the others UNIs. Only one EVC is required to achieve multi-site connectivity, as shown in the following figure.

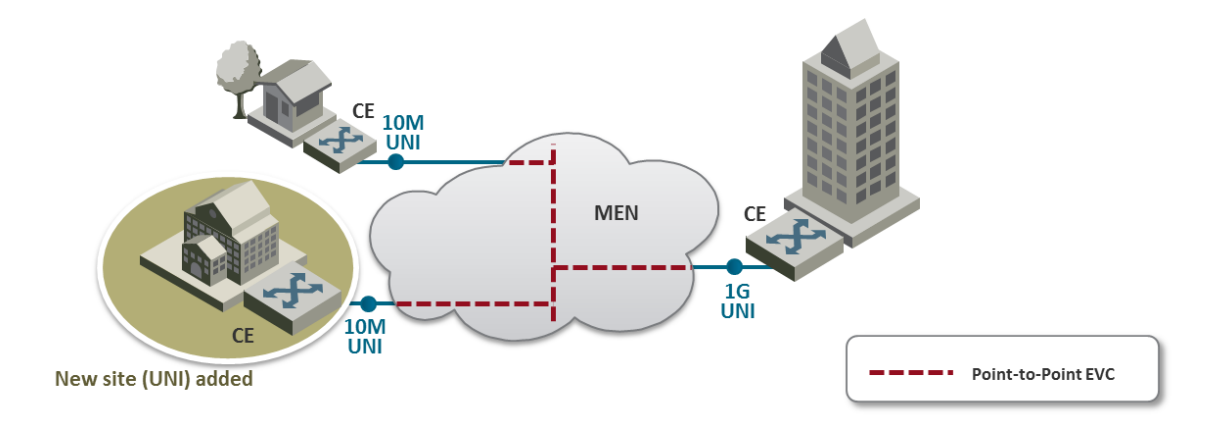

*Adding a Site Using an E-LAN service*

The E-LAN service type can be used to create a broad range of services, such as private LAN and virtual private LAN services.

## **Ethernet Private LAN Service**

It is often desirable to interconnect multiple sites using a Local Area Network (LAN) protocol model and have equivalent performance and access to resources such as servers and storage. Customers commonly require a highly transparent service that connects multiple UNIs. The Ethernet Private LAN (EP-LAN) service is defined with this in mind, using the E-LAN service type. The EP-LAN is a Layer 2 service in which each UNI is dedicated to the EP-LAN service. A typical use case for EP-LAN services is Transparent LAN.

The following figure shows an example of an EP-LAN service in which the service is defined to provide Customer Edge VLAN (CE-VLAN) tag preservation and tunneling for key Layer 2 control protocols. Customers can use this service to configure VLANs across the sites without the need to coordinate with the service provider. Each interface is configured for All-to-One Bundling, which enables the EP-LAN service to support CE-VLAN ID preservation. In addition, EP-LAN supports CE-VLAN CoS preservation.

*MEF Ethernet Private LAN Example*

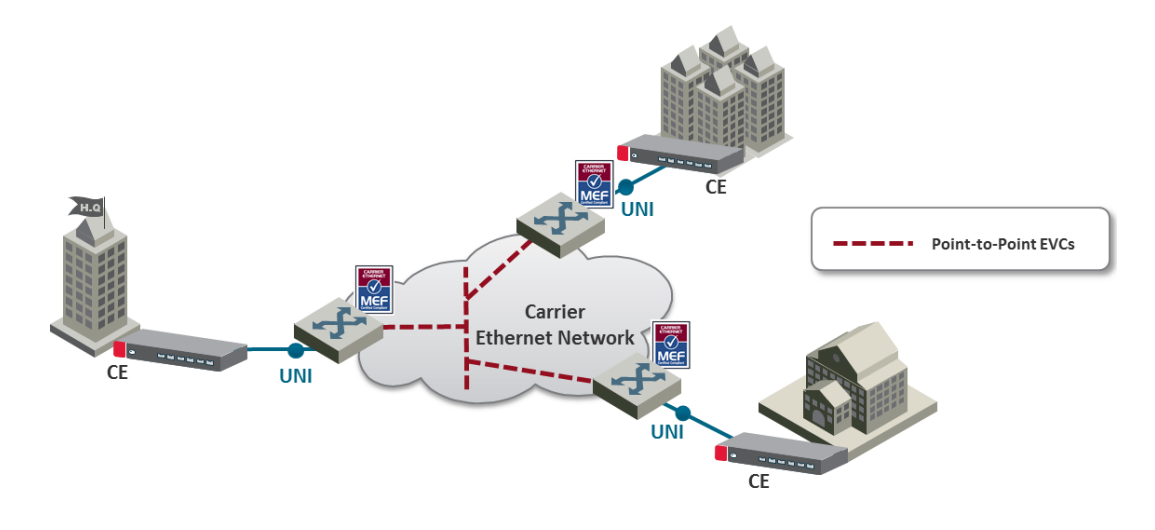

## **Ethernet Virtual Private LAN Service**

Customers often use an E-LAN service type to connect their UNIs in an MEN, while at the same time accessing other services from one or more of those UNIs. For example, a customer might want to access a public or private IP service from a UNI at the customer site that is also used to provide E-LAN service among the customer's several metro locations. The Ethernet Virtual Private LAN (EVP-LAN) service is defined to address this need. EVP-LAN is actually a combination of EVPL and E-LAN.

Bundling can be used on the UNIs in the Multipoint-to-Multipoint EVC, but is not mandatory. As such, CE-VLAN tag preservation and tunneling of certain Layer 2 control protocols may or may not be provided. Service multiplexing is allowed on each UNI. A typical use case would be to provide Internet access a corporate VPN via one UNI.

The following figure provides an example of an EVP-LAN service.

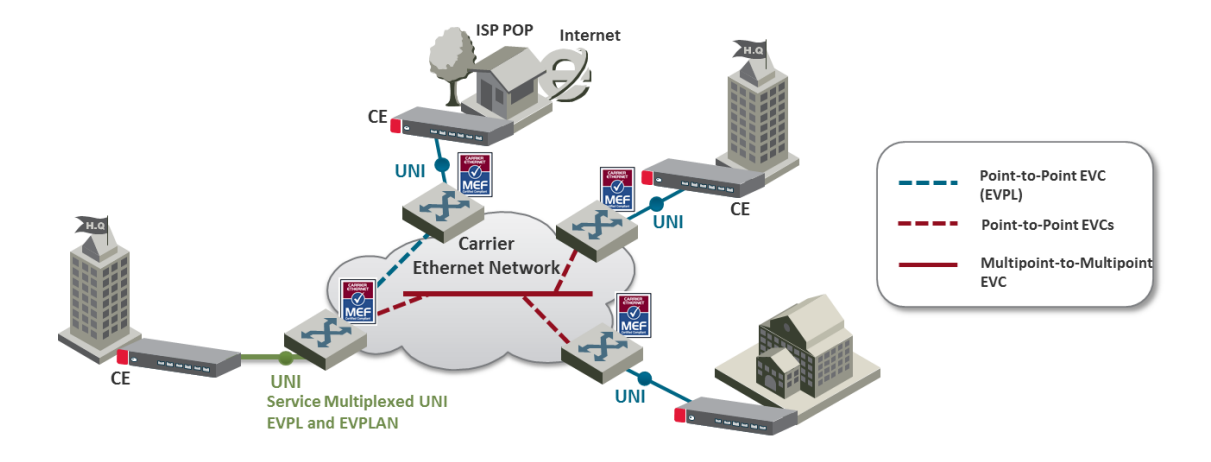

*MEF Ethernet Virtual Private LAN Example*

## **E-Tree Service**

The E-Tree service type is an Ethernet service type that is based on Rooted-Multipoint EVCs. In its basic form, an E-Tree service can provide a single Root for multiple Leaf UNIs. Each Leaf UNI can exchange data with only the Root UNI. A service frame sent from one Leaf UNI cannot be delivered to another Leaf UNI. This service can be particularly useful for Internet access, and video-over-IP applications such as multicast/broadcast packet video. One or more CoS values can be associated with an E-Tree service.

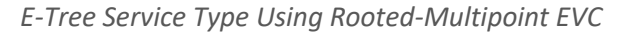

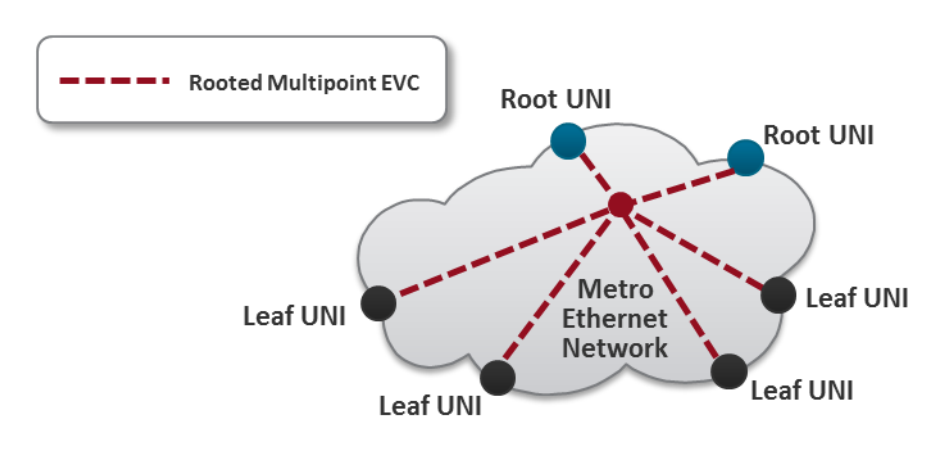

Two or more Root UNIs can be supported in advanced forms of the E-Tree service type. In this scenario, each Leaf UNI can exchange data only with the Root UNIs. The Root UNIs can communicate with each other. Redundant access to the Root can also be provided, effectively allowing for enhanced service reliability and flexibility.

#### *E-Tree Service Type Using Multiple Roots*

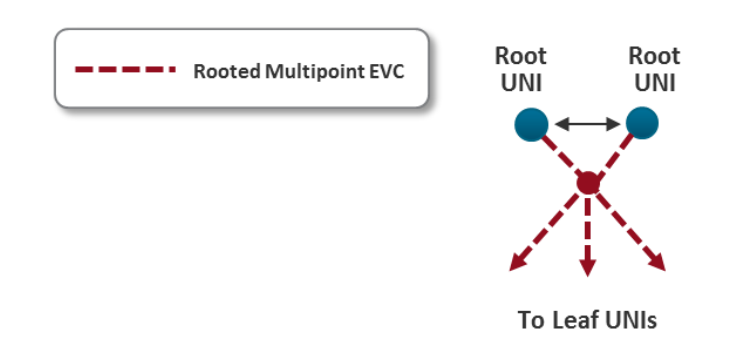

Service multiplexing is optional and may occur on any combination of UNIs in the EVC. For example, an E-Tree service type using a Rooted-Multipoint EVC, and an E-Line service type using a Point-to-Point EVC, can be service multiplexed on the same UNI. In this example, the E-Tree service type can be used to support a specific application at the Subscriber UNI, e.g., ISP access to redundant PoPs (multiple Roots at ISP PoPs), while the E-Line Service type is used to connect to another enterprise site with a Point-to-Point EVC.

#### **Ethernet Private Tree Service**

The Ethernet Private Tree service (EP-Tree) is designed to supply the flexibility for configuring multiple sites so that the services are distributed from a centralized site, or from a few centralized sites. In this setup, the centralized site or sites are designed as Roots, while the remaining sites are designated as Leaves. CE-VLAN tags are preserved and key Layer 2 control protocols are tunneled. The advantage of such a configuration is that the customer can configure VLANs across its sites without the need to coordinate with the service provider. Each interface is configured for All-to-One Bundling, which means that EP-Tree services support CE-VLAN ID preservation. EP-Tree also supports CE-VLAN CoS preservation. EP-Tree requires dedication of the UNIs to the single EP-Tree service.

The following figure provides an example of an EP-Tree service.

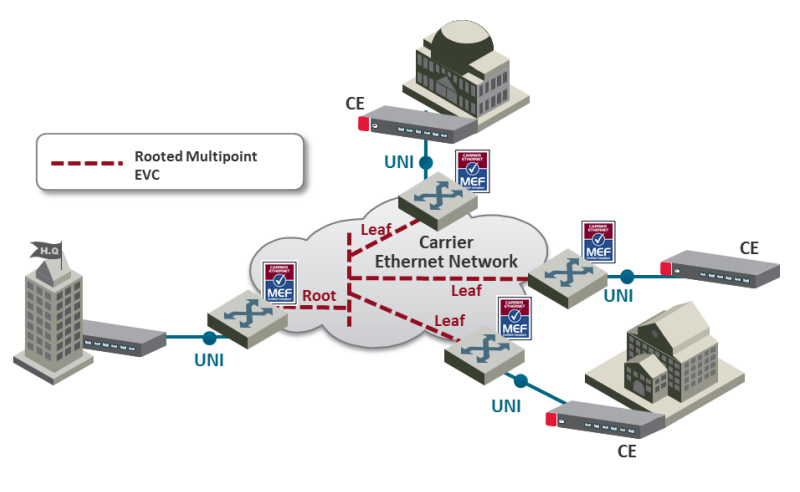

*MEF Ethernet Private Tree Example* 

## **Ethernet Virtual Private Tree Service**

In order to access several applications and services from well-defined access points (Root), the UNIs are attached to the service in a Rooted Multipoint connection. Customer UNIs can also support other services, such as EVPL and EVP-LAN services. An EVP-Tree service is used in such cases. Bundling can be used on the UNIs in the Rooted Multipoint EVC, but it is not mandatory. As such, CE-VLAN tag preservation and tunneling of certain Layer 2 Control Protocols may or may not be provided. EVP-Tree enables each UNI to support multiple services. A good example would be a customer that has an EVP-LAN service providing data connectivity among three UNIs, while using an EVP-Tree service to provide video broadcast from a video hub location. The following figure provides an example of a Virtual Private Tree service.

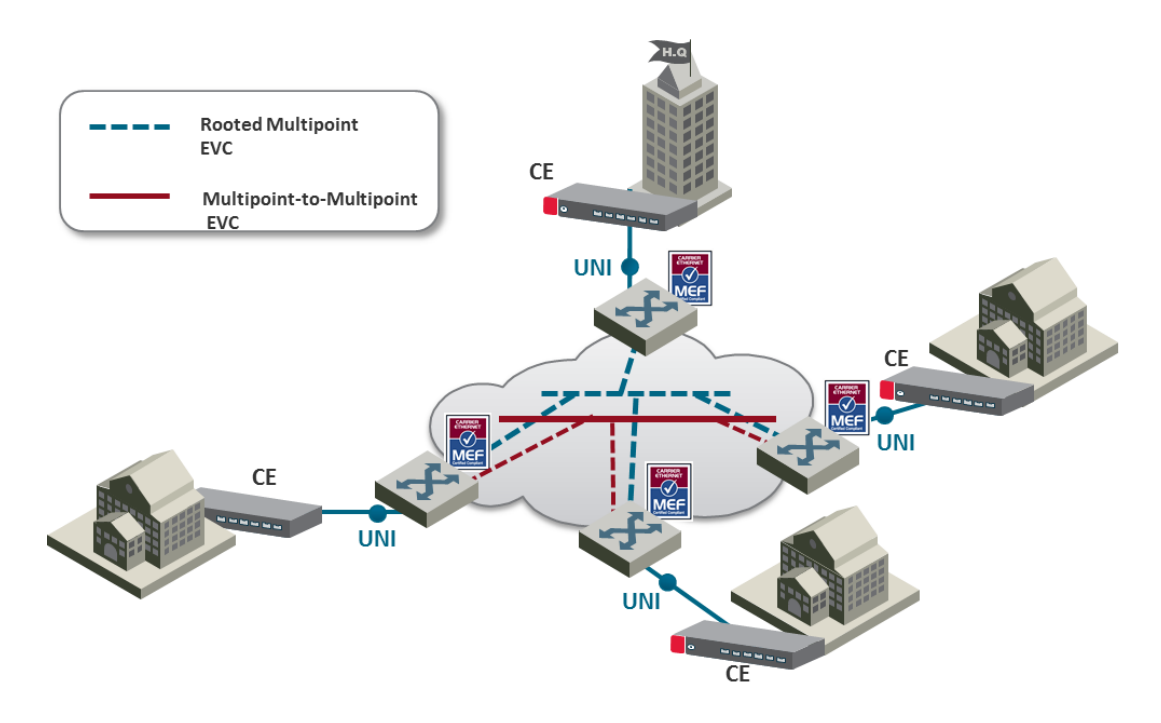

*Ethernet Virtual Private Tree Example*

NS Diplo enables network connectivity for **Mobile Backhaul** cellular infrastructure, fixed networks, private networks and enterprises.

**Mobile Backhaul** refers to the network between the Base Station sites and the Network Controller/Gateway sites for all generations of mobile technologies. Mobile equipment and networks with ETH service layer functions can support MEF Carrier Ethernet services using the service attributes defined by the MEF.

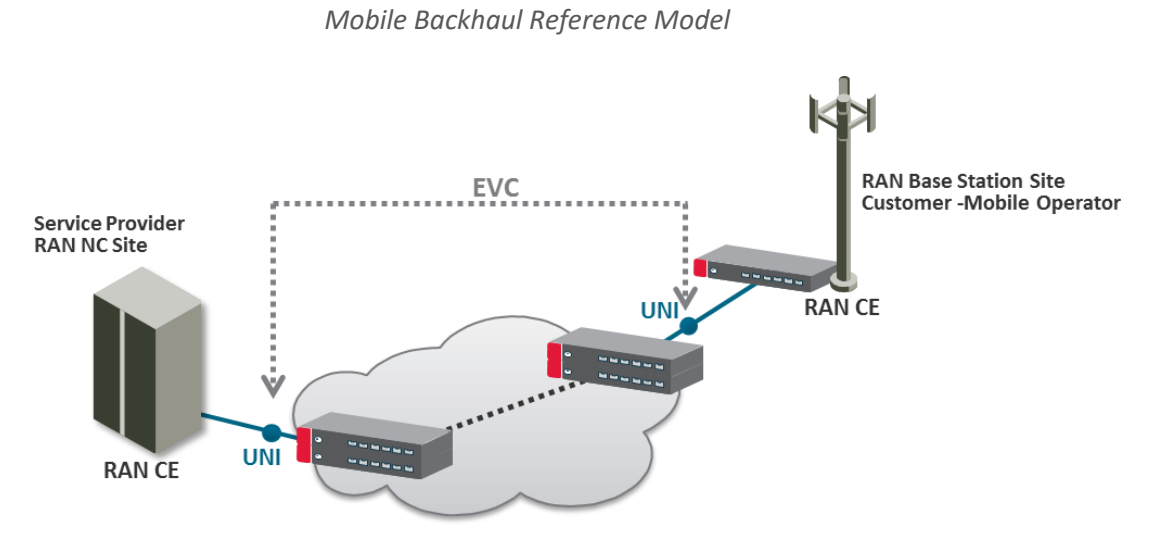

The NS Diplo services concept is purpose built to support the standard MEF services for mobile backhaul (MEF 22, mobile backhaul implementation agreement), as an addition to the baseline definition of MEF Services (MEF 6) using service attributes (as well as in MEF 10). E-Line, E-LAN and E-Tree services are well defined as the standard services.

## **5.3.1.4. NS Diplo Universal Packet Backhaul Services Core**

NS Diplo addresses the customer demand for multiple services of any of the aforementioned types (EPL, EVPL, EP –LAN, EVP-LAN, EP-Tree, and EVP Tree) through its rich service model capabilities and flexible integrated switch application. Additional Layer 1 point-based services are supported as well, as explained in more detail below.

Services support in the mobile backhaul environment is provided using the NS Diplo services core, which is structured around the building blocks shown in the figure below. NS Diplo provides rich and secure packet backhaul services over any transport type with unified, simple, and error-free operation.

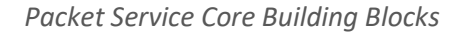

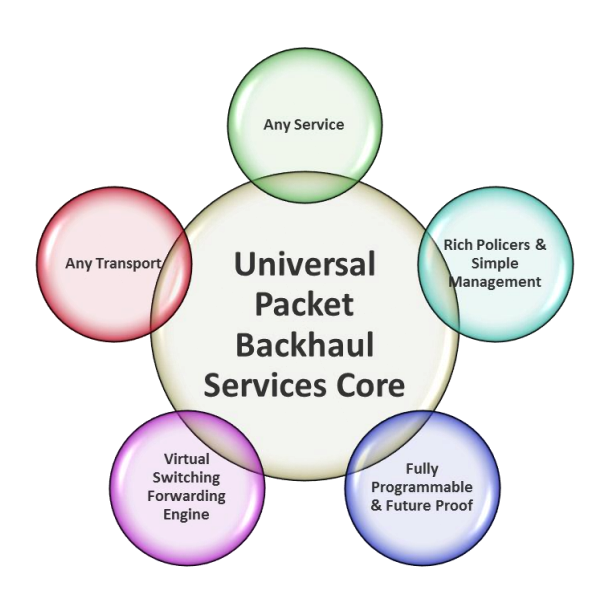

## **Any Service**

- Ethernet services (EVCs)
	- o E-Line (Point-to-Point)
	- o E-LAN (Multipoint)
	- o E-Tree (Point-to-Multipoint)
- Port based (Smart Pipe) services

## **Any Transport**

- Native Ethernet (802.1Q/Q-in-Q)
- Any topology and any mix of radio and fiber interfaces
- Seamless interworking with any optical network (NG-SDH, packet optical transport, IP/MPLS service/VPN routers)

## **Virtual Switching/Forwarding Engine**

- Clear distinction between user facing service interfaces (UNI) and intra-network interfaces
- Fully flexible C-VLAN and S-VLAN encapsulation
- (classification/preservation/ translation)
- Improved security/isolation without limiting C-VLAN reuse by different customers
- Per-service MAC learning with 128K MAC addresses support

## **Fully Programmable and Future-Proof**

- Network-processor-based services core
- Ready today to support emerging and future standards and networking protocols

## **Rich Policies and Tools with Unified and Simplified Management**

- Personalized QoS (H-QoS)
- Superb service OAM (FM, PM)
- Carrier-grade service resiliency (G.8032)

## **5.3.2. NS Diplo's Ethernet Capabilities**

NS Diplo is built upon a service-based paradigm that provides rich and secure frame backhaul services over any type of transport, with unified, simple, and error-free operation. NS Diplo's services core includes a rich set of tools that includes:

- Service-based Quality of Service (QoS).
- Service OAM, including granular PMs, and service activation.
- Carrier-grade service resiliency using G.8032

The following are NS Diplo's main Carrier Ethernet transport features. This rich feature set provides a future-proof architecture to support backhaul evolution for emerging services.

- Up to 64 services
- Up to 32 service points per service
- All service types:
	- o Multipoint (E-LAN)
	- o Point-to-Point (E-Line)
	- o Point-to-Multipoint (E-Tree)
	- o Smart Pipe
	- o Management
- 128K MAC learning table, with separate learning per service (including limiters)
- Flexible transport and encapsulation via 802.1q and 802.1ad (Q-in-Q), with tag manipulation possible at ingress and egress
- High precision, flexible frame synchronization solution combining SyncE and 1588v2
- Hierarchical QoS with 2K service level queues, deep buffering, hierarchical scheduling via WFQ and Strict priority, and shaping at each level
- 1K hierarchical two-rate three-Color policers
	- o Port based Unicast, Multicast, Broadcast, Ethertype
	- o Service-based
	- o CoS-based
- Up to four link aggregation groups (LAG)
	- o Hashing based on L2, L3, MPLS, and L4
- Enhanced <50msec network level resiliency (G.8032) for ring/mesh support

## **5.3.3. Supported Standards**

NS Diplo is fully MEF-9 and MEF-14 certified for all Carrier Ethernet services. For a full list of standards and certifications supported by NS Diplo, refer to the following sections:

- Supported Ethernet Standards
- MEF Certifications for Ethernet Services

## **5.3.4. Ethernet Service Model**

NS Diplo's service-oriented Ethernet paradigm is based on Carrier-Ethernet Transport (CET), and provides a highly flexible and granular switching fabric for Ethernet services.

NS Diplo's virtual switching/forwarding engine is based on a clear distinction between userfacing service interfaces and intra-network service interfaces. User-facing interfaces (UNIs) are configured as Service Access Points (SAPs), while intra-network interfaces (E-NNIs or NNIs) are configured as Service Network Points (SNPs).

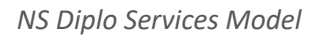

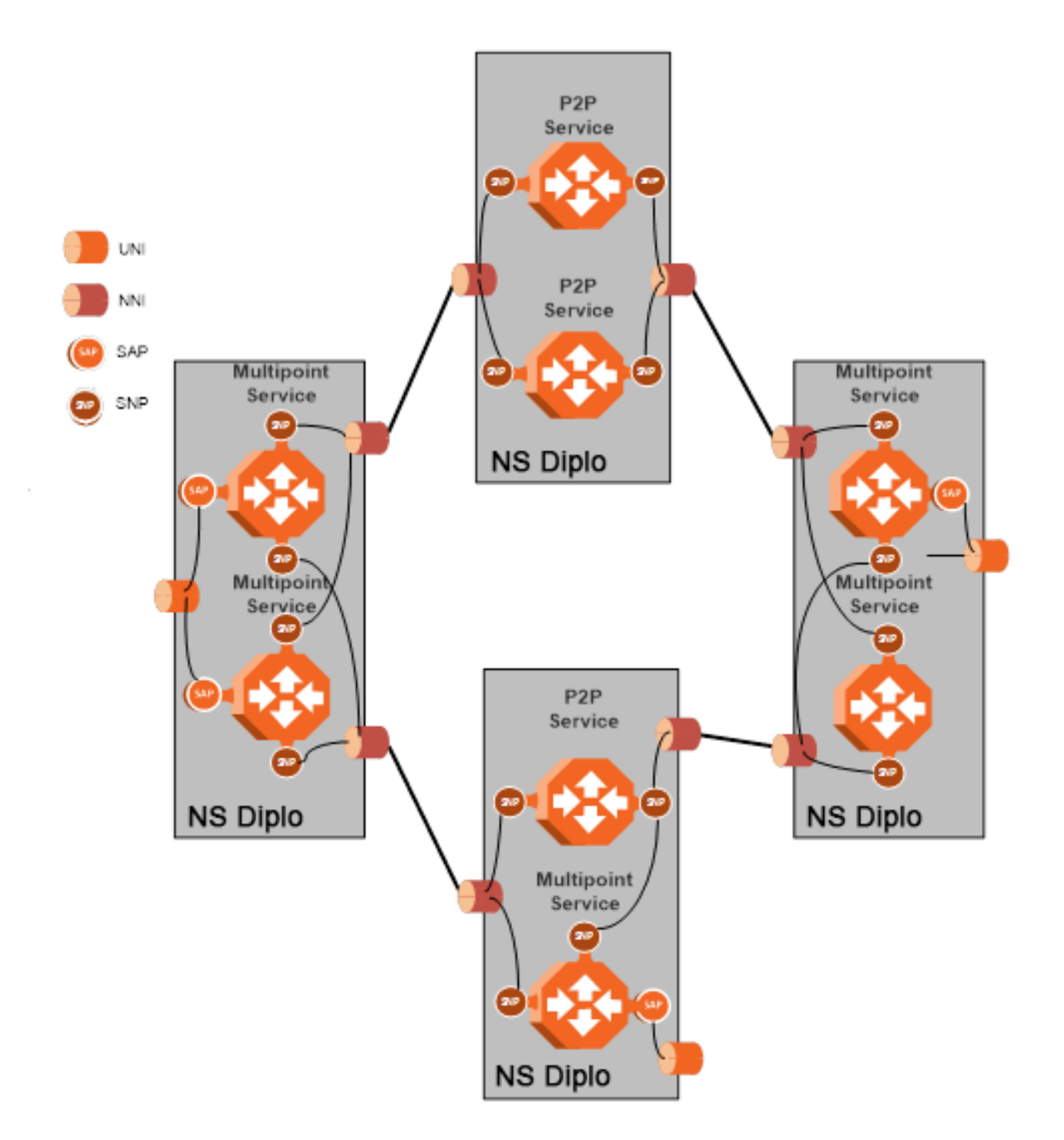

The NS Diplo services core provides for fully flexible C VLAN and S VLAN encapsulation, with a full range of classification, preservation, and translation options available. Service security and isolation is provided without limiting the C-VLAN reuse capabilities of different customers.

Users can define up to 64 services on a single NS Diplo. Each service constitutes a virtual bridge that defines the connectivity and behavior among the network element interfaces for the specific virtual bridge. In addition to user-defined services, NS Diplo contains a predefined management service (Service ID 257). If needed, users can activate the management service and use it for in-band management.

To define a service, the user must configure virtual connections among the interfaces that belong to the service. This is done by configuring service points (SPs) on these interfaces.

A service can hold up to 32 service points. A service point is a logical entity attached to a physical or logical interface. Service points define the movement of frames through the service. Each service point includes both ingress and egress attributes.

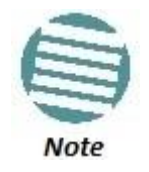

Management services can hold up to 30 SPs.

The following figure illustrates the NS Diplo services model, with traffic entering and leaving the network element. NS Diplo's switching fabric is designed to provide a high degree of flexibility in the definition of services and the treatment of data flows as they pass through the switching fabric.

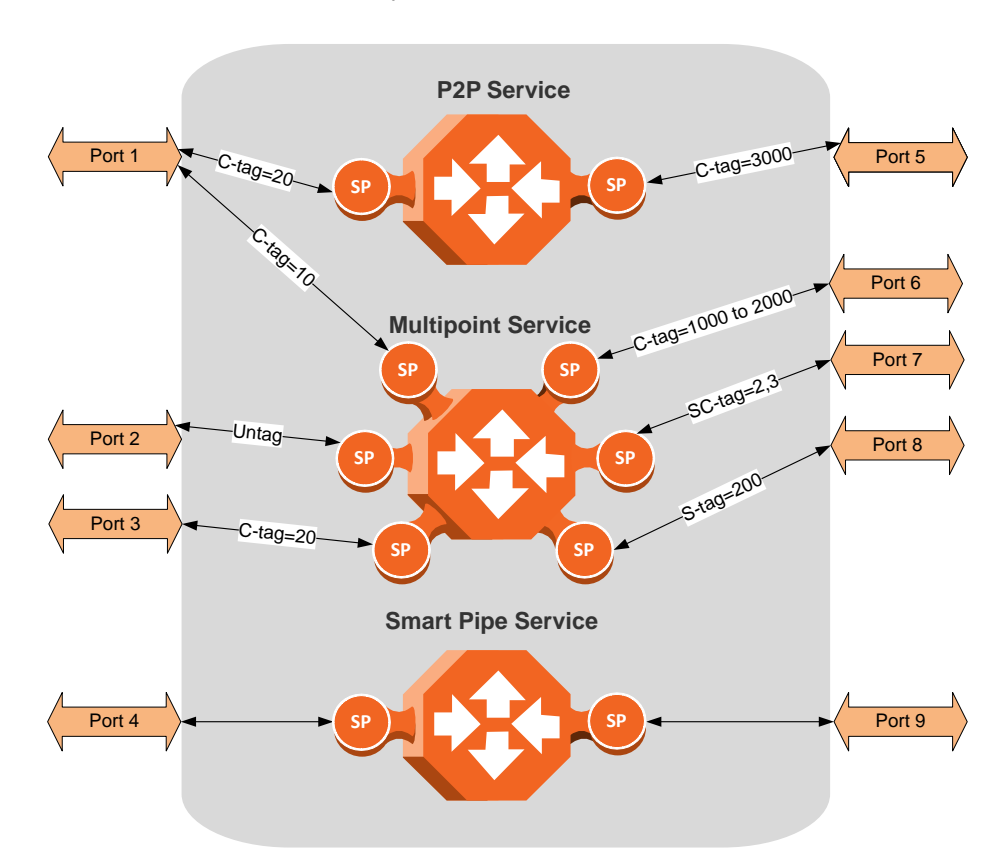

*NS Diplo Services Core*

## **5.3.4.1. Frame Classification to Service Points and Services**

Each arriving frame is classified to a specific service point, based on a key that consists of:

- The Interface ID of the interface through which the frame entered the NS Diplo.
- The frame's C-VLAN and/or S-VLAN tags.

If the classification mechanism finds a match between the key of the arriving frame and a specific service point, the frame is associated to the specific service to which the service point belongs. That service point is called the ingress service point for the frame, and the other service points in the service are optional egress service points for the frame. The frame is then forwarded from the ingress service point to an egress service point by means of flooding or dynamic address learning in the specific service. Services include a MAC entry table of up to 131,072 entries, with a global aging timer and a maximum learning limiter that are configurable per-service.

*NS Diplo Services Flow*

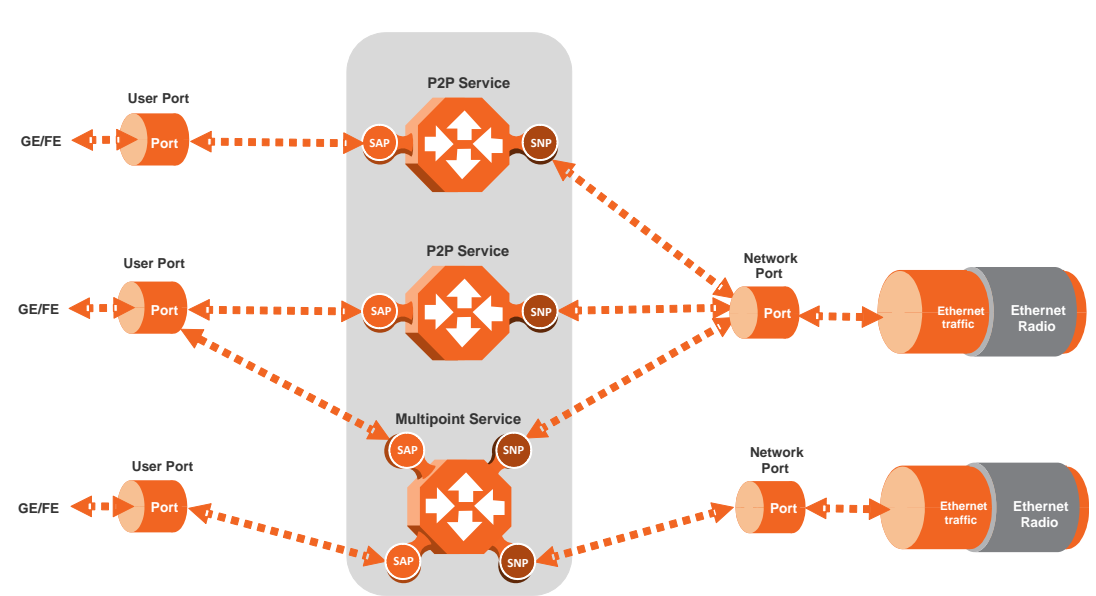

**5.3.4.2. Service Types**

NS Diplo supports the following service types:

- Point-to-Point Service (P2P)
- MultiPoint Service (MP)
- Management Service
- Point-to-Multipoint Service (E-Tree)

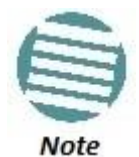

Support for E-Tree services is planned for future release.

## **Point to Point Service (P2P)**

Point-to-point services are used to provide connectivity between two interfaces of the network element. When traffic ingresses via one side of the service, it is immediately directed to the other side according to ingress and egress tunneling rules. This type of service contains exactly two service points and does not require MAC address-based learning or forwarding. Since the route is clear, the traffic is tunneled from one side of the service to the other and vice versa.

The following figure illustrates a P2P service.

#### *Point-to-Point Service*

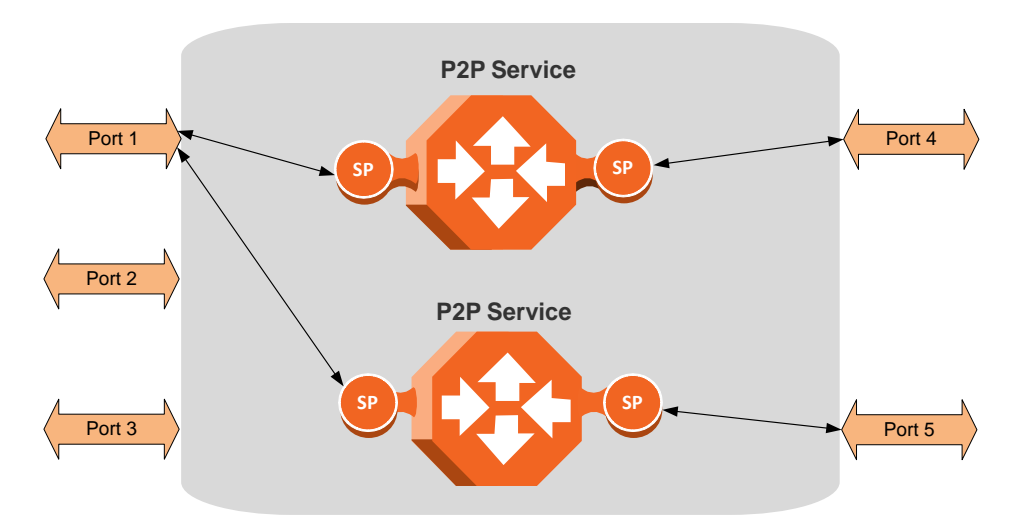

P2P services provide the building blocks for network services such as E-Line EVC (EPL and EVPL EVCs) and port-based services (Smart Pipe).

## **Multipoint Service (MP)**

Multipoint services are used to provide connectivity between two or more service points. When traffic ingresses via one service point, it is directed to one of the service points in the service, other than the ingress service point, according to ingress and egress tunneling rules, and based on the learning and forwarding mechanism. If the destination MAC address is not known by the learning and forwarding mechanism, the arriving frame is flooded to all the other service points in the service except the ingress service point.

The following figure illustrates a Multipoint service.

*Multipoint Service*

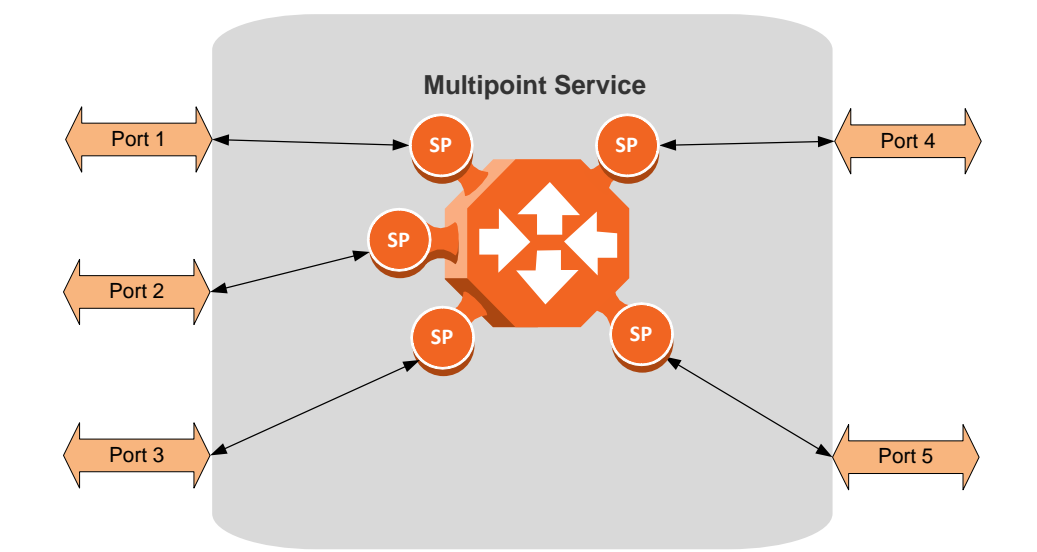

Multipoint services provide the building blocks for network services such as E-LAN EVCs (EP-LAN and EVP-LAN EVCs), and for E-Line EVCs (EPL and EVPL EVCs) in which only two service points are active. In such a case, the user can disable MAC address learning in the service points to conserve system resources.

## **Learning and Forwarding Mechanism**

NS Diplo can learn up to 131,072 Ethernet source MAC addresses. NS Diplo performs learning per service in order to enable the use of 64 virtual bridges in the network element. If necessary due to security issues or resource limitations, users can limit the size of the MAC forwarding table. The maximum size of the MAC forwarding table is configurable per service in granularity of 16 entries.

When a frame arrives via a specific service point, the learning mechanism checks the MAC forwarding table for the service to which the service point belongs to determine whether that MAC address is known to the service. If the MAC address is not found, the learning mechanism adds it to the table under the specific service.

In parallel with the learning process, the forwarding mechanism searches the service's MAC forwarding table for the frame's destination MAC address. If a match is found, the frame is forwarded to the service point associated with the MAC address. If not, the frame is flooded to all service points in the service.

The following table illustrates the operation of the learning and forwarding mechanism.

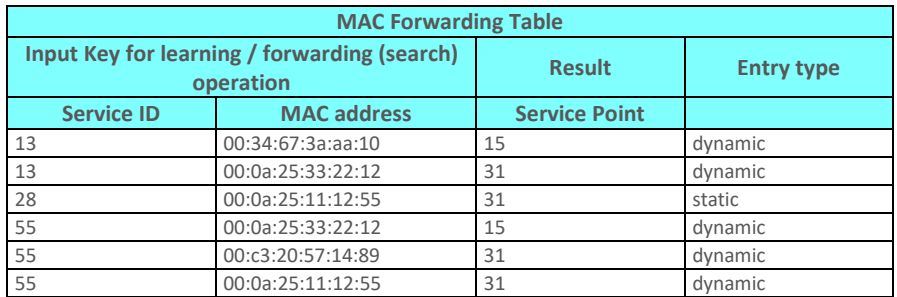

## *Ethernet Services Learning and Forwarding*

In addition to the dynamic learning mechanism, users can add static MAC addresses for static routing in each service. These user entries are not considered when determining the maximum size of the MAC forwarding table.

Users can manually clear all the dynamic entries from the MAC forwarding table. Users can also delete static entries per service.

The system also provides an automatic flush process. An entry is erased from the table as a result of:

- The global aging time expires for the entry.
- Loss of carrier occurs on the interface with which the entry is associated.
- Resiliency protocols, such as MSTP or G.8032.

## **Management Service (MNG)**

The management service connects the local management port, the network element host CPU, and the traffic ports into a single service. The management service is pre-defined in the system, with Service ID 257. The pre-defined management service has a single service point that connects the service to the network element host CPU and the management port. To configure in-band management over multiple network elements, the user must connect the management service to the network by adding a service point on an interface that provides the required network connectivity.

Users can modify the attributes of the management service, but cannot delete it. The CPU service point is read-only and cannot be modified. The local management port is also connected to the service, but its service point is not visible to users. The management port is enabled by default and cannot be disabled.

The following figure illustrates a management service.

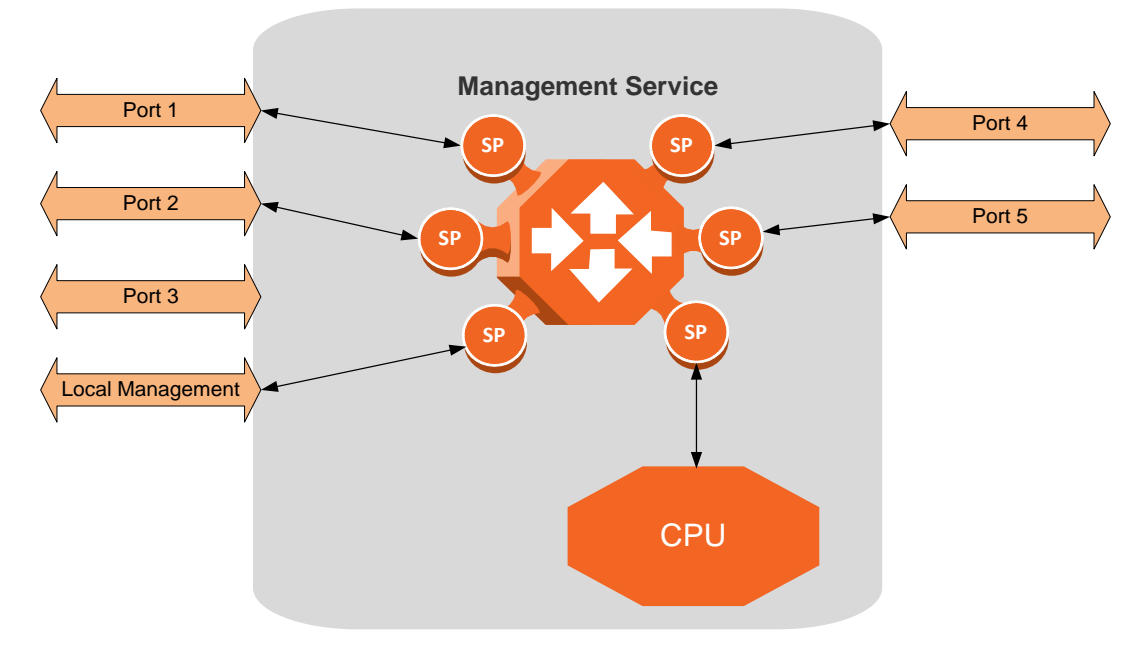

*Management Service*

Management services can provide building blocks for network services such as E-LAN EVCs (EP-LAN and EVP-LAN), as well as E-Line EVCs (EPL and EVPL EVCs) in which only two service points are active.

## **Service Attributes**

NS Diplo services have the following attributes:

- **Service ID** A unique ID that identifies the service. The user must select the Service ID upon creating the service. The Service ID cannot be edited after the service has been created. Service ID 257 is reserved for the pre-defined Management service.
- **Service Type** Determines the specific functionality that will be provided for Ethernet traffic using the service. For example, a Point-to-Point service provides traffic forwarding between two service points, with no need to learn a service topology based on source and destination MAC addresses. A Multipoint service enables operators to create an E-LAN service that includes several service points.
- **Service Admin Mode** Defines whether or not the service is functional, i.e., able to receive and transmit traffic. When the Service Admin Mode is set to Operational, the service is fully functional. When the Service Admin Mode is set to Reserved, the service occupies system resources but is unable to transmit and receive data.
- **EVC-ID** The Ethernet Virtual Connection ID (end-to-end). This parameter does not affect the network element's behavior, but is used by the NMS for topology management.
- **EVC Description** The Ethernet Virtual Connection description. This parameter does not affect the network element's behavior, but is used by the NMS for topology management.
- **Maximum Dynamic MAC Address Learning per Service** Defines the maximum number of dynamic Ethernet MAC address that the service can learn. This parameter is configured with a granularity of 16, and only applies to dynamic, not static, MAC addresses.
- **Static MAC Address Configuration** Users can add static entries to the MAC forwarding table. The global aging time does not apply to static entries, and they are not counted with respect to the Maximum Dynamic MAC Address Learning. It is the responsibility of the user not to use all the 131,072 entries in the table if the user also wants to utilize dynamic MAC address learning.
- **CoS Mode** Defines whether the service inherits ingress classification decisions made at previous stages or overwrites previous decisions and uses the default CoS defined for the service. For more details on NS Diplo's hierarchical classification mechanism, refer to Classification on page 136.
- **Default CoS** The default CoS value at the service level. If the CoS Mode is set to overwrite previous classification decisions, this is the CoS value used for frames entering the service.
- **xSTP Instance (0-46, 4095)** The spanning tree instance ID to which the service belongs. The service can be a traffic engineering service (instance ID 4095) or can be managed by the xSTP engines of the network element.

## **5.3.4.3. Service Points**

Service points are logical entities attached to the interfaces that make up the service. Service points define the movement of frames through the service. Without service points, a service is simply a virtual bridge with no ingress or egress interfaces.

NS Diplo supports several types of service points:

 **Management (MNG) Service Point** – Only used for management services. The following figure shows a management service used for in-band management among four network elements in a ring. In this example, each service contains three MNG service points, two for East-West management connectivity in the ring, and one serving as the network gateway.

#### *Management Service and its Service Points*

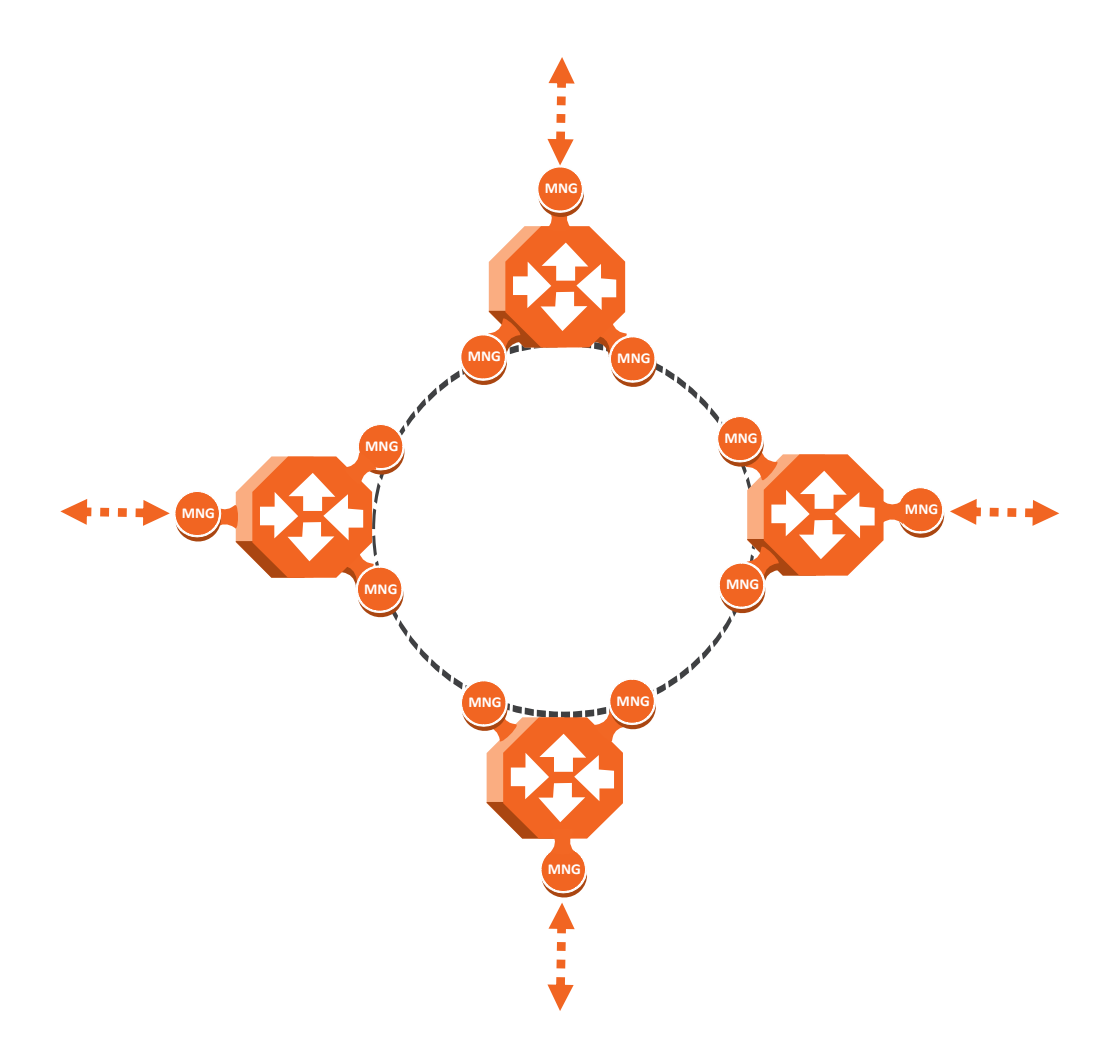

- **Service Access Point (SAP) Service Point** An SAP is equivalent to a UNI in MEF terminology and defines the connection of the user network with its access points. SAPs are used for Point-to-Point and Multipoint traffic services.
- **Service Network Point (SNP) Service Point** An SNP is equivalent to an NNI or E-NNI in MEF terminology and defines the connection between the network elements in the user network. SNPs are used for Point-to-Point and Multipoint traffic services.

The following figure shows four network elements in ring. An MP Service with three service points provides the connectivity over the network. The SNPs provide the connectivity among the network elements in the user network while the SAPs provide the access points for the network.

*SAPs and SNPs*

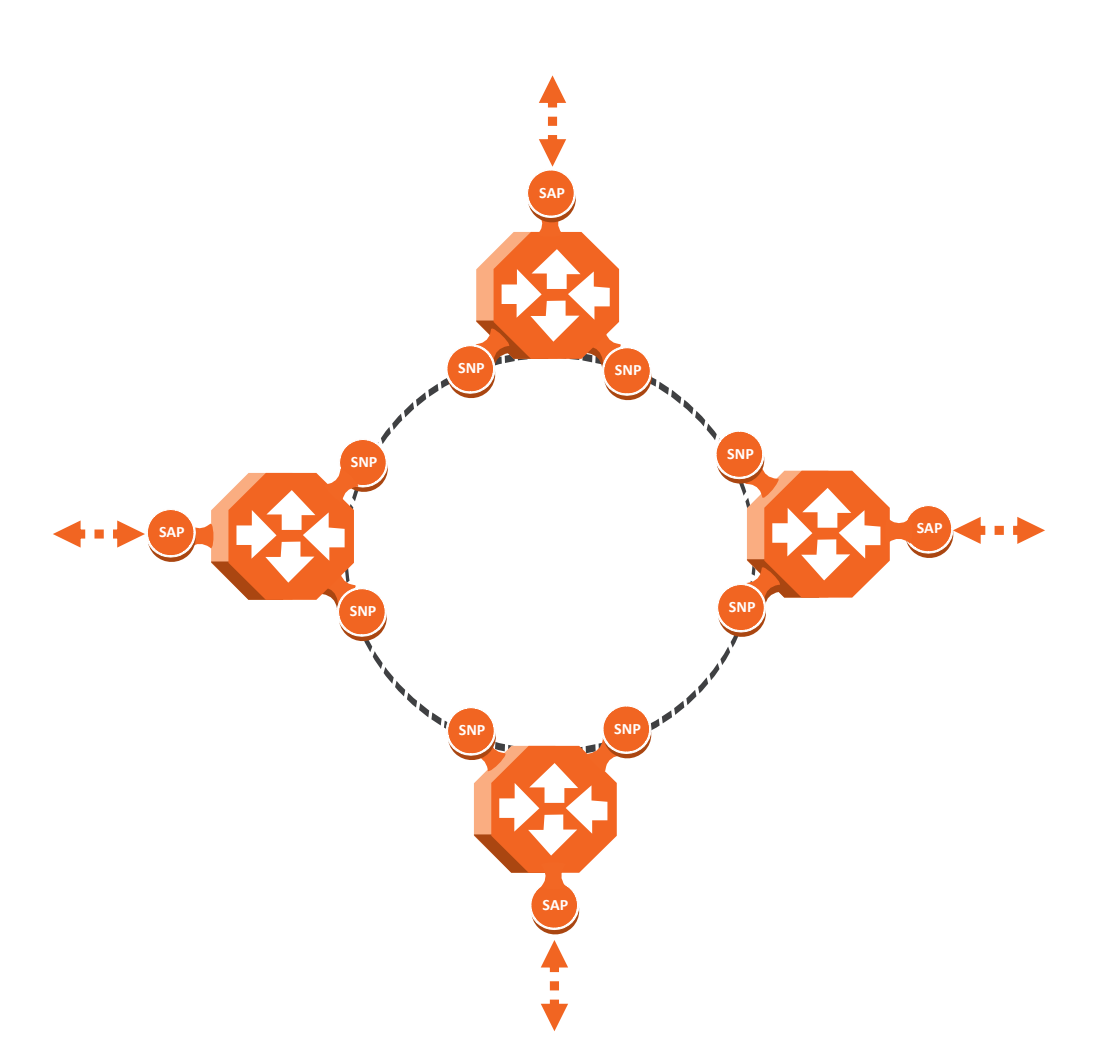

 **Pipe Service Point** – Used to create traffic connectivity between two points in a port-based manner (Smart Pipe). In other words, all the traffic from one port passes to the other port. Pipe service points are used in Point-to-Point services.

The following figure shows a Point-to-Point service with Pipe service points that create a Smart Pipe between Port 1 of the network element on the left and Port 2 of the network element on the right.

*Pipe Service Points*

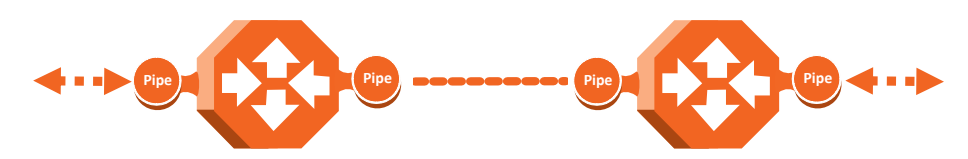

The following figure shows the usage of SAP, SNP and Pipe service points in a microwave network. The SNPs are used for interconnection between the network elements while the SAPs provide the access points for the network. A Smart Pipe is also used, to provide connectivity between elements that require port-based connectivity.

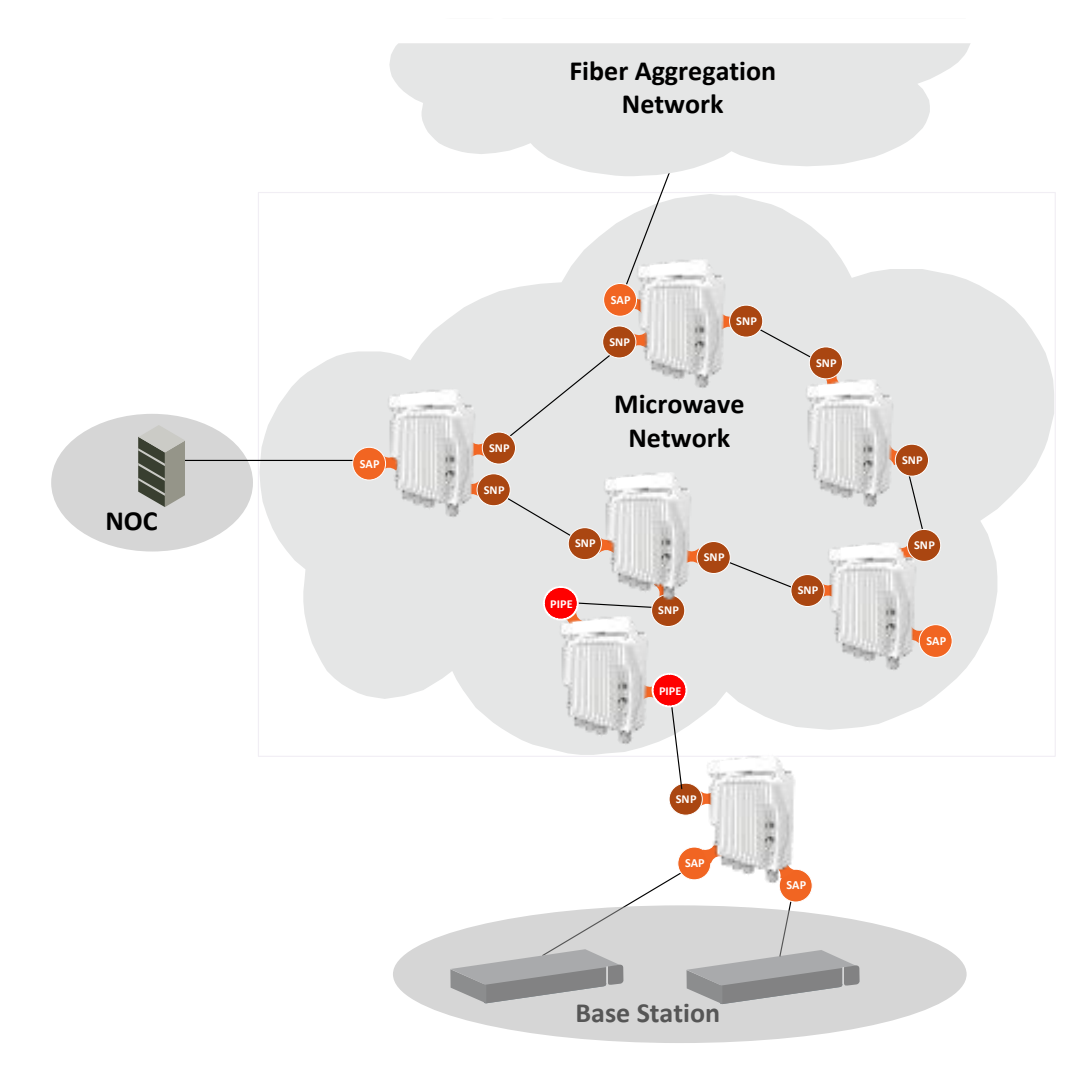

*SAP, SNP and Pipe Service Points in a Microwave Network*

The following table summarizes the service point types available per service type.

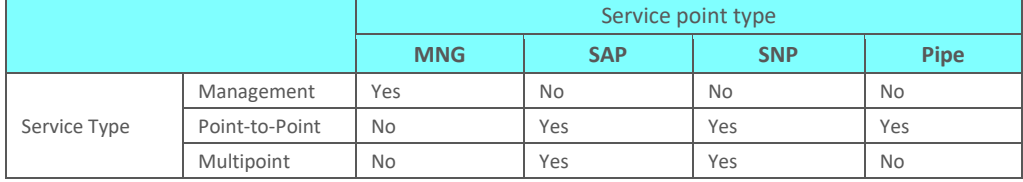

## **Service Point Classification**

As explained above, service points connect the service to the network element interfaces. It is crucial that the network element have a means to classify incoming frames to the proper service point. This classification process is implemented by means of a parsing encapsulation rule for the interface associated with the service point. This rule is called the Attached Interface Type, and is based on a three part key consisting of:

- The Interface ID of the interface through which the frame entered.
- The frame's C-VLAN and/or S-VLAN tags.

The Attached Interface Type provides a definitive mapping of each arriving frame to a specific service point in a specific service. Since more than one service point may be

associated with a single interface, frames are assigned to the earliest defined service point in case of conflict.

#### **SAP Classification**

SAPs can be used with the following Attached Interface Types:

- **All to one** All C-VLANs and untagged frames that enter the interface are classified to the same service point.
- **Dot1q** A single C-VLAN is classified to the service point.
- **QinQ** A single S-VLAN and C-VLAN combination is classified to the service point.
- **Bundle C-Tag** A set of multiple C-VLANs are classified to the service point.
- **Bundle S-Tag** A single S-VLAN and a set of multiple C-VLANs are classified to the service point.

#### **SNP classification**

SNPs can be used with the following Attached Interface Types:

- **Dot1q** A single C VLAN is classified to the service point.
- **S-Tag** A single S- VLAN is classified to the service point.

#### **PIPE classification**

Pipe service points can be used with the following Attached Interface Types:

- **Dot1q** All C-VLANs and untagged frames that enter the interface are classified to the same service point.
- **S-Tag** All S-VLANs and untagged frames that enter the interface are classified to the same service point.

#### **MNG classification**

Management service points can be used with the following Attached Interface Types:

- **Dot1q** A single C-VLAN is classified to the service point.
- **S-Tag** A single S-VLAN is classified to the service point.
- **QinQ** A single S-VLAN and C-VLAN combination is classified into the service point.

The following table shows which service point types can co-exist on the same interface.

*Service Point Types that can Co-Exist on the Same Interface*

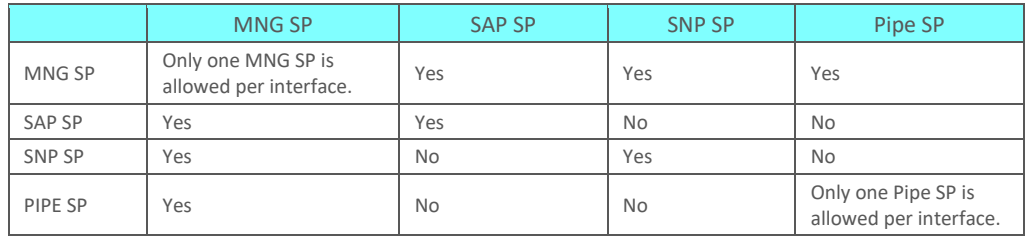

The following table shows in more detail which service point – Attached Interface Type combinations can co-exist on the same interface.

# Feature Description **Ethernet Features**

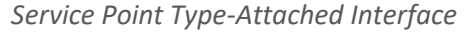

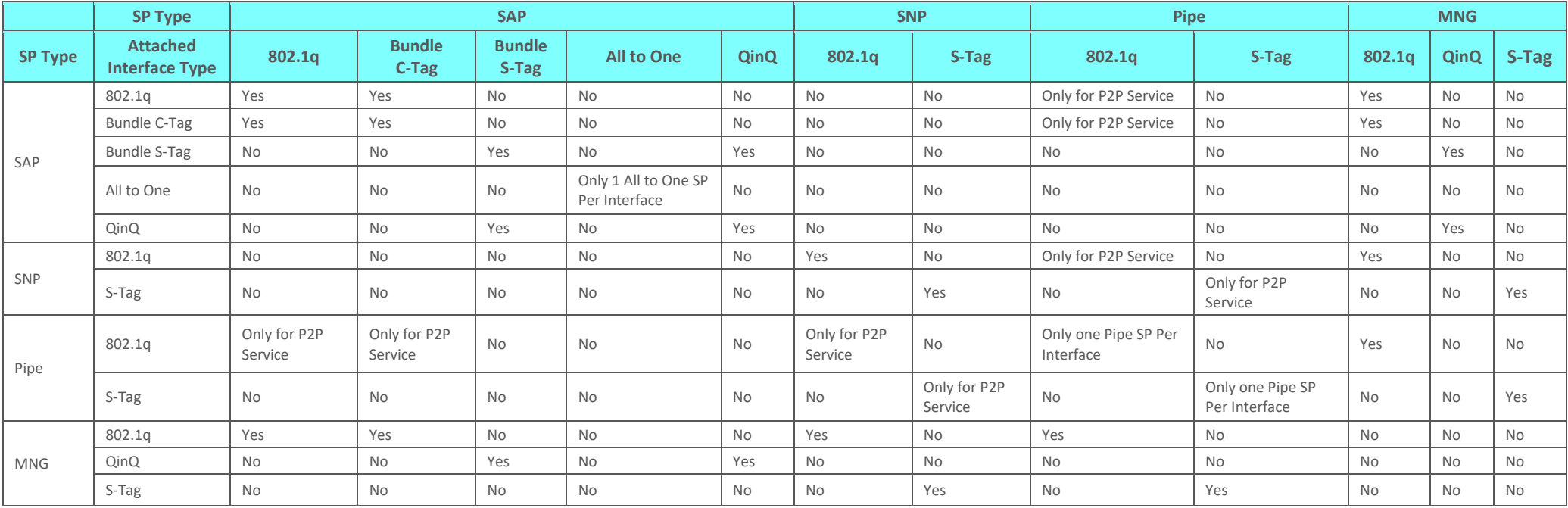

#### **Service Point Attributes**

As described above, traffic ingresses and egresses the service via service points. The service point attributes are divided into two types:

- **Ingress Attributes** Define how frames are handled upon ingress, e.g., policing and MAC address learning.
- **Egress Attributes** Define how frames are handled upon egress, e.g., preservation of the ingress CoS value upon egress, VLAN swapping.

The following figure shows the ingress and egress path relationship on a point-to-point service path. When traffic arrives via port 1, the system handles it using service point 1 ingress attributes then forwards it to service point 2 and handles it using the SP2 egress attributes:

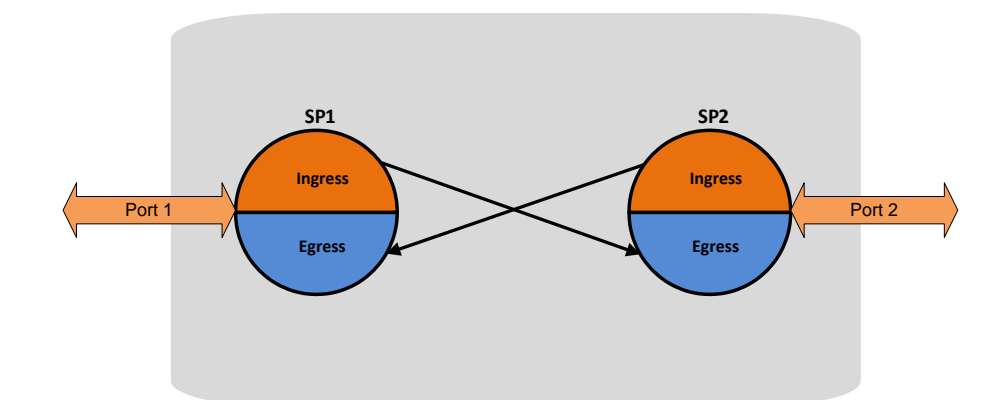

*Service Path Relationship on Point-to-Point Service Path*

Service points have the following attributes:

## **General Service Point Attributes**

- **Service Point ID** Users can define up to 32 service points per service, except for management services which are limited to 30 service points in addition to the predefined management system service point.
- **Service Point Name** A descriptive name, which can be up to 20 characters.
- **Service Point Type** The type of service point, as described above.
- **S-**VLAN Encapsulation The S-VLAN ID associated with the service point.
- **C-VLAN Encapsulation** The C-VLAN ID associated with the service point.
- **Attached C VLAN** For service points with an Attached Interface Type of Bundle C-Tag, this attribute is used to create a list of C-VLANs associated with the service point.
- **Attached S-VLAN** For service points with an Attached Interface Type of Bundle S-Tag, this attribute is used to create a list of S-VLANs associated with the service point.

#### **Ingress Service Point Attributes**

The ingress attributes are attributes that operate upon frames when they ingress via the service point.

- **Attached Interface Type** The interface type to which the service point is attached, as described above. Permitted values depend on the service point type.
- **Learning Administration** Enables or disables MAC address learning for traffic that ingresses via the service point. This option enables users to enable or disable MAC address learning for specific service points.
- **Allow Broadcast** Determines whether to allow frames to ingress the service via the service point when the frame has a broadcast destination MAC address.
- **Allow Flooding** Determines whether incoming frames with unknown MAC addresses are forwarded to other service points via flooding.
- **CoS Mode** Determines whether the service point preserves the CoS decision made at the interface level, overwrites the CoS with the default CoS for the service point.
- **Default CoS** The service point CoS. If the CoS Mode is set to overwrite the CoS decision made at the interface level, this is the CoS value assigned to frames that ingress the service point.
- **Token Bucket Profile** This attribute can be used to attach a rate meter profile to the service point. Permitted values are 1– 250.
- **CoS Token Bucket Profile** This attribute can be used to attach a rate meter profile to the service point at the CoS level. Users can define a rate meter for each of the eight CoS values of the service point. Permitted values are 1-250 for CoS 0–7.
- **CoS Token Bucket Admin** Enables or disables the rate meter at the service point CoS level.

## **Egress Service Point Attributes**

The egress attributes are attributes that operate upon frames egressing via the service point.

- **C-VLAN ID Egress Preservation** If enabled, C-VLAN frames egressing the service point retain the same C-VLAN ID they had when they entered the service.
- **C-VLAN CoS Egress Preservation** If enabled, the C-VLAN CoS value of frames egressing the service point is the same as the value when the frame entered the service.
- **S-VLAN CoS egress Preservation** If enabled, the S-VLAN CoS value of frames egressing the service point is the same as the value when the frame entered the service.
- **Marking** Marking refers to the ability to overwrite the outgoing priority bits and Color of the outer VLAN of the egress frame, either the C-VLAN or the S-VLAN. If marking is enabled, the service point overwrites the outgoing priority bits and Color of the outer VLAN of the egress frame. Marking mode is only relevant if either the outer frame is S-VLAN and S-VLAN CoS preservation is disabled, or the outer frame is C-VLAN and C-VLAN CoS preservation is disabled. When marking is enabled and active, marking is performed according to global mapping tables that map the 802.1p-UP bits and the DEI or CFI bit to a defined CoS and Color value.
- **Service Bundle ID** This attribute can be used to assign one of the available service bundles from the H-QoS hierarchy queues to the service point. This enables users to personalize the QoS egress path. For details, refer to Standard QoS and Hierarchical QoS (H-QoS)on page 149.

## **5.3.5. Ethernet Interfaces**

The NS Diplo switching fabric distinguishes between physical interfaces and logical interfaces. Physical and logical interfaces serve different purposes in the switching fabric.

The concept of a physical interface refers to the physical characteristics of the interface, such as speed, duplex, auto-negotiation, master/slave, and standard RMON statistics.

A logical interface can consist of a single physical interface or a group of physical interfaces that share the same function. Examples of the latter are protection groups and link aggregation groups. Switching and QoS functionality are implemented on the logical interface level.

It is important to understand that the NS Diplo switching fabric regards all traffic interfaces as regular physical interfaces, distinguished only by the media type the interface uses, e.g., RJ-45, SFP, or Radio.

From the user's point of view, the creation of the logical interface is simultaneous with the creation of the physical interface. For example, when the user enables a radio interface, both the physical and the logical radio interface come into being at the same time.

Once the interface is created, the user configures both the physical and the logical interface. In other words, the user configures the same interface on two levels, the physical level and the logical level.

The following figure shows physical and logical interfaces in a one-to-one relationship in which each physical interface is connected to a single logical interface, without grouping.

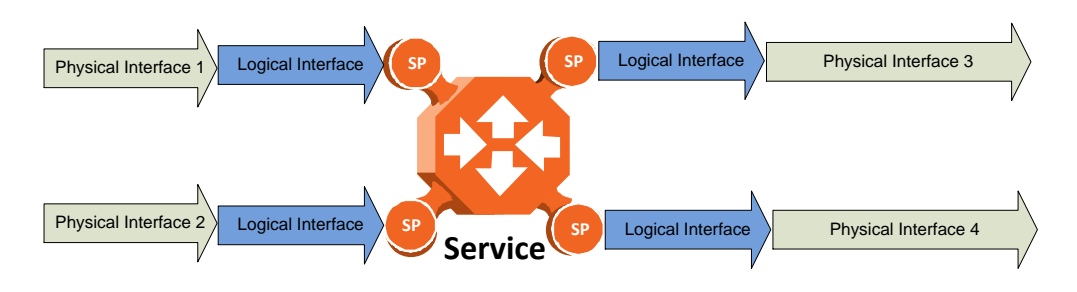

*Physical and Logical Interfaces*

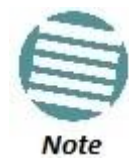

For simplicity only, this figure represents a uni-directional rather than a bi-directional traffic flow.

The next figure illustrates the grouping of two or more physical interfaces into a logical interface, a link aggregation group (LAG) in this example. The two physical interfaces on the ingress side send traffic into a single logical interface. The user configures each physical interface separately, and configures the logical interface as a single logical entity. For example, the user might configure each physical interface to 100 mbps, full duplex, with auto-negotiation off. On the group level, the user might limit the group to a rate of 200 mbps by configuring the rate meter on the logical interface level.

When physical interfaces are grouped into a logical interface, NS Diplo also shows standard RMON statistics for the logical interface, i.e., for the group. This information enables users to determine the cumulative statistics for the group, rather than having to examine the statistics for each interface individually.

*Grouped Interfaces as a Single Logical Interface on Ingress Side*

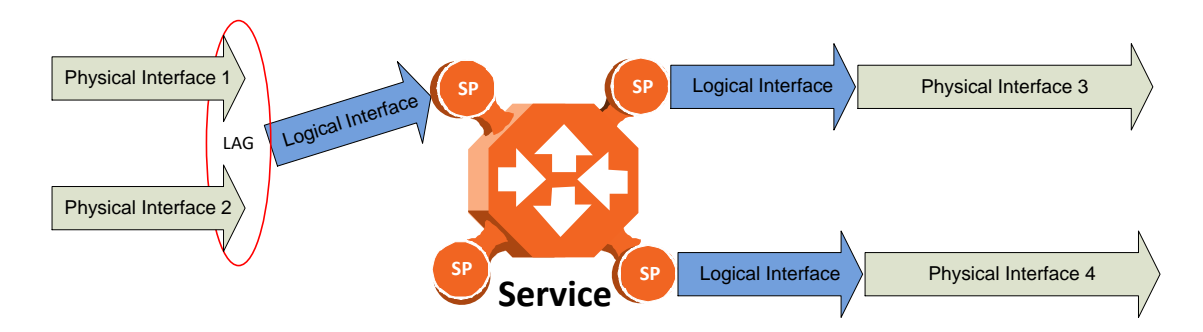

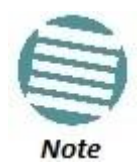

For simplicity only, this figure represents a uni-directional rather than a bi-directional traffic flow.

The following figure shows the logical interface at the egress side. In this case, the user can configure the egress traffic characteristics, such as scheduling, for the group as a whole as part of the logical interface attributes.

*Grouped Interfaces as a Single Logical Interface on Egress Side*

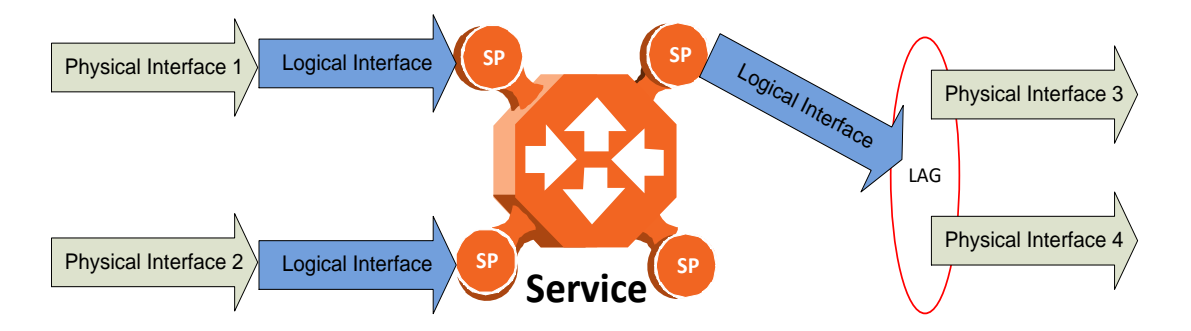

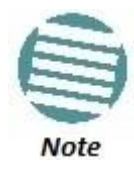

For simplicity only, this figure represents a uni-directional rather than a bi-directional traffic flow.

## **5.3.5.1. Physical Interfaces**

The physical interfaces refer to the real traffic ports (layer 1) that are connected to the network. The Media Type attribute defines the Layer 1 physical traffic interface type, which can be:

- Radio interface
- RJ-45 or SFP Ethernet interface.

#### **Physical Interface Attributes**

The following physical interface parameters can be configured by users:

- **Admin** Enables or disables the physical interface. This attribute is set via the Interface Manager section of the Web EMS.
- **Auto Negotiation** Enables or disables auto-negotiation on the physical interface. Auto Negotiation is always off for radio and SFP interfaces.
- **Speed and Duplex** The physical interface speed and duplex mode. Permitted values are:
	- o **Ethernet RJ-45 interfaces**: 10Mbps HD, 10Mbps FD, 100Mbps HD, 100Mbps FD, and 1000Mpbs FD.
	- o **Ethernet SFP interfaces**: Only 1000FD is supported
	- o **Radio interfaces**: The parameter is read-only and set by the system to 1000FD.
- **Flow Control** The physical port flow control capability. Permitted values are: Symmetrical Pause and/or Asymmetrical Pause. This parameter is only relevant in Full Duplex mode.
- **IFG** The physical port Inter-frame gap. Although users can modify the IFG field length, it is strongly recommended not to modify the default value of 12 bytes without a thorough understanding of how the modification will impact traffic. Permitted values are 6 to 15 bytes.
- **Preamble** The physical port preamble value. Although users can modify the preamble field length, it is strongly recommended not to modify the default values of 8 bytes without a thorough understanding of how the modification will impact traffic. Permitted values are 6 to 15 bytes.
- **Interface description** A text description of the interface, up to 40 characters.

The following read-only physical interface status parameters can be viewed by users:

- **Operational State** The operational state of the physical interface (Up or Down).
- **Actual Speed and Duplex** The actual speed and duplex value for the Ethernet link as agreed by the two sides of the link after the auto negotiation process.
- **Actual Flow Control State** The actual flow control state values for the Ethernet link as agreed by the two sides after the auto negotiation process.
- **Actual Physical Mode** (only relevant for RJ-45 interfaces) The actual physical mode (master or slave) for the Ethernet link, as agreed by the two sides after the auto negotiation process.

## **Ethernet Statistics**

The NetStream Diplo platform stores and displays statistics in accordance with RMON and RMON2 standards.

Users can display various peak TX and RX rates (in seconds) and average TX and RX rates (in seconds), both in bytes and in packets, for each measured time interval. Users can also display the number of seconds in the interval during which TX and RX rates exceeded the configured threshold.

The following transmit statistic counters are available:

- Transmitted bytes (not including preamble) in good or bad frames. Low 32 bits.
- Transmitted bytes (not including preamble) in good or bad frames. High 32 bits.
- Transmitted frames (good or bad)
- Multicast frames (good only)
- Broadcast frames (good only)
- Control frames transmitted
- Pause control frame transmitted
- FCS error frames
- Frame length error
- Oversized frames frames with length > 1518 bytes (1522 bytes for VLAN-tagged frames) without errors
- Undersized frames (good only)
- Fragments frames (undersized bad)
- Jabber frames frames with length > 1518 bytes (1522 for VLAN-tagged frames) with errors
- Frames with length 64 bytes, good or bad
- Frames with length 65-127 bytes, good or bad
- Frames with length 128-255 bytes, good or bad
- Frames with length 256-511 bytes, good or bad
- Frames with length 512-1023 bytes, good or bad.
- Frames with length 1024-1518 bytes, good or bad
- Frames with length 1519-1522 bytes, good or bad

The following receive statistic counters are available:

- Received bytes (not including preamble) in good or bad frames. Low 32 bits.
- Received bytes (not including preamble) in good or bad frames. High 32 bits.
- Received frames (good or bad)
- Multicast frames (good only)
- Broadcast frames (good only)
- Control frames received
- Pause control frame received
- FCS error frames
- Frame length error
- Code error
- Counts oversized frames frames with length > 1518 bytes (1522 bytes for VLANtagged frames) without errors and frames with length > MAX\_LEN without errors
- Undersized frames (good only)
- Fragments frames (undersized bad)
- Counts jabber frames frames with length > 1518 bytes (1522 for VLAN-tagged frames) with errors
- Frames with length 64 bytes, good or bad
- Frames with length 65-127 bytes, good or bad
- Frames with length 128-255 bytes, good or bad
- Frames with length 256-511 bytes, good or bad
- Frames with length 512-1023 bytes, good or bad
- Frames with length 1024-1518 bytes, good or bad
- VLAN-tagged frames with length 1519-1522 bytes, good or bad
- Frames with length > MAX\_LEN without errors
- Frames with length > MAX\_LEN with errors

## **5.3.5.2. Logical Interfaces**

A logical interface consists of one or more physical interfaces that share the same traffic ingress and egress characteristics. From the user's point of view, it is more convenient to define interface behavior for the group as a whole than for each individual physical interface that makes up the group. Therefore, classification, QoS, and resiliency attributes are configured and implemented on the logical interface level, in contrast to attributes such as interface speed and duplex mode, which are configured on the physical interface level.

It is important to understand that the user relates to logical interfaces in the same way in both a one-to-one scenario in which a single physical interface corresponds to a single logical interface, and a grouping scenario such as a link aggregation group or a radio protection group, in which several physical interfaces correspond to a single logical interface.

The following figure illustrates the relationship of a LAG group to the switching fabric. From the point of view of the user configuring the logical interface attributes, the fact that there are two Ethernet interfaces is not relevant. The user configures and manages the logical interface just as if it represented a single Ethernet interface.

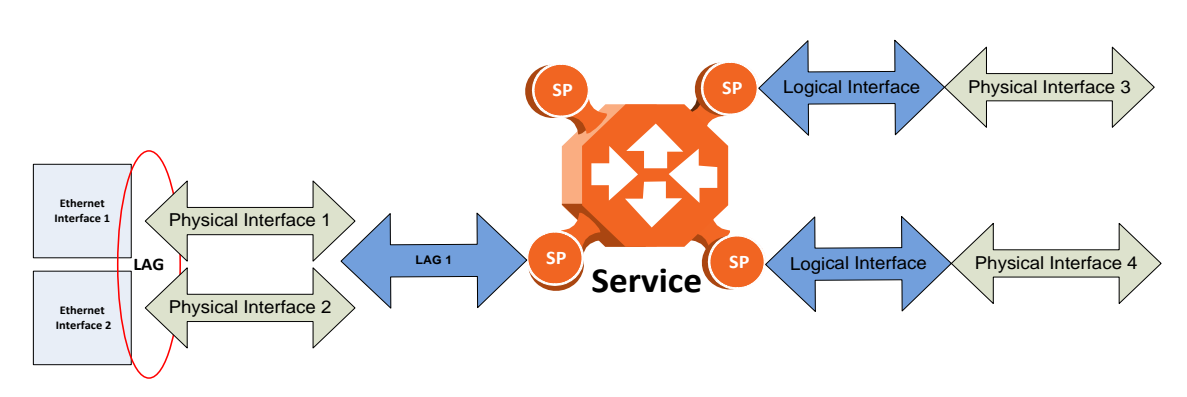

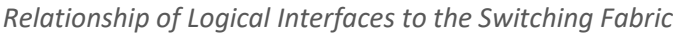

## **Logical Interface Attributes**

The following logical interface attributes can be configured by users:

## **General Attributes**

 **Traffic Flow Administration** – Enables traffic via the logical interface. This attribute is useful when the user groups several physical interfaces into a single logical interface. The user can enable or disable traffic to the group using this parameter.

## **Ingress Path Classification at Logical Interface Level**

These attributes represent part of the hierarchical classification mechanism, in which the logical interface is the lowest point in the hierarchy.

- **VLAN ID** Users can specify a specific CoS and Color for a specific VLAN ID. In the case of double-tagged frames, the match must be with the frame's outer VLAN. Permitted values are CoS 0 to 7 and Color Green or Yellow per VLAN ID. This is the highest classification priority on the logical interface level, and overwrites any other classification criteria at the logical interface level.
- **802.1p Trust Mode** When this attribute is set to Trust mode and the arriving packet is 802.1Q or 802.1AD, the interface performs QoS and Color classification according to user-configurable tables for 802.1q UP bit (C-VLAN frames) or 802.1AD UP bit (S-VLAN frames) to CoS and Color classification.
- **IP DSCP Trust Mode** –When this attribute is set to Trust mode and the arriving packet has IP priority bits, the interface performs QoS and Color classification according to a user-configurable DSCP bit to CoS and Color classification table. 802.1p classification has priority over DSCP Trust Mode, so that if a match is found on the 802.1p level, DSCP bits are not considered.
- **MPLS Trust Mode** When this attribute is set to Trust mode and the arriving packet has MPLS EXP priority bits, the interface performs QoS and Color classification according to a user-configurable MPLS EXP bit to CoS and Color classification table. Both 802.1p and DSCP classification have priority over MPLS Trust Mode, so that if a match is found on either the 802.1p or DSCP levels, MPLS bits are not considered.
- **Default CoS** The default CoS value for frames passing through the interface. This value can be overwritten on the service point and service level. The Color is assumed to be Green.

For more information about classification at the logical interface level, refer to *Logical Interface-Level Classification* on page 137.

## **Ingress Path Rate Meters at Logical Interface Level**

- **Unicast Traffic Rate Meter Admin** Enables or disables the unicast rate meter (policer) on the logical interface.
- **Unicast Traffic Rate Meter Profile** Associates the rate meter (policer) with a specific rate meter (policer) profile.
- **Multicast Traffic Rate Meter Admin** Enables or disables the multicast rate meter (policer) on the logical interface.
- **Multicast Traffic Rate Meter Profile** Associates the rate meter (policer) with a specific rate meter (policer) profile.
- **Broadcast Traffic Rate Meter Admin** Enables or disables the broadcast rate meter (policer) on the logical interface.
- **Broadcast Traffic Rate Meter Profile** Associates the rate meter (policer) with a specific rate meter (policer) profile.
- **Ethertype 1 Rate Meter Admin** Enables or disables the Ethertype 1 rate meter (policer) on the logical interface.
- **Ethertype 1 Rate Meter Profile** Associates the rate meter (policer) with a specific rate meter (policer) profile.
- **Ethertype 1 Value** The Ethertype value to which the user wants to apply this rate meter (policer). The field length is 4 nibbles (for example, 0x0806 - ARP).
- **Ethertype 2 Rate Meter Admin** Enables or disables the Ethertype 2 rate meter (policer) on the logical interface.
- **Ethertype 2 Rate Meter Profile** Associates the rate meter (policer) with a specific rate meter (policer) profile.
- **Ethertype 2 Value** The Ethertype value to which the user wants to apply the rate meter (policer). The field length is 4 nibbles (for example, 0x0806 - ARP).
- **Ethertype 3 Rate Meter Admin** Enables or disables the Ethertype 3 rate meter (policer) on the logical interface.
- **Ethertype 3 Rate Meter Profile** Associates the rate meter (policer) with a specific rate meter (policer) profile.
- **Ethertype 3 Value** The Ethertype value to which the user wants to apply the rate meter (policer). The field length is 4 nibbles (for example, 0x0806 - ARP).
- **Inline Compensation** The logical interface's ingress compensation value. The rate meter (policer) attached to the logical interface uses this value to compensate for Layer 1 non-effective traffic bytes.

## **Egress Path Shapers at Logical Interface Level**

- **Logical Port Shaper Profile** Users can assign a single leaky bucket shaper to each interface. The shaper on the interface level stops traffic from the interface if a specific user-defined peak information rate (PIR) has been exceeded.
- **Outline Compensation** The logical interface's egress compensation value. Any shaper attached to this interface, in any layer, uses this value to compensate for

Layer 1 non-effective traffic bytes. Permitted values are even numbers between 0 and 26 bytes. The default value is 0 bytes.

## **Egress Path Scheduler at Logical Interface Level**

- **Logical Interface Priority Profile** This attribute is used to attach an egress scheduling priority profile to the logical interface.
- **Logical Port WFQ Profile** This attribute is used to attach an egress scheduling WFQ profile to the logical interface. The WFQ profile provides a means of allocating traffic among queues with the same priority.

The following read-only logical interface status parameters can be viewed by users:

 **Traffic Flow Operational Status** – Indicates whether or not the logical interface is currently functional.

### **Logical Interface Statistics**

### **RMON Statistics at Logical Interface Level**

As discussed in *Ethernet Statistics* on page 128, if the logical interface represents a group, such as a LAG or a 1+1 HSB pair, the NS Diplo platform stores and displays RMON and RMON2 statistics for the logical interface.

## **Rate Meter (Policer) Statistics at Logical Interface Level**

For the rate meter (policer) at the logical interface level, users can view the following statistics counters:

- Green Frames
- **•** Green Bytes
- Yellow Frames
- Yellow Bytes
- Red Frames
- Red Bytes

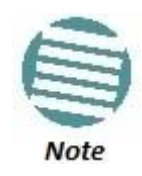

Rate meter (policer) counters are 64 bits wide.

#### **Link Aggregation Groups (LAG)**

Link aggregation (LAG) enables users to group several physical interfaces into a single logical interface bound to a single MAC address. This logical interface is known as a LAG group. Traffic sent to the interfaces in a LAG group is distributed by means of a load balancing function. NS Diplo uses a distribution function of up to Layer 4 in order to generate the most efficient distribution among the LAG physical ports, taking into account:

- MAC DA and MAC SA
- IP DA and IP SA
- C-VLAN
- S-VLAN
- Layer 3 Protocol Field
- UDP/TCP Source Port and Destination Port
- MPLS Label

LAG can be used to provide redundancy for Ethernet interfaces, both on the same NS Diplo unit (line protection) and on separate units (line protection and equipment protection). LAGs can also be used to provide redundancy for radio links.

LAG can also be used to aggregate several interfaces in order to create a wider (aggregate) Ethernet link. For example, LAG can be used to create a 3 Gbps channel by grouping the three Ethernet interfaces to a single LAG.

Up to four LAG groups can be created.

LAG groups can include interfaces with the following constraints:

- Only physical interfaces (including radio interfaces), not logical interfaces, can belong to a LAG group.
- Interfaces can only be added to the LAG group if no services or service points are attached to the interface.
- Any classification rules defined for the interface are overridden by the classification rules defined for the LAG group.
- When removing an interface from a LAG group, the removed interface is assigned the default interface values.

NS Diplo enables users to select the LAG members without limitations, such as interface speed and interface type. Proper configuration of a LAG group is the responsibility of the user.

## **5.3.6. Quality of Service (QoS)**

## **Related topics:**

- **•** Ethernet Service Model
- In-Band Management

Quality of Service (QoS) deals with the way frames are handled within the switching fabric. QoS is required in order to deal with many different network scenarios, such as traffic congestion, packet availability, and delay restrictions.

NS Diplo's personalized QoS enables operators to handle a wide and diverse range of scenarios. NS Diplo's smart QoS mechanism operates from the frame's ingress into the switching fabric until the moment the frame egresses via the destination port.

QoS capability is very important due to the diverse topologies that exist in today's network scenarios. These can include, for example, streams from two different ports that egress via single port, or a port-to-port connection that holds hundreds of services. In each topology, a customized approach to handling QoS will provide the best results.

The figure below shows the basic flow of NS Diplo's QoS mechanism. Traffic ingresses (left to right) via the Ethernet or radio interfaces, on the "ingress path." Based on the services model, the system determines how to route the traffic. Traffic is then directed to the most appropriate output queue via the "egress path."

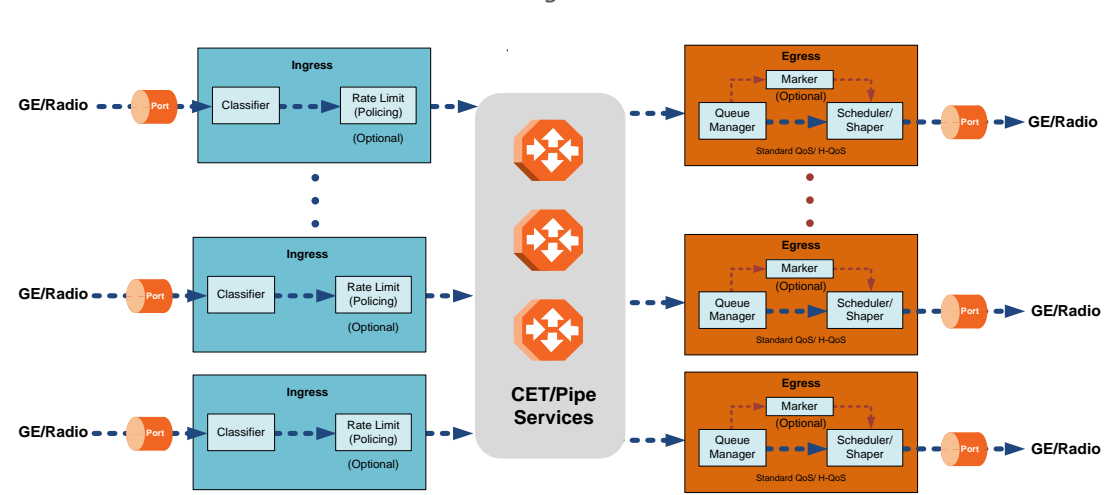

*QoS Block Diagram*

The ingress path consists of the following QoS building blocks:

- **Ingress Classifier** A hierarchical mechanism that deals with ingress traffic on three different levels: interface, service point, and service. The classifier determines the exact traffic stream and associates it with the appropriate service. It also calculates an ingress frame CoS and Color. CoS and Color classification can be performed on three levels, according to the user's configuration.
- **Ingress Rate Metering** A hierarchical mechanism that deals with ingress traffic on three different levels: interface, service point, and service point CoS. The rate metering mechanism enables the system to measure the incoming frame rate on different levels using a TrTCM standard MEF rate meter, and to determine whether to modify the color calculated during the classification stage.

The egress path consists of the following QoS building blocks:

- **Queue Manager** This is the mechanism responsible for managing the transmission queues, utilizing smart WRED per queue and per packet color (Green or Yellow).
- **Scheduling and Shaping** A hierarchical mechanism that is responsible for scheduling the transmission of frames from the transmission queues, based on priority among queues, Weighted Fair Queuing (WFQ) in bytes per each transmission queue, and eligibility to transmit based on required shaping on several different levels (per queue, per service bundle, and per port).
- **Marker** This mechanism provides the ability to modify priority bits in frames based on the calculated CoS and Color.

The following two modes of operation are available on the egress path:

- **Standard QoS** This mode provides eight transmission queues per port.
- **Hierarchical QoS (H-QoS)** In this mode, users can associate services from the service model to configurable groups of eight transmission queues (service bundles), from a total 2K queues. In H-QoS mode, NS Diplo performs QoS in a hierarchical manner in which the egress path is managed on three levels: ports, service bundles, and specific queues. This enables users to fully distinguish between streams, therefore providing a true SLA to customers.

The following figure illustrates the difference between how standard QoS and H-QoS handle traffic:

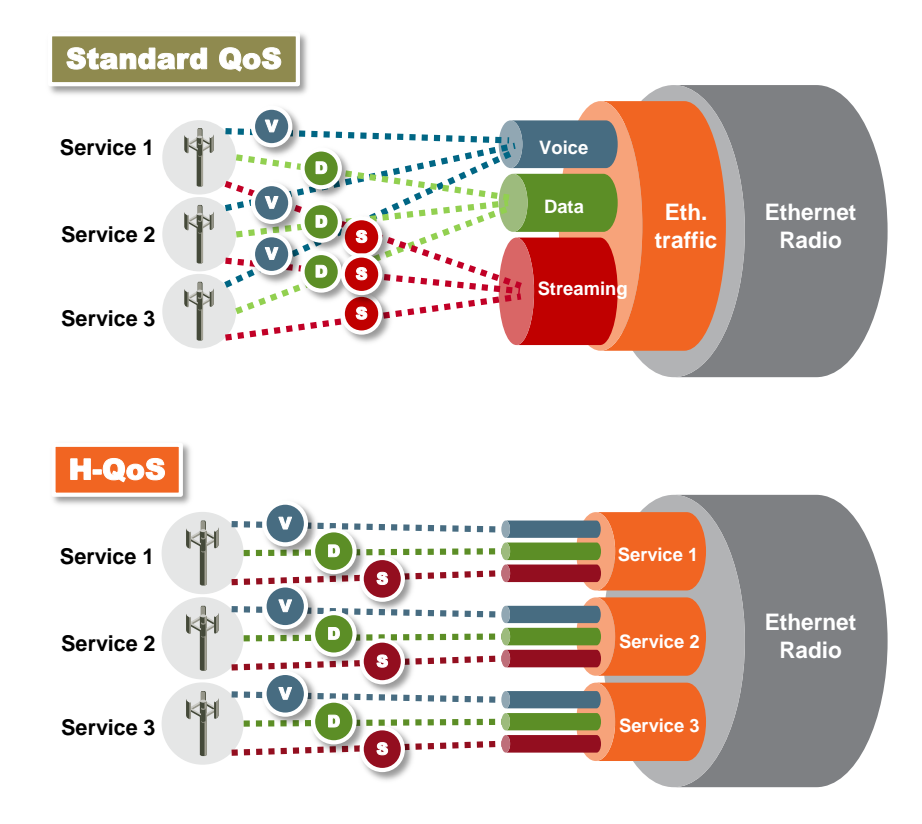

*Standard QoS and H-QoS Comparison*

## **5.3.6.1. QoS on the Ingress Path**

## **Classification**

NS Diplo supports a hierarchical classification mechanism. The classification mechanism examines incoming frames and determines their CoS and Color. The benefit of hierarchical classification is that it provides the ability to "zoom in" or "zoom out", enabling classification at higher or lower levels of the hierarchy. The nature of each traffic stream defines which level of the hierarchical classifier to apply, or whether to use several levels of the classification hierarchy in parallel.

The hierarchical classifier consists of the following levels:

- Logical interface-level classification
- Service point-level classification
- Service level classification

The following figure illustrates the hierarchical classification model. In this figure, traffic enters the system via the port depicted on the left and enters the service via the SAP depicted on the upper left of the service. The classification can take place at the logical interface level, the service point level, and/or the service level.

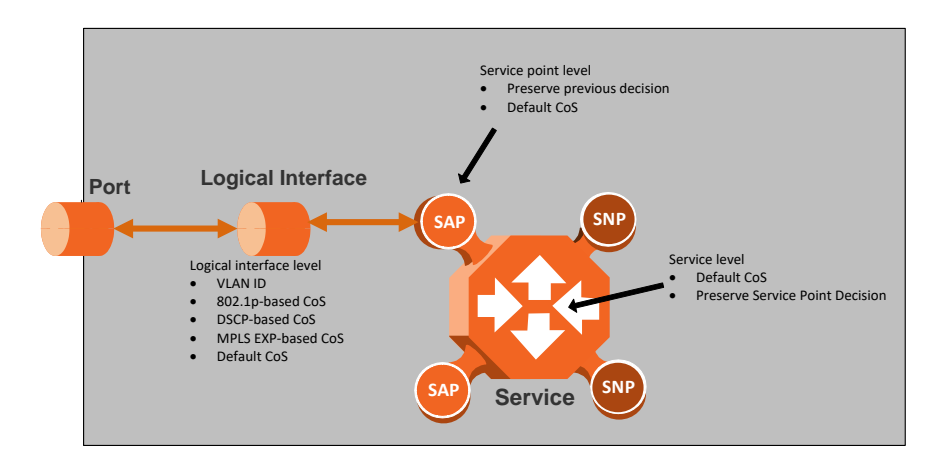

*Hierarchical Classification*

## **Logical Interface-Level Classification**

Logical interface-level classification enables users to configure classification on a single interface or on a number of interfaces grouped tougher, such as a LAG group.

The classifier at the logical interface level supports the following classification methods, listed from highest to lowest priority. A higher level classification method supersedes a lower level classification method:

- VLAN ID
- 802.1p bits.
- DSCP bits.
- MPLS EXP field.
- Default CoS

NS Diplo performs the classification on each frame ingressing the system via the logical interface. Classification is performed step by step from the highest priority to the lowest priority classification method. Once a match is found, the classifier determines the CoS and Color decision for the frame for the logical interface-level.

For example, if the frame is an untagged IP Ethernet frame, a match will not be found until the third priority level (DSCP priority bits). The CoS and Color values defined for the frame's DSCP priority bits will be applied to the frame.

Users can disable some of these classification methods by configuring them as un-trusted. For example, if 802.1p classification is configured as un-trusted for a specific interface, the classification mechanism does not perform classification by VLAN UP bits. This is useful, for example, if the required classification is based on DSCP priority bits.

If no match is found at the logical interface level, the default CoS is applied to incoming frames at this level. In this case, the Color of the frame is assumed to be Green.

The following figure illustrates the hierarchy of priorities among classification methods, from highest (on the left) to lowest (on the right) priority.

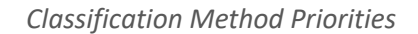

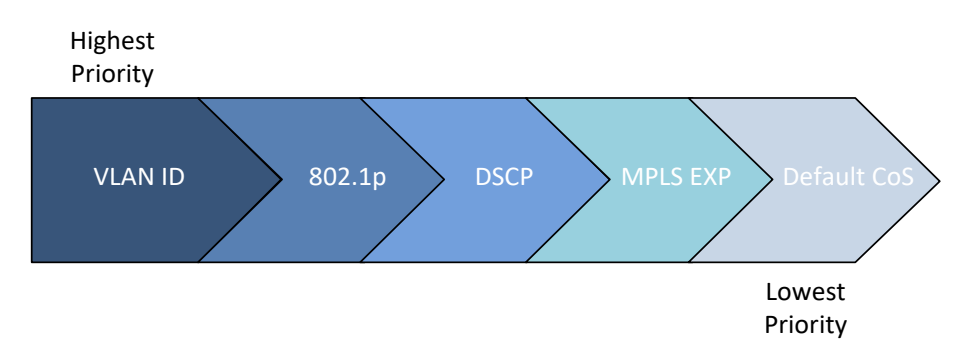

Interface-level classification is configured as part of the logical interface configuration. For details, refer to Ingress *Path Classification at Logical Interface Level* on page 130.

The following tables show the default values for logical interface-level classification. The key values for these tables are the priority bits of the respective frame encapsulation layers (VLAN, IP, and MPLS), while the key results are the CoS and Colors calculated for incoming frames. These results are user-configurable, but it is recommended that only advanced users should modify the default values.

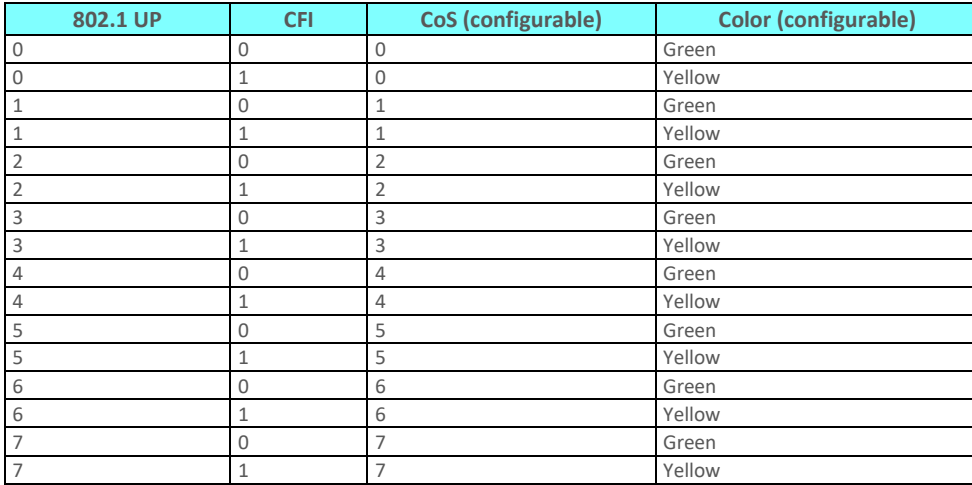

*C-VLAN 802.1 UP and CFI Default Mapping to CoS and Color* 

*S-VLAN 802.1 UP and DEI Default Mapping to CoS and Color* 

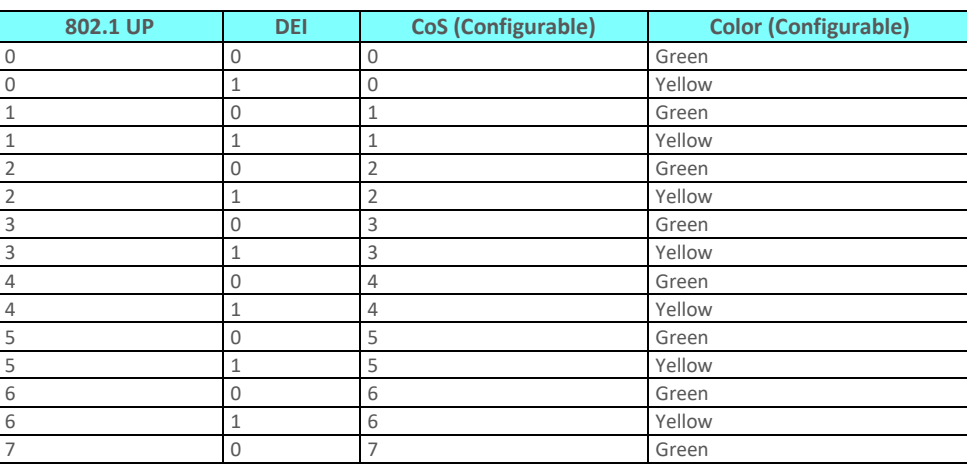

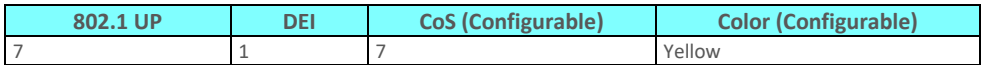

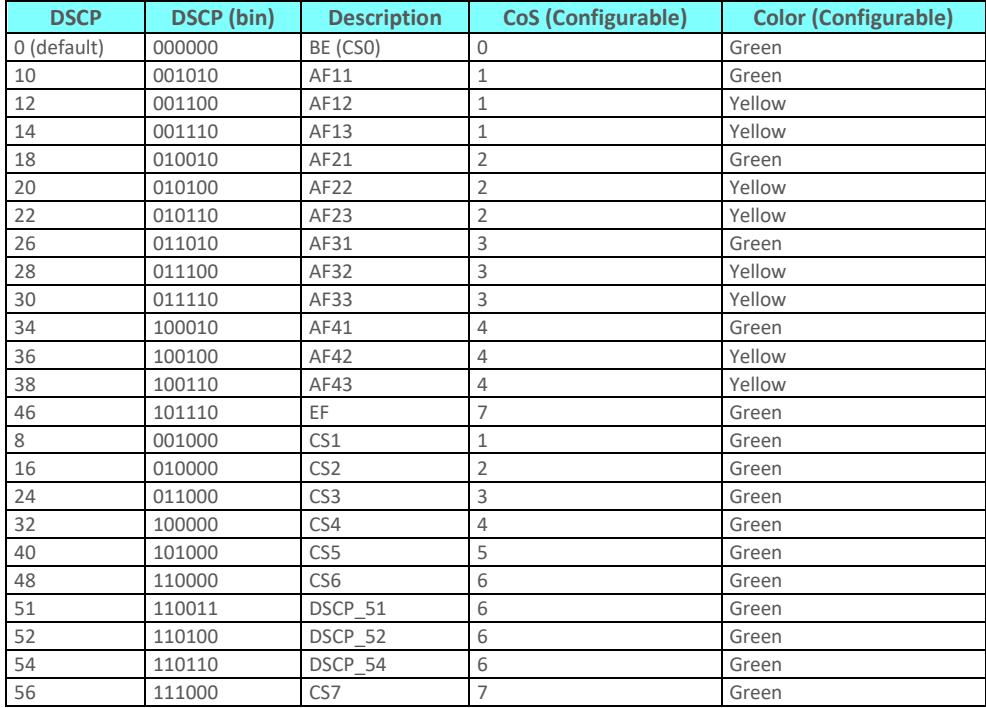

*DSCP Default Mapping to CoS and Color* 

Default value is CoS equal best effort and Color equal Green.

*MPLS EXP Default Mapping to CoS and Color* 

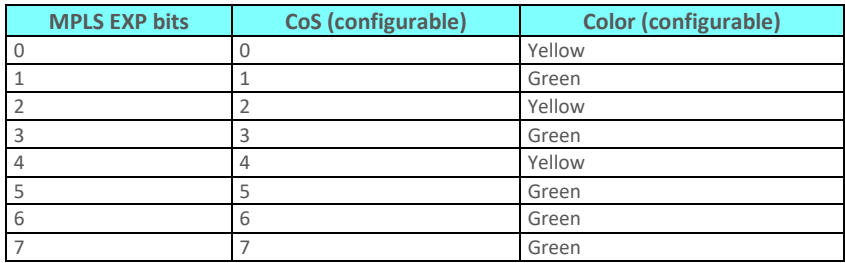

## **Service Point-Level Classification**

Classification at the service point level enables users to give special treatment, in higher resolution, to specific traffic flows using a single interface to which the service point is attached. The following classification modes are supported at the service point level. Users can configure these modes by means of the service point CoS mode.

- Preserve previous CoS decision (logical interface level)
- Default service point CoS

If the service point CoS mode is configured to preserve previous CoS decision, the CoS and Color are taken from the classification decision at the logical interface level. If the service point CoS mode is configured to default service point CoS mode, the CoS is taken from the service point's default CoS, and the Color is Green.

## **Service-Level Classification**

Classification at the service level enables users to provide special treatment to an entire service. For example, the user might decide that all frames in a management service should be assigned a specific CoS regardless of the ingress port. The following classification modes are supported at the service level:

- Preserve previous CoS decision (service point level)
- Default CoS

If the service CoS mode is configured to preserve previous CoS decision, frames passing through the service are given the CoS and Color that was assigned at the service point level. If the service CoS mode is configured to default CoS mode, the CoS is taken from the service's default CoS, and the Color is Green.

## **Rate Meter (Policing)**

NS Diplo's TrTCM rate meter mechanism complies with MEF 10.2, and is based on a dual leaky bucket mechanism. The TrTCM rate meter can change a frame's CoS settings based on CIR/EIR+CBS/EBS, which makes the rate meter mechanism a key tool for implementing bandwidth profiles and enabling operators to meet strict SLA requirements.

The NS Diplo hierarchical rate metering mechanism is part of the QoS performed on the ingress path, and consists of the following levels:

- Logical interface-level rate meter
- Service point-level rate meter
- Service point CoS-level rate meter

MEF 10.2 is the de-facto standard for SLA definitions, and NS Diplo's QoS implementation provides the granularity necessary to implement service-oriented solutions.

Hierarchical rate metering enables users to define rate meter policing for incoming traffic at any resolution point, from the interface level to the service point level, and even at the level of a specific CoS within a specific service point. This option enables users to customize a set of eight policers for a variety of traffic flows within a single service point in a service.

Another important function of rate metering is to protect resources in the network element from malicious users sending traffic at an unexpectedly high rate. To prevent this, the rate meter can cut off traffic from a user that passes the expected ingress rate.

TrTCM rate meters use a leaky bucket mechanism to determine whether frames are marked Green, Yellow, or Red. Frames within the Committed Information Rate (CIR) or Committed Burst Size (CBS) are marked Green. Frames within the Excess Information Rate (EIR) or Excess Burst Size (EBS) are marked Yellow. Frames that do not fall within the CIR/CBS+EIR/EBS are marked Red and dropped, without being sent any further.

NS Diplo provides up to 1024 user-defined TrTCM rate meters. The rate meters implement a bandwidth profile, based on CIR/EIR, CBS/EBS, Color Mode (CM), and Coupling flag (CF). Up to 250 different profiles can be configured.

Ingress rate meters operate at three levels:

- Logical Interface:
	- o Per frame type (unicast, multicast, and broadcast)
	- o Per frame ethertype
- Per Service Point
- Per Service Point CoS

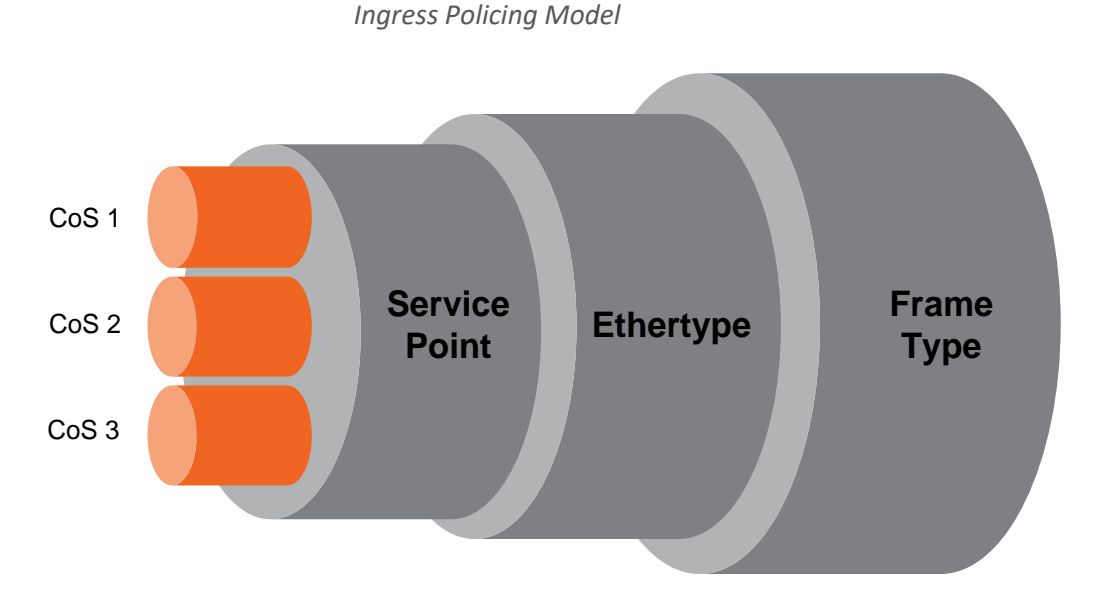

At each level (logical interface, service point, and service point + CoS), users can attach and activate a rate meter profile. Users must create the profile first, then attach it to the interface, service point, or service point + CoS.

## **Global Rate Meter Profiles**

Users can define up to 250 rate meter user profiles. The following parameters can be defined for each profile:

- **Committed Information Rate (CIR)** Frames within the defined CIR are marked Green and passed through the QoS module. Frames that exceed the CIR rate are marked Yellow. The CIR defines the average rate in bits/s of Service Frames up to which the network delivers service frames and meets the performance objectives. Permitted values are 0 to 1 Gbps, with a minimum granularity of 32Kbps.
- **Committed Burst Size (CBS)** Frames within the defined CBS are marked Green and passed through the QoS module. This limits the maximum number of bytes available for a burst of service frames in order to ensure that traffic conforms to the CIR. Permitted values are 2 to 128 Kbytes, with a minimum granularity of 2 Kbytes.
- **Excess Information Rate (EIR)** Frames within the defined EIR are marked Yellow and processed according to network availability. Frames beyond the combined CIR and EIR are marked Red and dropped by the policer. Permitted values are 0 to 1 Gbps, with a minimum granularity of 32 Kbps.
- **Excess Burst Size (EBS)** Frames within the defined EBS are marked Yellow and processed according to network availability. Frames beyond the combined CBS and EBS are marked Red and dropped by the policer. Permitted values are 2 to 128 Kbytes, with a minimum granularity of 2 Kbytes.
- **Color Mode** Color mode can be enabled (Color aware) or disabled (Color blind). In Color aware mode, all frames that ingress with a CFI/DEI field set to 1 (Yellow) are

treated as EIR frames, even if credits remain in the CIR bucket. In Color blind mode, all ingress frames are treated first as Green frames regardless of CFI/DEI value, then as Yellow frames (when there is no credit in the Green bucket). A Color-blind policer discards any previous Color decisions.

 **Coupling Flag** – If the coupling flag between the Green and Yellow buckets is enabled, then if the Green bucket reaches the maximum CBS value the remaining credits are sent to the Yellow bucket up to the maximum value of the Yellow bucket.

The following parameter is neither a profile parameter, nor specifically a rate meter parameter, but rather, is a logical interface parameter. For more information about logical interfaces, refer to Logical Interfaces on page 129.

 **Line Compensation** – A rate meter can measure CIR and EIR at Layer 1 or Layer 2 rates. Layer 1 capacity is equal to Layer 2 capacity plus 20 additional bytes for each frame due to the preamble and Inter Frame Gap (IFG). In most cases, the preamble and IFG equals 20 bytes, but other values are also possible. Line compensation defines the number of bytes to be added to each frame for purposes of CIR and EIR calculation. When Line Compensation is 20, the rate meter operates as Layer 1. When Line Compensation is 0, the rate meter operates as Layer 2. This parameter is very important to users that want to distinguish between Layer 1 and Layer 2 traffic. For example, 1 Gbps of traffic at Layer 1 is equal to ~760 Mbps if the frame size is 64 bytes, but ~986 Mbps if the frame size is 1500 bytes. This demonstrates that counting at Layer 2 is not always fair in comparison to counting at Layer 1, that is, the physical level.

## **Rate Metering (Policing) at the Logical Interface Level**

Rate metering at the logical interface level supports the following:

- Unicast rate meter
- **•** Multicast rate meter
- Broadcast rate mete
- User defined Ethertype 1 rate meter
- User defined Ethertype 2 rate meter
- User defined Ethertype 3 rate meter

For each rate meter, the following statistics are available:

- Green Frames (64 bits)
- Green Bytes (64 bits)
- Yellow Frames (64 bits)
- Yellow Bytes (64 bits)
- Red Frames (64 bits)
- Red Bytes (64 bits)

#### **Rate Metering (Policing) at the Service Point Level**

Users can define a single rate meter on each service point, up to a total number of 1024 rate meters per network element at the service point and CoS per service point levels.

The following statistics are available for each service point rate meter:

- Green Frames (64 bits)
- Green Bytes (64 bits)
- Yellow Frames (64 bits)
- Yellow Bytes (64 bits)
- Red Frames (64 bits)
- Red Bytes (64 bits)

## **Rate Metering (Policing) at the Service Point + CoS Level**

Users can define a single rate meter for each CoS on a specific service point, up to a total number of 1024 rate meters per network element at the service point and CoS per service point levels.

The following statistics are available for each service point + CoS rate meter:

- Green Frames (64 bits)
- Green Bytes (64 bits)
- Yellow Frames (64 bits)
- Yellow Bytes (64 bits)
- Red Frames (64 bits)
- Red Bytes (64 bits)

## **5.3.6.2. QoS on the Egress Path**

#### **Queue Manager**

The queue manager (QM) is responsible for managing the output transmission queues. NS Diplo supports up to 2K service-level transmission queues, with configurable buffer size. Users can specify the buffer size of each queue independently. The total amount of memory dedicated to the queue buffers is 2 Gigabits.

The following considerations should be taken into account in determining the proper buffer size:

- **Latency considerations** If low latency is required (users would rather drop frames in the queue than increase latency) small buffer sizes are preferable.
- **Throughput immunity to fast bursts** When traffic is characterized by fast bursts, it is recommended to increase the buffer sizes to prevent packet loss. Of course, this comes at the cost of a possible increase in latency.

Users can configure burst size as a tradeoff between latency and immunity to bursts, according the application requirements.

The 2K queues are ordered in groups of eight queues. These eight queues correspond to CoS values, from 0 to 7; in other words, eight priority queues.

The following figure depicts the queue manager. Physically, the queue manager is located between the ingress path and the egress path.

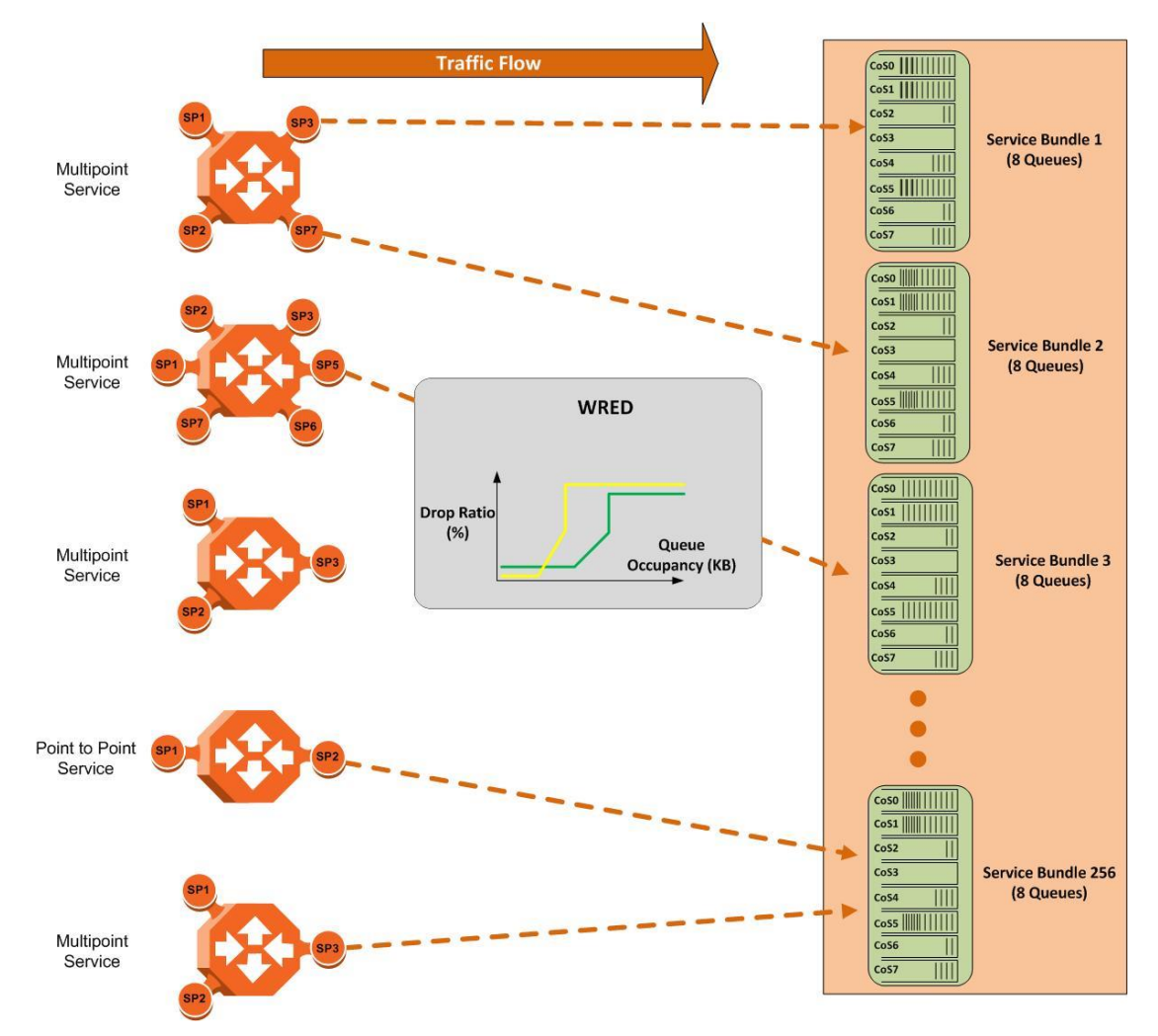

*NS Diplo Queue Manager*

In the figure above, traffic is passing from left to right. The traffic passing from the ingress path is routed to the correct egress destination interfaces via the egress service points. As part of the assignment of the service points to the interfaces, users define the group of eight queues through which traffic is to be transmitted out of the service point. This is part of the service point egress configuration.

After the traffic is tunneled from the ingress service points to the egress service points, it is aggregated into one of the eight queues associated with the specific service point. The exact queue is determined by the CoS calculated by the ingress path. For example, if the calculated CoS is 6, the traffic is sent to queue 6, and so on.

Before assigning traffic to the appropriate queue, the system makes a determination whether to forward or drop the traffic using a WRED algorithm with a predefined green and yellow curve for the desired queue. This operation is integrated with the queue occupancy level.

The 2K queues share a single memory of 2 Gbits. NS Diplo enables users to define a specific size for each queue which is different from the default size. Moreover, users can create an over-subscription scenario among the queues for when the buffer size of the aggregate queues is lower than the total memory allocated to all the queues. In doing this, the user must understand both the benefits and the potential hazards, namely, that if a lack of buffer space occurs, the queue manager will drop incoming frames without applying the usual priority rules among frames.

The queue size is defined by the WRED profile that is associated with the queue. For more details, refer to WRED on page 146.

## **WRED**

The Weighted Random Early Detection (WRED) mechanism can increase capacity utilization of TCP traffic by eliminating the phenomenon of global synchronization. Global synchronization occurs when TCP flows sharing bottleneck conditions receive loss indications at around the same time. This can result in periods during which link bandwidth utilization drops significantly as a consequence of simultaneous falling to a "slow start" of all the TCP flows. The following figure demonstrates the behavior of two TCP flows over time without WRED.

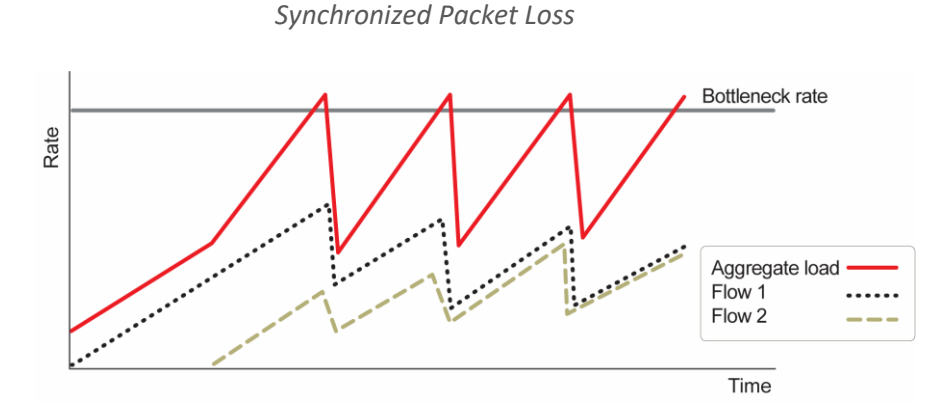

WRED eliminates the occurrence of traffic congestion peaks by restraining the transmission rate of the TCP flows. Each queue occupancy level is monitored by the WRED mechanism and randomly selected frames are dropped before the queue becomes overcrowded. Each TCP flow recognizes a frame loss and restrains its transmission rate (basically by reducing the window size). Since the frames are dropped randomly, statistically each time another flow has to restrain its transmission rate as a result of frame loss (before the real congestion occurs). In this way, the overall aggregated load on the radio link remains stable while the transmission rate of each individual flow continues to fluctuate similarly. The following figure demonstrates the transmission rate of two TCP flows and the aggregated load over time when WRED is enabled.

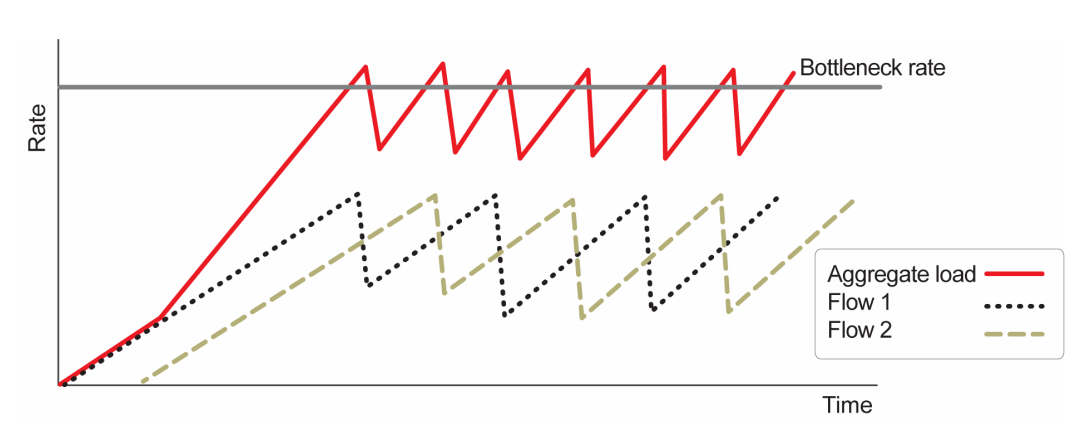

*Random Packet Loss with Increased Capacity Utilization Using WRED*

When queue occupancy goes up, this means that the ingress path rate (the TCP stream that is ingressing the switch) is higher than the egress path rate. This difference in rates should be fixed in order to reduce packet drops and to reach the maximal media utilization, since NS Diplo will not egress packets to the media at a rate which is higher than the media is able to transmit.

To deal with this, NS Diplo enables users to define up to 30 WRED profiles. Each profile contains a Green traffic curve and a Yellow traffic curve. These curves describe the probability of randomly dropping frames as a function of queue occupancy. In addition, using different curves for Yellow packets and Green packets enables users to enforce the rule that Yellow packets be dropped before Green packets when there is congestion.

NS Diplo also includes a pre-defined read-only WRED profile that defines a tail-drop curve. This profile is assigned profile number 31, and is configured with the following values:

- 100% Yellow traffic drop after 16kbytes occupancy.
- 100% Green traffic drop after 32kbytes occupancy.
- Yellow maximum drop is 100%
- Green maximum drop is 100%

A WRED profile can be assigned to each queue. The WRED profile assigned to the queue determines whether or not to drop incoming packets according to the occupancy of the queue. Basically, as queue occupancy grows, the probability of dropping each incoming frame increases as well. As a consequence, statistically more TCP flows will be restrained before traffic congestion occurs.

The following figure provides an example of a WRED profile.

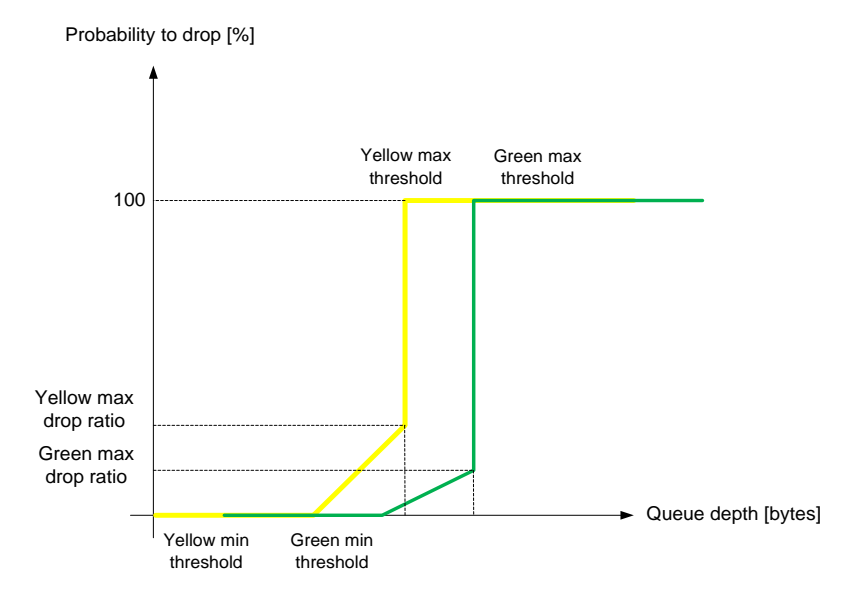

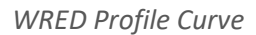

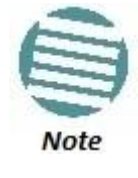

The tail-drop profile, Profile 31, is the default profile for each queue. A tail drop curve is useful for reducing the effective queue size, such as when low latency must be guaranteed.

## **Global WRED Profile Configuration**

NS Diplo supports 30 user-configurable WRED profiles and one pre-defined (default) profile. The following are the WRED profile attributes:

- **Green Minimum Threshold**  Permitted values are 0 Kbytes to 8 Mbytes, with granularity of 8 Kbytes.
- **Green Maximum Threshold**  Permitted values are 0 Kbytes to 8 Mbytes, with granularity of 8 Kbytes.
- **Green-Maximum Drop** Permitted values are 1% to 100%, with 1% drop granularity.
- Yellow Minimum Threshold Permitted values are 0 Kbytes to 8 Mbytes, with granularity of 8 Kbytes.
- Yellow Maximum Threshold Permitted values are 0 Kbytes to 8 Mbytes, with granularity of 8 Kbytes.
- **Yellow Maximum Drop** Permitted values are 1% to 100%, with 1% drop granularity.

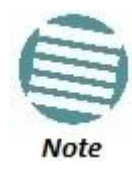

K is equal to 1024.

Users can enter any value within the permitted range. Based on the value entered by the user, the software automatically rounds off the setting according to the granularity. If the user enters a value below the lowest granular value (except 0), the software adjusts the setting to the minimum.

For each curve, frames are passed on and not dropped up to the minimum Green and Yellow thresholds. From this point, WRED performs a pseudo-random drop with a ratio based on the curve up to the maximum Green and Yellow thresholds. Beyond this point, 100% of frames with the applicable Color are dropped.

The system automatically assigns the default "tail drop" WRED profile (Profile ID 31) to every queue. Users can change the WRED profile per queue based on the application served by the queue.

## **Standard QoS and Hierarchical QoS (H-QoS)**

In a standard QoS mechanism, egress data is mapped to a single egress interface. This single interface supports up to eight priority queues, which correspond to the CoS of the data. Since all traffic for the interface egresses via these queues, there is no way to distinguish between different services and traffic streams within the same priority.

The figure below shows three services, each with three distinct types of traffic streams:

- Voice high priority
- Data medium priority
- Streaming lower priority

While the benefits of QoS on the egress path can be applied to the aggregate streams, without H-QoS they will not be able to distinguish between the various services included in these aggregate streams. Moreover, different behavior among the different traffic streams that constitute the aggregate stream can cause unpredictable behavior between the streams. For example, in a situation in which one traffic stream can transmit 50 Mbps in a shaped manner while another can transmit 50 Mbits in a burst, frames may be dropped in an unexpected way due to a lack of space in the queue resulting from a long burst.

Hierarchical QoS (H-QoS) solves this problem by enabling users to create a real egress tunnel for each stream, or for a group of streams that are bundled together. This enables the system to fully perform H-QoS with a top-down resolution, and to fully control the required SLA for each stream.

## **H-QoS Hierarchy**

The egress path hierarchy is based on the following levels:

- Queue level
- Service bundle level
- Logical interface level

The queue level represents the physical priority queues. This level holds 2K queues. Each eight queues are bundled and represent eight CoS priority levels. One or more service points can be attached to a specific bundle, and the traffic from the service point to one of the eight queues is based on the CoS that was calculated on the ingress path.

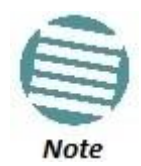

With standard QoS, all services are assigned to a single default service bundle.

The service bundle level represents the groups of eight priority queues. Every eight queues are managed as a single service bundle.

The interface level represents the physical port through which traffic from the specified service point egresses.

The following summarizes the egress path hierarchy:

- Up to 5 physical interfaces
- One service bundle per interface in standard QoS / 32 service bundles per interface in H-QoS.
- Eight queues per service bundle

H-QoS on the Interface Level

Users can assign a single leaky bucket shaper to each interface. The shaper on the interface level stops traffic from the interface if a specific user-defined peak information rate (PIR) has been exceeded.

In addition, users can configure scheduling rules for the priority queues, as follows:

- Scheduling (serve) priorities among the eight priority queues.
- Weighted Fair Queuing (WFQ) among queues with the same priority.

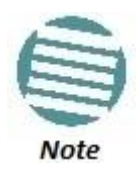

The system assigns the rules for all service bundles under the interface.

RMON counters are valid on the interface level.

### **H-QoS on the Service Bundle Level**

Users can assign a dual leaky bucket shaper to each service bundle. On the service bundle level, the shaper changes the scheduling priority if traffic via the service bundle is above the user-defined CIR and below the PIR. If traffic is above the PIR, the scheduler stops transmission for the service bundle.

Service bundle traffic counters are valid on this level.

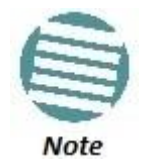

With standard QoS, users assign the egress traffic to a single service bundle (Service Bundle ID 1).

## **H-QoS on the Queue Level**

The egress service point points to a specific service bundle. Depending on the user application, the user can connect either a single service point or multiple service points to a service bundle. Usually, if multiple service points are connected to a service bundle, the service points will share the same traffic type and characteristics. Mapping to the eight priority queues is based on the CoS calculated on the ingress path, before any marking operation, which only changes the egress CoS and Color.

Users can assign a single leaky bucket to each queue. The shaper on the queue level stops traffic from leaving the queue if a specific user-defined PIR has been exceeded.

Traffic counters are valid on this level.

The following figure provides a detailed depiction of the H-QoS levels.

*Detailed H-QoS Diagram*

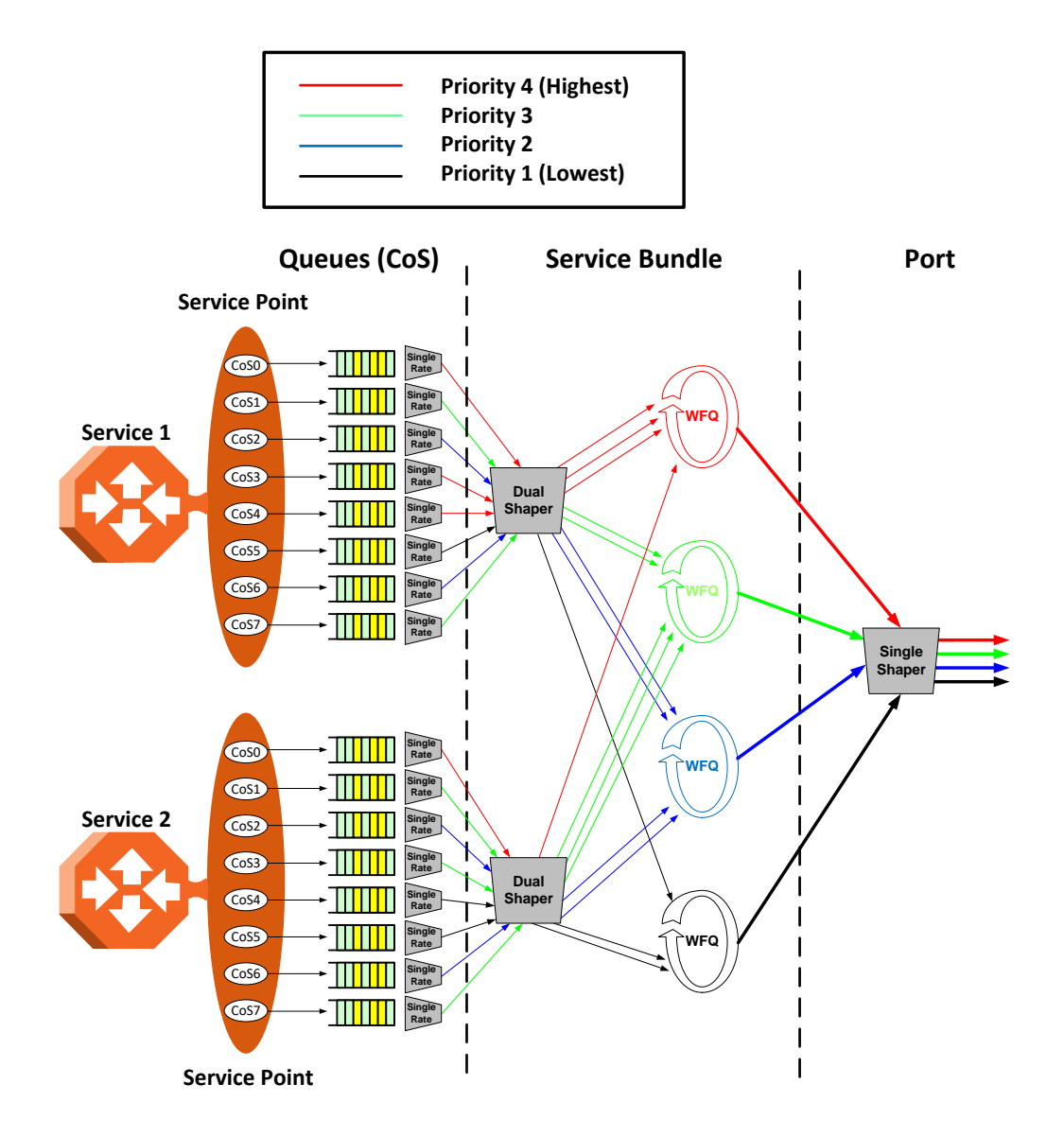

## **H- QoS Mode**

As discussed above, users can select whether to work in Standard QoS mode or H-QoS mode.

- If the user configured all the egress service points to transmit traffic via a single service bundle, the operational mode is Standard QoS. In this mode, only Service Bundle 1 is active and there are eight output transmission queues.
- If the user configured the egress service points to transmit traffic via multiple service bundles, the operational mode is H-QoS. H-QoS mode enables users to fully distinguish among the streams and to achieve SLA per service.

## **Shaping on the Egress Path**

Egress shaping determines the traffic profile for each queue. NS Diplo performs egress shaping on the following three levels:

- Queue level Single leaky bucket shaping.
- Service Bundle level Dual leaky bucket shaping
- Interface level Single leaky bucket shaping

## **Queue Shapers**

Users can configure up to 31 single leaky bucket shaper profiles. The CIR value can be set to the following values:

- 16,000 32,000,000 bps granularity of 16,000 bps
- 32,000,000 131,008,000 bps granularity of 64,000 bps

![](_page_129_Picture_6.jpeg)

Users can enter any value within the permitted range. Based on the value entered by the user, the software automatically rounds off the setting according to the granularity. If the user enters a value below the lowest granular value (except 0), the software adjusts the setting to the minimum.

Users can attach one of the configured queue shaper profiles to each priority queue. If no profile is attached to the queue, no egress shaping is performed on that queue.

#### **Service Bundle Shapers**

Users can configure up to 255 dual leaky bucket shaper profiles. The profiles can be configured as follows:

- Valid CIR values are:
	- $0 32,000,000$  bps granularity of 16,000 bps
	- $\circ$  32,000,000 1,000,000,000 bps granularity of 64,000 bps
- Valid PIR values are:
	- $\circ$  16,000 32,000,000 bps granularity of 16,000 bps
	- $\circ$  32,000,000 1,000,000,000 bps granularity of 64,000 bps

![](_page_129_Picture_17.jpeg)

Users can enter any value within the permitted range. Based on the value entered by the user, the software automatically rounds off the setting according to the granularity. If the user enters a value below the lowest granular value (except 0), the software adjusts the setting to the minimum.

Users can attach one of the configured service bundle shaper profiles to each service bundle. If no profile is attached to the service bundle, no egress shaping is performed on that service bundle.

#### **Interface Shapers**

Users can configure up to 31 single leaky bucket shaper profiles. The CIR can be set to the following values:

- $\bullet$  0 8,192,000 bps granularity of 32,000 bps
- $\bullet$  8,192,000 32,768,000 bps granularity of 128,000 bps
- $\bullet$  32,768,000 131,072,000 bps granularity of 512,000 bps
- 131,072,000 999,424,000 bps granularity of 8,192,000 bps

![](_page_130_Picture_2.jpeg)

Users can enter any value within the permitted range. Based on the value entered by the user, the software automatically rounds off the setting according to the granularity. If the user enters a value below the value (except 0), the software adjusts the setting to the minimum.

Users can attach one of the configured interface shaper profiles to each interface. If no profile is attached to the interface, no egress shaping is performed on that interface.

#### **Line Compensation for Shaping**

Users can configure a line compensation value for all the shapers under a specific logical interface. For more information, refer to Global Rate Meter Profiles on page 142.

#### **Egress Scheduling**

Egress scheduling is responsible for transmission from the priority queues. NS Diplo uses a unique algorithm with a hierarchical scheduling model over the three levels of the egress path that enables compliance with SLA requirements.

The scheduler scans all the queues over all the service bundles, per interface, and determines which queue is ready to transmit. If more than one queue is ready to transmit, the scheduler determines which queue transmits first based on:

- Queue Priority A queue with higher priority is served before lower-priority queues.
- Weighted Fair Queuing (WFQ) If two or more queues have the same priority and are ready to transmit, the scheduler transmits frames from the queues based on a WFQ algorithm that determines the ratio of frames per queue based on a predefined weight assigned to each queue.

The following figure shows the scheduling mechanism for a single service bundle (equivalent to Standard QoS). When a user assigns traffic to more than a single service bundle (H-QoS mode), multiple instances of this model (up to 32 per port) are valid.

![](_page_131_Figure_2.jpeg)

## *Scheduling Mechanism for a Single Service Bundle*

### **Interface Priority**

The profile defines the exact order for serving the eight priority queues in a single service bundle. When the user attaches a profile to an interface, all the service bundles under the interface inherit the profile.

The priority mechanism distinguishes between two states of the service bundle:

- Green State Committed state
- Yellow state Best effort state

Green State refers to any time when the service bundle total rate is below the user-defined CIR. Yellow State refers to any time when the service bundle total rate is above the userdefined CIR but below the PIR.

User can define up to four Green priority profiles, from 4 (highest) to 1 (lowest). An additional four Yellow priority profiles are defined automatically.

The following table provides a sample of an interface priority profile. This profile is also used as the default interface priority profile.

![](_page_131_Picture_208.jpeg)

## *QoS Priority Profile Example*

When the service bundle state is Green (committed state), the service bundle priorities are as defined in the Green Priority column. When the service bundle state is Yellow (best effort state), the service bundle priorities are system-defined priorities shown in the Yellow Priority column.

![](_page_132_Picture_3.jpeg)

CoS 7 is always marked with the highest priority, no matter what the service bundle state is, since it is assumed that only high priority traffic will be tunneled via CoS 7.

The system supports up to nine interface priority profiles. Profiles 1 to 8 are defined by the user, while profile 9 is the pre-defined read-only default interface priority profile.

The following interface priority profile parameters can be configured by users:

- **Profile ID** Profile ID number. Permitted values are 1 to 8.
- **CoS 0 Priority** CoS 0 queue priority, from 4 (highest) to 1 (lowest).
- **CoS 0 Description** CoS 0 user description field, up to 20 characters.
- **CoS 1 Priority** CoS 1 queue priority, from 4 (highest) to 1 (lowest).
- **CoS 1 Description** CoS 1 user description field, up to 20 characters.
- **CoS 2 Priority** CoS 2 queue priority, from 4 (highest) to 1 (lowest).
- **CoS 2 Description** CoS 2 user description field, up to 20 characters.
- **CoS 3 Priority** CoS 3 queue priority, from 4 (highest) to 1 (lowest).
- **CoS 3 Description** CoS 3 user description field, up to 20 characters.
- **CoS 4 Priority** CoS 4 queue priority, from 4 (highest) to 1 (lowest).
- **CoS 4 Description** CoS 4 user description field, up to 20 characters.
- **CoS 5 Priority** CoS 5 queue priority, from 4 (highest) to 1 (lowest).
- **CoS 5 Description** CoS 5 user description field, up to 20 characters.
- **CoS 6 Priority** CoS 6 queue priority, from 4 (highest) to 1 (lowest).
- **CoS 6 Description** CoS 6 user description field, up to 20 characters.
- **CoS 7 Priority** CoS 7 queue priority, from 4 (highest) to 1 (lowest).
- **CoS 7 Description** CoS 7 user description field, up to 20 characters.

Users can attach one of the configured interface priority profiles to each interface. By default, the interface is assigned Profile ID 9, the pre-defined system profile.

## **Weighted Fair Queuing (WFQ)**

As described above, the scheduler serves the queues based on their priority, but when two or more queues have data to transmit and their priority is the same, the scheduler uses Weighted Fair Queuing (WFQ) to determine the priorities within each priority. WFQ defines the transmission ratio, in bytes, between the queues. All the service bundles under the interface inherit the WFQ profile attached to the interface.

The system supports up to six WFQ interface profiles. Profile ID 1 is a pre-defined read-only profile, and is used as the default profile. Profiles 2 to 6 are user-defined profiles.

The following table provides an example of a WFQ profile.

### *WFQ Profile Example*

![](_page_133_Picture_245.jpeg)

For each CoS, the user can define;

- **Profile ID** Profile ID number. Permitted values are 2 to 6.
- **Weight** Transmission quota in bytes. Permitted values are 1 to 20.

Users can attach one of the configured interface WFQ profiles to each interface. By default, the interface is assigned Profile ID 1, the pre-defined system profile.

### **Egress Statistics**

## **Queue-Level Statistics**

- NS Diplo supports the following counters per queue at the queue level:
- Transmitted Green Packet (64 bits counter)
- Transmitted Green Bytes (64 bits counter)
- Transmitted Green Bits per Second (32 bits counter)
- Dropped Green Packets (64 bits counter)
- Dropped Green Bytes (64 bits counter)
- Transmitted Yellow Packets (64 bits counter)
- Transmitted Yellow Bytes (64 bits counter)
- Transmitted Yellow Bits per Second (32 bits counter)
- Dropped Yellow Packets (64 bits counter)
- Dropped Yellow Bytes (64 bits counter)

## **Service Bundle-Level Statistics**

NS Diplo supports the following counters per service bundle at the service bundle level:

- Transmitted Green Packets (64 bits counter)
- Transmitted Green Bytes (64 bits counter)
- Transmitted Green Bits per Second (32 bits counter)
- Dropped Green Packets (64 bits counter)
- Dropped Green Bytes (64 bits counter)
- Transmitted Yellow Packets (64 bits counter)
- Transmitted Yellow Bytes (64 bits counter)
- Transmitted Yellow Bits per Second (32 bits counter)
- Dropped Yellow Packets (64 bits counter)
- Dropped Yellow Bytes (64 bits counter)

## **Interface-Level Statistics**

For information on statistics at the interface level, refer to Ethernet Statistics on page 128.

#### **Marker**

Marking refers to the ability to overwrite the outgoing priority bits and Color of the outer VLAN of the egress frame. Marking mode is only applied if the outer frame is S-VLAN and S-VLAN CoS preservation is disabled, or if the outer frame is C-VLAN and C-VLAN CoS preservation is disabled. If outer VLAN preservation is enabled for the relevant outer VLAN, the egress CoS and Color are the same as the CoS and Color of the frame when it ingressed into the switching fabric.

Marking is performed according to a global table that maps CoS and Color values to the 802.1p-UP bits and the DEI or CFI bits. If Marking is enabled on a service point, the CoS and Color of frames egressing the service via that service point are overwritten according to this global mapping table.

If marking and CoS preservation for the relevant outer VLAN are both disabled, marking is applied according to the Green frame values in the global marking table.

When marking is performed, the following global tables are used by the marker to decide which CoS and Color to use as the egress CoS and Color bits.

![](_page_134_Picture_256.jpeg)

*802.1q UP Marking Table (C-VLAN)*

![](_page_135_Picture_366.jpeg)

### *802.1ad UP Marking Table (S-VLAN)*

The keys for these tables are the CoS and Color. The results are the 802.1q/802.1ad UP and CFI/DEI bits, which are user-configurable. It is strongly recommended that the default values not be changed except by advanced users.

## **Standard QoS and Hierarchical QoS (H-QoS) Summary**

The following table summarizes and compares the capabilities of standard QoS and H-QoS.

![](_page_135_Picture_367.jpeg)

Summary and Comparison of Standard QoS and H-QoS

## **5.3.7. Global Switch Configuration**

The following parameters are configured globally for the NS Diplo switch:

- **S- VLAN Ethertype** –Defines the ethertype recognized by the system as the S-VLAN ethertype. NS Diplo supports the following S-VLAN ethertypes:
	- o 0x8100
	- o 0x88A8 (default)
	- o 0x9100

o 0x9200

- **C-VLAN Ethertype** Defines the ethertype recognized by the system as the C-VLAN ethertype. NS Diplo supports 0x8100 as the C-VLAN ethertype.
- **MRU** The maximum segment size defines the maximum receive unit (MRU) capability and the maximum transmit capability (MTU) of the system. Users can configure a global MRU for the system. Permitted values are 64 bytes to 9612 bytes.

## **5.3.8. Automatic State Propagation**

### **Related topics:**

- Network Resiliency
- External Protection
- Link Aggregation Groups (LAG)

Automatic State Propagation (ASP) enables propagation of radio failures back to the Ethernet port. You can also configure ASP to close the Ethernet port based on a radio failure at the remote carrier. ASP improves the recovery performance of resiliency protocols.

![](_page_136_Picture_11.jpeg)

It is recommended to configure both ends of the link to the same ASP configuration.

## **5.3.8.1. Automatic State Propagation Operation**

ASP is configured as pairs of interfaces. Each ASP pair includes a Monitored Interface and a Controlled Interface. The Monitored Interface is a radio interface. The Controlled Interface is an Ethernet interface. Only one ASP pair can be configured per radio interface, and only one ASP pair can be configured per Ethernet interface.

The following events in the Monitored Interface trigger ASP:

- Radio LOF
- Radio Excessive BER

The user can also configure the ASP pair so that Radio LOF, Radio Excessive BER, or loss of the Ethernet connection at the remote side of the link will also trigger ASP.

When a triggering event takes place:

- If the Controlled Interface is an electrical GbE port, the port is closed.
- If the Controlled Interface is an optical GbE port, the port is muted.

The Controlled Interface remains closed or muted until all triggering events are cleared.

In addition, when a local triggering event takes place, the ASP mechanism sends an indication to the remote side of the link. Even when no triggering event has taken place, the ASP mechanism sends periodic update messages indicating that no triggering event has taken place.

## **5.3.8.2. Automatic State Propagation and Protection**

When the Controlled Interface is part of a 1+1 HSB protection configuration, a port shutdown message is only sent to the remote side of the link if both of the protected interfaces are shut down.

In a 1+1 HSB configuration using Multi-Unit LAG mode, in which two Ethernet interfaces on each unit belong to a static LAG, an ASP triggering event only shuts down the external user port.

When the Monitored interface is part of a 1+1 HSB configuration, ASP is only triggered if both interfaces fail.

Closing an Ethernet port because of ASP does not trigger a protection switch.

## **5.3.8.3. Preventing Loss of In-Band Management**

If the link uses in-band management, shutting down the Ethernet port can cause loss of management access to the unit. To prevent this, users can configure ASP to operate in Client Signal Failure (CSF) mode. In CSF mode, the ASP mechanism does not physically shut down the Controlled Interface when ASP is triggered. Instead, the ASP mechanism sends a failure indication message (a CSF message). The CSF message is used to propagate the failure indication to external equipment.

CSF mode is particularly useful when the NS Diplo unit is an element in the following network topologies:

- Ring or mesh network topology.
- A NetStream Diplo/Primo connected to an NS Diplo unit being utilized as a pipe via an Ethernet interface (back-to-back on the same site).
- Payload traffic is spanned by G.8032 in the network.
- In-band management is spanned by MSTP in the network.
- An NS Diplo unit being utilized as a pipe is running one MSTP instance for spanning in-band management.

![](_page_137_Picture_15.jpeg)

CSF mode is planned for future release.

# **5.3.9. Adaptive Bandwidth Notification (EOAM)**

Adaptive Bandwidth Notification (ABN, also known as EOAM) enables third party applications to learn about bandwidth changes in a radio link when ACM is active. Once ABN is enabled, the radio unit reports bandwidth information to third-party switches.

![](_page_138_Figure_2.jpeg)

*Network Topology with NS Diplo Units and Third-Party Equipment*

The ABN entity creates a logical relationship between a radio interface or a logical group of radio interfaces, called the Monitored Interface, and an Ethernet interface or a logical group of Ethernet interfaces, called the Control Interface. When bandwidth degrades from the nominal bandwidth value in the Monitored Interface, messages relaying the actual bandwidth values are periodically sent over the Control Interface. A termination message is sent once the bandwidth returns to its nominal level.

*ABN Entity*

![](_page_138_Figure_6.jpeg)

The nominal bandwidth is calculated by the system based on the maximum bandwidth profile. If the Monitored Interface is a Multi-Carrier ABC group, the nominal bandwidth is based on the sum of the group members. If the Monitored Interface is a protection group, the nominal bandwidth relates to the active interface.

The ABN entity measures the bandwidth in samples once a change in profile takes place. A weighted average is calculated based on the samples at regular, user-defined intervals to determine whether a bandwidth degradation event has occurred. Bandwidth degradation is reported only if the measured bandwidth remains below the nominal bandwidth at the end of a user-defined holdoff period. This prevents the NS Diplo from reporting bandwidth degradation due to short fading events.

## **5.3.10. Network Resiliency**

NS Diplo provides carrier-grade service resiliency using the following protocols:

- G.8032 Ethernet Ring Protection Switching (ERPS)
- Multiple Spanning Tree Protocol (MSTP)

These protocols are designed to prevent loops in ring/mesh topologies.

![](_page_139_Picture_7.jpeg)

G.8032 and MSTP are planned for future release.

## **5.3.10.1. G.8032 Ethernet Ring Protection Switching (ERPS)**

ERPS, as defined in the G.8032 ITU standard, is currently the most advanced ring protection protocol, providing convergence times of sub-50ms. ERPS prevents loops in an Ethernet ring by guaranteeing that at any time, traffic can flow on all except one link in the ring. This link is called the Ring Protection Link (RPL). Under normal conditions, the RPL is blocked, i.e., not used for traffic. One designated Ethernet Ring Node, the RPL Owner Node, is responsible for blocking traffic at one end of the RPL. When an Ethernet ring failure occurs, the RPL Owner unblocks its end of the RPL, allowing the RPL to be used for traffic. The other Ethernet Ring Node adjacent to the RPL, the RPL Neighbor Node, may also participate in blocking or unblocking its end of the RPL. A number of ERP instances (ERPIs) can be created on the same ring.

## **G.8032 ERPS Benefits**

ERPS, as the most advanced ring protection protocol, provides the following benefits:

- Provides sub-50ms convergence times.
- Provides service-based granularity for load balancing, based on the ability to configure multiple ERPIs on a single physical ring.
- Provides configurable timers to control switching and convergence parameters per ERPI.

#### **G.8032 ERPS Operation**

The ring protection mechanism utilizes an APS protocol to implement the protection switching actions. Forced and manual protection switches can also be initiated by the user, provided the user-initiated switch has a higher priority than any other local or far-end request.

Ring protection switching is based on the detection of defects in the transport entity of each link in the ring. For purposes of the protection switching process, each transport entity within the protected domain has a state of either Signal Fail (SF) or Non-Failed (OK). R-APS control messages are forwarded by each node in the ring to update the other nodes about the status of the links.

![](_page_139_Picture_19.jpeg)

An additional state, Signal Degrade (SD), is planned for future release. The SD state is similar to SF, but with lower priority.

Users can configure up to 16 ERPIs. Each ERPI is associated with an Ethernet service defined in the system. This enables operators to define a specific set of G.8032 characteristics for individual services or groups of services within the same physical ring. This includes a set of timers that enables operators to optimize protection switching behavior per ERPI:

- **Wait to Restore (WTR) Timer** Defines a minimum time the system waits after signal failure is recovered before reverting to idle state.
- **Guard Time** Prevents unnecessary state changes and loops.
- **Hold-off Time** Determines the time period from failure detection to response.

Each ERPI maintains a state machine that defines the node's state for purposes of switching and convergence. The state is determined according to events that occur in the ring, such as signal failure and forced or manual switch requests, and their priority. Possible states are:

- Idle
- Protecting
- Forced Switch (FS)
- Manual Switch (MS)
- Pending

As shown in the following figure, in idle (normal) state, R-APS messages pass through all links in the ring, while the RPL is blocked for traffic. The RPL can be on either edge of the ring. R-APS messages are sent every five seconds.

![](_page_140_Figure_13.jpeg)

![](_page_140_Figure_14.jpeg)

Once a signal failure is detected, the RPL is unblocked for each ERPI. As shown in the following figure, the ring switches to protecting state. The nodes that detect the failure send periodic SF messages to alert the other nodes in the link of the failure and initiate the protecting state.

*G.8032 Ring in Protecting State*

![](_page_141_Figure_3.jpeg)

The ability to define multiple ERPIs and assign them to different Ethernet services or groups of services enables operators to perform load balancing by configuring a different RPL for each ERPI. The following figure illustrates a ring in which four ERPIs each carry services with 33% capacity in idle state, since each link is designated the RPL, and is therefore idle, for a different ERPI.

*Load Balancing Example in G.8032 Ring*

![](_page_141_Figure_6.jpeg)

# **5.3.10.2. Multiple Spanning Tree Protocol (MSTP)**

MSTP, as defined in IEEE 802.1q, provides full connectivity for frames assigned to any given VLAN throughout a bridged LAN consisting of arbitrarily interconnected bridges.

With MSTP, an independent multiple spanning tree instance (MSTI) is configured for each group of services, and only one path is made available (unblocked) per spanning tree instance. This prevents network loops and provides load balancing capability. It also enables operators to differentiate among Ethernet services by mapping them to different, specific MSTIs. The maximum number of MSTIs is configurable, from 2 to 16.

MSTP is an extension of, and is backwards compatible with, Rapid Spanning Tree Protocol (RSTP).

NS Diplo supports MSTP according to the following IEEE standards:

- 802.1q
- 802.1ad amendment (Q-in-Q)
- 802.1ah (TE instance)

## **MSTP Benefits**

MSTP significantly improves network resiliency in the following ways:

- Prevents data loops by configuring the active topology for each MSTI such that there is never more than a single route between any two points in the network.
- Provides for fault tolerance by automatically reconfiguring the spanning tree topology whenever there is a bridge failure or breakdown in a data path.
- Automatically reconfigures the spanning tree to accommodate addition of bridges and bridge ports to the network, without the formation of transient data loops.
- Enables frames assigned to different services or service groups to follow different data routes within administratively established regions of the network.
- Provides for predictable and reproducible active topology based on management of the MSTP parameters.
- Operates transparently to the end stations.
- Consumes very little bandwidth to establish and maintain MSTIs, constituting a small percentage of the total available bandwidth which is independent of both the total traffic supported by the network and the total number of bridges or LANs in the network.
- Does not require bridges to be individually configured before being added to the network.

## **MSTP Operation**

MSTP includes the following elements:

- **MST Region** A set of physically connected bridges that can be portioned into a set of logical topologies.
- **Internal Spanning Tree (IST)** Every MST Region runs an IST, which is a special spanning tree instance that disseminates STP topology information for all other MSTIs.
- **CIST Root** The bridge that has the lowest Bridge ID among all the MST Regions.
- **Common Spanning Tree (CST)** The single spanning tree calculated by STP, RSTP, and MSTP to connect MST Regions. All bridges and LANs are connected into a single CST.

 **Common Internal Spanning Tree (CIST)** – A collection of the ISTs in each MST Region, and the CST that interconnects the MST regions and individual spanning trees. MSTP connects all bridges and LANs with a single CIST.

MSTP specifies:

- An MST Configuration Identifier that enables each bridge to advertise its configuration for allocating frames with given VIDs to any of a number of MSTIs.
- A priority vector that consists of a bridge identifier and path cost information for the CIST.
- An MSTI priority vector for any given MSTI within each MST Region.

Each bridge selects a CIST priority vector for each port based on the priority vectors and MST Configuration Identifiers received from the other bridges and on an incremental path cost associated with each receiving port. The resulting priority vectors are such that in a stable network:

- One bridge is selected to be the CIST Root.
- A minimum cost path to the CIST Root is selected for each bridge.
- The CIST Regional Root is identified as the one root per MST Region whose minimum cost path to the root is not through another bridge using the same MST Configuration Identifier.

Based on priority vector comparisons and calculations performed by each bridge for each MSTI, one bridge is independently selected for each MSTI to be the MSTI Regional Root, and a minimum cost path is defined from each bridge or LAN in each MST Region to the MSTI Regional Root.

The following events trigger MSTP re-convergence:

- Addition or removal of a bridge or port.
- A change in the operational state of a port or group (LAG or protection).
- A change in the service to instance mapping.
- A change in the maximum number of MSTIs.
- A change in an MSTI bridge priority, port priority, or port cost.

![](_page_143_Picture_18.jpeg)

All except the last of these triggers can cause the entire MSTP to re-converge. The last trigger only affects the modified MSTI.

#### **MSTP Interoperability**

MSTP in NS Diplo units is interoperable with:

- Old NetAxis units running RSTP.
- Third-party bridges running MSTP.
- Third-party bridges running RSTP
### **5.3.11. OAM**

NetStream Diplo provides complete Service Operations Administration and Maintenance (SOAM) functionality at multiple layers, including:

- Fault management status and alarms.
- Maintenance signals, such as AIS, and RDI.
- Maintenance commands, such as loopbacks and Linktrace commands.

NS Diplo is fully compliant with 802.1ag, G.8013/Y.1731, MEF 17, MEF 20, MEF 30, and MEF 31.

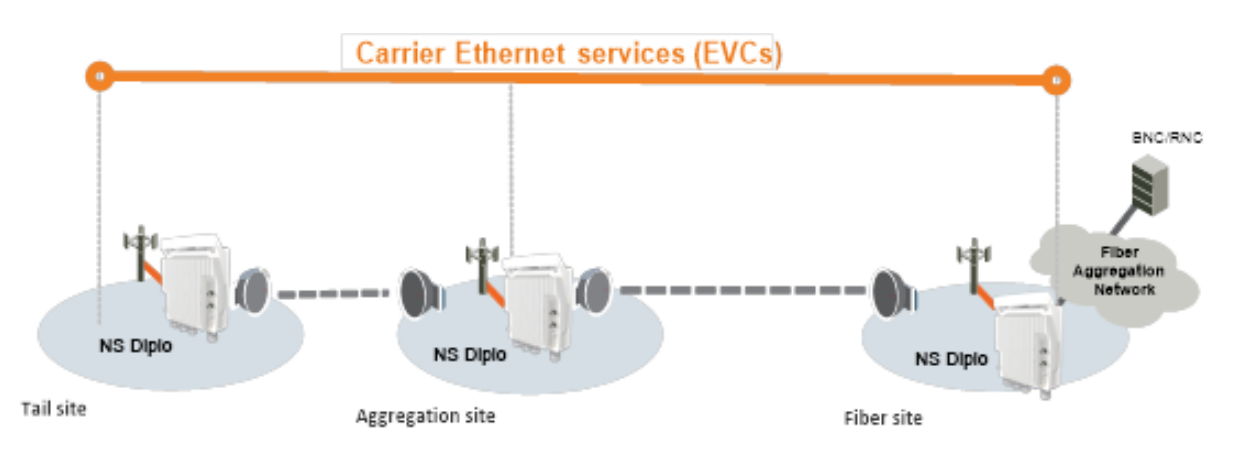

### *NS Diplo End-to-End Service Management*

### **5.3.11.1. Connectivity Fault Management (FM)**

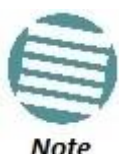

This feature is planned for future release.

**Note** 

The IEEE 802.1ag and G.8013/Y.1731 standards and the MEF-17, MEF-20, MEF-30, and MEF-31 specifications define SOAM. SOAM is concerned with detecting, isolating, and reporting connectivity faults spanning networks comprising multiple LANs, including LANs other than IEEE 802.3 media.

IEEE 802.1ag Ethernet FM (Connectivity Fault Management) consists of three protocols that operate together to aid in fault management:

- Continuity check
- Link trace
- Loopback.

NetStream Diplo utilizes these protocols to maintain smooth system operation and non-stop data flow.

The following are the basic building blocks of FM:

 Maintenance domains, their constituent maintenance points, and the managed objects required to create and administer them.

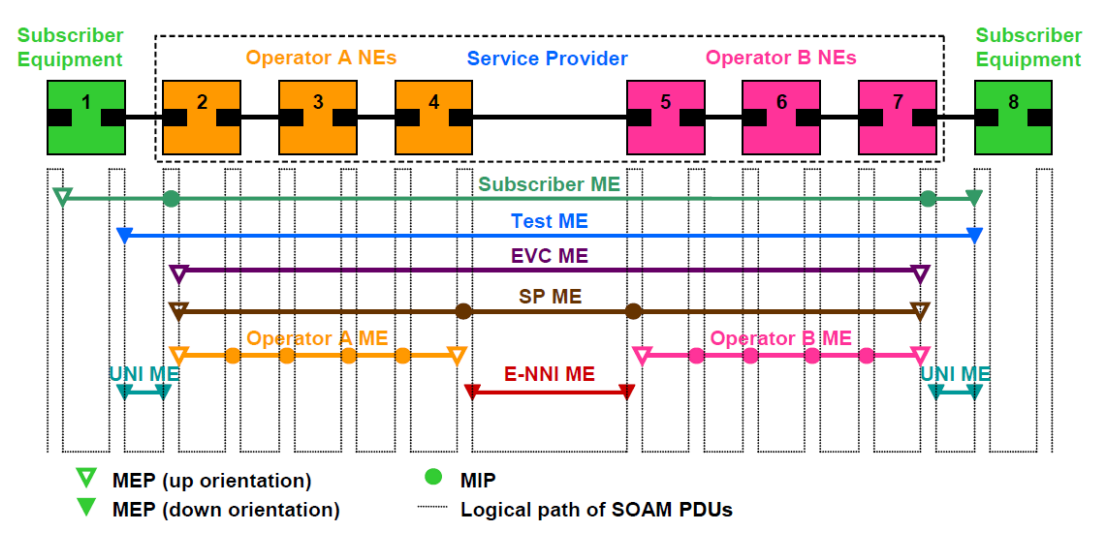

### *SOAM Maintenance Entities (Example)*

- Protocols and procedures used by maintenance points to maintain and diagnose connectivity faults within a maintenance domain.
	- o CCM (Continuity Check Message): CCM can detect Connectivity Faults (loss of connectivity or failure in the remote MEP).
	- o Loopback: LBM/LBR mechanism is an on-demand mechanism. It is used to verify connectivity from any MEP to any certain Maintenance Point in the MA/MEG. A session of loopback messages can include up to 1024 messages with varying intervals ranging from 1 to 60 seconds. Message size can reach jumbo frame size.
	- o Linktrace: The LTM/LTR mechanism is an on-demand mechanism. It can detect the route of the data from any MEP to any other MEP in the MA/MEG. It can be used for the following purposes:
		- Adjacent relation retrieval The ETH-LT function can be used to retrieve the adjacency relationship between an MEP and a remote MEP or MIP. The result of running ETH-LT function is a sequence of MIPs from the source MEP until the target MIP or MEP.
		- Fault localization The ETH-LT function can be used for fault localization. When a fault occurs, the sequence of MIPs and/or MEP will probably be different from the expected sequence. The difference between the sequences provides information about the fault location.
		- AIS: AIS (defined in G.8013/Y.1731O) is the Ethernet alarm indication signal function used to suppress alarms following detection of defect conditions at the server (sub) layer.

### **5.3.11.2. Ethernet Line Interface Loopback**

NetStream Diplo supports loopback testing for its radio interfaces. In addition, the Ethernet Line Interface Loopback feature provides the ability to run loopbacks over the link. When Ethernet loopback is enabled on an interface, the system loops back all packets ingressing the interface. This enables loopbacks to be performed over the link from other points in the network.

For example, as shown in the figure below, a loopback can be performed from test equipment over the line to an Ethernet interface. A loopback can also be performed from the other side of the radio link.

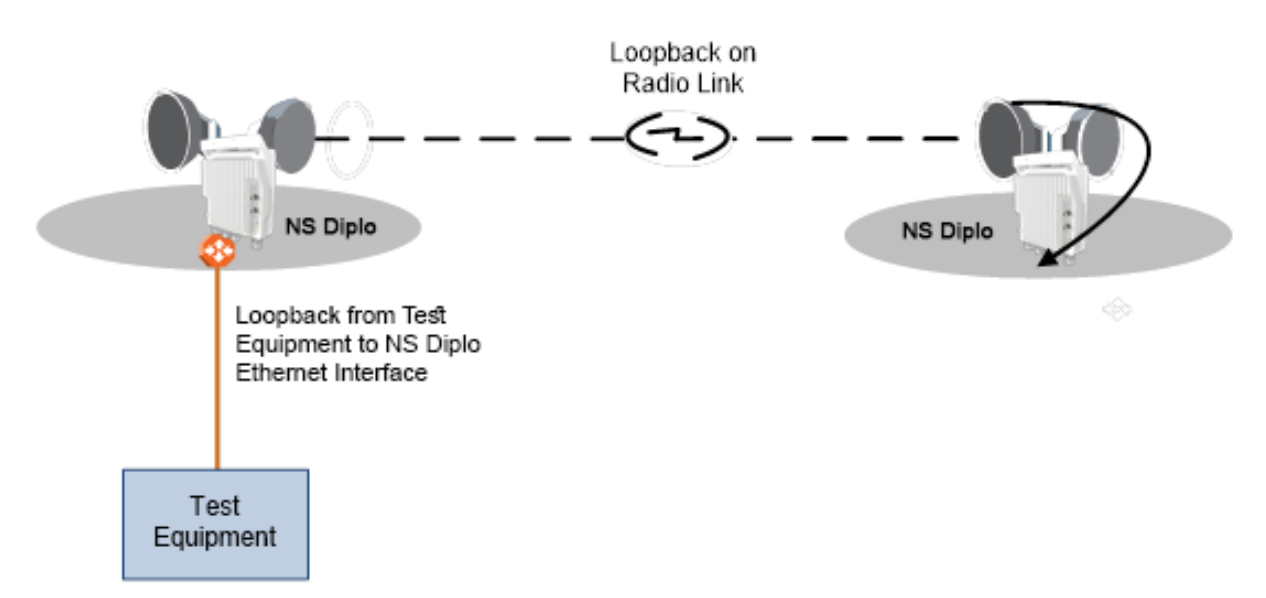

*Ethernet Line Interface Loopback – Application Examples*

Ethernet loopbacks can be performed on any logical interface. This includes GbE interfaces, radio interfaces, and LAGS. Ethernet loopbacks cannot be performed on the management interface.

The following parameters can be configured for an Ethernet loopback:

- The interface can be configured to swap DA and SA MAC addresses during the loopback. This prevents Ethernet loops from occurring. It is recommended to enable MAC address swapping if MSTP or LLDP is enabled.
- Ethernet loopback has a configurable duration period of up to 2  $\frac{1}{2}$  hours, but can be disabled manually before the duration period ends. Permanent loopback is not supported.

Ethernet loopbacks can be configured on more than one interface simultaneously.

When an Ethernet loopback is active, network resiliency protocols (G.8032 and MSTP) will detect interface failure due to the failure to receive BPDUs.

In a system using in-band management, Ethernet loopback activation on the remote side of the link causes loss of management to the remote unit. The duration period of the loopback should take this into account.

## **5.4. Synchronization**

This section describes NS Diplo's flexible synchronization solution that enables operators to configure a combination of synchronization techniques, based on the operator's network and migration strategy, including:

- PTP optimized transport, supporting IEEE 1588 and NTP, with guaranteed ultra-low PDV and support for ACM and narrow channels.
- Native Sync Distribution, for end-to-end distribution using GbE.
- SyncE PRC Pipe Regenerator mode, providing PRC grade (G.811) performance for pipe ("regenerator") applications.

#### **This section includes:**

- NS Diplo Synchronization Solution
- Available Synchronization Interfaces
- Synchronous Ethernet (SyncE)
- **•** IEEE-1588v2 PTP Optimized Transport
- SSM Support and Loop Prevention

#### **Related topics:**

• NTP Support

### **5.4.1. NS Diplo Synchronization Solution**

Netronics' synchronization solution ensures maximum flexibility by enabling the operator to select any combination of techniques suitable for the operator's network and migration strategy.

- SyncE PRC Pipe Regenerator mode
	- o PRC grade (G.811) performance for pipe ("regenerator") applications
- PTP optimized transport
	- o Supports a variety of protocols, such as IEEE-1588 and NTP
	- o Supports IEEE-1588 Transparent Clock
	- o Guaranteed ultra-low PDV (<0.015 ms per hop)
	- o Unique support for ACM and narrow channels
- SyncE node

### **5.4.2. Available Synchronization Interfaces**

Frequency signals can be taken by the system from a number of different interfaces (one reference at a time). The reference frequency may also be conveyed to external equipment through different interfaces.

#### *Synchronization Interface Options*

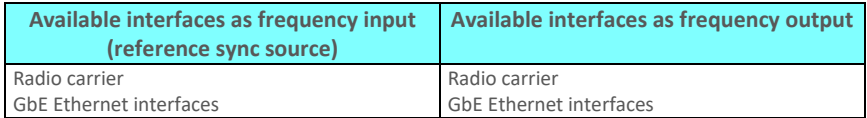

It is possible to configure up to eight synchronization sources in the system. At any given moment, only one of these sources is active; the clock is taken from the active source onto all other appropriately configured interfaces

### **5.4.3. Synchronous Ethernet (SyncE)**

SyncE is standardized in ITU-T G.8261 and G.8262, and refers to a method whereby the frequency is delivered on the physical layer.

SyncE PRC Pipe Regenerator Mode

In SyncE PRC pipe regenerator mode, frequency is transported between two GbE interfaces through the radio link.

PRC pipe regenerator mode makes use of the fact that the system is acting as a simple link (so no distribution mechanism is necessary) in order to achieve the following:

- Improved frequency distribution performance, with PRC quality.
- Simplified configuration

In PRC pipe regenerator mode, frequency is taken from the incoming GbE Ethernet signal, and used as a reference for the radio frame. On the receiver side, the radio frame frequency is used as the reference signal for the outgoing Ethernet PHY.

Frequency distribution behaves in a different way for optical and electrical GbE interfaces, because of the way these interfaces are implemented:

- For optical interfaces, separate and independent frequencies are transported in each direction.
- For electrical interfaces, each PHY must act either as clock master or as clock slave in its own link. For this reason, frequency can only be distributed in one direction, determined by the user.

#### **5.4.4. IEEE-1588v2 PTP Optimized Transport**

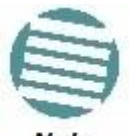

IEEE-1588v2 PTP Optimized Transport is planned for future release.

Note

Precision Timing Protocol (PTP) refers to the distribution of frequency, phase, and absolute time information across an asynchronous frame switched network. PTP can use a variety of protocols to achieve timing distribution, including:

- IEEE-1588
- NTP
- RTP

IEEE-1588 PTP provides both frequency and phase (time) synchronization with the precision that is necessary in packet-switched mobile networks. With IEEE-1588 PTP, clocks distributed throughout the network are synchronized to sub-microsecond accuracy, suitable for mobile networks.

NS Diplo supports PTP optimized transport, a message-based protocol that can be implemented across packet-based networks. IEEE 1588v2 provides both frequency and phase synchronization, and is designed to provide higher accuracy and precision, to the scale of nanoseconds, and up to 1.5 µs.

IEEE-1588v2 PTP synchronization is based on a master-slave architecture in which the master and slave exchange PTP packets carrying clock information. The master is connected to a reference clock, and the slave synchronizes itself to the master.

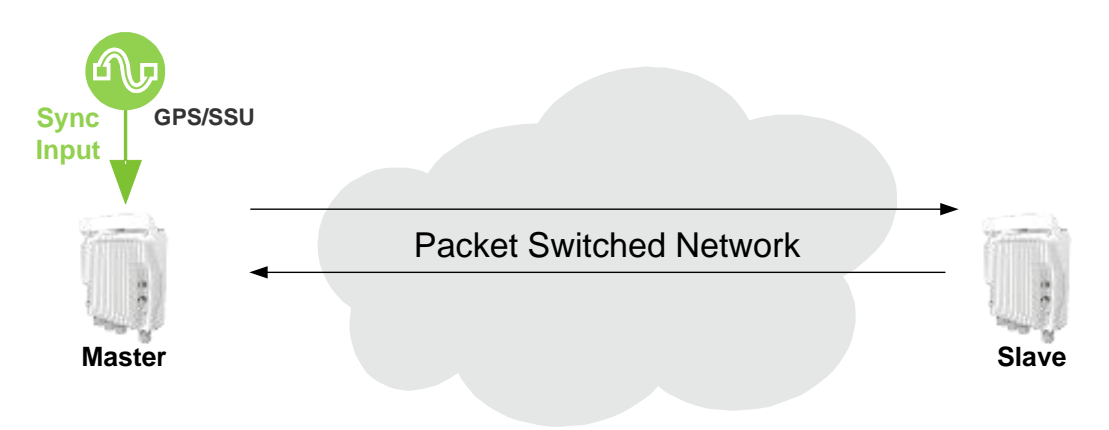

*IEEE-1588v2 PTP Optimized Transport – General Architecture*

Accurate synchronization requires a determination of the propagation delay for PTP packets. Propagation delay is determined by a series of messages between the master and slave.

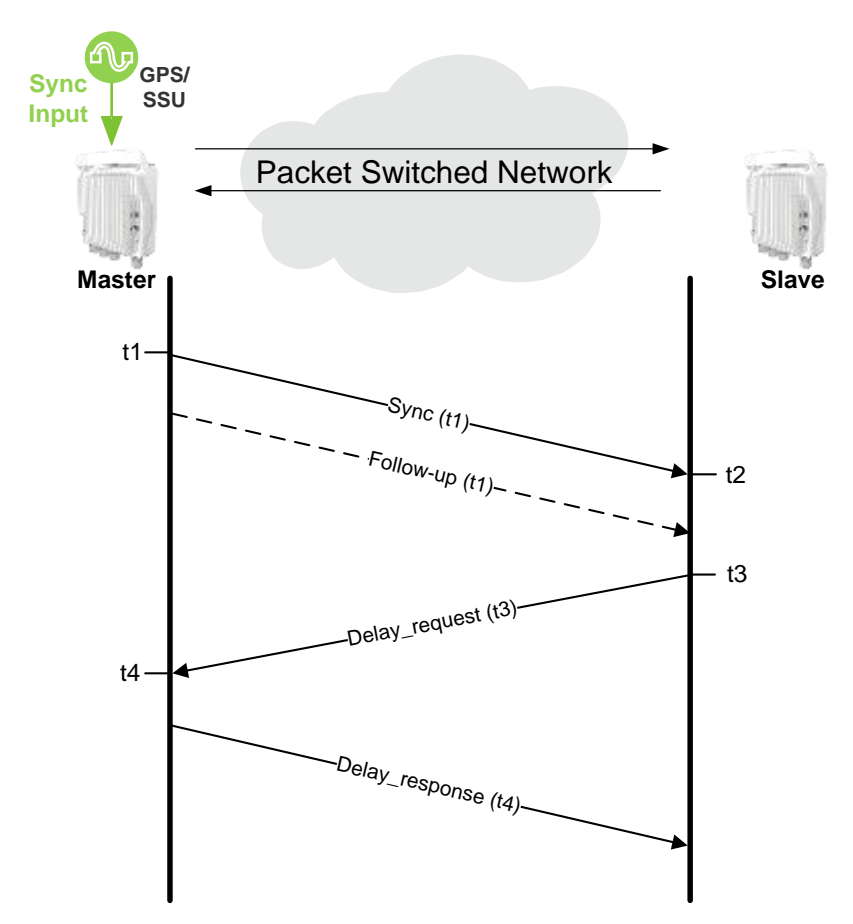

*Calculating the Propagation Delay for PTP Packets*

In this information exchange:

1 The master sends a Sync message to the slave and notes the time (t1) the message was sent.

2 The slave receives the Sync message and notes the time the message was received (t2).

3 The master conveys the t1 timestamp to the slave, in one of the following ways:

- Embedding the t1 timestamp in the Sync message (requires L1 processing).
- Embedding the t1 timestamp in a Follow-up message.

4 The slave sends a Delay request message to the master and notes the time the message was sent (t3).

5 The master receives the Delay request message and notes the time the message was received (t4).

6 The master conveys the t4 timestamp to the slave by embedding the t4 timestamp in a Delay response message.

Based on this message exchange, the protocol calculates both the clock offset between the master and slave and the propagation delay, based on the following formulas:

Offset =  $[(t2 - t1) - (t4 - t3)]/2$ 

Propagation Delay =  $[(t2 - t1) + (t4 - t3)]/2$ 

The calculation is based on the assumption that packet delay is constant and that delays are the same in each direction. For information on the factors that may undermine these

assumptions and how NS Diplo's IEEE-1588v2 implementations mitigate these factors, see Mitigating PDV on page 181.

### **5.4.4.1. IEEE-1588v2 Benefits**

IEEE-1588v2 provides packet-based synchronization that can transmit both frequency accuracy and phase information. This is essential for LTE applications, and provides a clear advantage over SyncE, which transmits frequency accuracy but not phase information.

Other IEEE-1588v2 benefits include:

- Fractional nanosecond precession.
- Meets strict LTE-A requirements for rigorous frequency and phase timing.
- Hardware time stamping of PTP packets.
- Standard protocol compatible with third-party equipment.
- Short frame and higher message rates.
- Supports unicast as well as multicast.
- Enables smooth transition from unsupported networks.
- Mitigates PDV issues by using Transparent Clock (see Mitigating PDV on page 181).
- Minimal consumption of bandwidth and processing power.
- Simple configuration.

### **5.4.4.2. Mitigating PDV**

To get the most out of PTP and minimize PDV, NS Diplo supports Transparent Clock.

PTP calculates path delay based on the assumption that packet delay is constant and that delays are the same in each direction. Delay variation invalidates this assumption. High PDV in wireless transport for synchronization over packet protocols, such as IEEE-1588, can dramatically affect the quality of the recovered clock. Slow variations are the most harmful, since in most cases it is more difficult for the receiver to average out such variations.

PDV can arise from both packet processing delay variation and radio link delay variation.

Packet processing delay variation can be caused by:

- Queuing Delay Delay associated with incoming and outgoing packet buffer queuing.
- Head of Line Blocking Occurs when a high priority frame, such as a frame that contains IEEE-1588 information, is forced to wait until a lower-priority frame that has already started to be transmitted completes its transmission.
- Store and Forward Used to determine where to send individual packets. Incoming packets are stored in local memory while the MAC address table is searched and the packet's cyclic redundancy field is checked before the packet is sent out on the appropriate port. This process introduces variations in the time latency of packet forwarding due to packet size, flow control, MAC address table searches, and CRC calculations.

Radio link delay variation is caused by the effect of ACM, which enables dynamic modulation changes to accommodate radio path fading, typically due to weather changes. Lowering

modulation reduces link capacity, causing traffic to accumulate in the buffers and producing transmission delay.

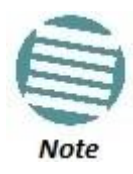

When bandwidth is reduced due to lowering of the ACM modulation point, it is essential that high priority traffic carrying IEEE-1588 packets be given the highest priority using NS Diplo's enhanced QoS mechanism, so that this traffic will not be subject to delays or discards.

These factors can combine to produce a minimum and maximum delay, as follows:

- Minimum frame delay can occur when the link operates at a high modulation and no other frame has started transmission when the IEEE-1588 frame is ready for transmission.
- Maximum frame delay can occur when the link is operating at QPSK modulation and a large (e.g., 1518 bytes) frame has just started transmission when the IEEE-1588 frame is ready for transmission.

The worst case PDV is defined as the greatest difference between the minimum and maximum frame delays. The worst case can occur not just in the radio equipment itself but in every switch across the network.

To ensure minimal packet delay variation (PDV), NS Diplo's synchronization solution includes 1588v2-compliant Transparent Clock. Transparent Clock provides the means to measure and adjust for delay variation, thereby ensuring low PDV.

### **5.4.4.3. Transparent Clock**

NS Diplo supports End-to-End Transparent Clock, which updates the time-interval correction field for the delay associated with individual packet transfers. End-to-End Transparent Clock is the most appropriate option for the Telecom industry.

A Transparent Clock node resides between a master and a slave node, and updates the timestamps of PTP packets passing from the master to the slave to compensate for delay, enabling the terminating clock in the slave node to remove the delay accrued in the Transparent Clock node. The Transparent Clock node is itself neither a master nor a slave node, but rather, serves as a bridge between master and slave nodes.

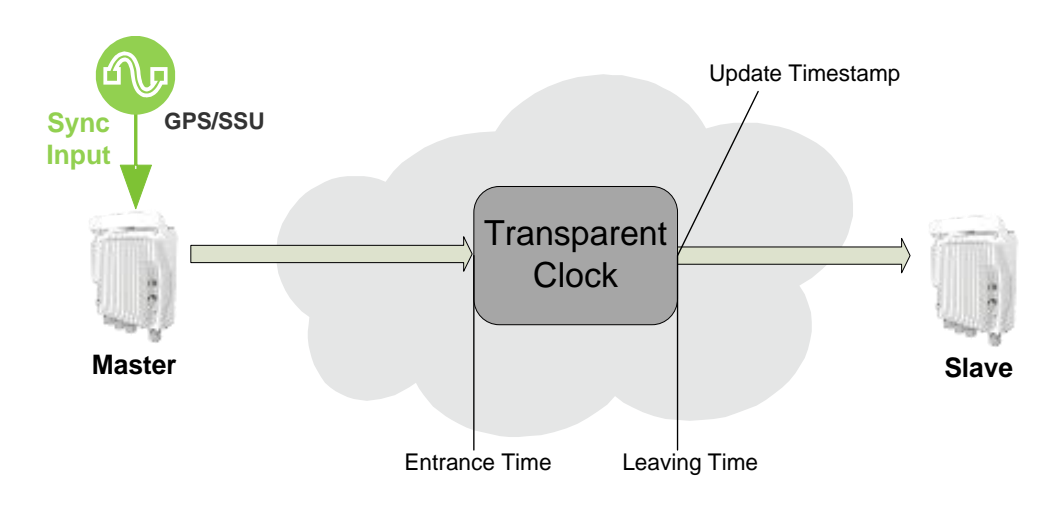

### *Transparent Clock – General Architecture*

NS Diplo uses 1588v2-compliant Transparent Clock to counter the effects of delay variation. Transparent Clock measures and adjusts for delay variation, enabling the NS Diplo to guarantee ultra-low PDV.

The Transparent Clock algorithm forwards and adjusts the messages to reflect the residency time associated with the Sync, Follow\_Up, and Delay\_Request messages as they pass through the device. The delays are inserted in the 64-bit time-interval correction field.

As shown in the figure below, NS Diplo measures and updates PTP messages based on both the radio link delay variation, and the packet processing delay variation that results from the network processor (switch operation).

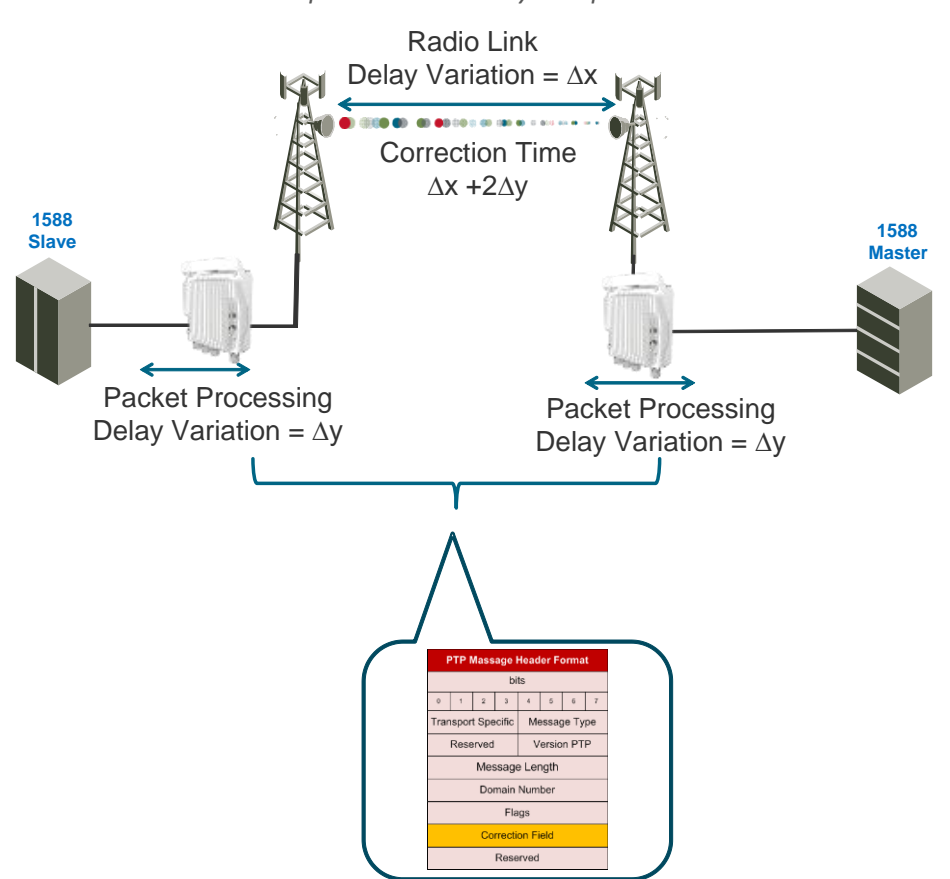

#### *Transparent Clock Delay Compensation*

### **5.4.5. SSM Support and Loop Prevention**

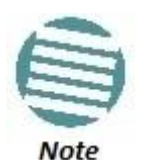

SSM support is planned for future release.

In order to provide topological resiliency for synchronization transfer, NS Diplo implements the passing of SSM messages over the radio interfaces. SSM timing in NS Diplo complies with ITU-T G.781.

In addition, the SSM mechanism provides reference source resiliency, since a network may have more than one source clock.

The following are the principles of operation:

- At all times, each source interface has a "quality status" which is determined as follows:
	- o If quality is configured as fixed, then the quality status becomes "failure" upon interface failure (such as LOS, LOC, LOF, etc.).
	- $\circ$  If quality is automatic, then the quality is determined by the received SSMs or becomes "failure" upon interface failure (such as LOS, LOC, LOF, etc.).
- Each unit holds a parameter which indicates the quality of its reference clock. This is the quality of the current synchronization source interface.
- The reference source quality is transmitted through SSM messages to all relevant radio interfaces.
- Each unit determines the current active clock reference source interface:
	- o The interface with the highest available quality is selected.
	- $\circ$  From among interfaces with identical quality, the interface with the highest priority is selected.
- In order to prevent loops, an SSM with quality "Do Not Use" is sent towards the active source interface

At any given moment, the system enables users to display:

- The current source interface quality.
- The current received SSM status for every source interface.
- The current node reference source quality.

As a reference, the following are the possible quality values (from highest to lowest):

- AUTOMATIC (available only in interfaces for which SSM support is implemented)
- G.811
- SSU-A
- SSU-B
- G.813/8262 default
- DO NOT USE
- Failure (cannot be configured by user)

# **5.5. AES-256 Payload Encryption**

NS Diplo supports AES-256 payload encryption.

The Advanced Encryption Standard (AES) is defined in Federal Information Processing Standard Publication 197 (FIPS 197) for symmetric encryption. AES-256 is widely considered to be secure and efficient and is therefore broadly accepted as the standard for both government and industry applications.

### *AES-256 Encrypted Link*

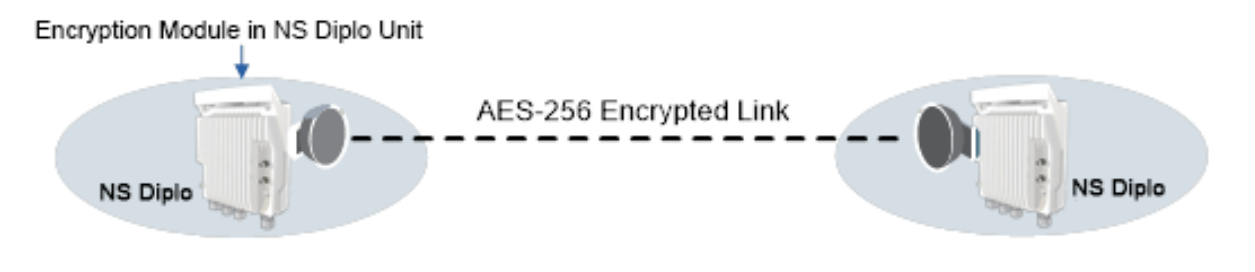

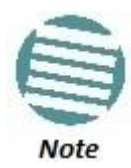

The AES-256 payload encryption feature is a controlled item under applicable Export Laws. Please contact your Netronics representative to confirm that the encryption feature can be delivered.

AES encryption is not supported with MIMO links.

### **5.5.1. AES Benefits**

- Provides protection against eavesdropping and man-in-the-middle attacks on the radio
- Full encryption for all radio traffic
- Wire-speed, lowest latency encryption
- Eliminates the need for external encryption devices:
	- o Cost effective encryption solution
	- o Low Capex and operational costs; fast and simple deployment

### **5.5.2. NS Diplo AES Implementation**

In NS Diplo, AES provides full payload encryption for all L1 radio traffic. AES encryption operates on a point-to-point radio link level. It also encrypts control data passing through the radio link, such as the Link ID, ATPC data, and SSM messages. AES encryption operates on a point-to-point radio link level. AES is enabled and configured separately for each radio carrier.

NS Diplo uses a dual-key encryption mechanism for AES.

- The user provides a master key. The master key can also be generated by the system upon user command. The master key is a 32-byte symmetric encryption key. The same master key must be manually configured on both ends of the encrypted link.
- The session key is a 32-byte symmetric encryption key used to encrypt the actual data. Each link uses two session keys, one for each direction. For each direction, the session key is generated by the transmit side unit and propagated automatically to the other side of the link via a Key Exchange Protocol. The Key Exchange Protocol exchanges session keys by encrypting them with the master key, using the AES-256 encryption algorithm. Session keys are regenerated at user-configured intervals.

AES key generation is completely hitless, and has no effect on ACM operation.

Once AES encryption has been enabled on both sides of the link, the Key Exchange Protocol periodically verifies that both ends of the link have the same master key. If a mismatch is detected, an alarm is raised and traffic transmission is stopped for the mismatched carrier at both sides of the link. The link becomes non-valid and traffic stops being forwarded.

### **5.5.3. AES Interoperability**

NS Primo/Diplo's AES implementation is interoperable among NS Primo/Diplo products that support AES. This means that for all NS Primo/Diplo products that are otherwise interoperable with each other, AES can be used in links between two such products.

# **6. NetStream Diplo Management**

### **This chapter includes:**

- Management Overview
- Automatic Network Topology Discovery with LLDP Protocol
- Management Communication Channels and Protocols
- Web-Based Element Management System (Web EMS)
- Command Line Interface (CLI)
- Configuration Management
- Software Management
- IPv6 Support
- In-Band Management
- Local Management
- Alarms
- NTP Support
- UTC Support
- System Security Features

### **6.1. Management Overview**

The Netronics management solution is built on several layers of management:

- NEL Network Element-level CLI
- EMS HTTP web-based EMS

NMS and SML –Netronics NMS platform

Every Old NetAxis and NS Primo/Diplo network element includes an HTTP web-based element manager that enables the operator to perform element configuration, performance monitoring, remote diagnostics, alarm reports, and more.

In addition, Netronics provides an SNMP v1/v2c/v3 northbound interface on the NS Diplo.

Netronics offers an NMS solution for providing centralized operation and maintenance capability for the complete range of network elements in an NS Diplo system.

In addition, management, configuration, and maintenance tasks can be performed directly via the NS Diplo Command Line Interface (CLI). The CLI can be used to perform configuration operations for NS Diplo units, as well as to configure several NS Diplo units in a single batch command.

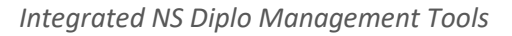

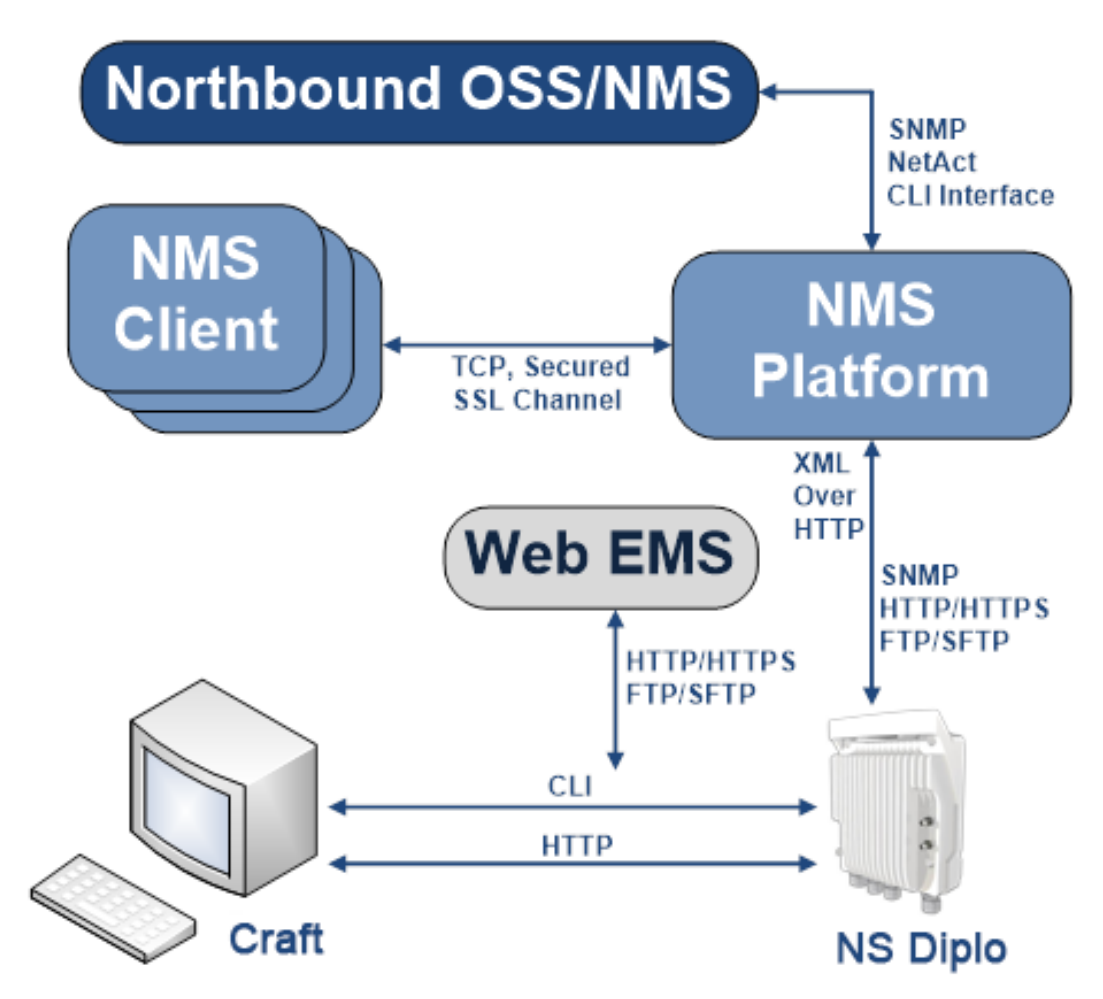

## **6.2. Automatic Network Topology Discovery with LLDP Protocol**

NetStream Diplo supports the Link Layer Discovery Protocol (LLDP), a vendor-neutral layer 2 protocol that can be used by a station attached to a specific LAN segment to advertise its identity and capabilities and to receive identity and capacity information from physically adjacent layer 2 peers. NS Diplo's LLDP implementation is based on the IEEE 802.1AB – 2009 standard.

LLDP provides automatic network connectivity discovery by means of a port identity information exchange between each port and its peer. The port exchanges information with its peer and advertises this information to the NMS managing the unit. This enables the NMS to quickly identify changes to the network topology.

Enabling LLDP on NS Primo/Diplo units enables the NMS to:

- Automatically detect the NS Primo/Diplo unit neighboring the managed NS Primo/Diplo unit, and determine the connectivity state between the two units.
- Automatically detect a third-party switch or router neighboring the managed NS Primo/Diplo unit, and determine the connectivity state between the NS Primo/Diplo unit and the switch or router.

### **6.3. Management Communication Channels and Protocols**

#### **Related Topics:**

• Secure Communication Channels

Network Elements can be accessed locally via serial or Ethernet management interfaces, or remotely through the standard Ethernet LAN. The application layer is indifferent to the access channel used.

The NMS can be accessed through its GUI interface application, which may run locally or in a separate platform; it also has an SNMP-based northbound interface to communicate with other management systems.

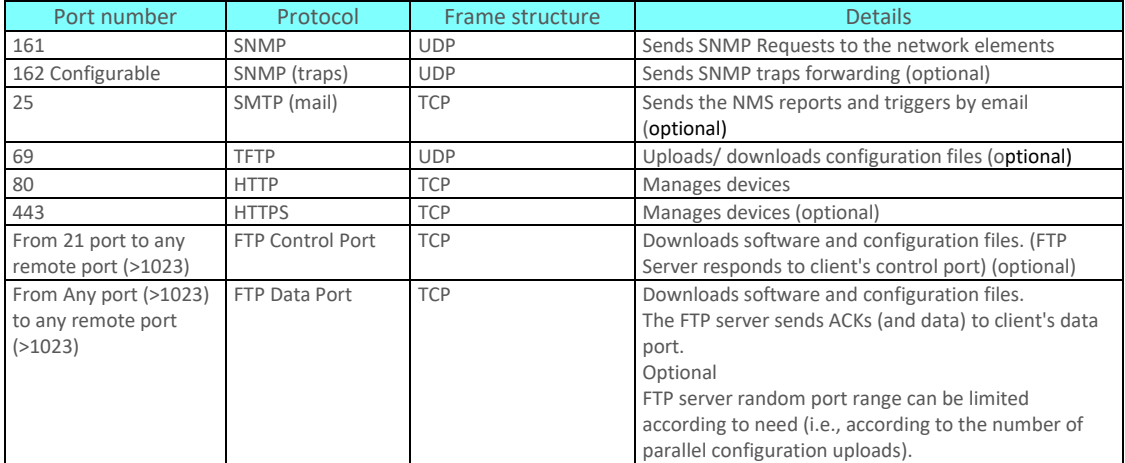

#### *Dedicated Management Ports*

All remote system management is carried out through standard IP communications. Each NE behaves as a host with a single IP address.

The communications protocol used depends on the management channel being accessed.

As a baseline, these are the protocols in use:

- Standard HTTP for web-based management
- Standard telnet for CLI-based management
- The NMS uses a number of ports and protocols for different functions:

### *NMS Server Receiving Data Ports*

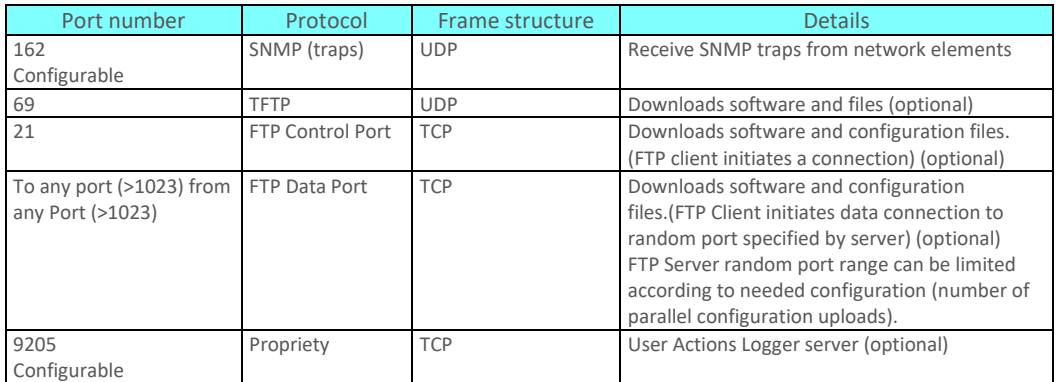

#### *Web Sending Data Ports*

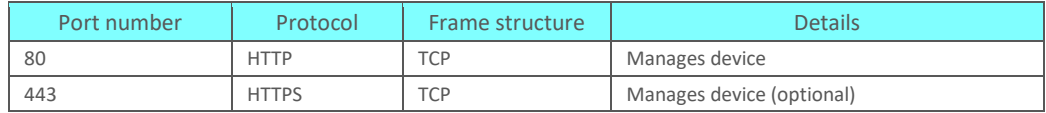

#### *Web Receiving Data Ports*

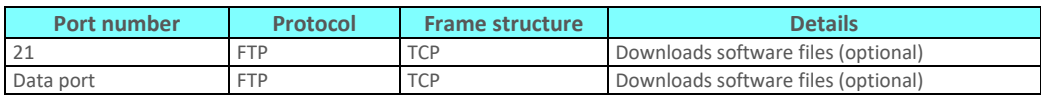

#### *Additional Management Ports for NS Diplo*

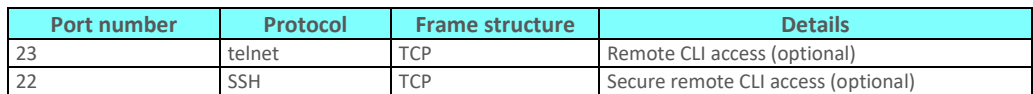

## **6.4. Web-Based Element Management System (Web EMS)**

The Web EMS is an HTTP web-based element manager that enables the operator to perform configuration operations and obtain statistical and performance information related to the system, including:

- **Configuration Management** Enables you to view and define configuration data for the NS Diplo system.
- **Fault Monitoring** Enables you to view active alarms.
- **Performance Monitoring** Enables you to view and clear performance monitoring values and counters.
- **Diagnostics and Maintenance** Enables you to define and perform loopback tests, and software updates.
- **Security Configuration** Enables you to configure NS Diplo security features.
- **User Management** Enables you to define users and user profiles.

A Web-Based EMS connection to the NS Diplo can be opened using an HTTP Browser (Explorer or Mozilla Firefox). The Web EMS uses a graphical interface. Most system configurations and statuses are available via the Web EMS. However, some advanced configuration options are only available via CLI.

The Web EMS shows the actual unit configuration and provides easy access to any interface on the unit.

The Web EMS includes quick link configuration wizards that guide the user, step-by-step, through the creation of:

- 1+0 links with Pipe services
- 1+0 repeater links (radio to radio) with Pipe services
- 2+0 Multi-Carrier ABC group

### **6.5. Command Line Interface (CLI)**

A CLI connection to the NS Diplo can be opened via telnet. All parameter configurations can be performed via CLI.

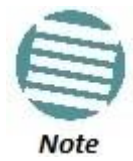

Telnet access can be blocked by user configuration.

### **6.6. Configuration Management**

The system configuration file consists of a set of all the configurable system parameters and their current values.

NS Diplo configuration files can be imported and exported. This enables you to copy the system configuration to multiple NS Diplo units.

System configuration files consist of a zip file that contains three components:

A binary configuration file which is used by the system to restore the configuration.

A text file which enables users to examine the system configuration in a readable format. The file includes the value of all system parameters at the time of creation of the backup file.

An additional text file which enables users to write CLI scripts in order to make desired changes in the backed-up configuration. This file is executed by the system after restoring the configuration.

The system provides three restore points to manage different configuration files. Each restore point contains a single configuration file. Files can be added to restore points by creating backups of the current system state or by importing them from an external server.

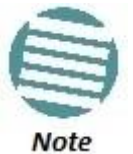

In the Web EMS, these restore points are referred to as "file numbers."

For example, a user may want to use one restore point to keep a last good configuration, another to import changes from an external server, and the third to store the current configuration.

Any of the restore points can be used to apply a configuration file to the system.

The user can determine whether or not to include security-related settings, such as users and user profiles, in the exported configuration file. By default, security settings are included.

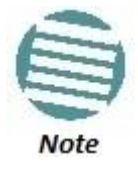

The option to enable or disable import and export of security parameters is planned for future release.

### **6.7. Software Management**

The NS Diplo software installation and upgrade process includes the following steps:

- **Download** The files required for the installation or upgrade are downloaded from a remote server.
- **Installation** The files are installed in the appropriate modules and components of the NS Diplo.
- **Reset** The NS Diplo is restarted in order to boot the new software and firmware versions.

NS Diplo software and firmware releases are provided in a single bundle that includes software and firmware for all components supported by the system. When the user downloads a software bundle, the system verifies the validity of the bundle. The system also compares the files in the bundle to the files currently installed in the NS Diplo and its components, so that only files that differ between the new version bundle and the current version in the system are actually downloaded. A message is displayed to the user for each file that is actually downloaded.

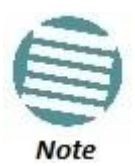

When downloading an older version, all files in the bundle may be downloaded, including files that are already installed.

Software bundles can be downloaded via FTP, SFTP, HTTP, or HTTPS.

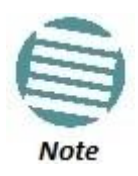

Only FTP and SFTP downloads are supported in Release8.2. Support for the other protocols is planned for future release.

After the software download is complete, the user initiates the installation. A timer can be used to perform the installation after a defined time interval. The system performs an automatic reset after the installation.

### **6.7.1. Backup Software Version**

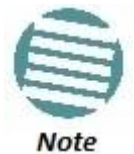

Backup software version support is planned for future release.

NS Diplo maintains a backup copy of the software bundle. In the event that the working software version cannot be found, or the operating system fails to start properly, the system automatically boots from the backup version, and the previously active version becomes the backup version.

Users can also update the backup version manually. The Web EMS includes a field that indicates whether or not the active and backup software versions are identical.

### **6.8. IPv6 Support**

NetStream Diplo management communications can use both IPv4 and IPv6. The unit IP address for management can be configured in either or both formats.

Additionally, other management communications can utilize either IPv4 or IPv6. This includes:

- Software file downloads
- Configuration file import and export
- Trap forwarding
- Unit information file export (used primarily for maintenance and troubleshooting)

### **6.9. In-Band Management**

NetStream Diplo can optionally be managed In-Band, via its radio and Ethernet interfaces. This method of management eliminates the need for a dedicated management interface. For more information, refer to Management Service (MNG) on page 113.

### **6.10. Local Management**

NS Diplo includes an FE port for local management. This port (MGT) is enabled by default, and cannot be disabled.

### **6.11. Alarms**

#### **6.11.1. Configurable BER Threshold for Alarms and Traps**

Users can configure alarm and trap generation in the event of Excessive BER and Signal Degrade BER above user-defined thresholds. Users have the option to configure whether or not excessive BER is propagated as a fault and considered a system event.

### **6.11.2. Alarms Editing**

Users can change the description text (by appending extra text to the existing description) or the severity of any alarm in the system.

This is performed as follows:

- Each alarm in the system is identified by a unique name (see separate list of system alarms and events).
- The user can perform the following operations on any alarm:
	- o View current description and severity
	- o Define the text to be appended to the description and/or severity
	- o Return the alarm to its default values
- The user can also return all alarms and events to their default values.

### **6.12. NTP Support**

#### **Related topics:**

• Synchronization

NS Diplo supports Network Time Protocol (NTP). NTP distributes Coordinated Universal Time (UTC) throughout the system, using a jitter buffer to neutralize the effects of variable latency.

NS Diplo supports NTPv3 and NTPv4. NTPv4 provides interoperability with NTPv3 and with SNTP.

### **6.13. UTC Support**

NS Diplo uses the Coordinated Universal Time (UTC) standard for time and date configuration. UTC is a more updated and accurate method of date coordination than the earlier date standard, Greenwich Mean Time (GMT).

Every NS Diplo unit holds the UTC offset and daylight savings time information for the location of the unit. Each management unit presenting the information (CLI and Web EMS) uses its own UTC offset to present the information in the correct time.

### **6.14. System Security Features**

To guarantee proper performance and availability of a network as well as the data integrity of the traffic, it is imperative to protect it from all potential threats, both internal (misuse by operators and administrators) and external (attacks originating outside the network).

System security is based on making attacks difficult (in the sense that the effort required to carry them out is not worth the possible gain) by putting technical and operational barriers in every layer along the way, from the access outside the network, through the authentication process, up to every data link in the network.

### **6.14.1. Netronics' Layered Security Concept**

Each layer protects against one or more threats. However, it is the combination of them that provides adequate protection to the network. In most cases, no single layer protection provides a complete solution to threats.

The layered security concept is presented in the following figure. Each layer presents the security features and the threats addressed by it. Unless stated otherwise, requirements refer to both network elements and the NMS.

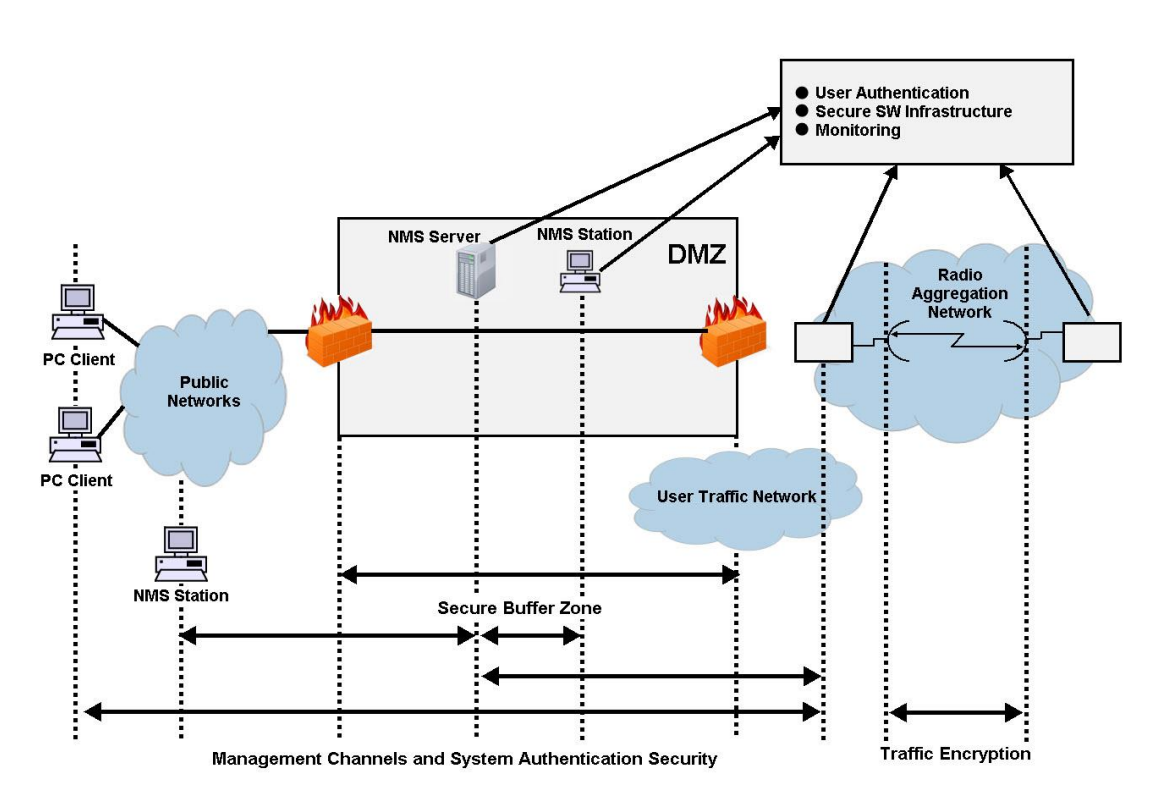

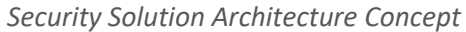

### **6.14.2. Defenses in Management Communication Channels**

Since network equipment can be managed from any location, it is necessary to protect the communication channels' contents end to end.

These defenses are based on existing and proven cryptographic techniques and libraries, thus providing standard secure means to manage the network, with minimal impact on usability.

They provide defense at any point (including public networks and radio aggregation networks) of communications.

While these features are implemented in Netronics equipment, it is the responsibility of the operator to have the proper capabilities in any external devices used to manage the network.

In addition, inside Netronics networking equipment it is possible to control physical channels used for management. This can greatly help deal with all sorts of DoS attacks.

Operators can use secure channels instead or in addition to the existing management channels:

- SNMPv3 for all SNMP-based protocols for both NEs and NMS
- HTTPS for access to the NE's web server
- SSH-2 for all CLI access SFTP for all software and configuration download between NMS and NEs

All protocols run with secure settings using strong encryption techniques. Unencrypted modes are not allowed, and algorithms used must meet modern and client standards.

Users are allowed to disable all insecure channels.

In the network elements, the bandwidth of physical channels transporting management communications is limited to the appropriate magnitude, in particular, channels carrying management frames to the CPU.

#### **Attack types addressed**

- Tempering with management flows
- Management traffic analysis
- Unauthorized software installation
- Attacks on protocols (by providing secrecy and integrity to messages)
- Traffic interfaces eavesdropping (by making it harder to change configuration)
- DoS through flooding

### **6.14.3. Defenses in User and System Authentication Procedures**

#### **6.14.3.1. User Configuration and User Profiles**

User configuration is based on the Role-Based Access Control (RBAC) model. According to the RBAC model, permissions to perform certain operations are assigned to specific roles. Users are assigned to particular roles, and through those role assignments acquire the permissions to perform particular system functions.

In the NS Diplo GUI, these roles are called user profiles. Up to 50 user profiles can be configured. Each profile contains a set of privilege levels per functionality group, and defines the management protocols (access channels) that can be used to access the system by users to whom the user profile is assigned.

The system parameters are divided into the following functional groups:

- Security
- Management
- Radio
- Ethernet
- Synchronization

A user profile defines the permitted access level per functionality group. For each functionality group, the access level is defined separately for read and write operations. The following access levels can be assigned:

• **None** – No access to this functional group.

- **Normal** The user has access to parameters that require basic knowledge about the functional group.
- **Advance** The user has access to parameters that require advanced knowledge about the functional group, as well as parameters that have a significant impact on the system as a whole, such as restoring the configuration to factory default settings.

### **6.14.3.2. User Identification**

NS Diplo supports the following user identification features:

- Configurable inactivity time-out for automatically closing unused management channels
- Optional password strength enforcement. When password strength enforcement is enabled; passwords must comply with the following rules:
	- o Password must be at least eight characters long.
	- o Password must include at least three of the following categories: lower-case characters, upper-case characters, digits, and special characters.
	- o When calculating the number of character categories, upper-case letters used as the first character and digits used as the last character of a password are not counted.
	- o The password cannot have been used within the user's previous five passwords.
- Users can be prompted to change passwords after a configurable amount of time (password aging).
- Users can be blocked for a configurable time period after a configurable number of unsuccessful login attempts.
- Users can be configured to expire at a certain date
- Mandatory change of password at first time login can be enabled and disabled upon user configuration. It is enabled by default.

### **6.14.3.3. Remote Authentication**

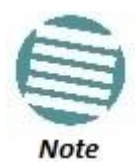

Remote authorization is planned for future release.

Certificate-based strong standard encryption techniques are used for remote authentication. Users may choose to use this feature or not for all secure communication channels.

Since different operators may have different certificate-based authentication policies (for example, issuing its own certificates vs. using an external CA or allowing the NMS system to be a CA), NEs and NMS software provide the tools required for operators to enforce their policy and create certificates according to their established processes.

Server authentication capabilities are provided.

### **6.14.3.4. RADIUS Support**

The RADIUS protocol provides centralized user management services. NS Diplo supports RADIUS server and provides a RADIUS client for authentication and authorization.

RADIUS can be enabled or disabled. When RADIUS is enabled, a user attempting to log into the system from any access channel (CLI, WEB, NMS) is not authenticated locally. Instead, the user's credentials are sent to a centralized standard RADIUS server which indicates to the NS Diplo whether the user is known, and which privilege is to be given to the user. RADIUS uses the same user attributes and privileges defined for the user locally.

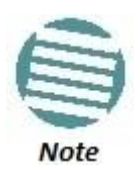

When using RADIUS for user authentication and authorization, the access channel limitations defined per user profile are not applicable. This means that when a user is authorized via RADIUS, the user can access the unit via any available access channel.

RADIUS login works as follows:

- If the RADIUS server is reachable, the system expects authorization to be received from the server:
	- o The server sends the appropriate user privilege to the NS Diplo, or notifies the NS Diplo that the user was rejected.
	- o If rejected, the user will be unable to log in. Otherwise, the user will log in with the appropriate privilege and will continue to operate normally.
- If the RADIUS server is unavailable, the NS Diplo will attempt to authenticate the user locally, according to the existing list of defined users.

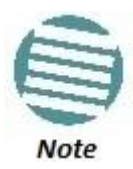

Local login authentication is provided in order to enable users to manage the system in the event that RADIUS server is unavailable. This requires previous definition of users in the system. If the user is only defined in the RADIUS server, the user will be unable to login locally in case the RADIUS server is unavailable.

In order to support NS Diplo - specific privilege levels, the vendor-specific field is used. Netronics' IANA number for this field is 2281.

The following RADIUS servers are supported:

- FreeRADIUS
- RADIUS on Windows Server (IAS)
	- o Windows Server 2008

### **6.14.4. Secure Communication Channels**

NS Diplo supports a variety of standard encryption protocols and algorithms, as described in the following sections.

### **6.14.4.1. SSH (Secured Shell)**

SSH protocol can be used as a secured alternative to Telnet. In NS Diplo:

- SSHv2 is supported.
- SSH protocol will always be operational. Admin users can choose whether to disable Telnet protocol, which is enabled by default. Server authentication is based on NS Diplo's public key.
- RSA and DSA key types are supported.
- Supported Encryptions: aes128-cbc, 3des-cbc, blowfish-cbc, cast128-cbc, arcfour128, arcfour256, arcfour, aes192-cbc, aes256-cbc, aes128-ctr, aes192-ctr, aes256-ctr.
- MAC (Message Authentication Code): SHA-1-96 (MAC length = 96 bits, key length = 160 bit). Supported MAC: hmac-md5, hmac-sha1, hmac-ripemd160, hmac-sha1-96, hmac-md5-96'
- The server authenticates the user based on user name and password. The number of failed authentication attempts is not limited.
- The server timeout for authentication is 10 minutes. This value cannot be changed.

### **6.14.4.2. HTTPS (Hypertext Transfer Protocol Secure)**

HTTPS combines the Hypertext Transfer protocol with the SSL/TLS protocol to provide encrypted communication and secure identification of a network web server. NS Diplo enables administrators to configure secure access via HTTPS protocol.

### **6.14.4.3. SFTP (Secure FTP)**

SFTP can be used for the following operations:

- Configuration upload and download,
- Uploading unit information
- Uploading a public key
- Downloading certificate files
- Downloading software

### **6.14.4.4. Creation of Certificate Signing Request (CSR) File**

In order to create a digital certificate for the NE, a Certificate Signing Request (CSR) file should be created by the NE. The CSR contains information that will be included in the NE's certificate such as the organization name, common name (domain name), locality, and country. It also contains the public key that will be included in the certificate. Certificate authority (CA) will use the CSR to create the desired certificate for the NE.

While creating the CSR file, the user will be asked to input the following parameters that should be known to the operator who applies the command:

- **Common name** The identify name of the element in the network (e.g., the IP address). The common name can be a network IP or the FQDN of the element.
- **Organization** The legal name of the organization.
- **Organizational Unit** The division of the organization handling the certificate.
- **City/Locality** The city where the organization is located.
- **State/County/Region** The state/region where the organization is located.
- **Country** The two-letter ISO code for the country where the organization is location.
- **Email address** An email address used to contact the organization.

#### **6.14.4.5. SNMP**

NS Diplo supports SNMP v1, V2c, and v3. The default community string in NMS and the SNMP agent in the embedded SW are disabled. Users are allowed to set community strings for access to network elements.

NS Diplo supports the following MIBs:

- RFC-1213 (MIB II)
- RMON MIB
- Netronics (proprietary) MIB.

Access to all network elements in a node is provided by making use of the community and context fields in SNMPv1 and SNMPv2c/SNMPv3, respectively.

#### **For additional information:**

NetStream Diplo MIB Reference, DOC- 00036524.

### **6.14.4.6. Server Authentication (SSL / SLLv3)**

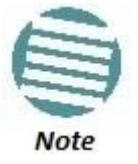

SSL and SLLv3 support is planned for future release.

- All protocols making use of SSL (such as HTTPS) use SLLv3 and support X.509 certificates-based server authentication.
- Users with type of "administrator" or above can perform the following server (network element) authentication operations for certificates handling:
	- o Generate server key pairs (private + public)
	- o Export public key (as a file to a user-specified address)
	- o Install third-party certificates
	- o The Admin user is responsible for obtaining a valid certificate.
	- o Load a server RSA key pair that was generated externally for use by protocols making use of SSL.
- Non-SSL protocols using asymmetric encryption, such as SSH and SFTP, can make use of public-key based authentication.
	- o Users can load trusted public keys for this purpose.

### **6.14.4.7. Encryption**

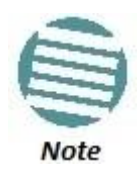

Support for encryption is planned for future release.

- Encryption algorithms for secure management protocols include:
	- o Symmetric key algorithms: 128-bit AES
	- o Asymmetric key algorithms: 1024-bit RSA

### **6.14.5. Security Log**

The security log is an internal system file which records all changes performed to any security feature, as well as all security related events.

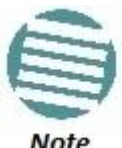

In order to read the security log, the user must upload the log to his or her server.

**Note** 

The security log file has the following attributes:

- The file is of a "cyclic" nature (fixed size, newest events overwrite oldest).
- The log can only be read by users with "admin" or above privilege.
- The contents of the log file are cryptographically protected and digitally signed.
	- o In the event of an attempt to modify the file, an alarm will be raised.
- Users may not overwrite, delete, or modify the log file.

The security log records:

- Changes in security configuration
	- o Carrying out "security configuration copy to mate"
	- o Management channels time-out
	- o Password aging time
	- o Number of unsuccessful login attempts for user suspension
	- o Warning banner change
	- o Adding/deleting of users
	- o Password changed
	- o SNMP enable/disable
	- o SNMP version used (v1/v3) change
	- o SNMPv3 parameters change
		- **Security mode**
		- **Authentication algorithm**
		- User
		- Password
- o SNMPv1 parameters change
	- **Read community**
	- **Write community**
	- **Trap community for any manager**
- o HTTP/HTTPS change
- o FTP/SFTP change
- o Telnet and web interface enable/disable
- o FTP enable/disable
- o Loading certificates
- o RADIUS server
- o Radius enable/disable
- o Remote logging enable/disable (for security and configuration logs)
- o Syslog server address change (for security and configuration logs)
- o System clock change
- o NTP enable/disable
- Security events
- Successful and unsuccessful login attempts
- N consecutive unsuccessful login attempts (blocking)
- Configuration change failure due to insufficient permissions
- SNMPv3/PV authentication failures
- User logout
- User account expired

For each recorded event the following information is available:

- User ID
- Communication channel (WEB, terminal, telnet/SSH, SNMP, NMS, etc.)
- IP address, if applicable
- Date and time

# **7. Standards and Certifications**

### **This chapter includes:**

- Supported Ethernet Standards
- MEF Certifications for Ethernet Services

### *Supported Ethernet Standards*

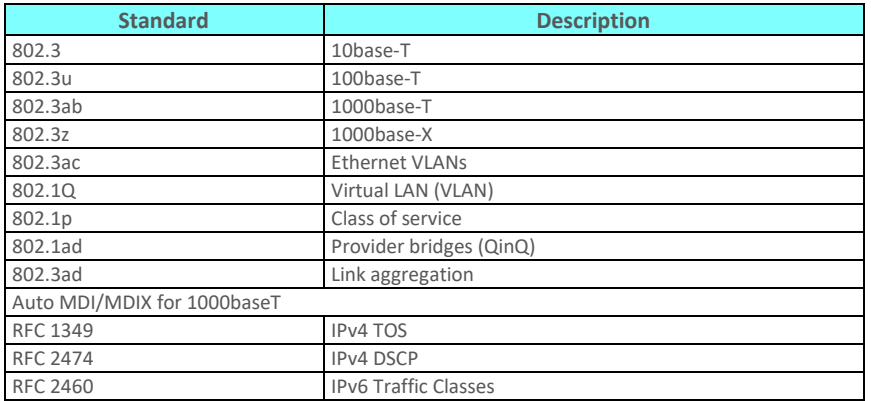

# **7.1. MEF Certifications for Ethernet Services**

### *Supported MEF Specifications*

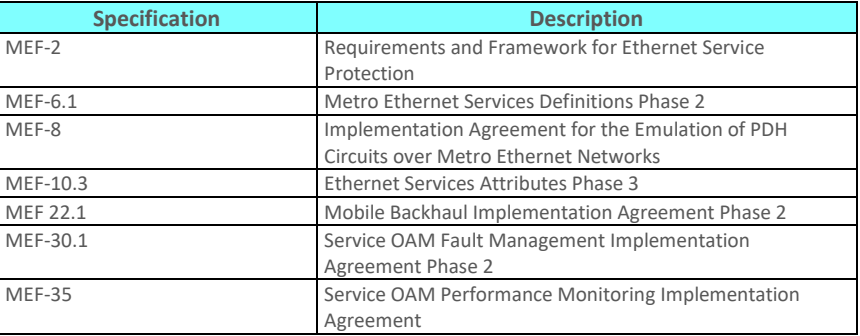

### *MEF Certifications*

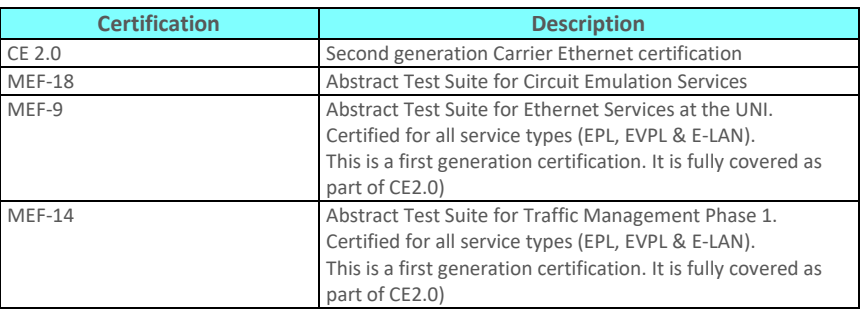

# **8. Specifications**

### **This chapter includes:**

- General Radio Specifications
- Frequency Accuracy
- Radio Capacity Specifications
- **•** Transmit Power Specifications
- Receiver Threshold Specifications
- **•** Frequency Bands
- Mediation Device Losses
- **•** Ethernet Latency Specifications
- Interface Specifications
- **•** Carrier Ethernet Functionality
- Synchronization Functionality
- Network Management, Diagnostics, Status, and Alarms
- Mechanical Specifications
- Standards Compliance
- Environmental Specifications
- Antenna Specifications
- Power Input Specifications
- Power Consumption Specifications
- Power Connection Options
- PoE Injector Specifications
- Cable Specifications

### **Related Topics:**

Standards and Certifications

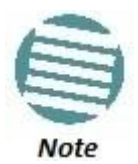

All specifications are subject to change without prior notification.

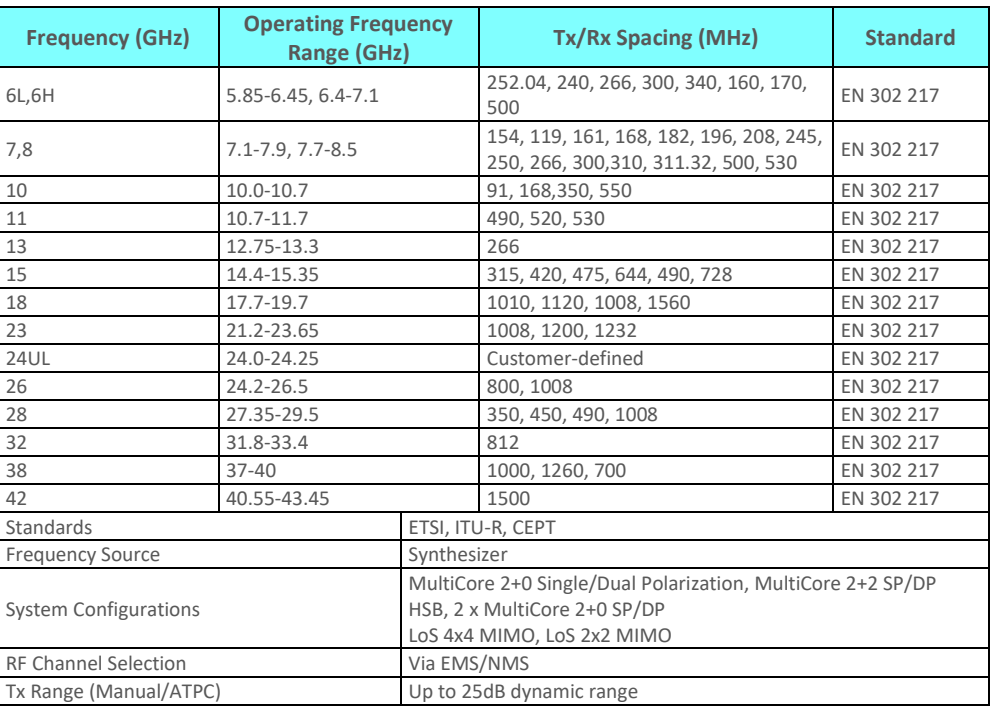

# **8.1. General Radio Specifications**

# **8.2. Frequency Accuracy**

NS Diplo provides frequency accuracy of ±4 ppm .

# **8.3. Radio Capacity Specifications**

Each table in this section includes ranges of capacity specifications per carrier according to frame size, with ranges given for no Header De-Duplication, Layer-2 Header De-Duplication, and LTE-optimized Header De-Duplication (per core).

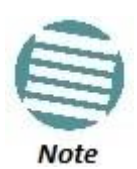

Ethernet capacity depends on average frame size.

The capacity figures for LTE packets encapsulated inside GTP tunnels with IPv4/UDP encapsulation and double VLAN tagging (QinQ). Capacity for IPv6 encapsulation is higher. A Capacity Calculator tool is available for different encapsulations and flow types.

ACAP and ACCP represent compliance with different ETSI mask requirements. ACCP represents compliance with more stringent interference requirements.

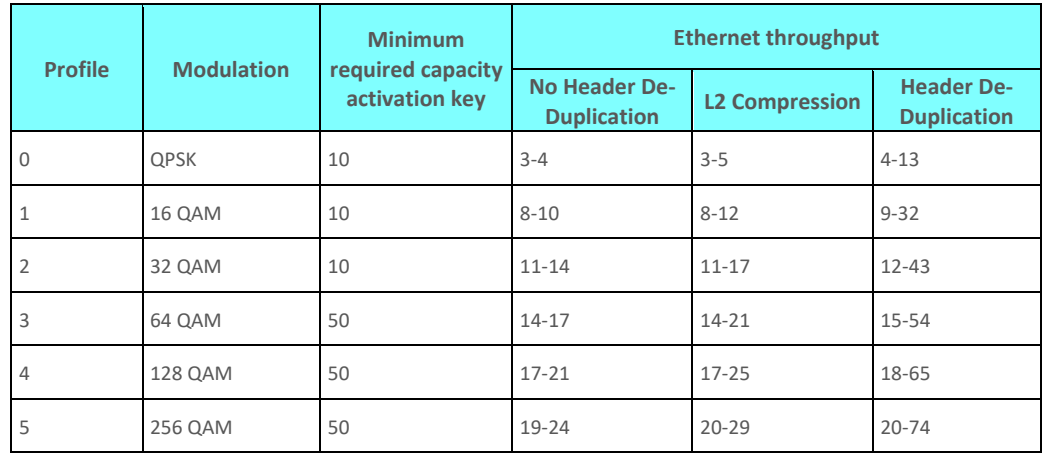

## **8.3.1. 3.5 MHz Channel Bandwidth (ACCP) (MRMC 1523)**

## **8.3.2. 7 MHz Channel Bandwidth (ACCP) (MRMC 1508)**

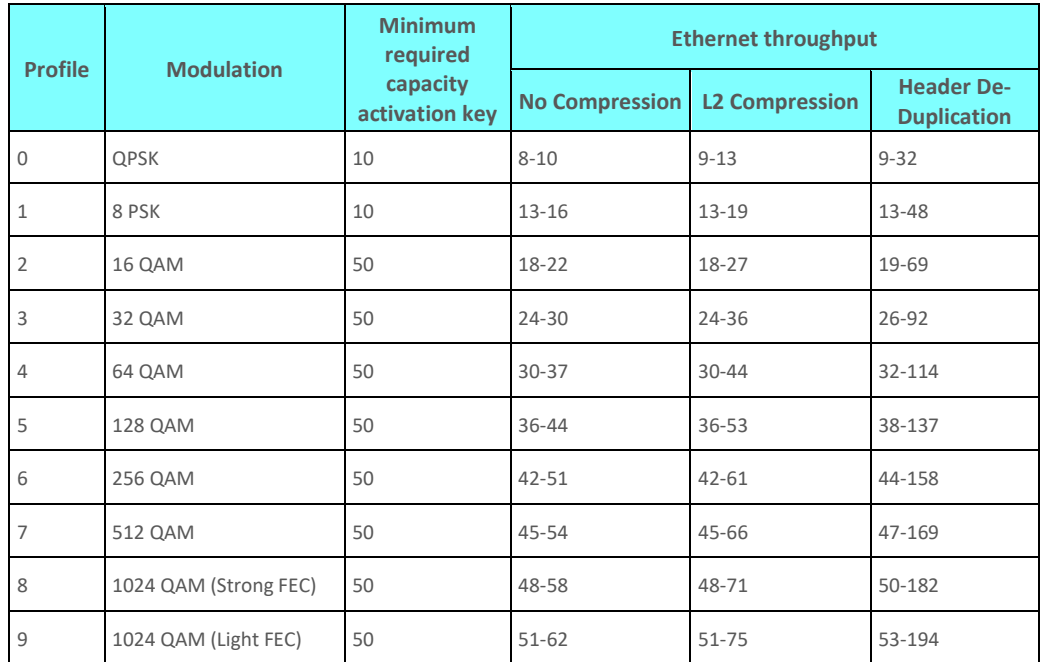

### **8.3.3. 14MHz Channel Bandwidth (ACCP) (MRMC 1509)**

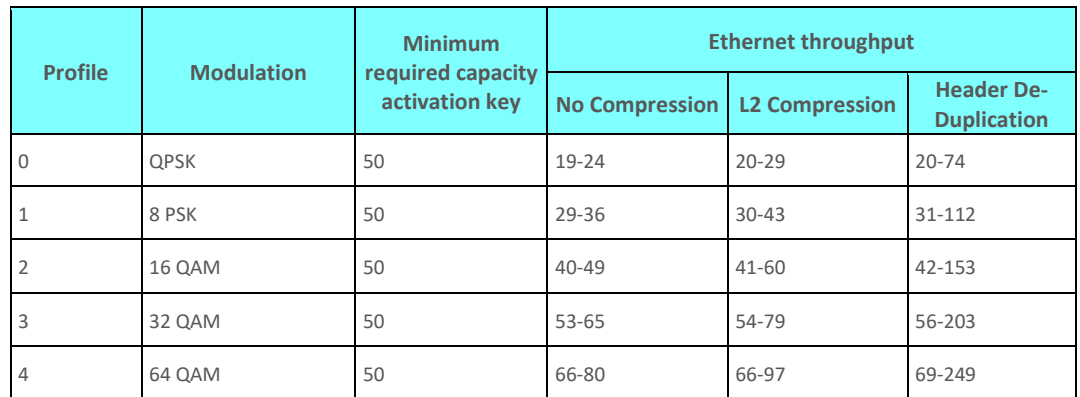

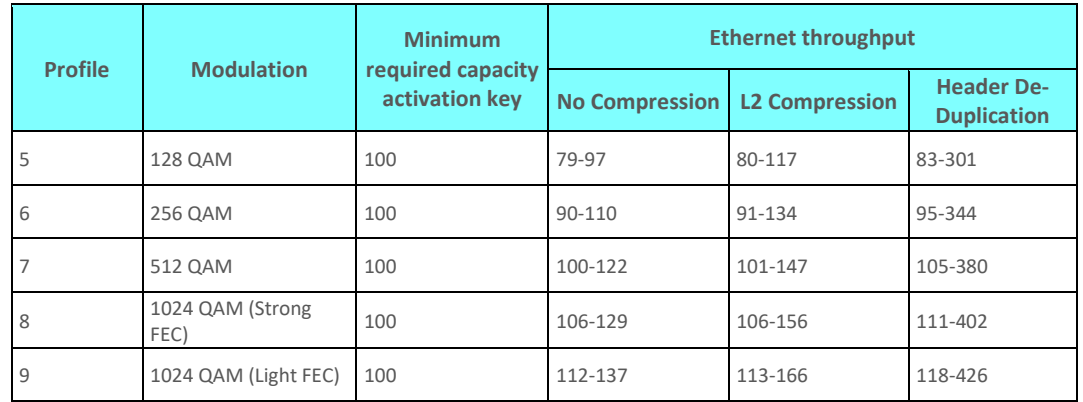

# **8.3.4. 28 MHz Channel Bandwidth (ACCP) (MRMC 1504)**

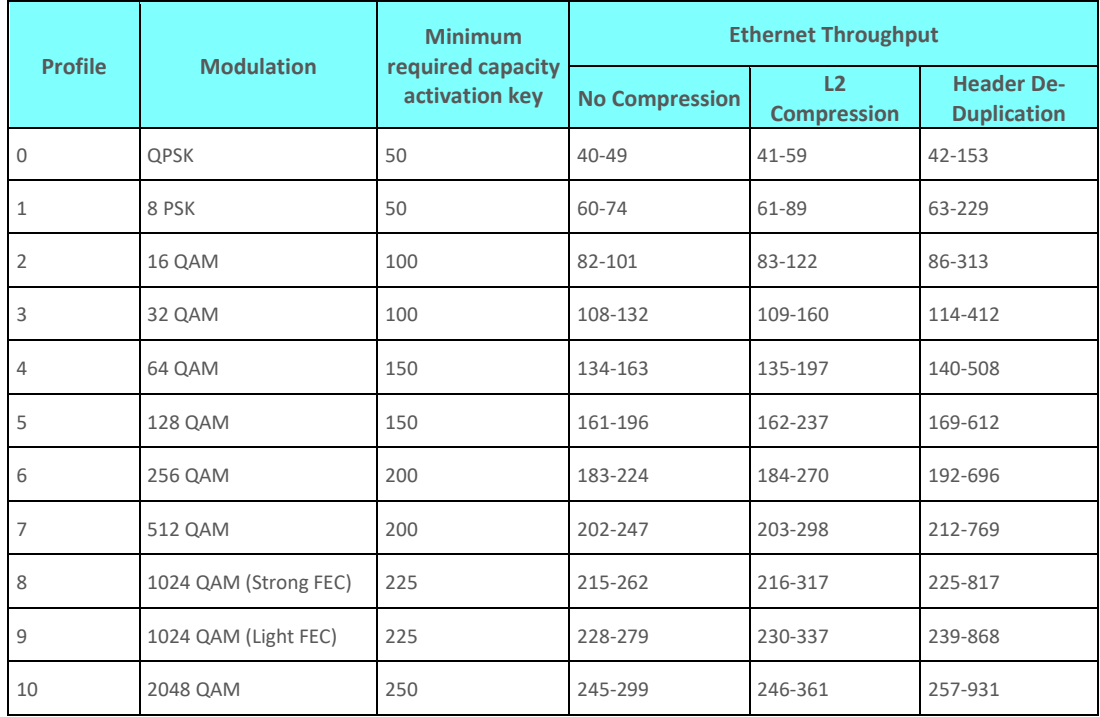

# **8.3.5. 28 MHz Channel Bandwidth (ACAP) (MRMC 1505)**

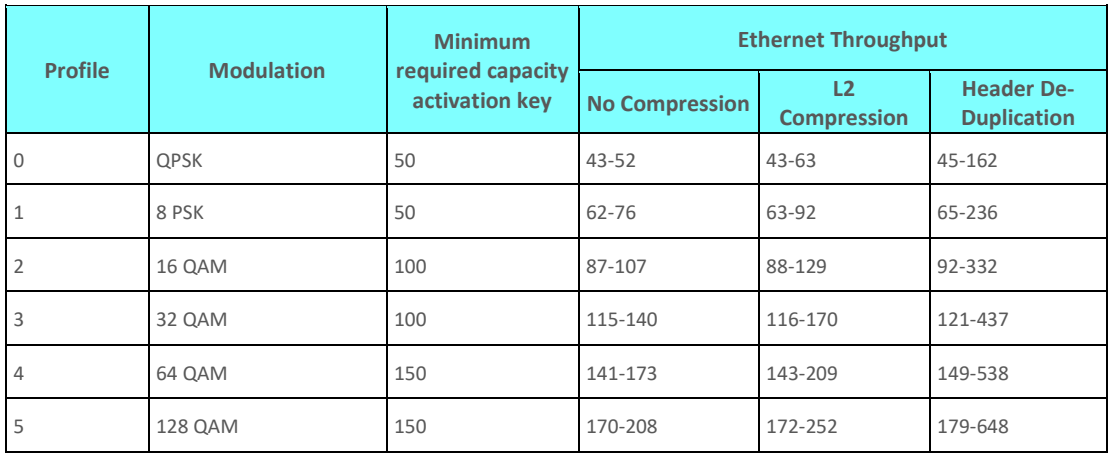
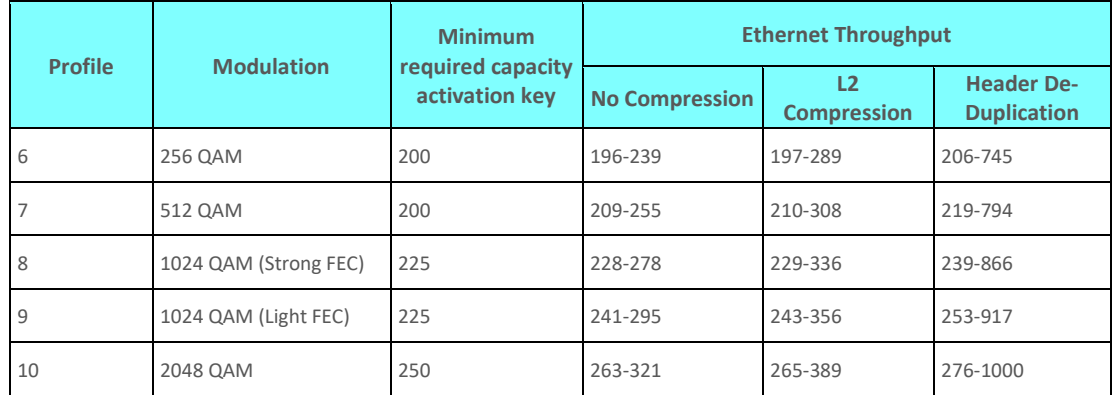

### **8.3.6. 28 MHz Channel Bandwidth (ACCP – MIMO) (MRMC 1901)**

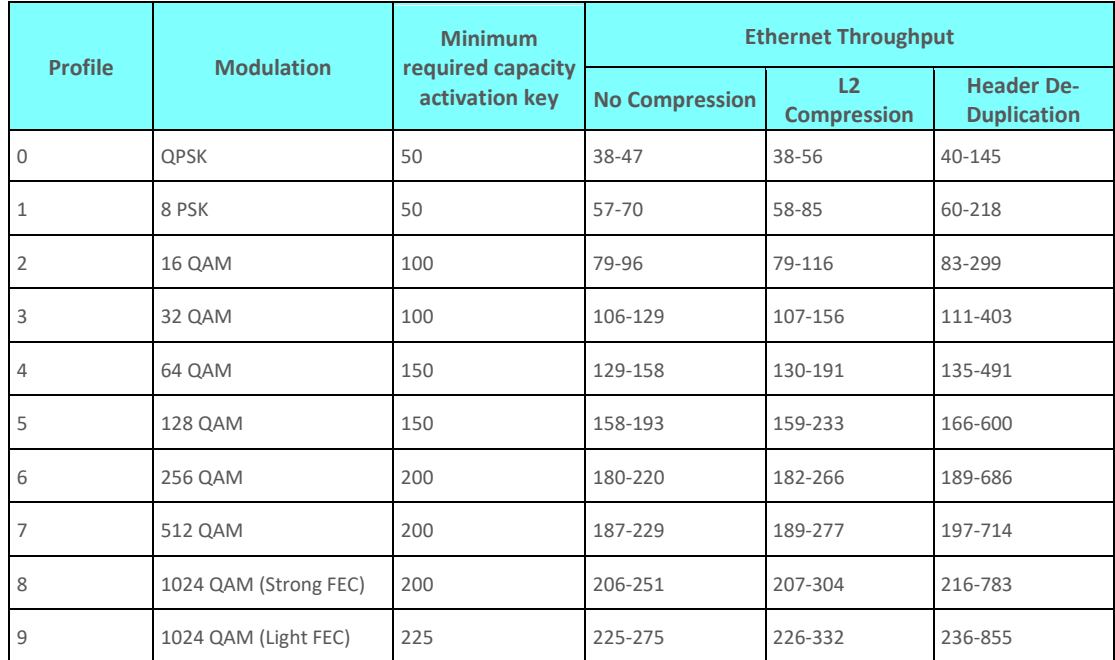

### **8.3.7. 40 MHz Channel Bandwidth (ACCP) (MRMC 1507)**

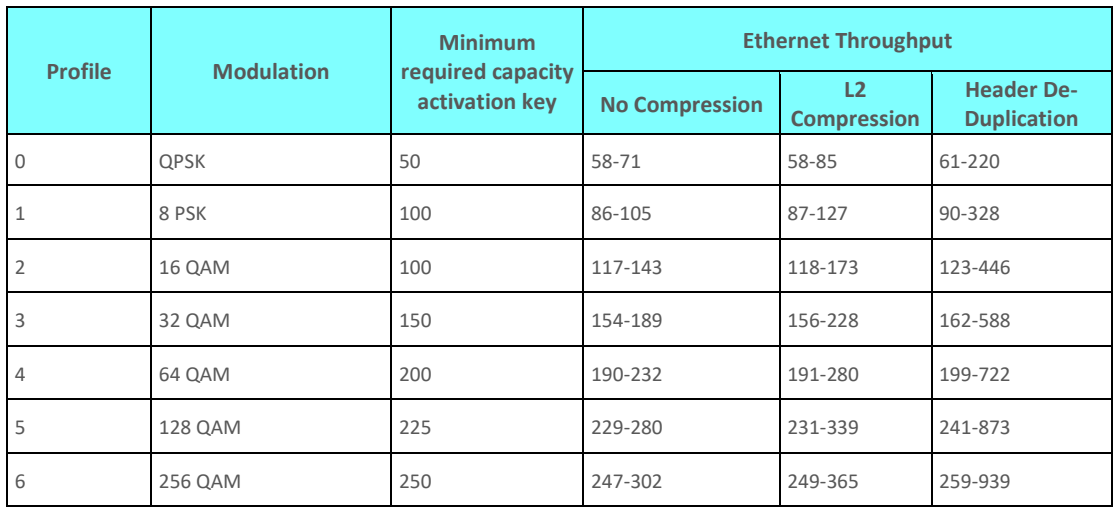

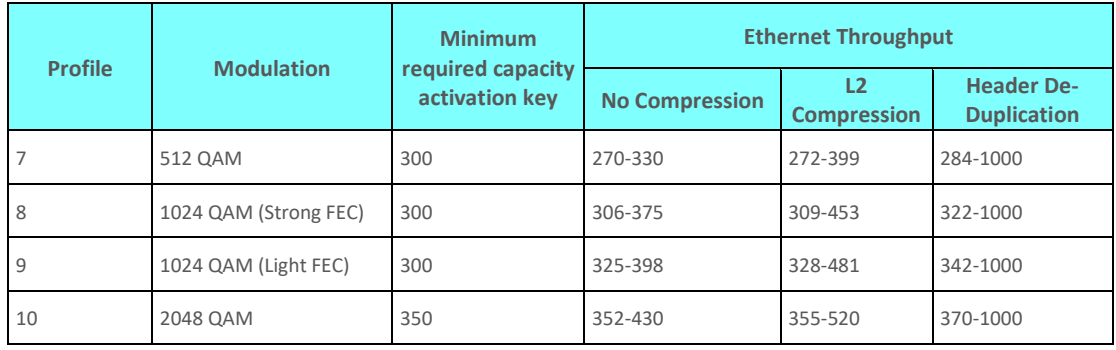

### **8.3.8. 40 MHz Channel Bandwidth (ACCP – MIMO) (MRMC 1902)**

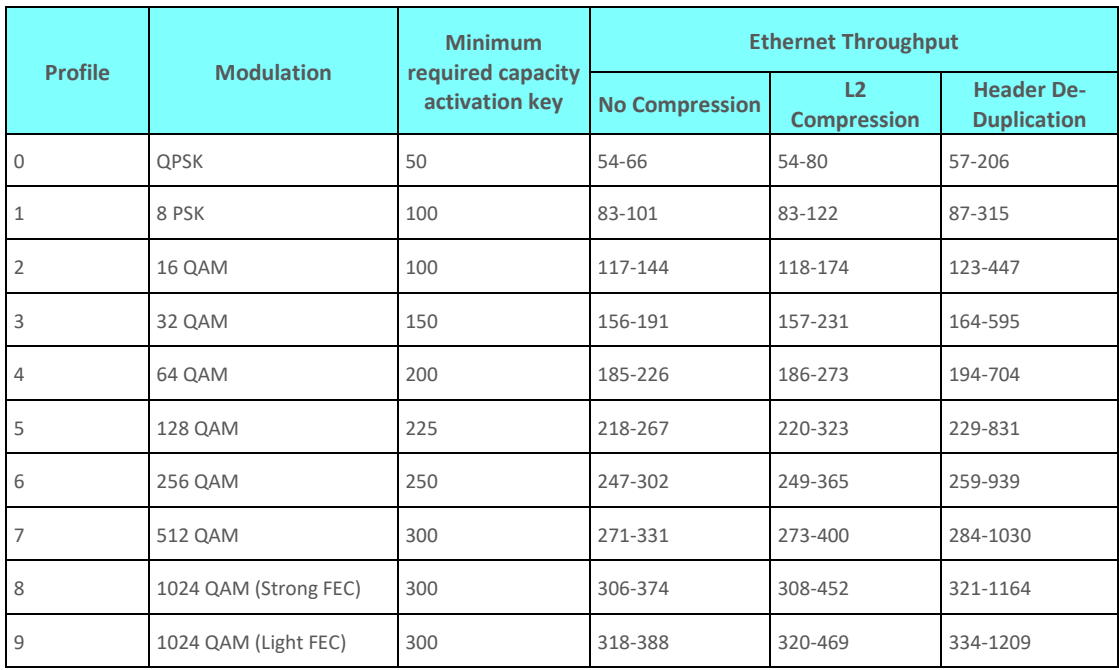

### **8.3.9. 56 MHz Channel Bandwidth (ACCP) (MRMC 1502)**

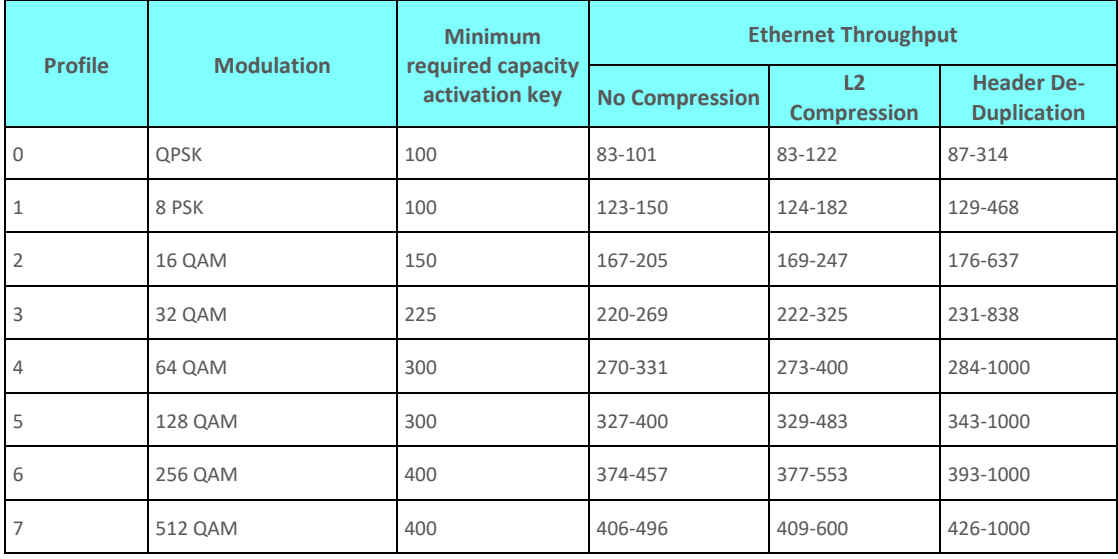

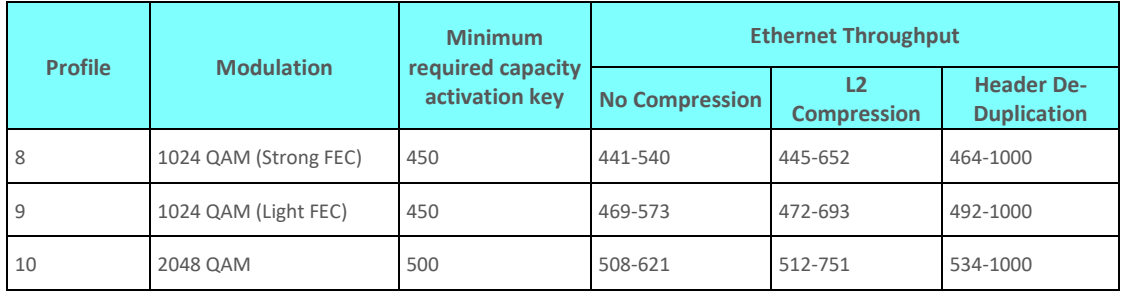

### **8.3.10. 56 MHz Channel Bandwidth (ACAP) (MRMC 1506)**

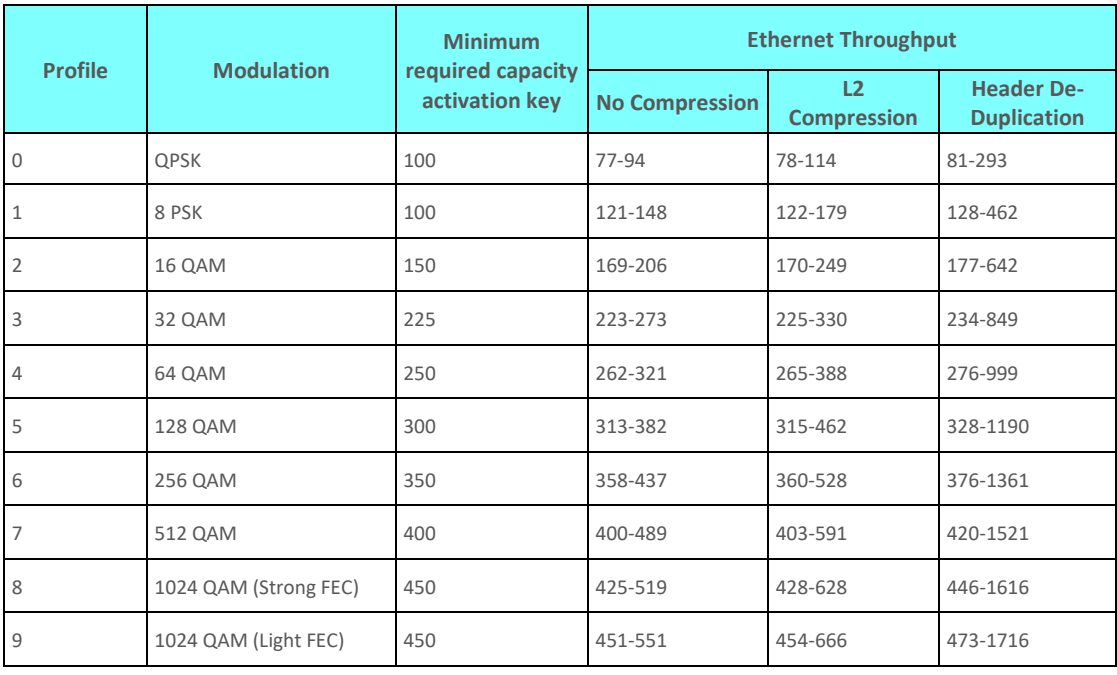

### **8.3.11. 56 MHz Channel Bandwidth (ACCP – MIMO) (MRMC 1903)**

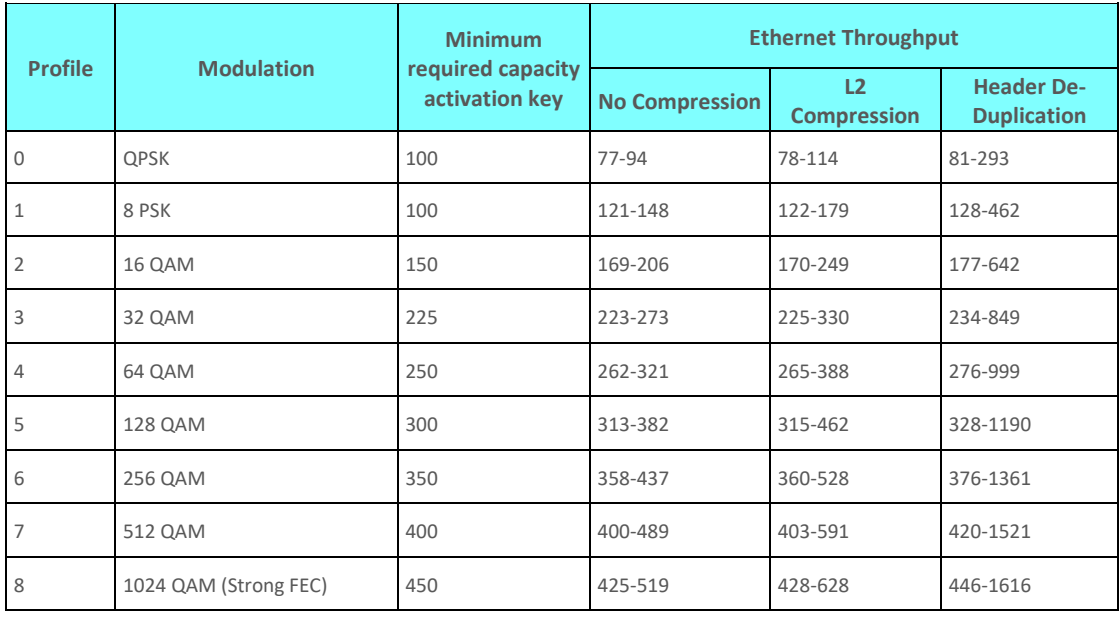

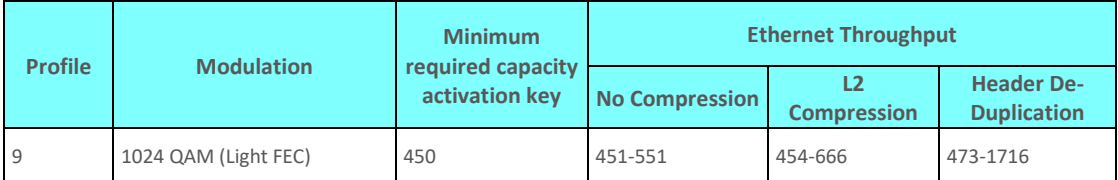

# **8.3.12. 80 MHz Channel Bandwidth (ACCP) (MRMC 1501)**

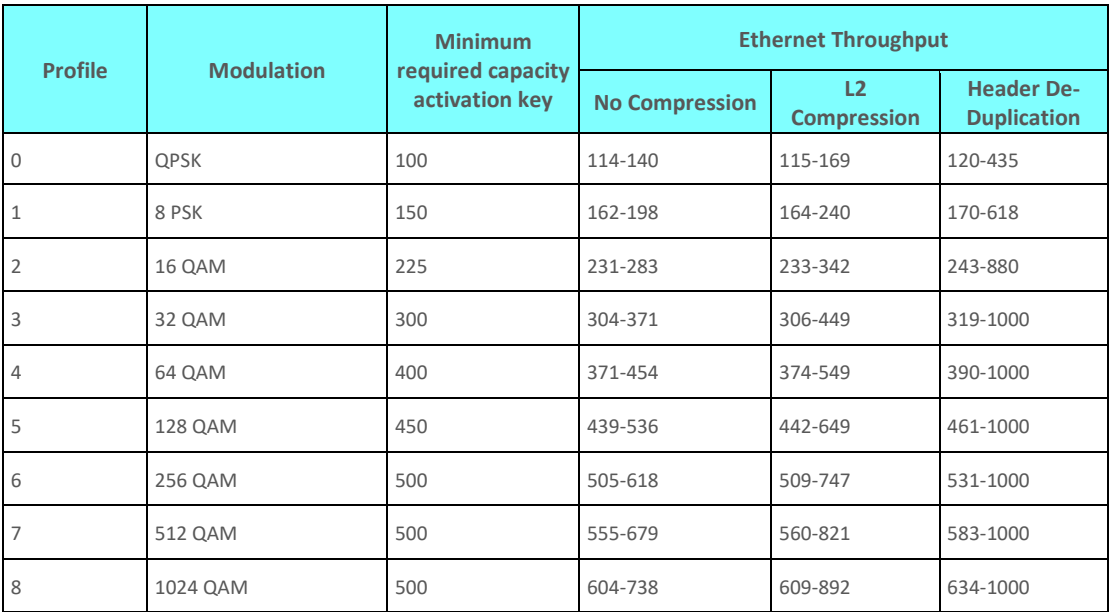

# **8.4. Transmit Power Specifications**

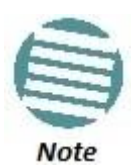

Nominal TX power is subject to change until the relevant frequency band is formally released. See the frequency rollout plan.

The values listed in this section are typical. Actual values may differ in either direction by up to 1dB.

### *NS Diplo Standard Power*

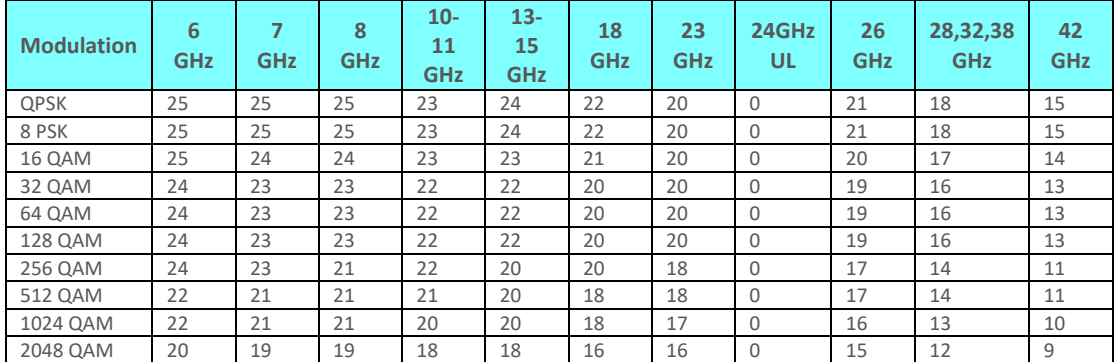

#### *NS Diplo High Power*

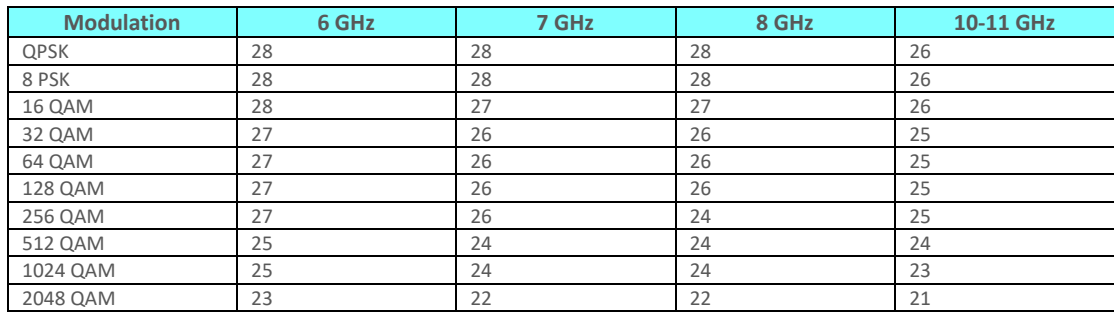

### **8.5. Receiver Threshold Specifications**

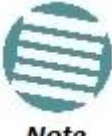

The values listed in this section are typical. Tolerance range is -1dB/+ 2dB.

#### **Note**

 $\overline{a}$ 

| <b>Profile</b>          | <b>Modulation</b>     | <b>Channel</b><br><b>Spacing</b> | <b>Frequency (GHz)</b> |                |         |         |         |         |         |         |         |         |         |         |         |         |         |
|-------------------------|-----------------------|----------------------------------|------------------------|----------------|---------|---------|---------|---------|---------|---------|---------|---------|---------|---------|---------|---------|---------|
|                         |                       |                                  | 6                      | $\overline{7}$ | 8       | 10      | 11      | 13      | 15      | 18      | 23      | 244     | 26      | 28-31   | 32      | 38      | 42      |
| $\Omega$                | <b>QPSK</b>           | 3.5 MHz                          | $-96.5$                | $-96.0$        | $-96.0$ | $-95.5$ | $-96.5$ | $-95.5$ | $-94.5$ | $-96.0$ | $-95.0$ | $-94.5$ | $-94.5$ | $-94.5$ | $-94.0$ | $-94.0$ | $-93.5$ |
| $\overline{1}$          | 16 QAM                |                                  | $-90.0$                | $-89.0$        | $-89.0$ | $-89.0$ | $-89.5$ | $-88.5$ | $-88.0$ | $-89.0$ | $-88.0$ | $-87.5$ | $-88.0$ | $-87.5$ | $-87.5$ | $-87.0$ | $-86.5$ |
| $\overline{2}$          | 32 QAM                |                                  | $-86.5$                | $-85.5$        | $-85.5$ | $-85.5$ | $-86.0$ | $-85.0$ | $-84.5$ | $-85.5$ | $-84.5$ | $-84.0$ | $-84.5$ | $-84.0$ | $-84.0$ | $-83.5$ | $-83.0$ |
| $\overline{3}$          | 64 QAM                |                                  | $-83.0$                | $-82.5$        | $-82.5$ | $-82.0$ | $-83.0$ | $-82.0$ | $-81.0$ | $-82.5$ | $-81.5$ | $-81.0$ | $-81.0$ | $-81.0$ | $-80.5$ | $-80.5$ | $-80.0$ |
| $\overline{4}$          | 128 QAM               |                                  | $-79.5$                | $-79.0$        | $-79.0$ | $-78.5$ | $-79.5$ | $-78.5$ | $-77.5$ | $-79.0$ | $-78.0$ | $-77.5$ | $-77.5$ | $-77.5$ | $-77.0$ | $-77.0$ | $-76.5$ |
| 5                       | 256 QAM               |                                  | $-76.5$                | $-75.5$        | $-75.5$ | $-75.5$ | $-76.5$ | $-75.0$ | $-74.5$ | $-75.5$ | $-75.0$ | $-74.5$ | $-74.5$ | $-74.0$ | $-74.0$ | $-73.5$ | $-73.0$ |
| $\overline{0}$          | QPSK                  | 7 MHz                            | $-93.5$                | $-93.0$        | $-93.0$ | $-92.5$ | $-93.5$ | $-92.5$ | $-91.5$ | $-93.0$ | $-92.0$ | $-91.5$ | $-91.5$ | $-91.5$ | $-91.0$ | $-91.0$ | $-90.5$ |
| $\overline{1}$          | 8 PSK                 |                                  | $-87.5$                | $-87.0$        | $-87.0$ | $-86.5$ | $-87.5$ | $-86.5$ | $-85.5$ | $-87.0$ | $-86.0$ | $-85.5$ | $-85.5$ | $-85.5$ | $-85.0$ | $-85.0$ | $-84.5$ |
| $\overline{2}$          | 16 QAM                |                                  | $-87.0$                | $-86.5$        | $-86.5$ | $-86.0$ | $-87.0$ | $-86.0$ | $-85.0$ | $-86.5$ | $-85.5$ | $-85.0$ | $-85.0$ | $-85.0$ | $-84.5$ | $-84.5$ | $-84.0$ |
| $\overline{\mathbf{3}}$ | 32 QAM                |                                  | $-83.5$                | $-83.0$        | $-83.0$ | $-82.5$ | $-83.5$ | $-82.5$ | $-81.5$ | $-83.0$ | $-82.0$ | $-81.5$ | $-81.5$ | $-81.5$ | $-81.0$ | $-81.0$ | $-80.5$ |
| $\overline{4}$          | 64 QAM                |                                  | $-80.5$                | $-80.0$        | $-80.0$ | $-79.5$ | $-80.5$ | $-79.5$ | $-78.5$ | $-80.0$ | $-79.0$ | $-78.5$ | $-78.5$ | $-78.5$ | $-78.0$ | $-78.0$ | $-77.5$ |
| 5                       | 128 QAM               |                                  | $-77.5$                | $-76.5$        | $-76.5$ | $-76.5$ | $-77.5$ | $-76.0$ | $-75.5$ | $-76.5$ | $-76.0$ | $-75.5$ | $-75.5$ | $-75.0$ | $-75.0$ | $-74.5$ | $-74.0$ |
| 6                       | 256 QAM               |                                  | $-74.0$                | $-73.5$        | $-73.5$ | $-73.0$ | $-74.0$ | $-73.0$ | $-72.0$ | $-73.5$ | $-72.5$ | $-72.0$ | $-72.0$ | $-72.0$ | $-71.5$ | $-71.5$ | $-71.0$ |
| $\overline{7}$          | 512 QAM               |                                  | $-72.0$                | $-71.5$        | $-71.5$ | $-71.0$ | $-72.0$ | $-71.0$ | $-70.0$ | $-71.5$ | $-70.5$ | $-70.0$ | $-70.0$ | $-70.0$ | $-69.5$ | $-69.5$ | $-69.0$ |
| 8                       | 1024 QAM (strong FEC) |                                  | $-68.5$                | $-68.0$        | $-68.0$ | $-67.5$ | $-68.5$ | $-67.5$ | $-66.5$ | $-68.0$ | $-67.0$ | $-66.5$ | $-66.5$ | $-66.5$ | $-66.0$ | $-66.0$ | $-65.5$ |
| 9                       | 1024 QAM (light FEC)  |                                  | $-68.0$                | $-67.0$        | $-67.0$ | $-67.0$ | $-67.5$ | $-66.5$ | $-66.0$ | $-67.0$ | $-66.0$ | $-65.5$ | $-66.0$ | $-65.5$ | $-65.5$ | $-65.0$ | $-64.5$ |
| $\mathbf 0$             | QPSK                  | 14 MHz                           | $-90.5$                | $-90.0$        | $-90.0$ | $-89.5$ | $-90.5$ | $-89.5$ | $-88.5$ | $-90.0$ | $-89.0$ | $-88.5$ | $-88.5$ | $-88.5$ | $-88.0$ | $-88.0$ | $-87.5$ |
| $\mathbf{1}$            | 8 PSK                 |                                  | $-84.5$                | $-84.0$        | $-84.0$ | $-83.5$ | $-84.5$ | $-83.5$ | $-82.5$ | $-84.0$ | $-83.0$ | $-82.5$ | $-82.5$ | $-82.5$ | $-82.0$ | $-82.0$ | $-81.5$ |

<sup>4</sup> Customers in countries following EC Directive 2006/771/EC (incl. amendments) must observe the 100mW EIRP obligation by adjusting transmit power according to antenna gain and RF line losses.

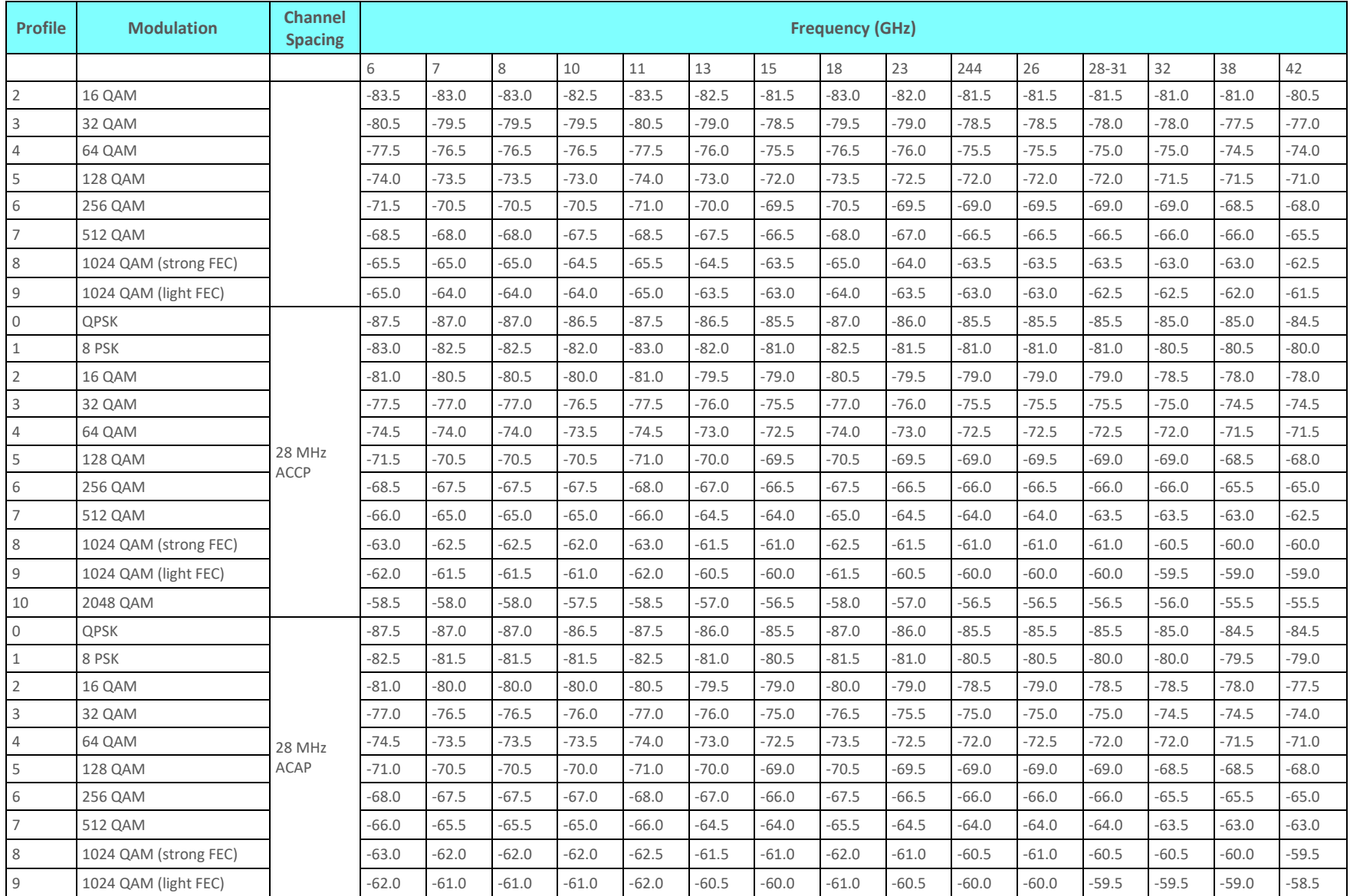

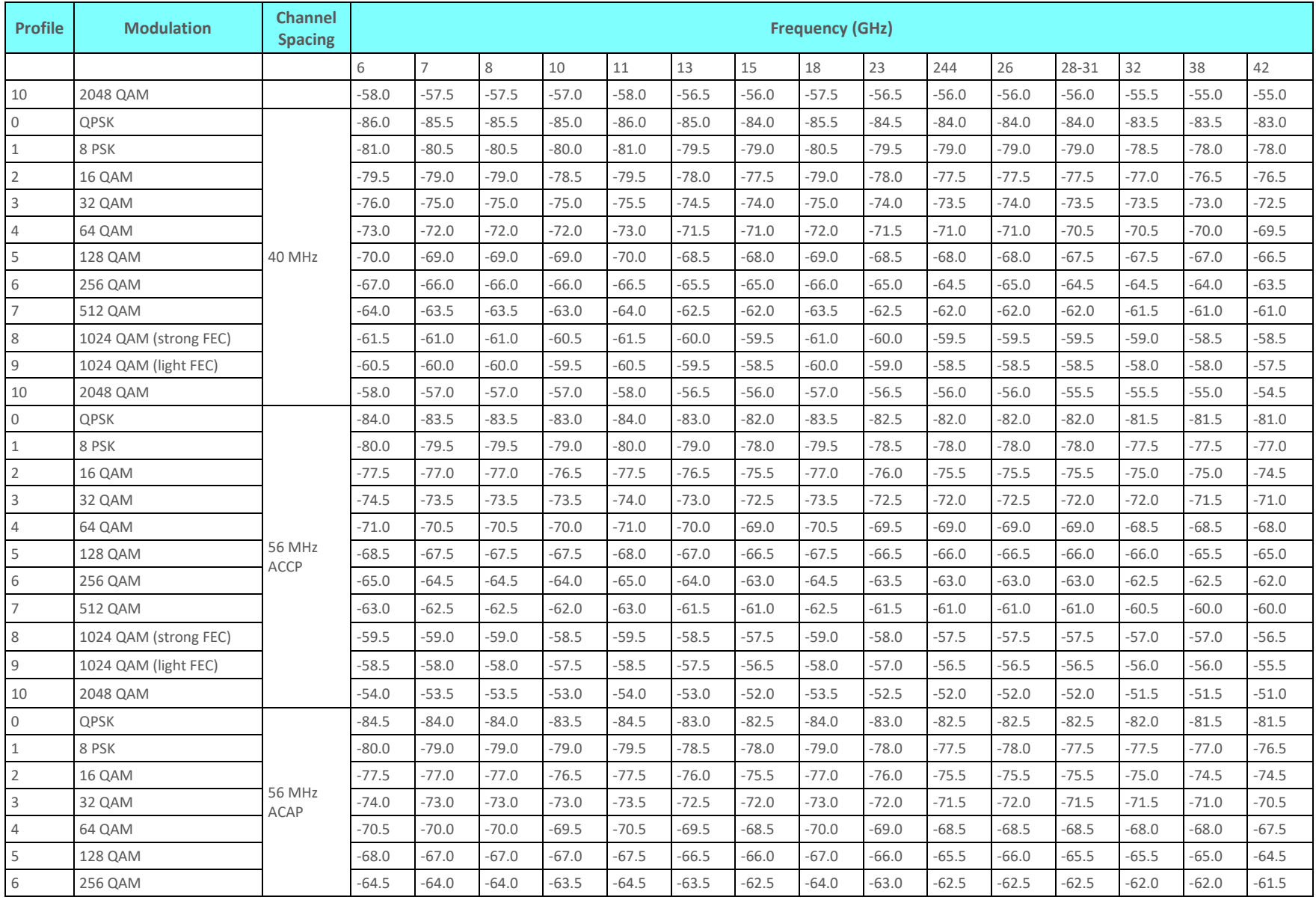

NetStream Diplo Technical Description 188

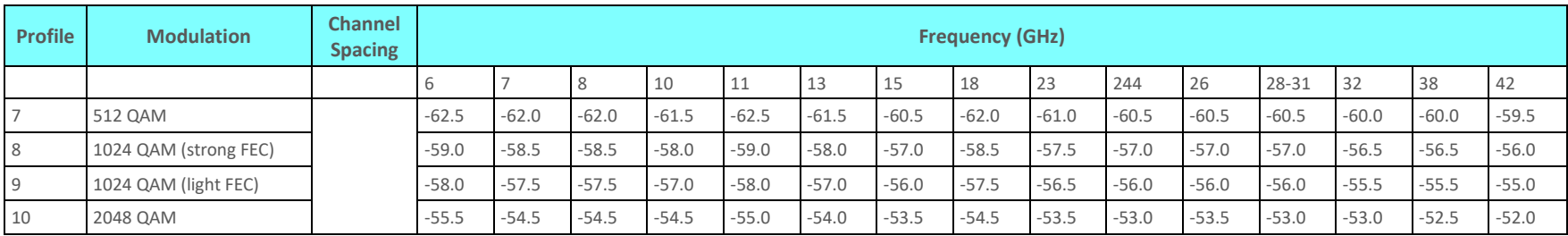

### **8.5.1. Overload Thresholds**

- For modulations up to and including 1024 QAM (strong FEC): -20dBm
- For modulations of 1024 (light FEC) and 2048 QAM: -25dBm

# **8.6. Frequency Bands**

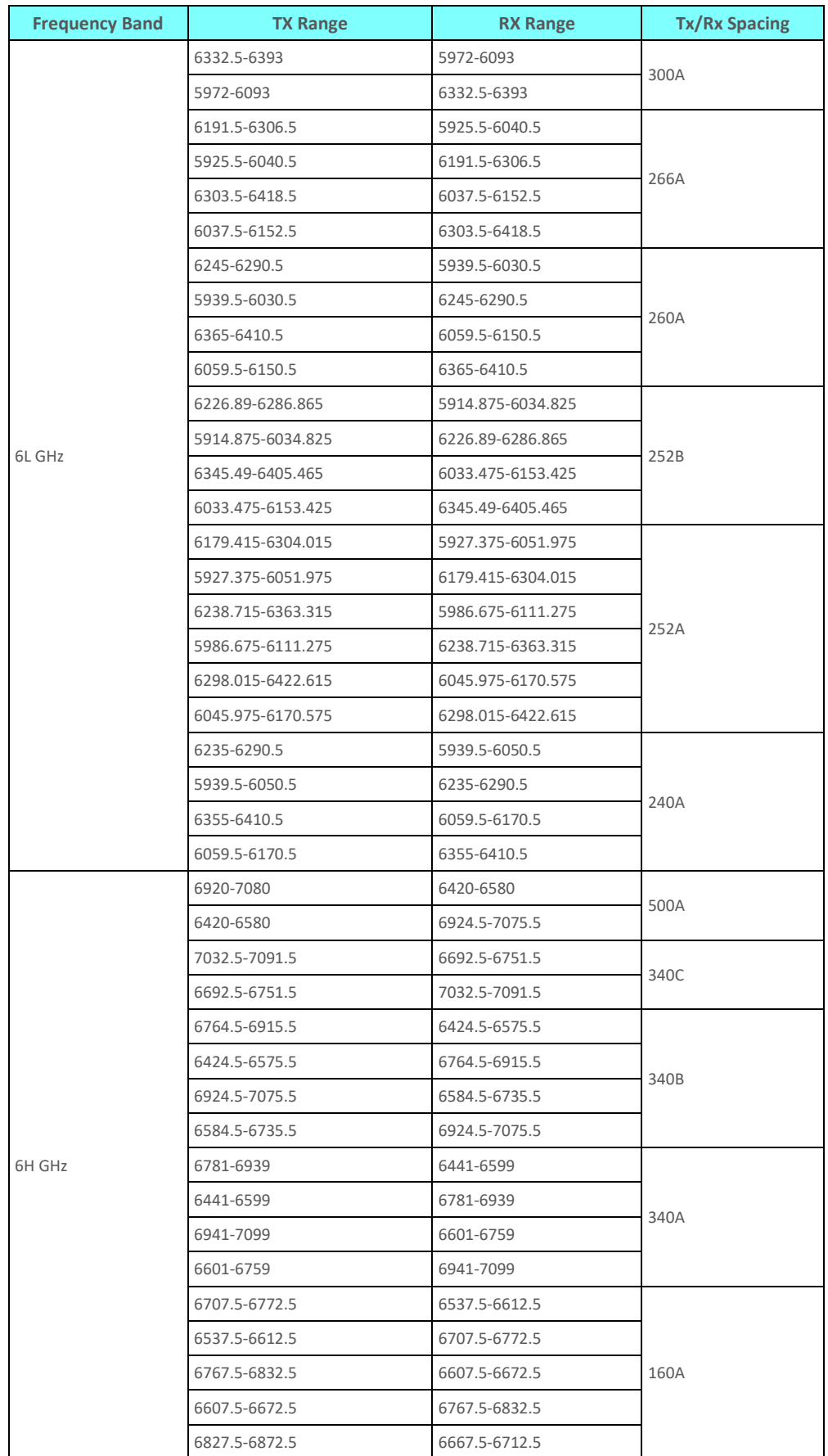

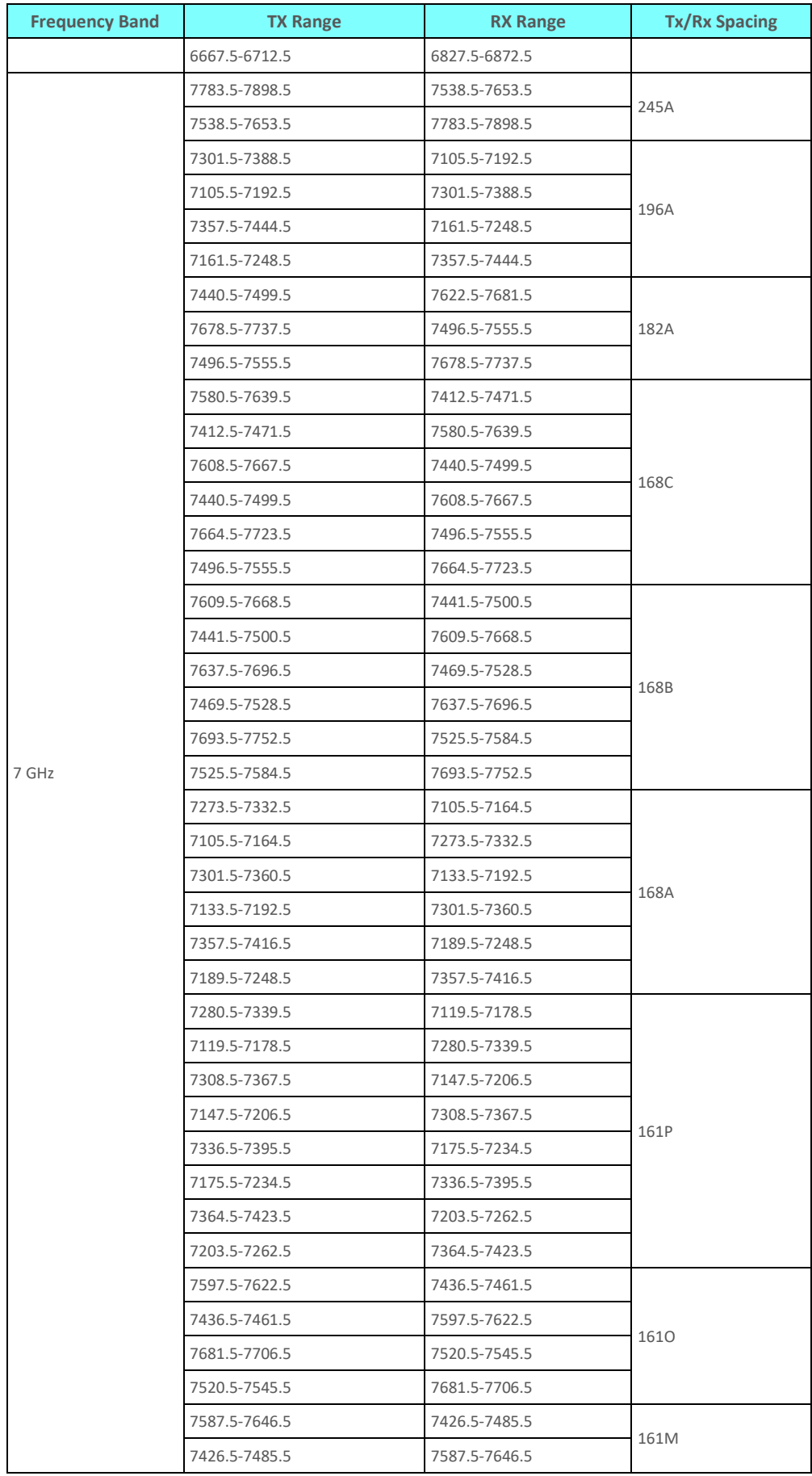

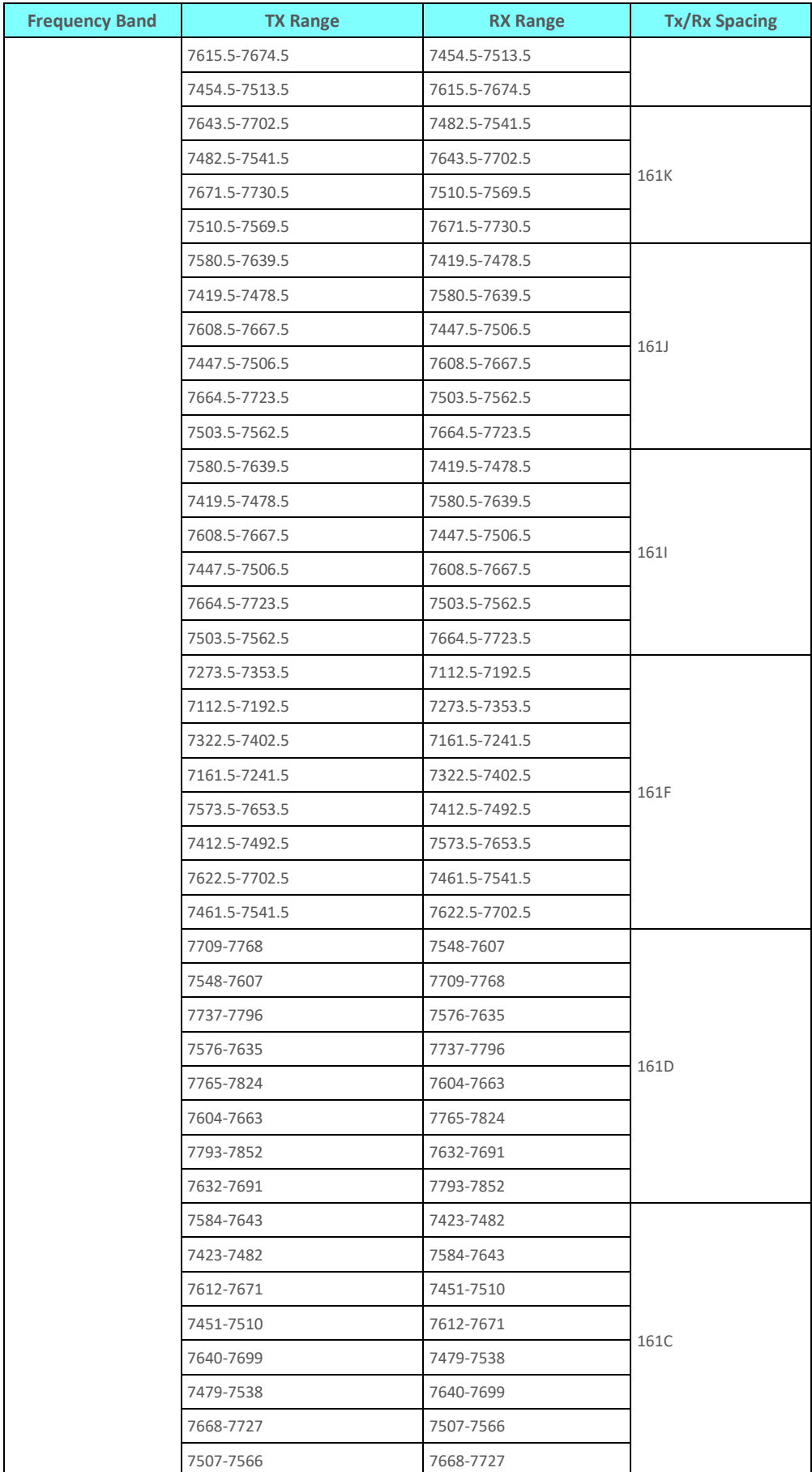

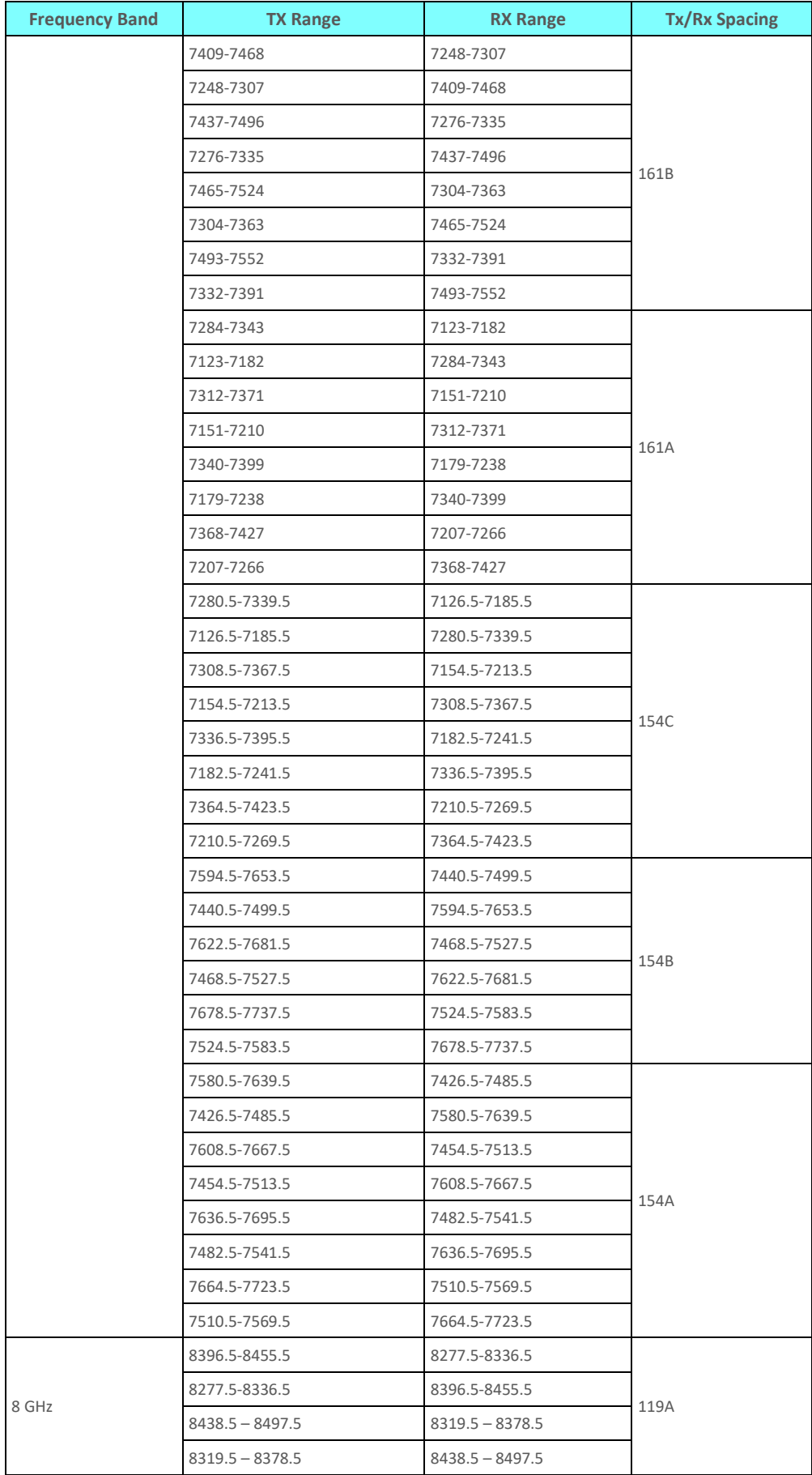

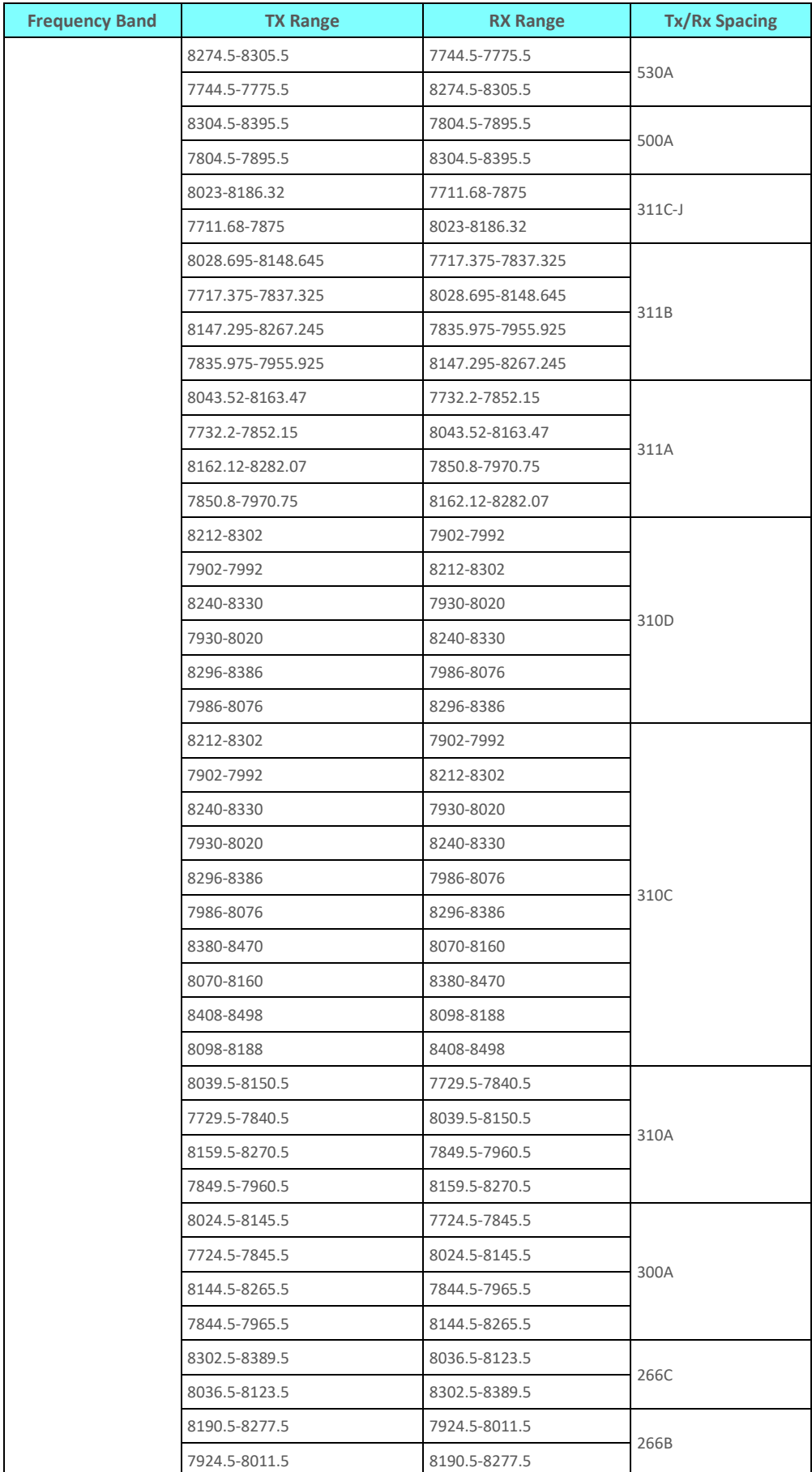

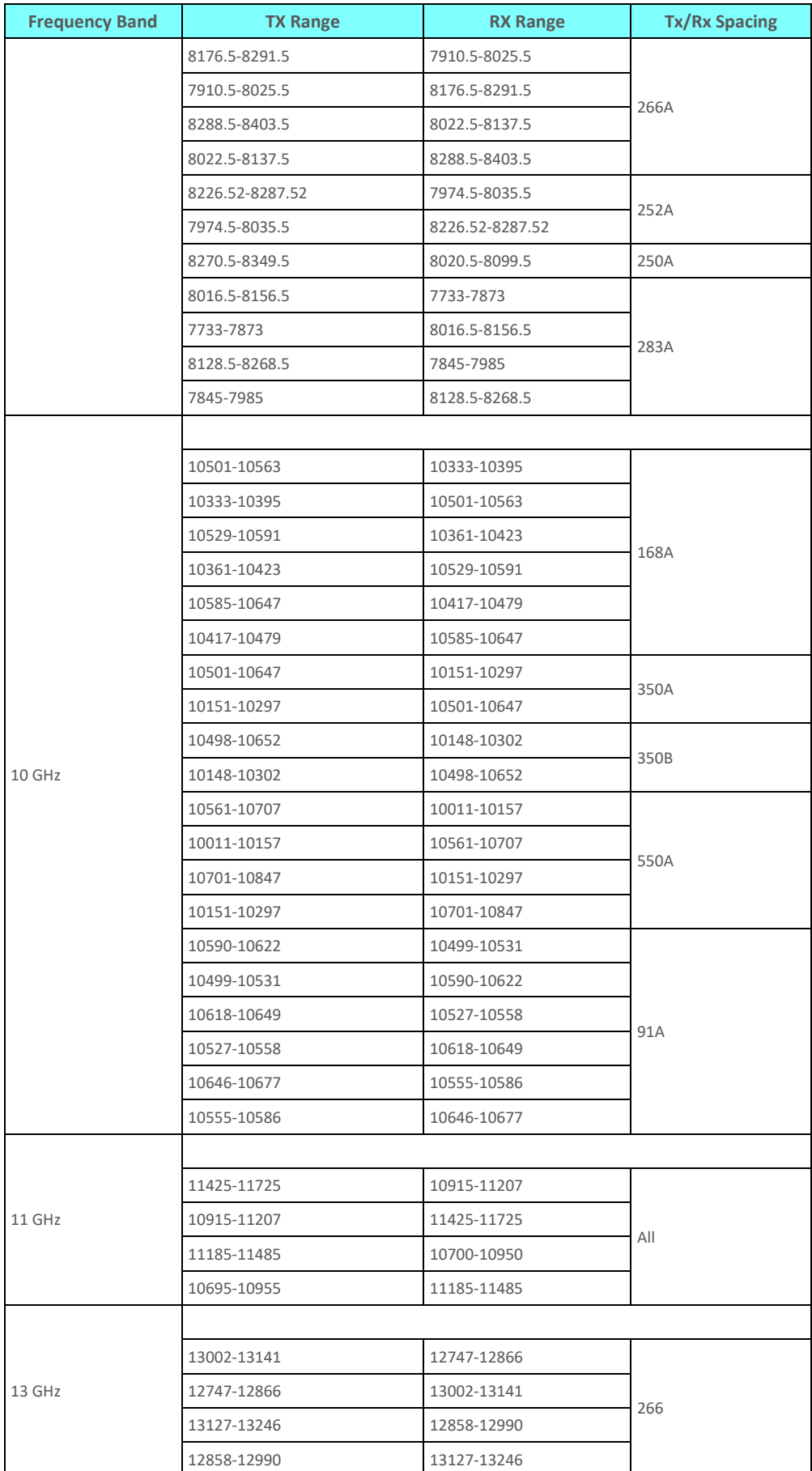

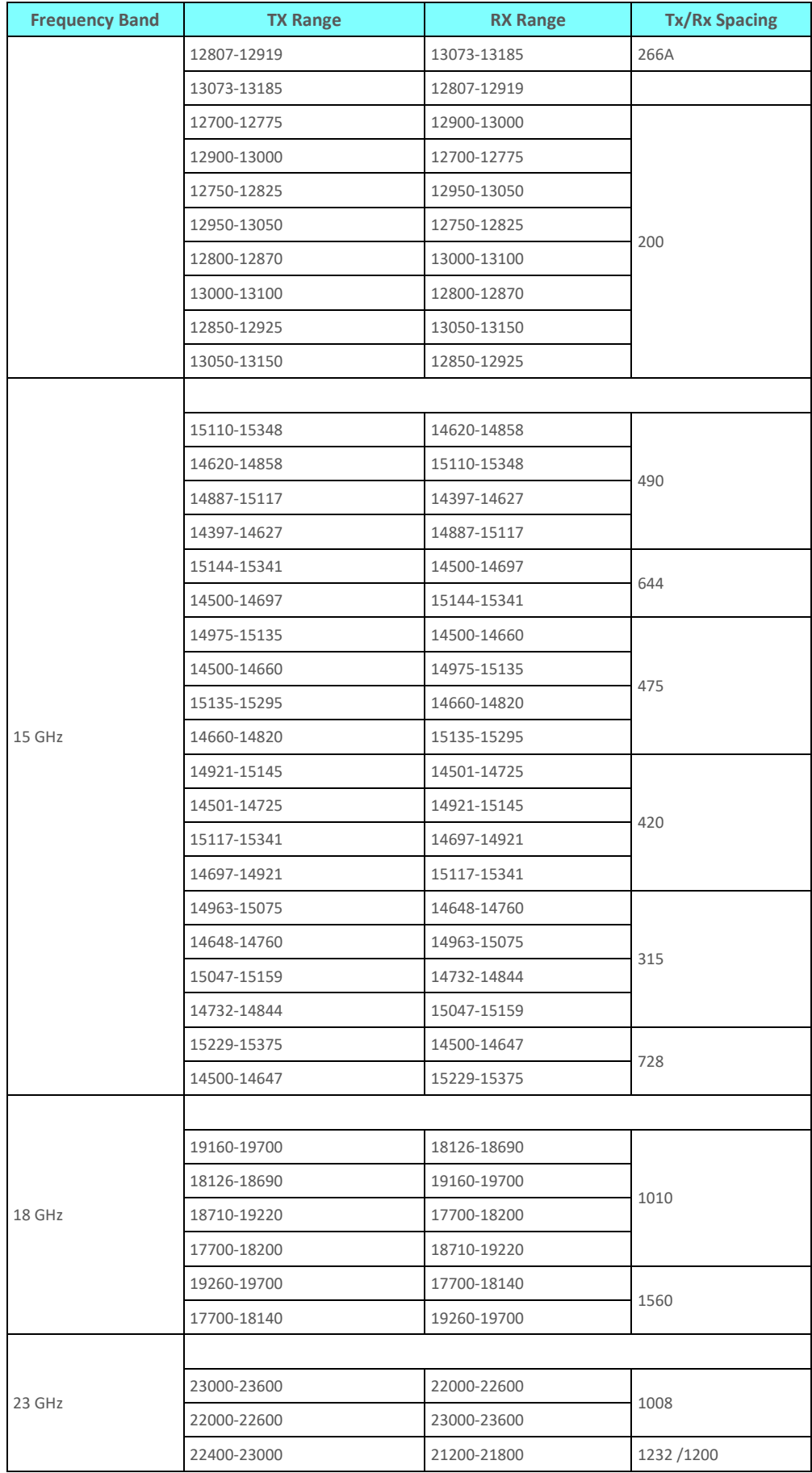

| <b>Frequency Band</b> | <b>TX Range</b>            | <b>RX Range</b>    | <b>Tx/Rx Spacing</b> |  |  |  |
|-----------------------|----------------------------|--------------------|----------------------|--|--|--|
|                       | 21200-21800                | 22400-23000        |                      |  |  |  |
|                       | 23000-23600                | 21800-22400        |                      |  |  |  |
|                       | 21800-22400                | 23000-23600        |                      |  |  |  |
|                       |                            |                    |                      |  |  |  |
| 24UL GHz5             | 24000 - 24250              | 24000 - 24250      | All                  |  |  |  |
|                       |                            |                    |                      |  |  |  |
|                       | 25530-26030                | 24520-25030        |                      |  |  |  |
|                       | 24520-25030                | 25530-26030        |                      |  |  |  |
|                       | 25980-26480                | 24970-25480        | 1008                 |  |  |  |
| 26 GHz                | 24970-25480                | 25980-26480        |                      |  |  |  |
|                       | 25266-25350                | 24466-24550        |                      |  |  |  |
|                       | 24466-24550                | 25266-25350        |                      |  |  |  |
|                       | 25050-25250                | 24250-24450        | 800                  |  |  |  |
|                       | 24250-24450                | 25050-25250        |                      |  |  |  |
|                       |                            |                    |                      |  |  |  |
|                       | 28150-28350                | 27700-27900        |                      |  |  |  |
|                       | 27700-27900                |                    |                      |  |  |  |
|                       | 27950-28150                | 27500-27700        | 450                  |  |  |  |
|                       | 27500-27700                | 27950-28150        |                      |  |  |  |
|                       | 28050-28200                | 27700-27850        |                      |  |  |  |
|                       | 27700-27850                | 28050-28200        |                      |  |  |  |
|                       | 27960-28110                | 27610-27760        | 350                  |  |  |  |
| 28 GHz                | 27610-27760                | 27960-28110        |                      |  |  |  |
|                       | 28090-28315                |                    |                      |  |  |  |
|                       | 27600-27825                | 28090-28315        | 490                  |  |  |  |
|                       | 29004-29453                | 27996-28445        |                      |  |  |  |
|                       | 27996-28445                | 29004-29453        |                      |  |  |  |
|                       | 28556-29005                | 27548-27997        | 1008                 |  |  |  |
|                       | 27548-27997                | 28556-29005        |                      |  |  |  |
|                       | 29100-29125                | 29225-29250        |                      |  |  |  |
|                       | 29225-29250                | 29100-29125        | 125                  |  |  |  |
|                       | 31000-31085<br>31215-31300 |                    |                      |  |  |  |
| 31 GHz                | 31215-31300                | 31000-31085        | 175                  |  |  |  |
|                       | 31815-32207                | 32627-33019        |                      |  |  |  |
|                       | 32627-33019                |                    |                      |  |  |  |
| 32 GHz                | 32179-32571                | 812<br>32991-33383 |                      |  |  |  |
|                       | 32991-33383                | 32179-32571        |                      |  |  |  |
|                       |                            |                    |                      |  |  |  |
| 38 GHz                | 38820-39440                | 37560-38180        | 1260                 |  |  |  |

<sup>5</sup> Customers in countries following EC Directive 2006/771/EC (incl. amendments) must observe the 100mW EIRP obligation by adjusting transmit power according to antenna gain and RF line losses.

 $\overline{a}$ 

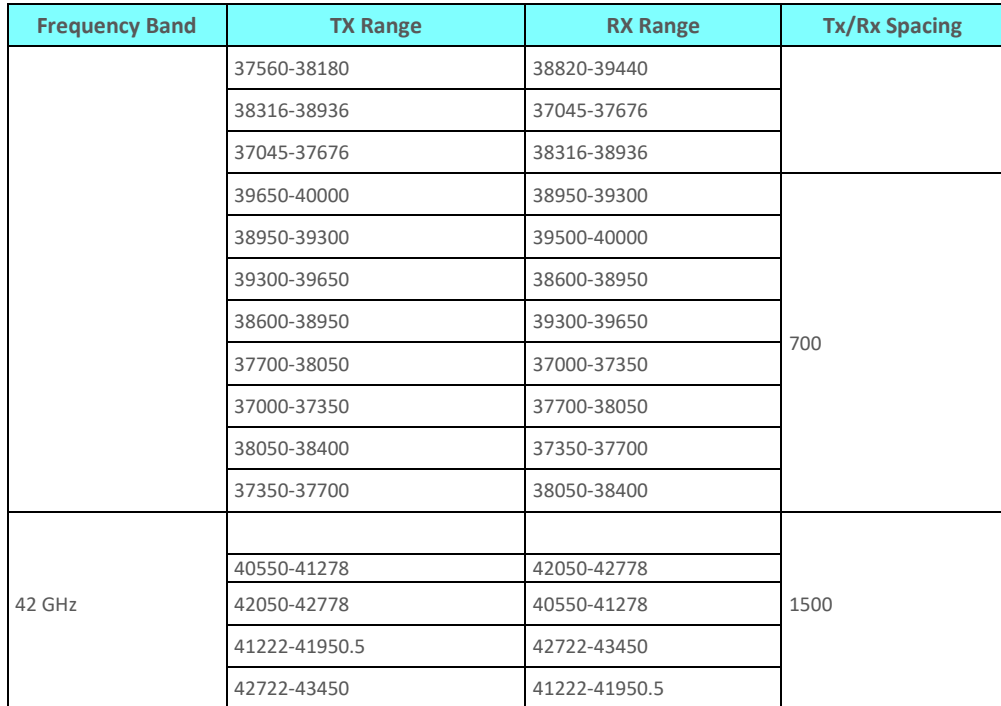

# **8.7. Mediation Device Losses**

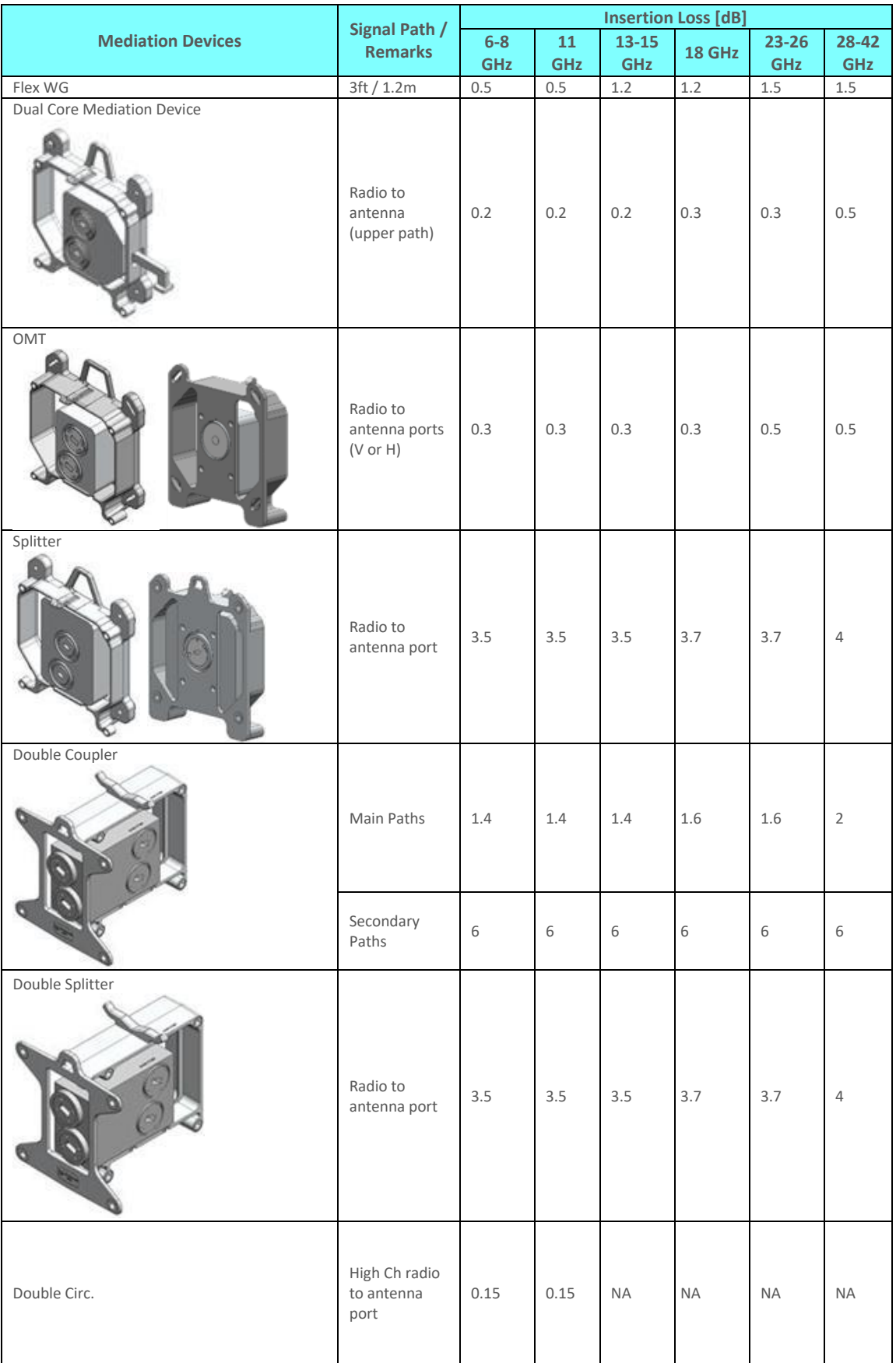

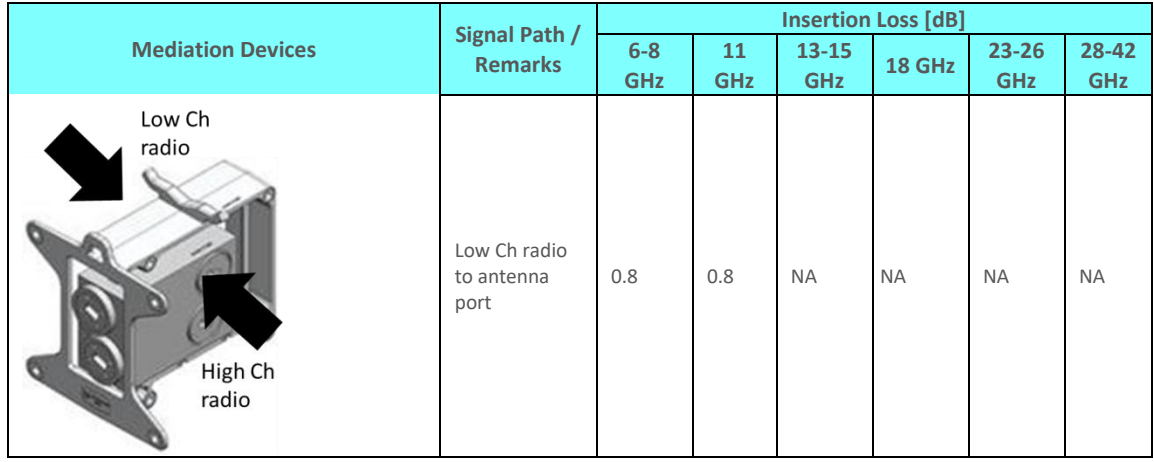

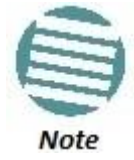

The antenna interface is always the NS Diplo interface. If other antennas are to be used, an adaptor with a 0.1 dB loss should be considered. The numbers above represent the typical loss per component.

The following diagram explains the circulators insertion loss:

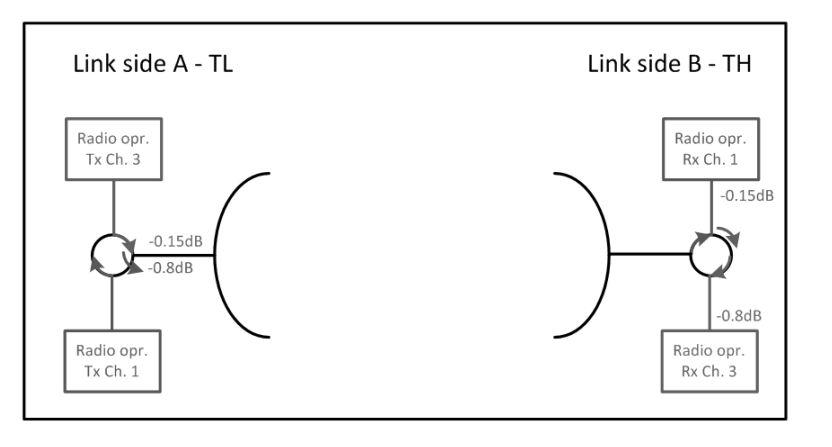

### **8.8. Ethernet Latency Specifications**

### **8.8.1. Latency – 3.5 MHz Channel Bandwidth**

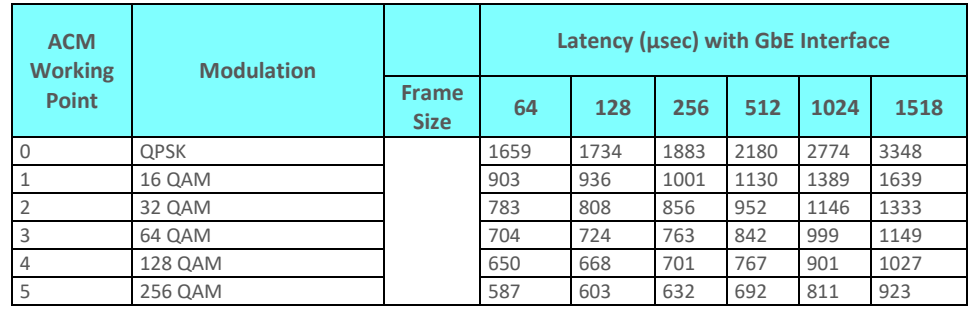

# **8.8.2. Latency – 7 MHz Channel Bandwidth**

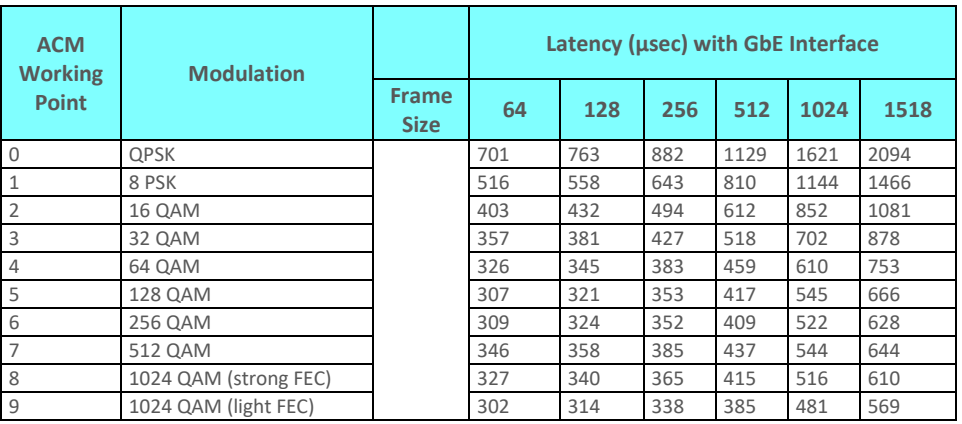

### **8.8.3. Latency – 14 MHz Channel Bandwidth**

| <b>ACM</b><br><b>Working</b> | <b>Modulation</b>     |                             | Latency (usec) with GbE Interface |     |     |     |      |      |  |  |
|------------------------------|-----------------------|-----------------------------|-----------------------------------|-----|-----|-----|------|------|--|--|
| <b>Point</b>                 |                       | <b>Frame</b><br><b>Size</b> | 64                                | 128 | 256 | 512 | 1024 | 1518 |  |  |
| $\Omega$                     | <b>QPSK</b>           |                             | 276                               | 304 | 360 | 473 | 698  | 913  |  |  |
|                              | 8 PSK                 |                             | 222                               | 242 | 281 | 358 | 512  | 659  |  |  |
| $\overline{2}$               | <b>16 QAM</b>         |                             | 178                               | 193 | 222 | 280 | 398  | 506  |  |  |
| 3                            | 32 QAM                |                             | 166                               | 178 | 201 | 247 | 339  | 424  |  |  |
| $\overline{4}$               | 64 QAM                |                             | 159                               | 168 | 187 | 226 | 303  | 374  |  |  |
| 5                            | 128 QAM               |                             | 191                               | 199 | 216 | 248 | 315  | 375  |  |  |
| 6                            | 256 QAM               |                             | 136                               | 142 | 158 | 187 | 248  | 302  |  |  |
| $\overline{7}$               | 512 OAM               |                             | 172                               | 179 | 193 | 221 | 277  | 327  |  |  |
| 8                            | 1024 QAM (strong FEC) |                             | 161                               | 168 | 182 | 209 | 263  | 310  |  |  |
| $\overline{9}$               | 1024 QAM (light FEC)  |                             | 158                               | 164 | 177 | 202 | 254  | 299  |  |  |

**8.8.4. Latency – 28 MHz Channel Bandwidth**

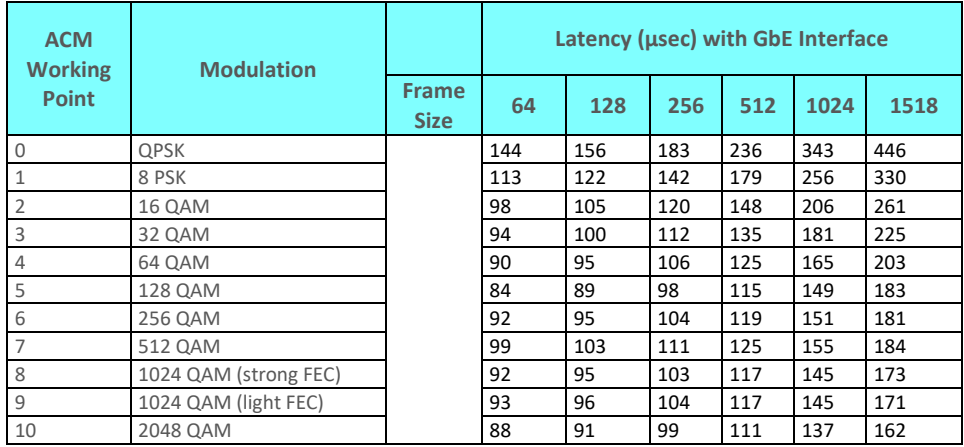

# **8.8.5. Latency – 40 MHz Channel Bandwidth**

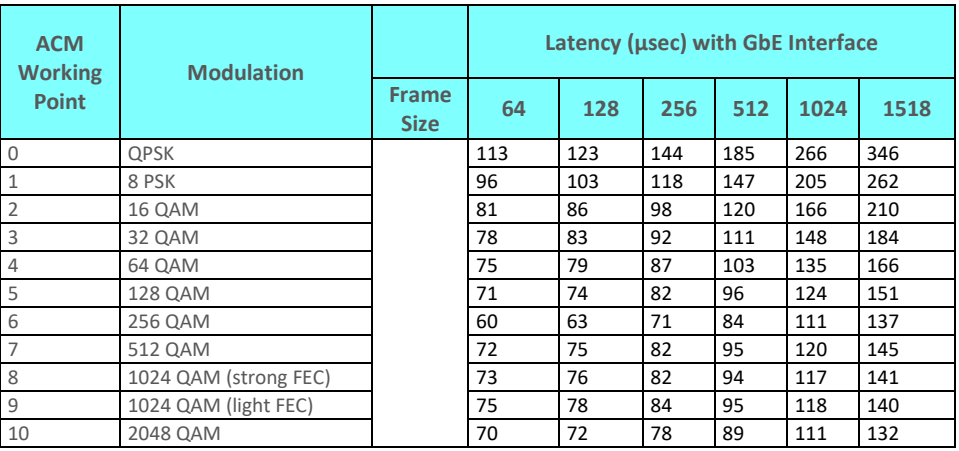

#### **8.8.6. Latency – 56 MHz Channel Bandwidth**

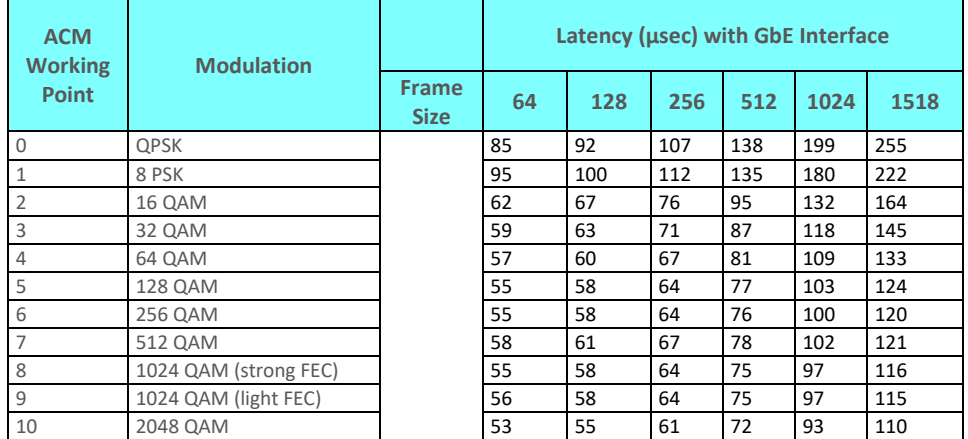

### **8.8.7. Latency – 80 MHz Channel Bandwidth**

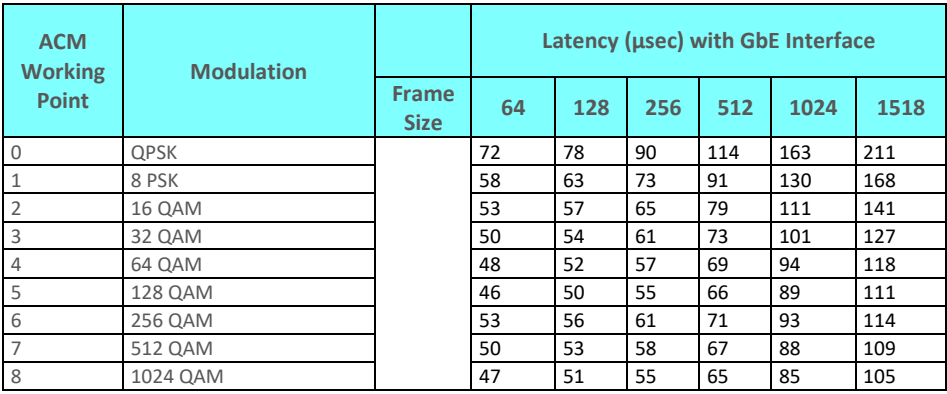

# **8.9. Interface Specifications**

### **8.9.1. Ethernet Interface Specifications**

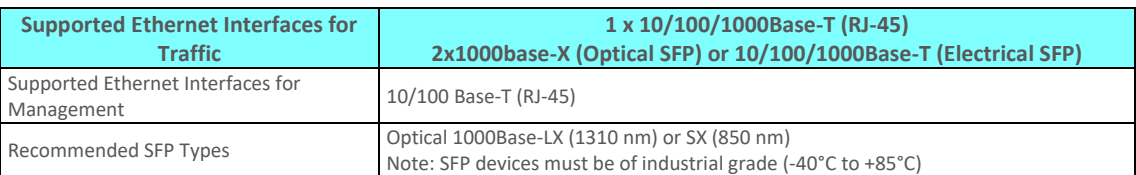

The following table lists Netronics-approved SFP devices:

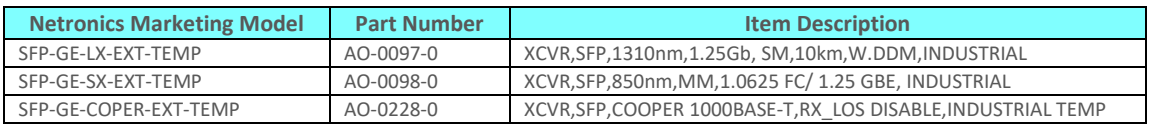

# **8.10. Carrier Ethernet Functionality**

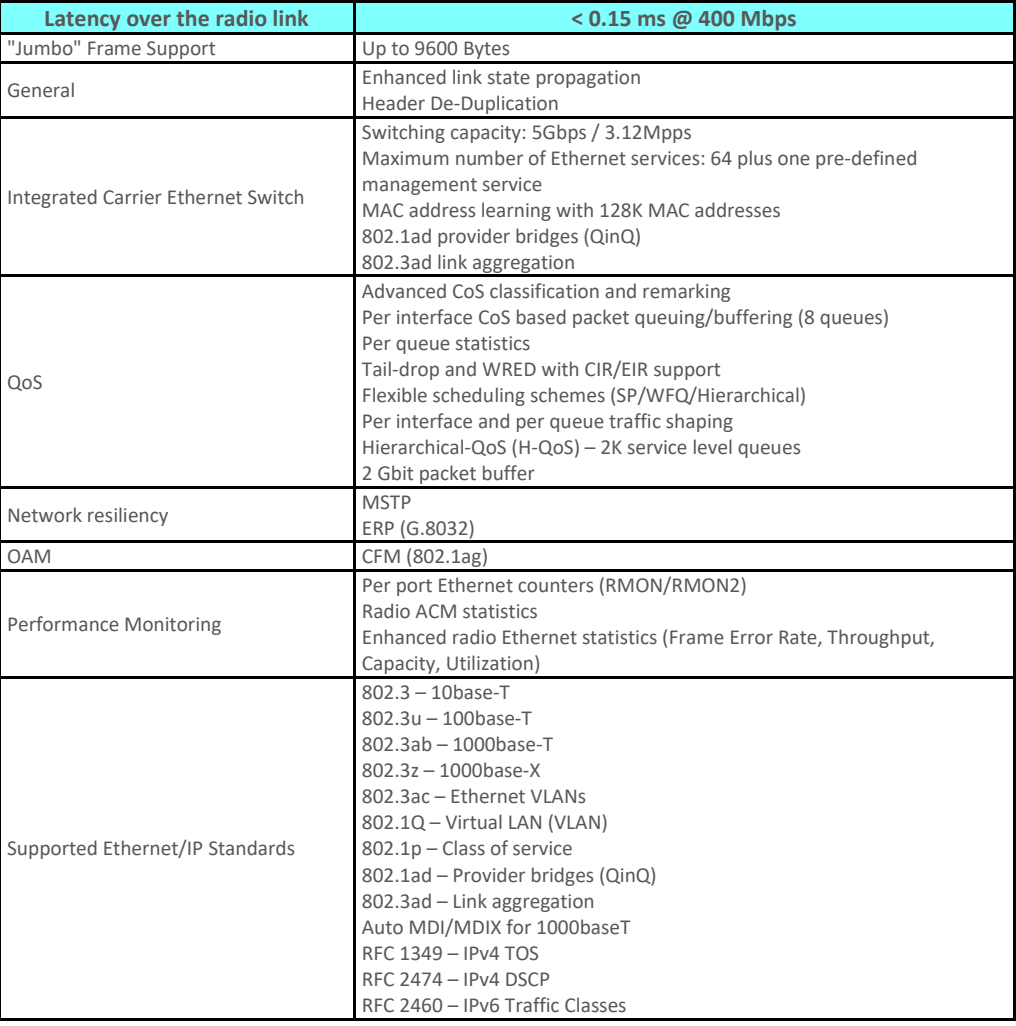

### **8.11. Synchronization Functionality**

- SyncE
	- o SyncE input and output (G.8262)
- **IEEE 1588v2 (Precision Time Protocol)** 
	- o Transparent Clock

### **8.12. Network Management, Diagnostics, Status, and Alarms**

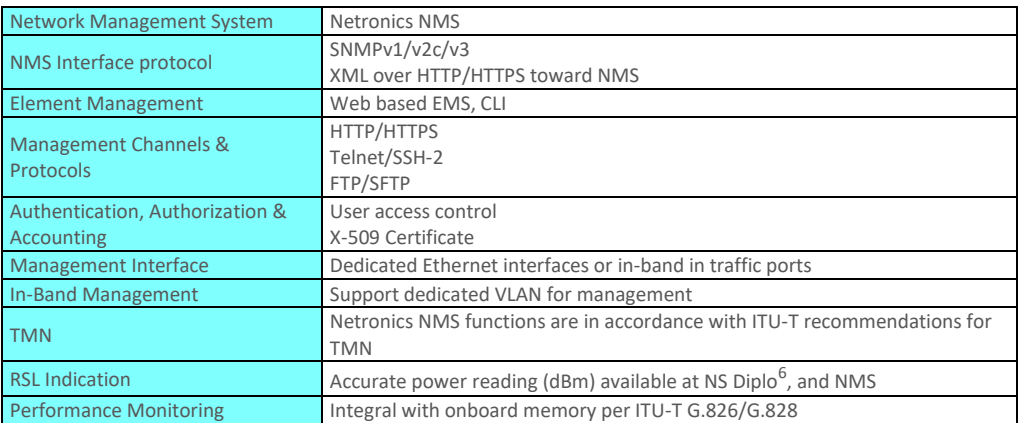

## **8.13. Mechanical Specifications**

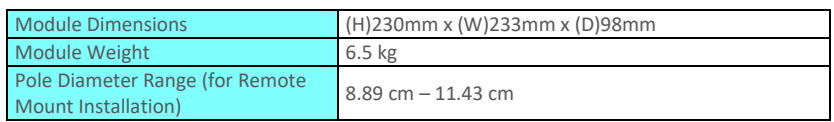

### **8.14. Standards Compliance**

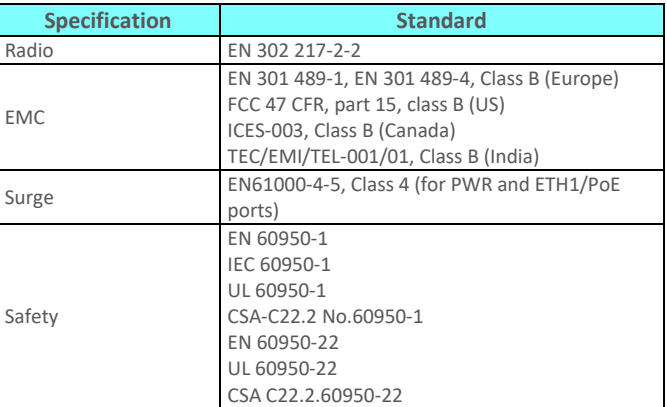

 $-$ <br>6 The voltage at the BNC port is 1.XX where XX is the RSL level. For example: 1.59V means an RSL of -59 dBm. Note that the voltage measured at the BNC port is not accurate and should be used only as an aid).

## **8.15. Environmental Specifications**

- Operating: ETSI EN 300 019-1-4 Class 4.1
	- o Temperature range for continuous operating temperature with high reliability: **-**
	- o Temperature range for exceptional temperatures; tested successfully, with limited margins: -45<sup>p</sup>C to +60<sup>p</sup>C
	- o Humidity: **5%RH to 100%RH IEC529 IP66**
- Storage: ETSI EN 300 019-1-1 Class 1.2
- Transportation: ETSI EN 300 019-1-2 Class 2.3

### **8.16. Antenna Specifications**

Direct Mount:

Andrew (VHLP), RFS, Xian Putian (WTG), Radio Wave, GD, Shenglu

Remote Mount:

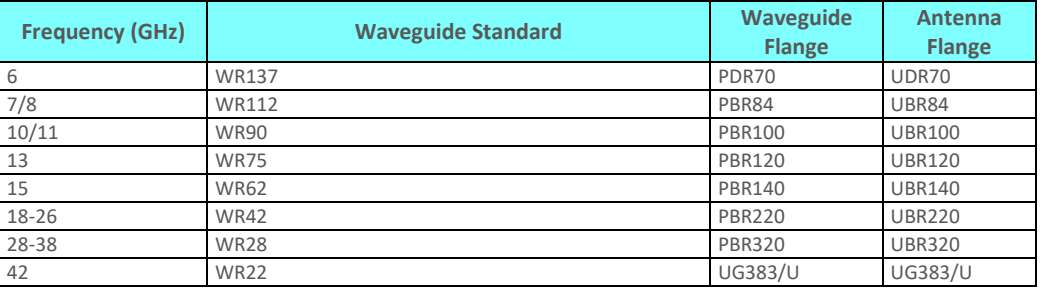

If a different antenna type (CPR flange) is used, a flange adaptor is required. Please contact your Netronics representative for details.

### **8.17. Power Input Specifications**

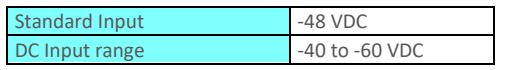

### **8.18. Power Consumption Specifications**

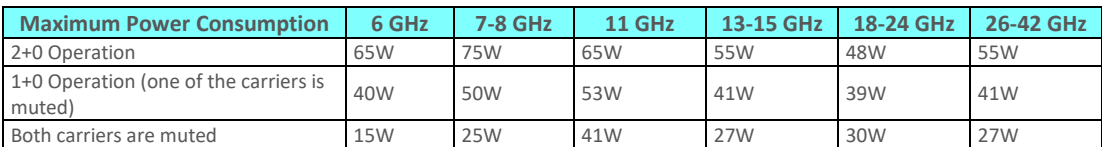

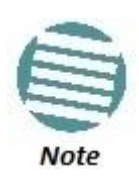

Typical values are 5% less than the values listed above.

# **8.19. Power Connection Options**

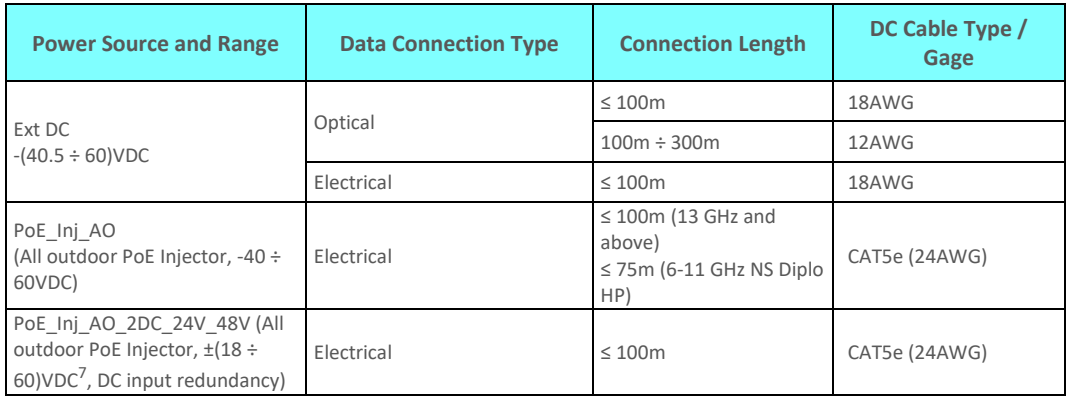

# **8.20. PoE Injector Specifications**

#### **8.20.1. Power Input**

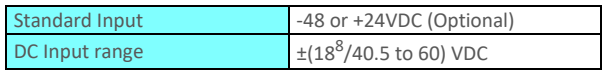

#### **8.20.2. Environmental**

- Operating: ETSI EN 300 019-1-4 Class 4.1
	- o Temperature range for continuous operating temperature with high reliability: **-33C to +55C**
	- o Temperature range for exceptional temperatures; tested successfully, with limited margins: **-45C to +60C**
	- o Humidity: **5%RH to 100%RH IEC529 IP66**
- Storage: ETSI EN 300 019-1-1 Class 1.2
- Transportation: ETSI EN 300 019-1-2 Class 2.3

#### **8.20.3. Standards Compliance**

| <b>Specification</b> | <b>Standard</b>                              |
|----------------------|----------------------------------------------|
|                      | EN 301 489-1, EN 301 489-4, Class A (Europe) |
| <b>FMC</b>           | FCC 47 CFR, part 15, class B (US)            |
|                      | ICES-003, Class B (Canada)                   |
|                      | TEC/EMI/TEL-001/01, Class A (India)          |
|                      | EN 60950-1                                   |
|                      | IEC 60950-1                                  |
|                      | UL 60950-1                                   |
| Safety               | CSA-C22.2 No.60950-1                         |
|                      | EN 60950-22                                  |
|                      | UL 60950-22                                  |
|                      | CSA C22.2.60950-22                           |

<sup>7</sup> Optional.

 $\overline{a}$ 

<sup>8</sup> +18VDC extended range is supported as part of the nominal +24VDC support.

#### **8.20.4. Mechanical**

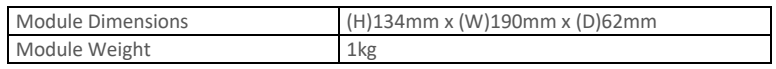

# **8.21. Cable Specifications**

### **8.21.1. Outdoor Ethernet Cable Specifications**

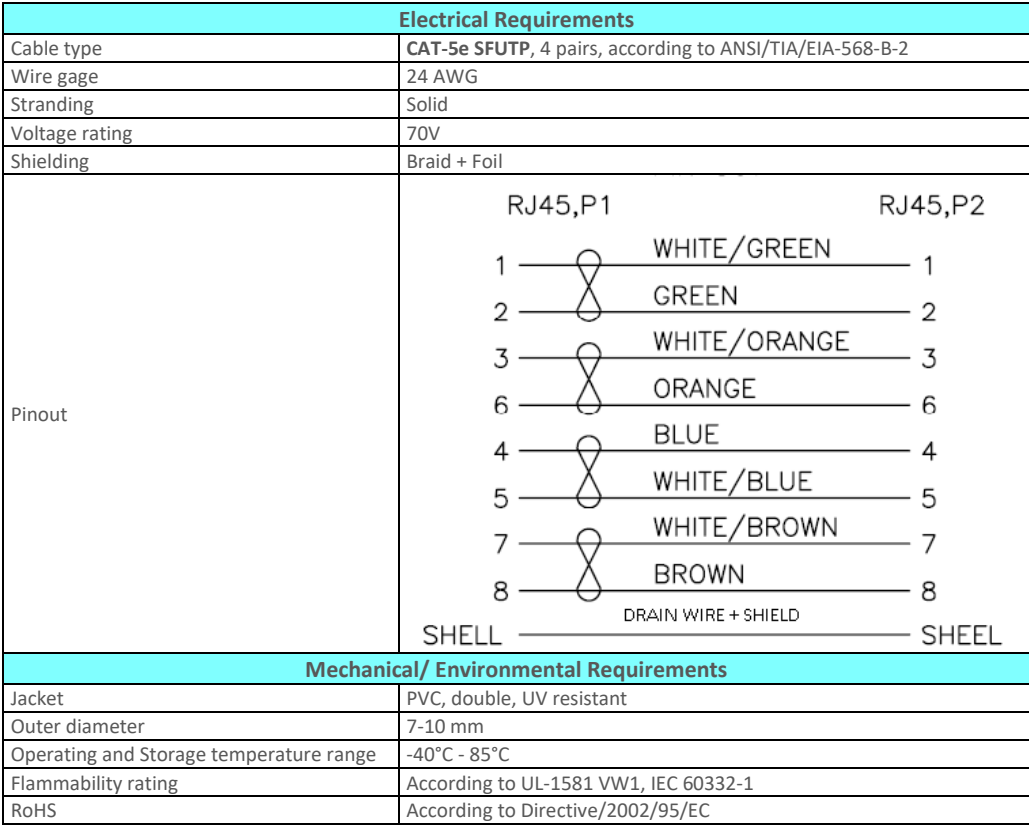

### **8.21.2. Outdoor DC Cable Specifications**

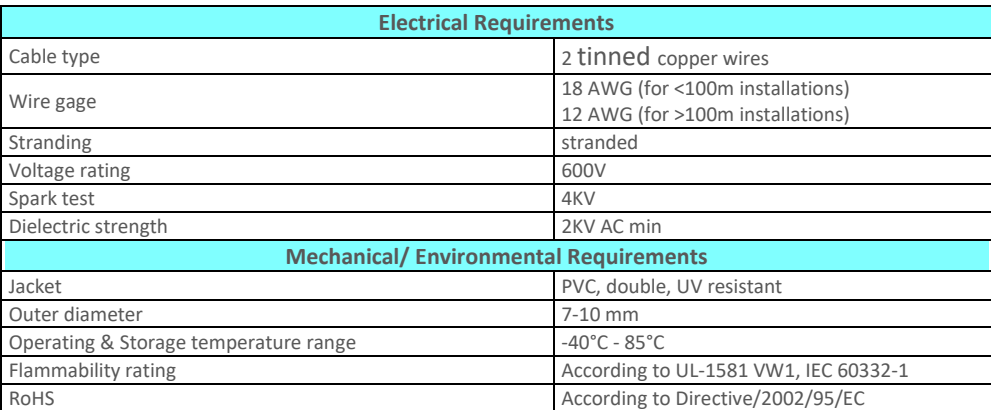

# **9. Appendix A – Marketing Model Construction**

This appendix explains how to read marketing models for the NS Diplo. Constructing a marketing model for the purpose of equipment order should always be done using a configurator.

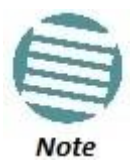

Not all fields are always necessary to define a valid marketing model. If a specific field is not applicable, it should be omitted.

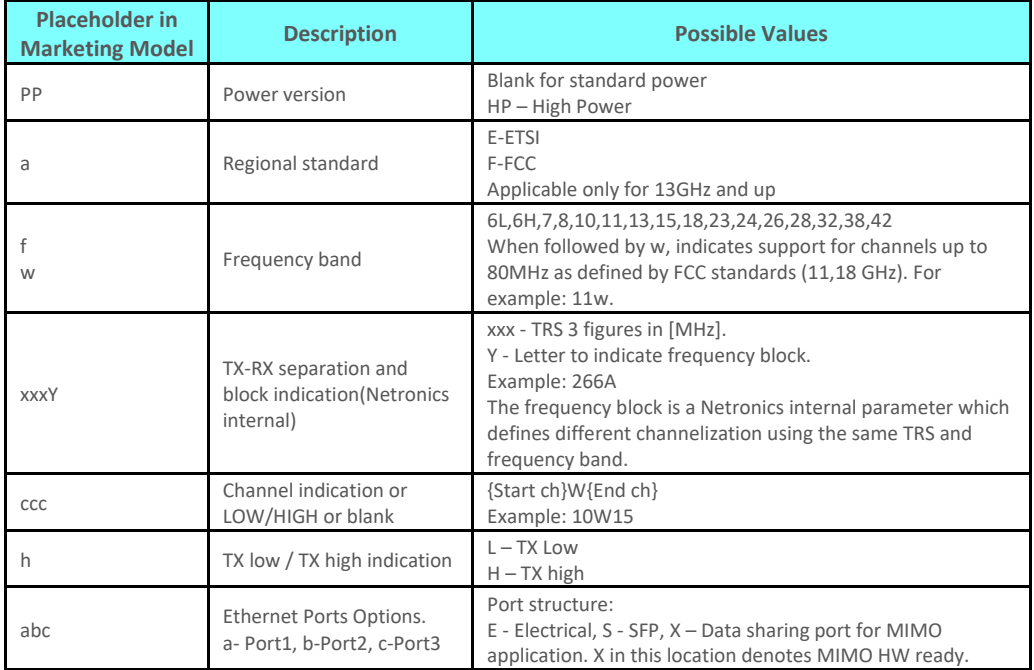

#### *NS Diplo- PP-a-fw-xxxY-ccc-h-abc*

The following are some examples of specific NS Diplo marketing models based on the syntax specified above.

### *NS Diplo Marketing Model Example*

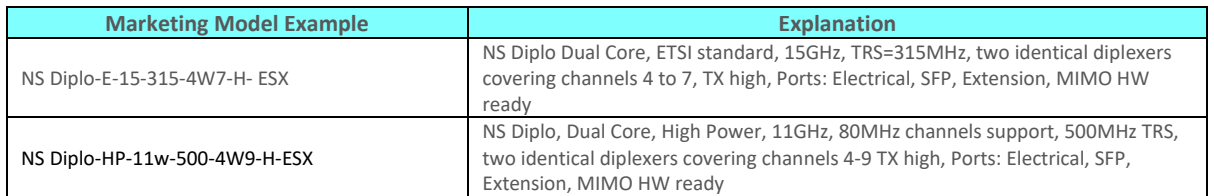